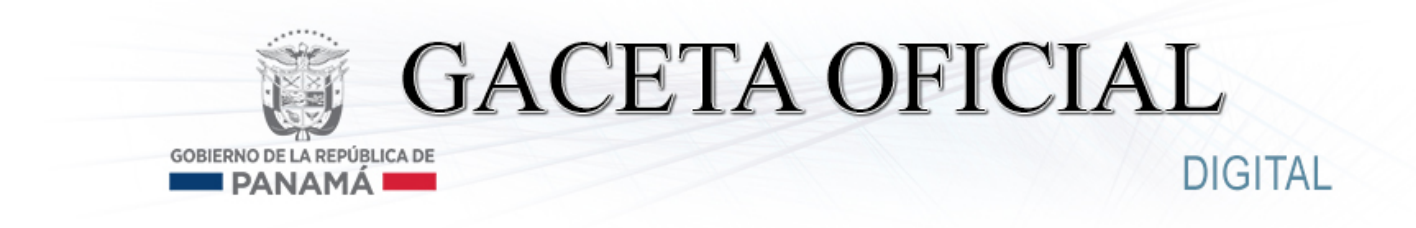

**Año CXVII Panamá, R. de Panamá lunes 10 de septiembre de 2018 N° 28608-B**

**CONTENIDO**

#### **MINISTERIO DE ECONOMÍA Y FINANZAS / DIRECCIÓN GENERAL DE INGRESOS**

Resolución N° 201-5784 (De viernes 31 de agosto de 2018)

POR MEDIO DE LA CUAL SE AUTORIZA EL USO DE FACTURA ELECTRÓNICA EN PANAMÁ, EXCLUSIVAMENTE PARA LAS EMPRESAS AUTORIZADAS Y LISTADAS QUE PARTICIPAN DENTRO DEL PLAN PILOTO, QUIENES POR EL GIRO, VOLUMEN O NATURALEZA DE SUS ACTIVIDADES COMERCIALES, REQUIERAN DE ESTOS SISTEMAS DE FACTURACIÓN, Y SE ACTUALIZA Y PUBLICA LA FICHA TÉCNICA.

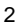

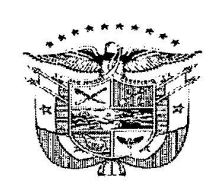

República de Panamá

Panamá, 31 de agosto de 2018

#### RESOLUCIÓN No. 201-5784

"Por medio de la cual se autoriza el uso de Factura Electrónica en Panamá, exclusivamente para la empresas autorizadas y listadas que participan dentro del Plan Piloto quienes por el giro, volumen o naturaleza de sus actividades comerciales, requieran de estos sistemas de facturación, y se actualiza y publica la Ficha Técnica"

#### EL DIRECTOR GENERAL DE INGRESOS, ENCARGADO en uso de sus facultades legales,

#### **CONSIDERANDO:**

Que el Decreto de Gabinete Nº 109 de 7 de mayo de 1970, establece en sus artículos 5 y 6, que el Director General de Ingresos es responsable por la permanente adecuación y perfeccionamiento de los procedimientos administrativos y lo facultan para regular las relaciones formales de los contribuyentes con el Fisco, en aras de mejorar el servicio y facilitar a los contribuyentes el cumplimiento de las obligaciones tributarias.

Que asimismo, la Dirección General de Ingresos, es responsable en la vía administrativa además del reconocimiento, cobranza, investigación y fiscalización de los tributos, de la aplicación de las sanciones la resolución de recursos y expedición de aquellos actos administrativos necesarios en caso de infracción a las leyes fiscales, así como cualquier otra actividad relacionada con el cumplimiento de las obligaciones establecidas por las normas con respecto a los impuestos, tasas y contribuciones.

Que mediante la Ley 76 de 22 de diciembre de 1976, reformado en su artículos 11 por el artículo 1 de la Ley 72 de 27 de septiembre de 2011, se dispuso la obligación de expedir factura o documento equivalente para acreditar toda operación relativa a la transferencia, venta de bienes y prestación de servicios por parte de las personas residentes en el territorio panameño, cualquiera sea la forma en que se perfeccione la transferencia, la venta de bienes o la prestación de servicios, la forma de pago o la nacionalidad de las partes. Así como también la obligación de documentar las devoluciones, descuentos, y en general, todo tipo de operaciones.

Que el artículo 12 de la Ley 76 de 22 de diciembre de 1976 reformado por el artículo 2 de la Ley 72 de 27 de septiembre de 2011, indica que la Dirección General de Ingresos podrá establecer otras formalidades y condiciones que deba reunir las facturas, sus copias u otros documentos, incluyendo sin limitaciones las normas referentes a los medios de emisión de facturas y documentos equivalentes, su formato y contenido, así como el almacenamiento de sus copias y de otra información de interés fiscal.

Arade el precitado artículo, que cuando el giro, volumen o naturaleza de las actividades del contribuyente requieran de sistemas de facturación distintos o especializados, a juicio de la Dirección General de Ingresos y para facilitar el cumplimiento de los requerimientos tributarios, esta Dirección podrá, a petición de parte o de oficio, aceptar o establecer nuevas formas, mecanismos, métodos, equipos, instrumentos o sistemas especiales de facturación o archivo de las copias de las facturas.

Que el Parágrafo 4 de la precitada norma establece que los compradores de bienes y servicios deberán llevar, al salir de local o establecimiento comercial, factura o su equivalente emitidos por Equipo Fiscal.

Que la Ley 51 de 22 de julio de 2008, por medio de la cual se regulan los documentos electrónicos en Panamá, define a la Factura Electrónica en su artículo 2, como un documento electrónico, mediante el cual, se deja constancia de la realización de la venta de bienes o de la prestación de servicios, por parte de un prestador de servicios comerciales, por medios electrónicos y que permite dar validez tributaria a operaciones comerciales efectuadas.

Que el artículo 74 numeral 4, de la mencionada Ley 51 de 2008, señala que cuando un documento electrónico deba cumplir con las formalidades legales de una Factura, el prestador de servicio deberá cumplir con los términos y condiciones establecidos por el Órgano Ejecutivo, a través de la Dirección General de Ingresos, para la emisión de facturas electrónicas.

Que el artículo 71 del Código de Comercio, dispone que la Factura Electrónica, será emitida en los términos y condiciones que determine el Estado, a través de la Dirección General de Ingresos y prestará mérito ejecutivo.

Que la Ley 82 de 9 de noviembre de 2012, por medio de la cual se modificaron algunos artículos de la Ley 51 de 2008, señala en su artículo 11, que cuando una información requiera constar en un documento escrito, se le reconocerá al documento electrónico, la validez, efectos jurídicos y fuerza obligatoria a los actos, poderes y contratos y a todo documento que haya sido otorgado o recibido a través de mensaje de datos, siempre y cuando la información que contenga sea accesible para su posterior consulta. En cuanto a la admisibilidad y fuerza probatoria, indica su artículo 12, que los documentos electrónicos, serán admisibles como medios de prueba y tendrán la misma fuerza probatoria otorgada a los documentos desarrollados en el Libro Segundo de Procedimiento Civil del Código Judicial.

Que el Decreto Ejecutivo Nº 170 de 27 de octubre de 1993, establece en su artículo 172, que es obligatoria la expedición de facturas o de documentos equivalentes con el propósito de documentar toda operación relativa a transferencias, venta de bienes y prestación de servicios por parte de todas las personas que requieran licencia comercial o industrial para operar, también es obligatorio documentar las devoluciones, descuentos y, en general, todo tipo de operaciones realizadas, concluye el artículo que se podrán utilizar otros comprobantes previamente autorizados por la Dirección General de Ingresos.

Que el artículo 11 del Decreto Ejecutivo No. 84 de 26 de agosto de 2005, modificado por el Decreto Ejecutivo No. 91 de 25 de agosto de 2010, señala que los contribuyentes están obligados a extender y entregar facturas por cada transferencia o prestación de servicios que realicen debiendo conservar copia de las mismás hasta cumplirse la prescripción del tributo, que toda entrega de bienes débera estar acompañada de la factura o del comprobante correspondiente, sin los cuales mo podrán ser movilizados. Asimismo deberán documentar las devoluciones,

bonificaciones y descuentos, relacionados con las operaciones comprendidas en el impuesto.

Que durante los meses de mayo, agosto, septiembre, octubre y noviembre del año 2017, se llevaron a cabo reuniones en las instalaciones de la Cámara de Comercio, Industrias y Agricultura de Panamá (CCIAP), con la participación de su directiva, diferentes empresas representadas por distintos sectores económicos del país, interesadas en participar de manera voluntaria en el proyecto del Plan Piloto de Factura Electrónica, con la contribución de consultores del Centro Interamericano de Administraciones Tributarias CIAT y funcionarios de la Dirección General de Ingresos encargados del proyecto. La finalidad de estas reuniones fue interactuar sobre todo lo concerniente a la implantación de la Factura Electrónica en Panamá, iniciando con una etapa piloto.

Que el Director General de Ingresos, a fin de mejorar y facilitar a todos los contribuyentes, el envío y recepción de sus facturas totalmente electrónicas, suponiendo con este hecho un ahorro en papel, dinero y espacio, tomando en cuenta que actualmente el archivar documentos físicos conllevan gastos en cuanto al almacenamiento y archivo de folders, cajas o bodegas enteras, reguló el uso de la Factura Electrónica en Panamá mediante la Resolución No. 201-0235 de 1 de enero de 2018, por el cual se autorizó el uso de factura electrónica, exclusivamente para las empresas que participarán en el plan piloto. Y mediante la Resolución No. 201-0697 de 2 de febrero de 2018, se enlistaron las empresas adscritas y autorizadas al plan piloto para el uso de la Factura Electrónica y se publicó la ficha técnica.

Que las precitadas resoluciones deben ser derogadas, a fin de actualizar ciertos conceptos, reiterar el listado de empresas participantes en el Plan Piloto; al igual que actualizar la ficha técnica publicada, en aras de una mayor efectividad y claridad para los contribuyentes.

Que por las disposiciones antes expuestas, el Director General de Ingresos encargado, en uso de las facultades que le confiere la ley,

#### **RESUELVE:**

PRIMERO. AUTORIZAR el uso de Factura Electrónica en Panamá, exclusivamente para las empresas que participan en el Plan Piloto quienes, por el giro de negocio, volumen o naturaleza de sus actividades comerciales, requieran de estos sistemas de facturación.

SEGUNDO. Definiciones. Para efectos de la presente resolución, los siguientes términos se definen así:

- 1. Ambiente de producción de Factura Electrónica. Conjunto de servicios web, en el cual, las Facturas Electrónicas transmitidas y demás comunicaciones producen efectos legales tributarios para todas las finalidades.
- 2. Ambiente de pruebas de Factura Electrónica. Conjunto de servicios web en el cual las Facturas Electrónicas transmitidas y demás comunicaciones, sirven solamente como comunicaciones y no producen ningún tipo de derecho u obligación para ninguna persona.
- Autorización de uso de Factura Electrónica. Documento de existencia З. pu∤ame∕nte digital, emitido por la Dirección General de Ingresos-DGI, que da

fe que un archivo digital cumple con todas las reglas técnicas existentes en la Ficha Técnica para ser considerado una Factura Electrónica.

- 4. Código Único de Factura Electrónica-CUFE. Conjunto de informaciones que identifica únicamente una Factura Electrónica.
- 5. Comprobante Auxiliar de Factura Electrónica-CAFE. Papel o archivo electrónico que contiene una imagen representativa del contenido de una Factura Electrónica, de una Nota de Crédito Electrónica o de una Nota de Débito Electrónica.
- 6. Destinatario de Factura Electrónica. Persona natural o jurídica destinataria de los bienes y/o servicios relacionados en la Factura Electrónica.
- 7. Emisor de Factura Electrónica. Contribuyente regularmente inscrito en la Dirección General Ingresos como habilitado a emitir Factura Electrónica.
- 8. Evento de Factura Electrónica. Documento de existencia puramente digital, que registra una ocurrencia relacionada con una Factura Electrónica.
- 9. Factura Electrónica-FE. Documento electrónico, de existencia puramente digital, mediante el cual, se deja constancia y respalda operaciones involucrando bienes y/o servicios, emitido a través de medios electrónicos, que permite dar validez tributaria a operaciones comerciales efectuadas, el cual será firmado electrónicamente, validado por la Dirección General de Ingresos y prestará mérito ejecutivo.
- 10. Ficha Técnica. Conjunto de normas, reglas y definiciones, publicado por medio de resolución de la Dirección General de Ingresos, que describe los formatos, procedimientos y estándares relacionados con el uso de Facturas Electrónicas.
- 11. Nota de Débito Electrónica y Nota de Crédito Electrónica. Documentos electrónicos, de existencia puramente digital, producidos por un emisor de Factura Electrónica, conteniendo correcciones en informaciones de Facturas Electrónicas, y otras correcciones que permita la legislación.
- 12. Servicio web. Servicio informático puesto a disposición por la Dirección General de Ingresos, para uso por el sistema informático del contribuyente, comunicándose por Internet, con autenticación por certificados digitales.
- 13. Schema XML. Descripción de la estructura de un documento XML. Es un lenguaje de esquema utilizado para describir la estructura y las restricciones de los contenidos de los documentos XML, más allá de las normas sintácticas impuestas por el propio lenguaje XML.
- 14. Sistema de Factura Electrónica de Panamá-SFEP. Conjunto de normas, documentos y sistemas relacionados con la facturación electrónica en Panamá, bien como las personas naturales y jurídicas emisoras, usuarias y/o responsables de este conjunto.
- 15. XML: Lenguaje de marcas extensible (extensible markup language). Es un meta-lenguaje que permite definir lenguajes de marcas, utilizado para almacenar datos en forma legible.

TERCERO. Validez Jurídica de la Factura Electrónica. Tal y como fuera explicado en la parte motiva de la presente resolución, la validez jurídica de la Factura Electrónica será admisible y tendrá la misma fuerza probatoria otorgada a los documentos desarrollados en el Libro Segundo de Procedimiento Civil del Código Judicial.

5

**CUARTO.** Fuerza Probatoria de la Factura Electrónica. La Factura Electrónica será garantizada por medio de la firma electrónica calificada del emisor, respaldada por un certificado electrónico calificado, emitido por un prestador de servicios de certificación registrado ante la Dirección Nacional de Firma Electrónica del Registro Público de Panamá.

QUINTO. Archivo Digital de la Factura Electrónica. Archivo digital en formato XML, generado de acuerdo con las especificaciones técnicas de la Ficha Técnica de la Factura Electrónica.

SEXTO. Proceso de Emisión de la Factura Electrónica. La Factura Electrónica será emitida utilizando un formato y medios de comunicación de transmisión de acuerdo con las especificaciones técnicas de la Ficha Técnica de la Factura Electrónica.

SÉPTIMO. Efectos de la emisión de la Factura Electrónica. Una vez sea emitida una Factura Electrónica por parte del emisor, tendrá como consecuencia una solicitud de autorización de su uso ante la Dirección General de Ingresos.

OCTAVO. Validaciones y Autorización de Uso de la Factura Electrónica. Conjunto de reglas especificadas en la Ficha Técnica de la Factura Electrónica, aplicadas por la Dirección General de Ingresos al archivo digital de la Factura Electrónica, que tiene por objetivo verificar sí este archivo cumple con todas las condiciones existentes en la Ficha Técnica para ser considerado una Factura Electrónica.

La Factura Electrónica que cumpla de manera satisfactoria con este conjunto de reglas recibirá la competente Autorización de Uso.

NOVENO. Identificación Única de la Factura Electrónica. La Factura Electrónica contendrá un Código Único de acuerdo con las definiciones que para sus efectos desarrolla la Ficha Técnica.

DÉCIMO. Naturaleza del Comprobante Auxiliar de Factura Electrónica. El comprobante auxiliar de Factura Electrónica, es una representación gráfica, resumida y simplificada, impresa o en formato electrónico, que contiene algunas de las informaciones existentes en una Factura Electrónica, en una Nota de Crédito Electrónica o en una Nota de Débito Electrónica.

El Comprobante Auxiliar de la Factura Electrónica no podrá contener ninguna información que no exista en el archivo digital del documento electrónico, con las excepciones previstas en la Ficha Técnica, y será entregado o enviado por el emisor al receptor, siguiendo también las especificaciones de la Ficha Técnica.

La movilización de bienes como resultado de cualquier transferencia o prestación de servicios respaldada por Factura Electrónica deberá estar acompañada del correspondiente CAFE, en formato impreso, o en dispositivo electrónico que permita su visualización.

Esta disposición incluye el caso del comprador, al salir de local o establecimiento comercial, de acuerdo a lo contemplado en el Parágrafo 4 del artículo 11 de la Ley 76 de 22 de diciembre de 1976, modificada por el artículo 2 de la Ley 72 de 27 de septiembre de 2011.

DÉCIMO PRIMERO. Formas para corregir una Factura Electrónica. En el caso de que sea requerida por parte del emisor la corrección de una Factura Electrónica, después de haber recibido la Autorización de Uso, dicha corrección deberá ser efectunda mediante la emisión de Nota de Crédito Electrónica o Nota de Débito Electronica, utilizando los servicios web del Sistema de Factura Electrónica de Panamál.

 $\overline{7}$ 

En el caso que la operación no se haya realizado, la Factura Electrónica autorizada podrá ser anulada por medio del registro del evento correspondiente.

DÉCIMO SEGUNDO. Operación en Contingencia. Si por razón de problemas técnicos el emisor no pueda transmitir o recibir respuesta de la solicitud de Autorización de Uso, podrá operar en contingencia adoptando las siguientes indicaciones.

- Generar las Facturas Electrónicas y sus Comprobante Impreso de Factura Electrónica con la información de emisión en contingencia;
- Almacenar de manera segura las Facturas Electrónicas, firmadas electrónicamente, para su posterior transmisión para la Dirección General de Ingresos.

Durante la operación en contingencia no es permitida la generación de archivo digital de Factura Electrónica, utilizando el mismo número de una Factura Electrónica transmitida en modo normal de operación, aunque no haya sido recibida la respuesta a esta transmisión.

El emisor deberá, inmediatamente a la solución de los problemas técnicos que lo llevaron a operar en contingencia, y en un plazo máximo de 48 (cuarenta y ocho) horas contadas de esta solución, transmitir todas las Facturas Electrónicas emitidas durante la operación en contingencia a la Dirección General de Ingresos.

En los casos que la Factura Electrónica transmitida luego de la solución de sus problemas técnicos sea rechazada en las validaciones el emisor deberá:

- 1. Generar nuevamente el archivo digital de la Factura Electrónica con el mismo número y serie de factura, resolviendo el problema que haya conducido al rechazo;
- 2. Transmitir nuevamente el archivo digital para autorización por la Dirección General de Ingresos, hasta obtener dicha autorización;
- 3. Si es el caso, generar nuevo Comprobante Auxiliar de Factura Electrónica, de manera que refleje la información que fue corregida con el objetivo de obtener la Autorización de Uso; y
- 4. Comunicar al destinatario las correcciones, sustituyendo la Factura Electrónica, su Comprobante Impreso de Factura Electrónica, o ambas.

DÉCIMO TERCERO. Registros de Eventos. Una ocurrencia relacionada con una Factura Electrónica podrá tener su registro en un evento de la Factura Electrónica, por medio de un archivo digital de evento.

El proceso de registro de los eventos, como la descripción de otros eventos no previstos en la presente resolución, especificados por la Ficha Técnica Versión 1.10, adjunta a la presente resolución.

Un evento no se representa por medio de CAFE, y su registro será comprobado a través de lo siguiente:

a) Por la consulta a la Factura Electrónica en la página de la Dirección General de Ingreso.

b) Por la recepción del archivo digital de la Factura Electrónica y de sus eventos.

Podrán registrar eventos: la Dirección General de Ingresos, el emisor de la Factura Efectrónida, el destinatario de una Factura Electrónica, y otros actores, ocasionando lbs siguientes registros, entre otros que dispone la Ficha Técnica:

6

- 8
- a) La Autorización de Uso de una Factura Electrónica, ocasionará el registro por la DGI de un evento correspondiente en dicha Factura Electrónica.
- b) La Autorización de Uso de una Nota de Débito Electrónica, ocasionará el registro por la DGI de un evento correspondiente en la Factura Electrónica referenciada esta Nota de Débito Electrónica.
- c) La Autorización de Uso de una Nota de Crédito Electrónica, ocasionará el registro por la DGI de un evento correspondiente en la Factura Electrónica referenciada esta Nota de Crédito Electrónica.
- d) La Anulación de Factura Electrónica, será registrada por el emisor de la Factura Electrónica, por medio de un evento en dicha Factura Electrónica.
- e) La aceptación de una factura que se dispone en el Código Comercial, con relación a una Factura Electrónica, será registrada por los contribuyentes destinatarios de FE afiliados al SFEP por medio de un evento en dicha Factura Electrónica. Los destinatarios que no sean afiliados al SFEP también podrán registrar dicha aceptación por medio de un evento en la Factura Electrónica, utilizando para ello el sistema que la DGI colocará a disposición en la página web dgi.mef.gob.pa o cualquier otra que sea creada para sustituirla previa autorización de esta Dirección, o, alternativamente, por medio de manifestación en un ejemplar impreso del CAFE, en la manera que se especifica en la Ficha Técnica,

DÉCIMO CUARTO. Una sucursal de un contribuyente afiliado al SFEP podrá utilizar, de manera conjunta, Facturación Electrónica y Equipos Fiscales. No será permitido usar Facturación Electrónica y Equipo Fiscal, de manera simultánea, en el mismo punto de facturación.

DÉCIMO QUINTO. El contribuyente afiliado al SFEP deberá conservar los archivos electrónicos de las Facturas Electrónicas emitidas, y los archivos electrónicos de las Facturas Electrónicas donde conste como destinatario, hasta cumplirse la prescripción de los tributos en los términos señalados en la Ley. Lo mismo se aplica a las Notas de Crédito Electrónicas y a las Notas de Débito Electrónicas.

Los destinatarios de Facturas Electrónicas, Notas de Crédito Electrónicas y Notas de Débito Electrónicas, no afiliados al SFEP podrán, conservar un ejemplar del CAFE hasta cumplirse la prescripción de los tributos, una vez comprobado, mediante consulta en la página web dgi.mef.gob.pa o cualquier otra forma prevista en el SFEP, que las informaciones registradas en dicho CAFE corresponden integralmente al documento electrónico correspondiente.

DÉCIMO SEXTO. PUBLICAR la lista de las empresas que participarán en el Plan Piloto del uso de Factura Electrónica en Panamá:

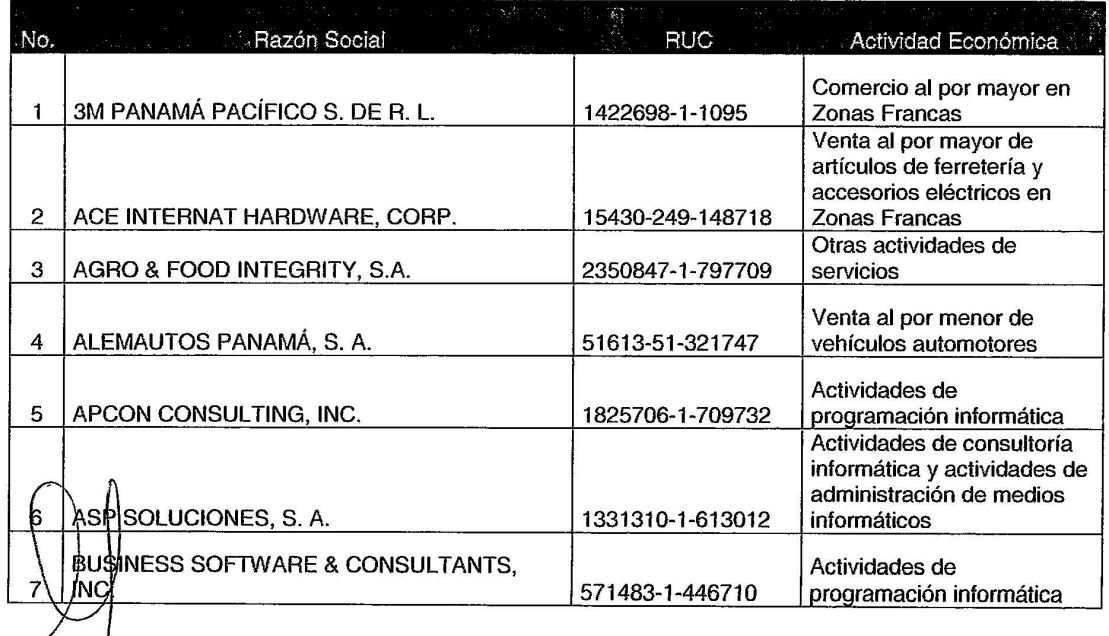

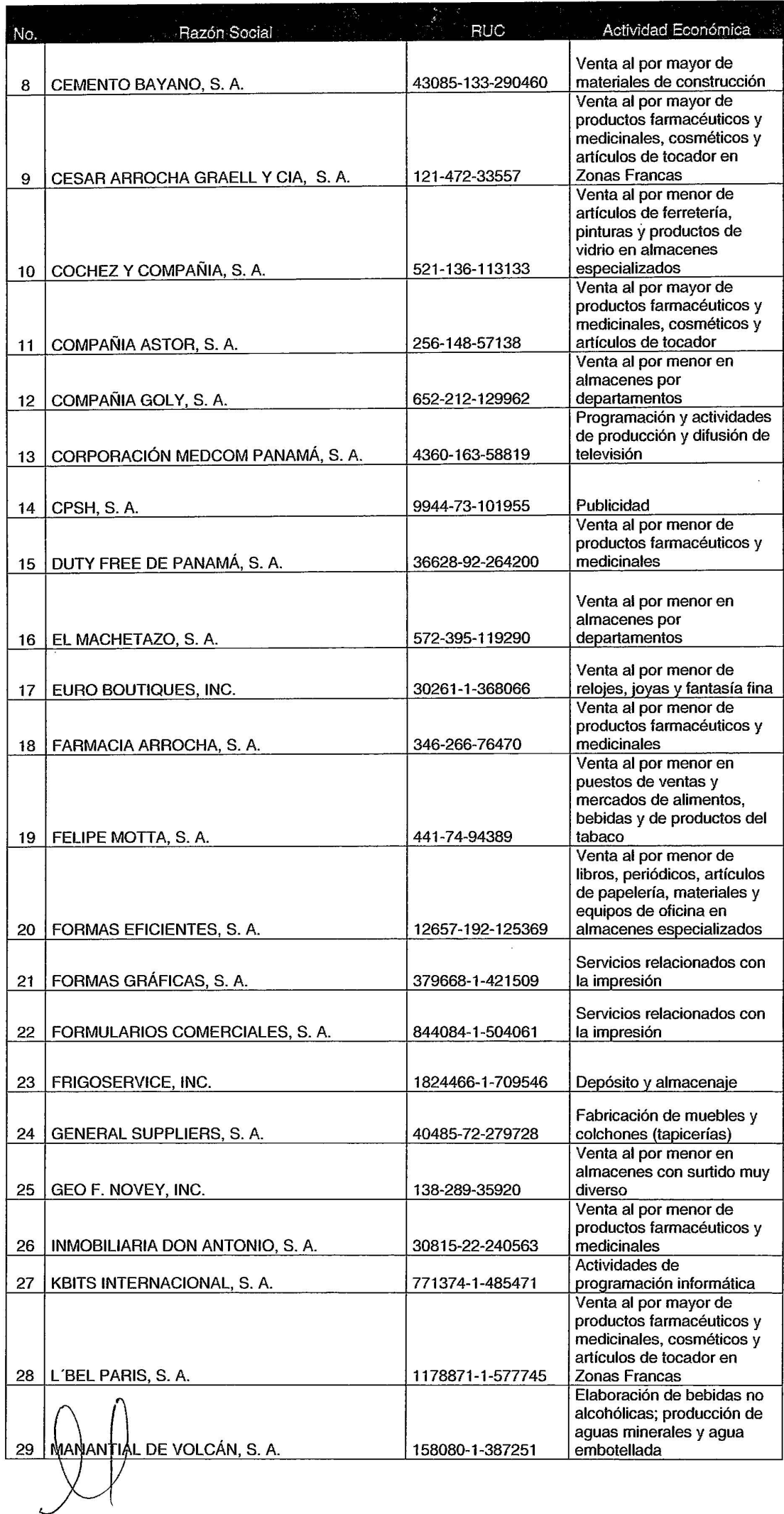

 $\mathbf{u}$ 

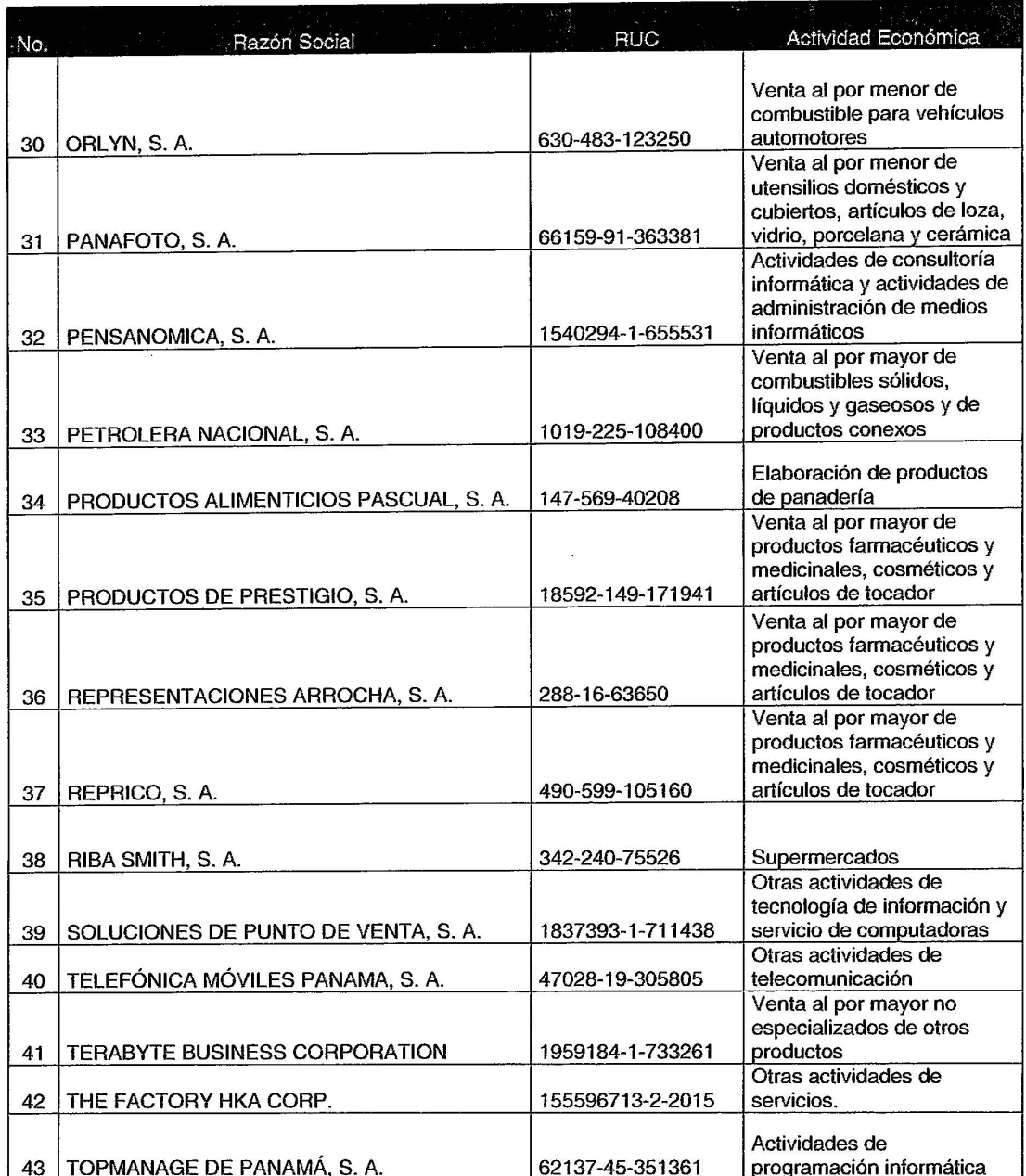

DÉCIMO SÉPTIMO. PUBLICAR la Ficha Técnica Versión 1.10 de Factura Electrónica, la cual será utilizada para el Plan Piloto, en ella se describe los formatos, procedimientos y estándares relacionados con el uso de facturas electrónicas durante el Plan Piloto.

Producto de las experiencias que se adquirirán durante el Plan Piloto, esta Ficha Técnica podrá tener modificaciones, por conducto del Director General de Ingresos, con el objetivo de robustecer el diseño de la Factura Electrónica establecido para Panamá.

La Ficha Técnica Versión 1.10 de Factura Electrónica para el Plan Piloto, estará anexada a la presente resolución, para ser ambas publicadas en Gaceta Oficial y estará posteriormente disponible en la página Web: dgi.mef.gob.pa en la sección Factura Electrónica - Documentos Técnicos, identificada por "Ficha Técnica de Factura Electrónica para el Plan Piloto Versión 1.10.pdf".

La integridad del archivo se podrá verificar por medio de la llave de codificación digital con la secuencia "95695062f60df0bfc4f8ca31e1978c29", obtenida por la aplicación del algoritmo MD-"Message Digest" 5.

DÉCIMO OCTAVO. La presente resolución deroga la Resolución 201-0235 de 11 de enero de 2018 y la Resolución 201-0697 de 2 de febrero de 2018.

FUNDAMENTO LEGAL. Decreto de Gabinete Nº 109 de 7 de mayo de 1970. Ley 76 de 22 de diciembre de 1976 modificada por la Ley 72 de 27 de septiembre de 2011. Artículo 71 del Código de Comercio. Artículos 2 y 74 de la Ley 51 de 22 de julio de 2008. Artículos 11 y 12 de la Ley 82 de 9 de noviembre de 2012. Decreto Ejecutivo Nº 170 de 27 de octubre de 1993, modificado por Decreto Ejecutivo No. 98 de 28 de septiembre de 2010. Decreto Ejecutivo No. 84 de 26 de agosto de 2005, modificado por Decreto Ejecutivo No. 91 de 25 de agosto de 2010. Decreto Ejecutivo N° 53 de 16 de julio de 2010.

#### **COMUNÍQUESE y CÚMPLASE,**

DAVID ALEXIS HIDALGO PADILL Director General de Ingresos, Encargado DH/LV/owdk//

MINISTERIO DE ECONOMIA Y FINANZAS **DIRECCION GENERAL DE INGRESOS DESPACHO DEL DIRECTOR** 

Cenificamos que el presente documento es fiel copia de su original

Panamá<sub>, 3</sub>/  $0.9057$ de  $201$ 0% . action que certifical.

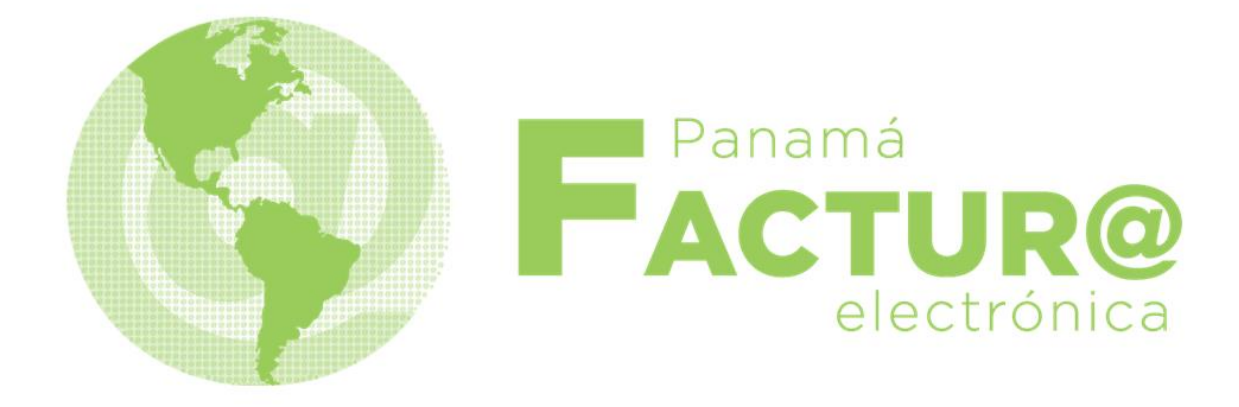

Versión 1.10 Agosto de 2018

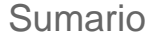

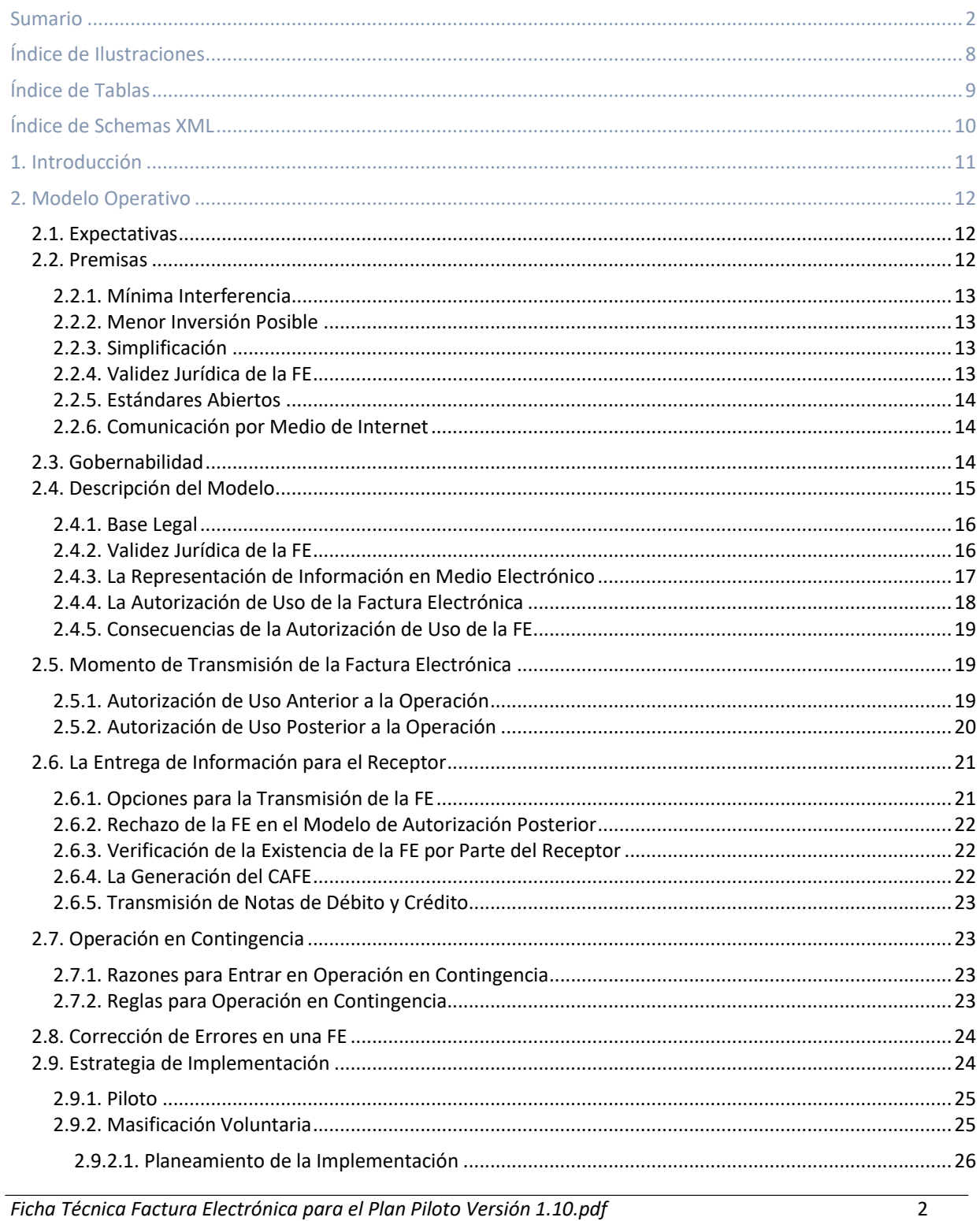

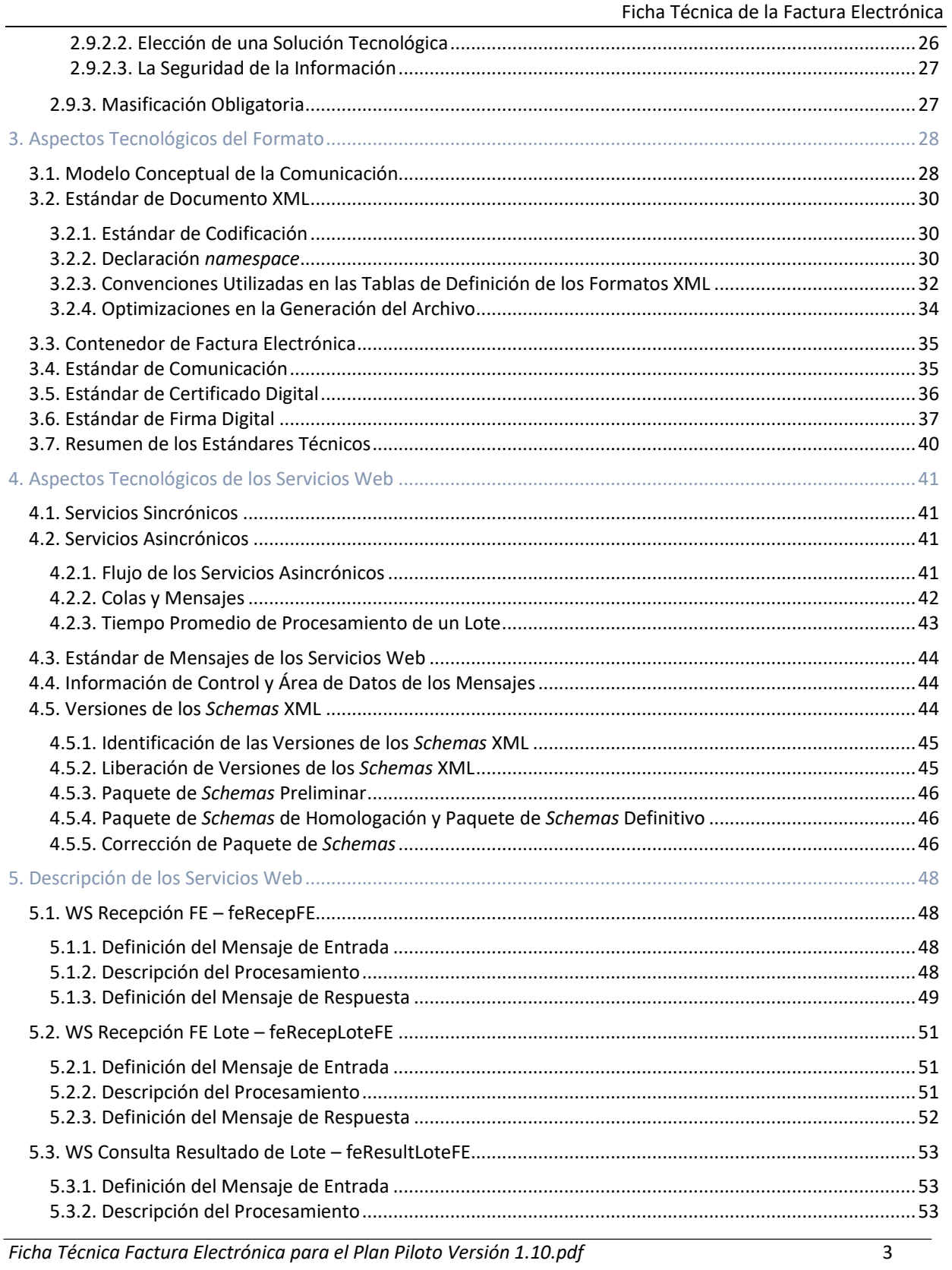

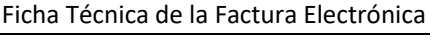

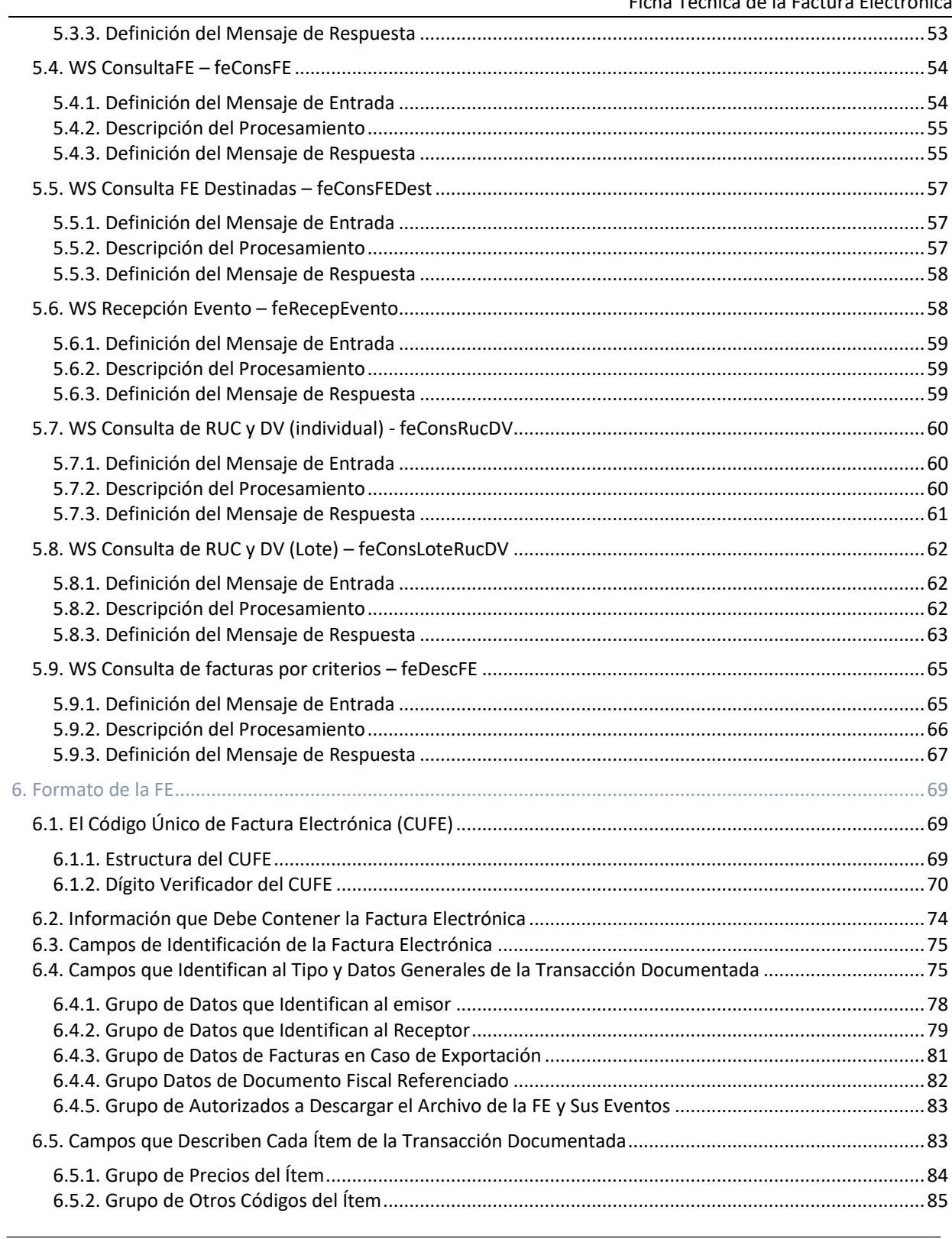

Ficha Técnica Factura Electrónica para el Plan Piloto Versión 1.10.pdf

 $\overline{4}$ 

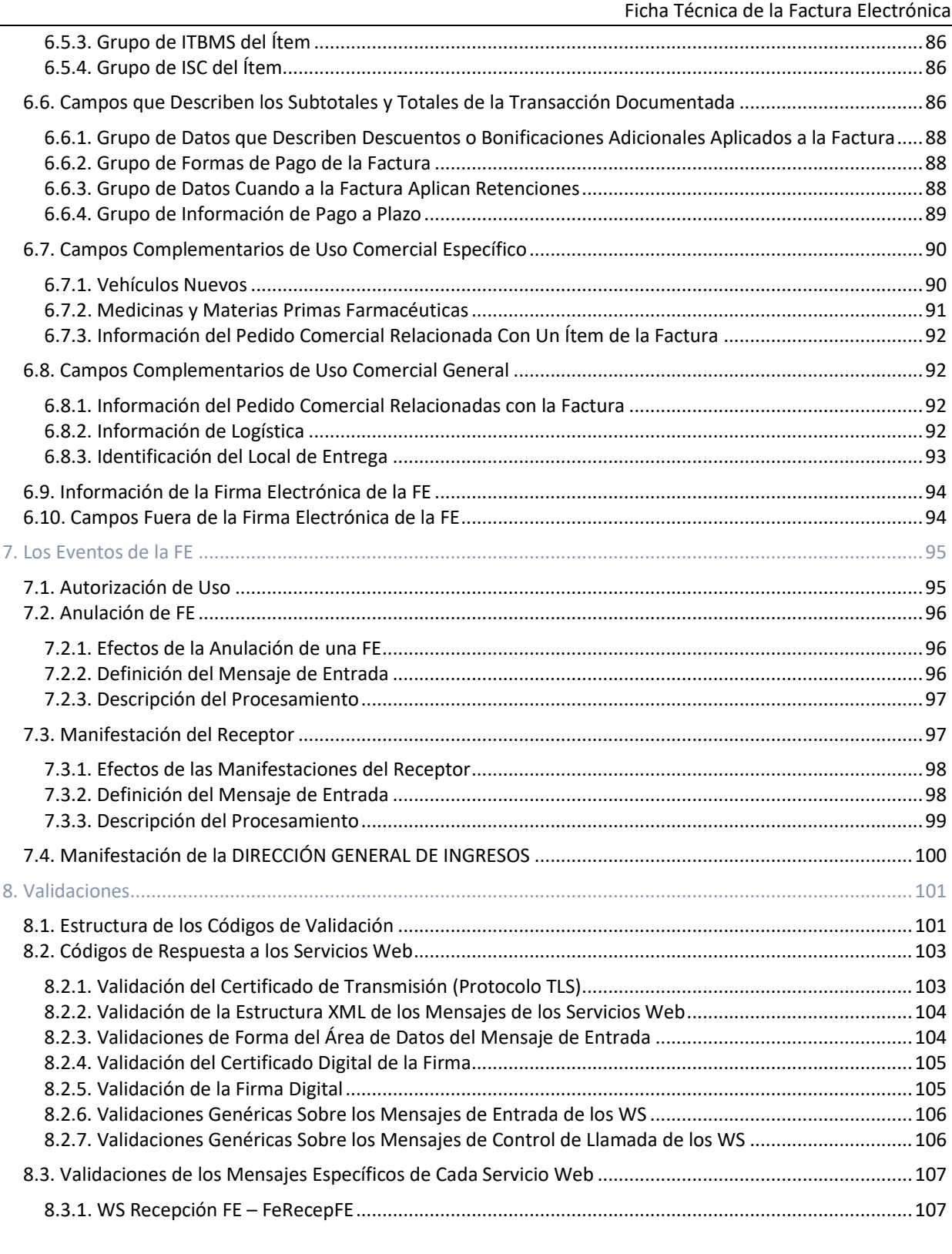

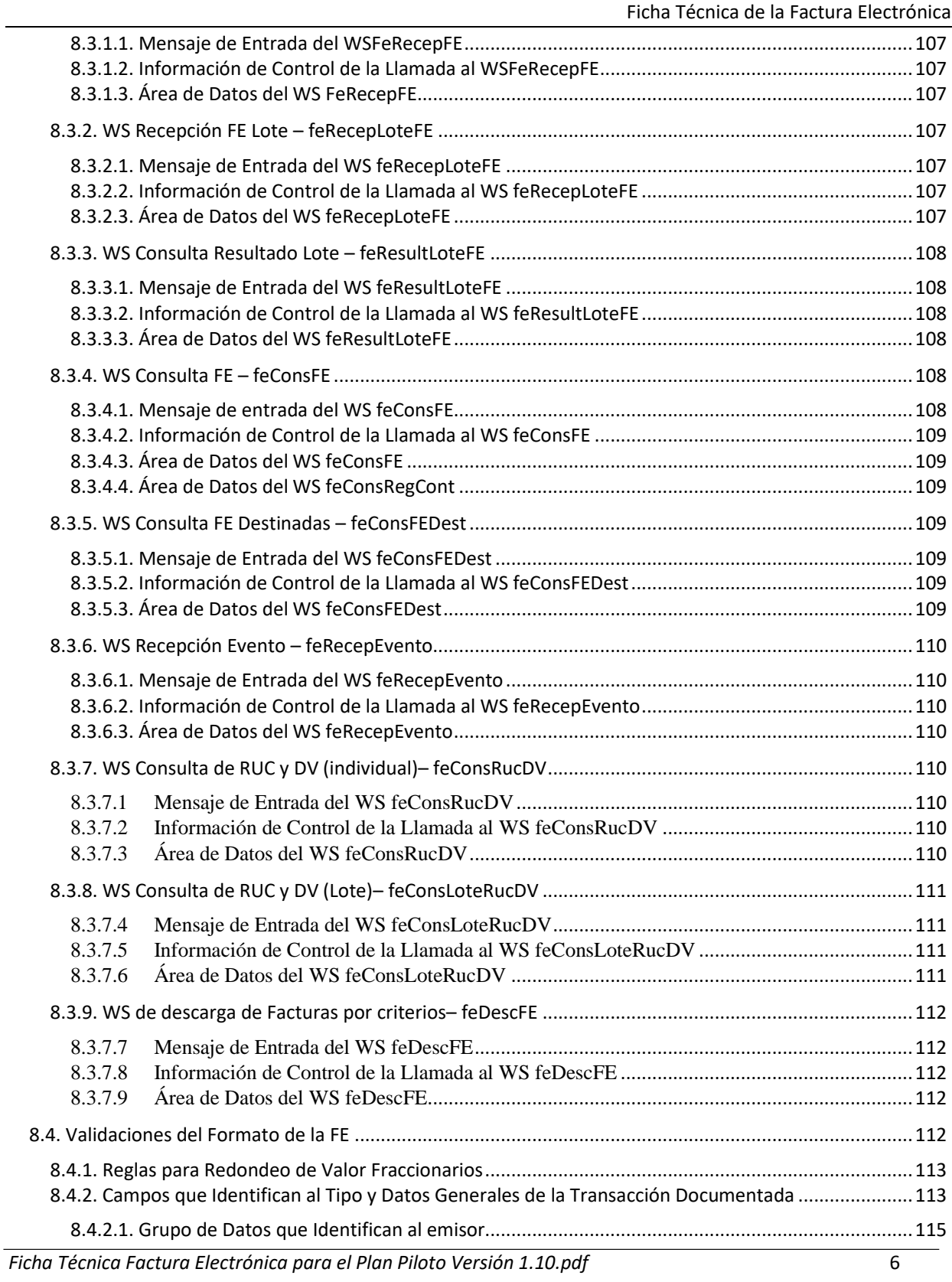

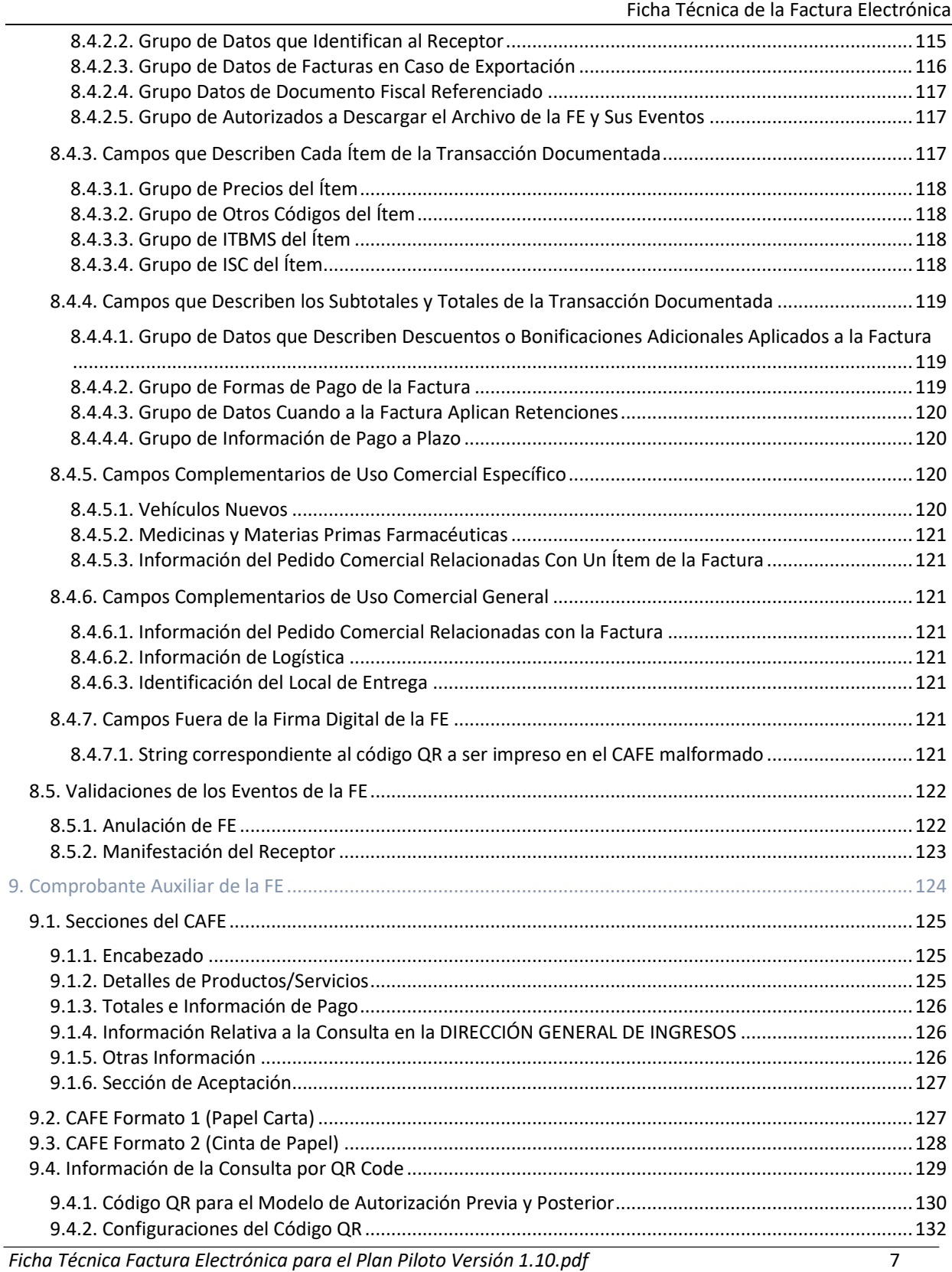

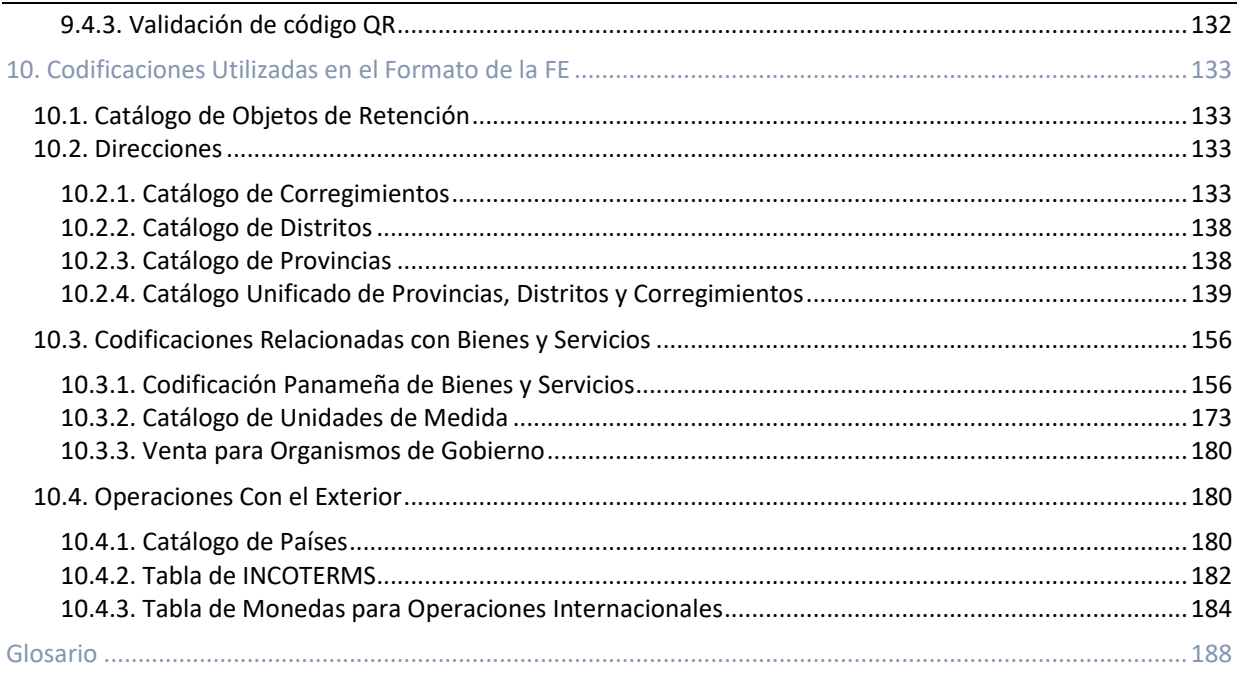

### Índice de Ilustraciones

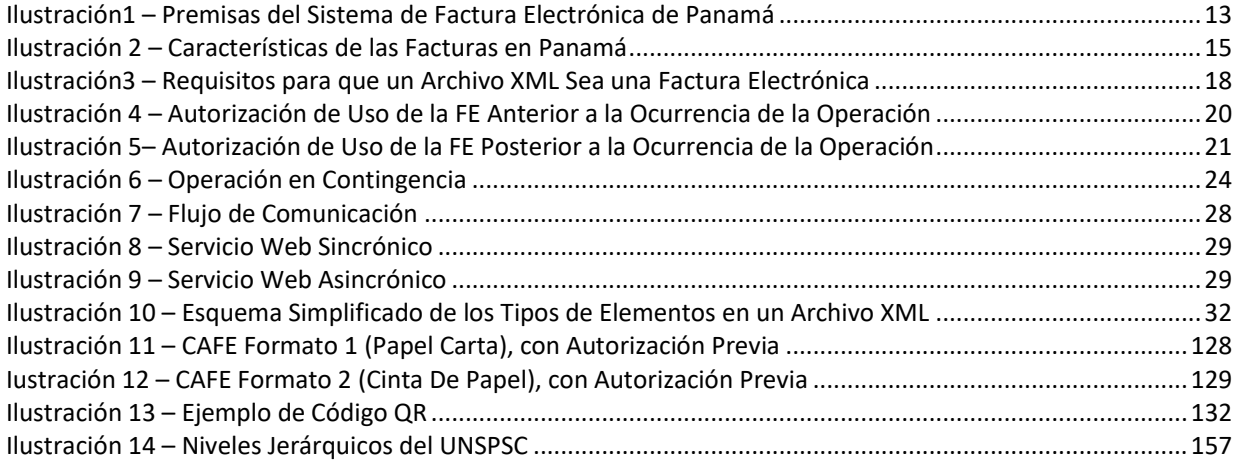

## Índice de Tablas

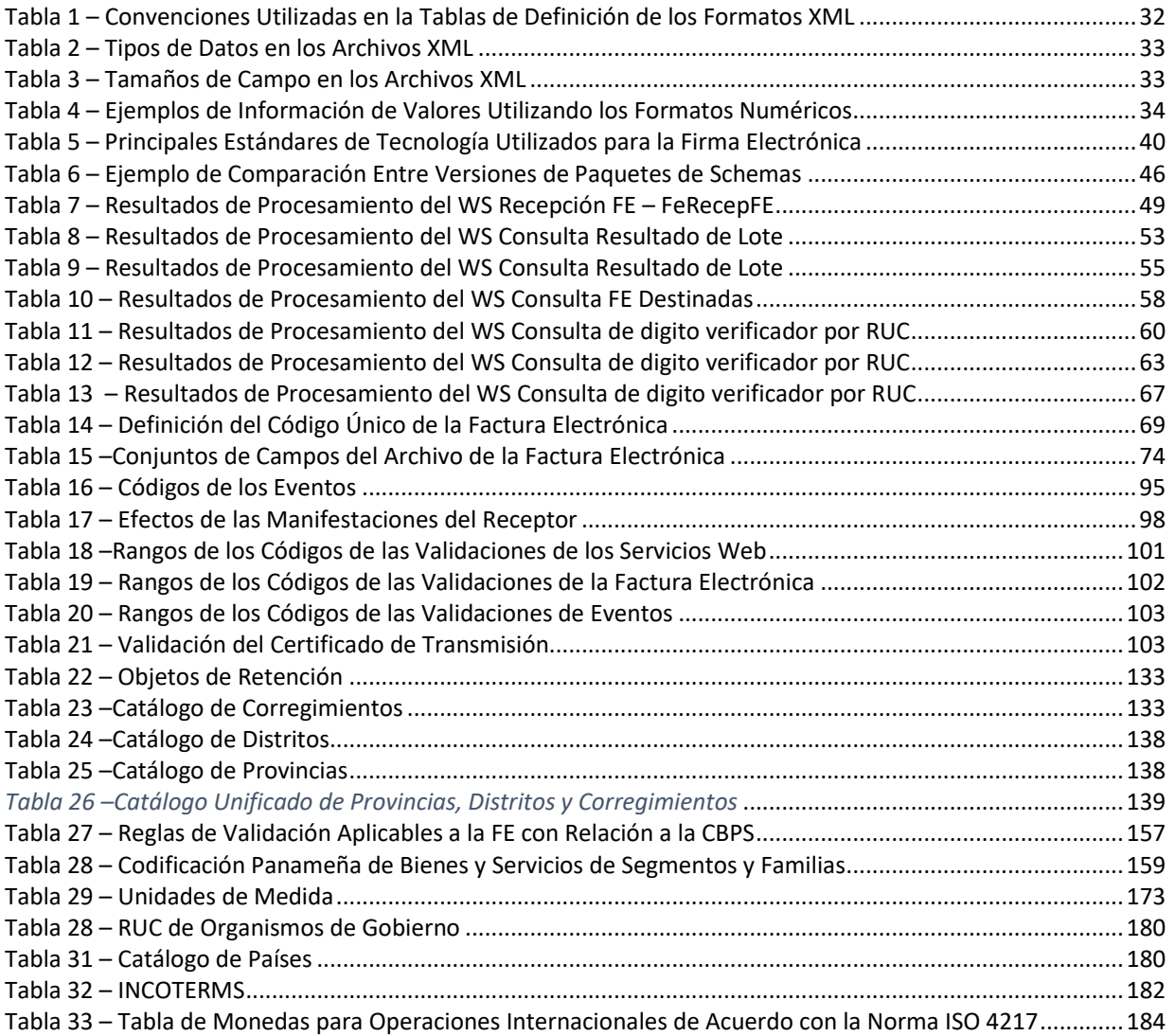

### Índice de Schemas XML

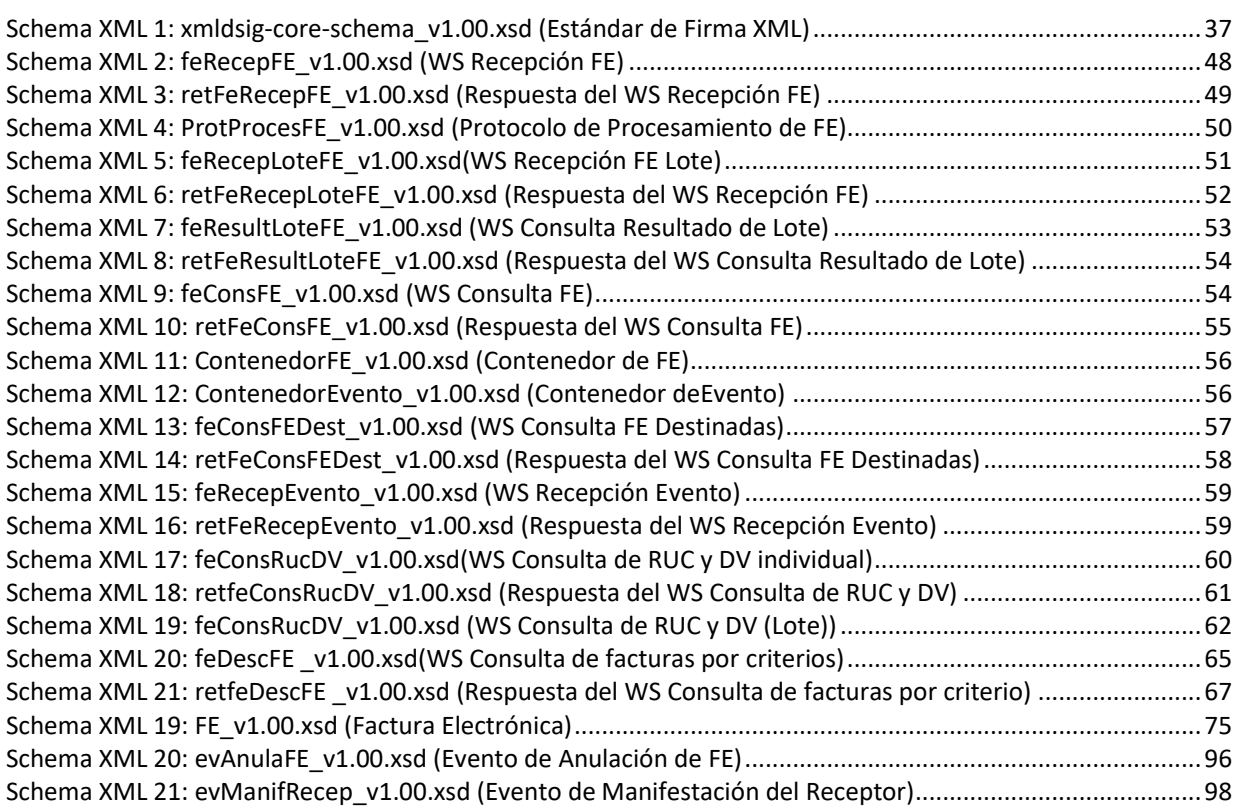

*Ficha Técnica Factura Electrónica para el Plan Piloto Versión 1.10.pdf* 10

Ξ

### **1. Introducción**

El Sistema de Factura Electrónica de Panamá (SFE) es un conjunto de normas, documentos técnicos, procedimientos, y sistemas informáticos, que soporta la facturación electrónica en el país.

Esta ficha técnica tiene por objetivo recopilar la información necesaria para permitir la construcción de un sistema informático, a través del cual un contribuyente del ITBMS pueda:

- Enviar sus facturas electrónicas (FE) y documentos relacionados (notas de crédito, notas de débito, documento de anulación, y otros que sean añadidos al sistema) para validación por parte de la Dirección General de Ingresos (DIRECCIÓN GENERAL DE INGRESOS).
- Recibir el resultado de esta validación, que podrá ser la autorización de uso o un rechazo, con sus respectivas razones.
- Consultar FE.
- Consultar datos de otros contribuyentes en el sistema informático de la DIRECCIÓN GENERAL DE INGRESOS, para permitir la emisión de facturas a sus clientes con información más confiables.
- Registrar eventos en facturas electrónicas.

Este documento no contiene otras informaciones con respecto al SFE, tales como procedimientos para afiliación al sistema, normas legales, cuestiones frecuentes, sistemas para micro y pequeñas empresas, etc.

El Capítulo 2 describe el modelo operativo, y su estrategia de implementación, incluyendo también aspectos legales y la gobernabilidad del SFE.

En el Capítulo 3se encuentra la descripción de los aspectos tecnológicos relativos al uso de archivos XML y de certificados digitales, y en el Capítulo 4 se describen los aspectos tecnológicos de los servicios web: los flujos de comunicación, y las definiciones de versiones y nomenclatura de archivos.

El Capítulo 5 contiene la descripción detallada de cada uno de los servicios web, el Capítulo 5.6 detalla el formato de la factura, y el Capítulo 7 explica todas las validaciones que se realizan en el sistema de recepción de FE de la DIRECCIÓN GENERAL DE INGRESOS, bien como las respectivas razones de rechazo.

El Comprobante Auxiliar de la FE (CAFE) en sus distintas formas está definido en el Capítulo 8.5 y, finalmente, el Capítulo 10 reúne algunas Tablas y Codificaciones utilizadas en el formato.

### **2. Modelo Operativo**

El modelo operativo describe el proceso de envío de las FE para validación por la DIRECCIÓN GENERAL DE INGRESOS, y las comunicaciones relacionadas con eso.

#### **2.1. Expectativas**

La implementación del SFE conlleva expectativas de la sociedad, de los contribuyentes, y de la Administración Tributaria (AT), listadas a continuación.

- Expectativas de la sociedad:
- o Reducción del consumo de papel, con impacto positivo en el medio ambiente.
- Impulso al comercio electrónico y a la utilización de nuevas tecnologías.
- o Estandarización de las relaciones electrónicas entre las empresas.
- o Nacimiento de nuevas oportunidades de negocio y empleo para proveedores de soluciones de tecnología de la información.
	- Expectativas de los emisores de facturas:
- o Reingeniería de los procesos de venta, optimizando tiempos y recursos.
- o Facilitación de los procesos de envío de mercaderías.
- o Reducción de costes Impresión y de adquisición de papel.
- o Reducción de los tiempos de morosidad en los pagos de las facturas.
	- Expectativas de los receptores de facturas: disponibilidad de los datos de las facturas recibidas en manera electrónica y estructurada, de manera que permita la:
- o Planificación de la logística de recepción antes de la recepción de los bienes.
- o Automatización de la contabilidad de las adquisiciones.
- o Reducción de costes y eliminación de los errores inherentes a la digitación.
- o Reducción en los tiempos de pago de facturas.
	- Expectativas de los emisores y de los receptores de facturas:
- o Reducción de los costes de almacenamiento de documentos fiscales.
- o Simplificación en el cumplimiento de las obligaciones accesorias.
- o Reducción de los costes de preparación de reportes periódicos (declaraciones).
	- Expectativas de la Administración Tributaria:
- o Mejorías en la oportunidad y confiabilidad de las informaciones contenidas en las facturas.
- o Mejorías en el proceso de control fiscal.
- o Disponibilidad de informaciones más extensas, que permiten análisis económico-fiscales más confiables y en menor espacio de tiempo.
- o Reducción de costes en el proceso de control de las mercancías en tránsito.
- Disminución de la evasión fiscal y aumento de la recaudación, al impulsar la formalización de registro de las operaciones realizadas por los contribuyentes.

#### **2.2. Premisas**

El SFE de Panamá parte de las premisas que se ven en la Ilustración1.

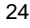

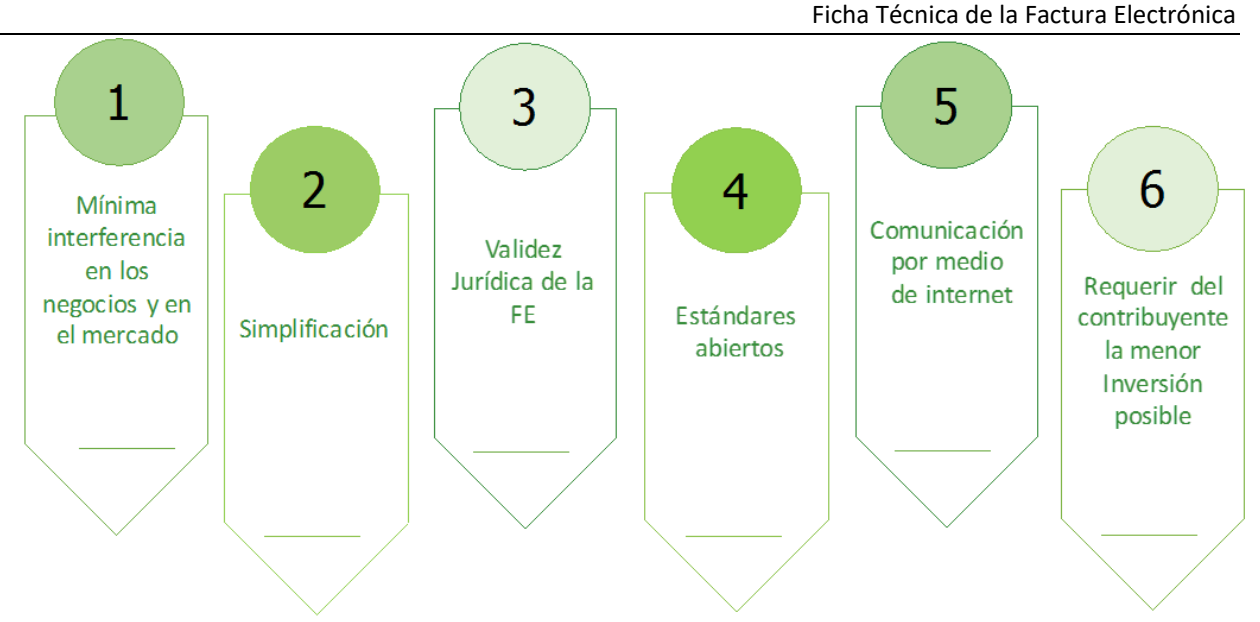

*Ilustración1 – Premisas del Sistema de Factura Electrónica de Panamá*

#### **2.2.1. Mínima Interferencia**

El uso de la FE no deberá ser causa de alteraciones en los negocios y en el mercado.

La utilización de FE no debe perjudicar la realización de los negocios; esto supone que:

- La respuesta de la AT (o su falta) no interfiera de manera significativa con la facturación.
- Se mantengan lo máximo posible los mismos estándares tributarios existentes anteriormente (la adopción de FE no debe traer complicaciones adicionales que no sean los puramente técnicos de generar, firmar y transmitir el archivo).
- La adopción de FE por la empresa no debe afectar su capacidad de competir en su sector económico.

#### **2.2.2. Menor Inversión Posible**

En estrecha conexión con la mínima interferencia, se encuentra exigir la menor inversión posible para que el contribuyente pueda facturar electrónicamente, lo que es también un efecto de mantener los estándares ya existentes.

A esto se suma que se evite la regulación de terceros, de equipos o de sistemas de informática, para evitar nuevos costos para los contribuyentes.

#### **2.2.3. Simplificación**

Después de implementado, el SFE será la base para simplificar el relacionamiento del contribuyente con la DIRECCIÓN GENERAL DE INGRESOS, reduciendo la necesidad de entrega de información por medio de declaraciones, y agilizando los procesos tributarios.

#### **2.2.4. Validez Jurídica de la FE**

El archivo deberá ser generado y firmado de manera que la ley comercial le reconozca por lo menos la misma eficacia probatoria que documentos en papel. Todos los mensajes

importantes deben ser firmados con certificados digitales, y eso se aplica no solamente a la FE, pero también a otros mensajes, como, por ejemplo, los eventos.

#### **2.2.5. Estándares Abiertos**

La adopción de FE no debe generar costos de licenciamiento de ningún tipo de tecnología que sea propietaria.

Por este motivo la codificación del archivo, los algoritmos de firma digital, y el proceso de establecimiento de conexión segura entre los sistemas de información del contribuyente y el de la DIRECCIÓN GENERAL DE INGRESOS, siguen estándares largamente conocidos y abiertos.

Esto tiene como objetivo evitar costos de licenciamiento, y evitar también favorecer una organización específica, sea pública o privada, en detrimento de otras, por la utilización de tecnologías propietarias.

En especial la utilización de estándares abiertos tiende a impulsar el mercado local de proveedores de soluciones de tecnología de la información, permitiendo el ofrecimiento de soluciones hechas a medida para cada situación propia de la sociedad local.

#### **2.2.6. Comunicación por Medio de Internet**

No se justifica exigir la contratación de circuitos privados para la comunicación de datos entre emitentes y la DIRECCIÓN GENERAL DE INGRESOS; tampoco hay que hablar de riesgos de seguridad en la comunicación de datos por medio de Internet, desde que se utilicen tecnologías de establecimiento de canales seguros con autenticación mutua de los sistemas por medio de certificados digitales.

#### **2.3. Gobernabilidad**

Las decisiones estratégicas del SFE de Panamá son tomadas por un Comité Ejecutivo, conformado por las siguientes autoridades:

- Ministro de Economía y Finanzas.
- Viceministro de Industria y Comercio.
- Director General de la Dirección General de Ingresos.
- Presidente de la Autoridad de Innovación Gubernamental.
- Directora Nacional de Firma Electrónica del Registro Público de Panamá.
- Representante de la Contraloría General de la República.
- Representante de la Autoridad Nacional de Aduanas

El Comité Técnico Operativo y el Comité Normativo asesoran al Comité Ejecutivo.

El Comité Técnico Operativo está compuesto por representantes de diversas áreas de los siguientes organismos:

- Dirección General de Ingresos.
- Ministerio de Economía y Finanzas.
- Registro Público de Panamá.
- Ministerio de Industria y Comercio.
- Autoridad de Innovación Gubernamental.

El Comité Normativo está compuesto por representantes de las áreas jurídicas de los siguientes organismos:

- Dirección General de Ingresos.
- Ministerio de Economía y Finanzas.
- Ministerio de Industria y Comercio.
- Registro Público de Panamá.

### **2.4. Descripción del Modelo**

*La situación en Panamá en el año 2017, como se puede ver en la* 

Ilustración 2, presenta una realidad en la cual:

- Todas las operaciones comerciales son respaldadas por un único documento, que es la factura.
- Todos los contribuyentes tienen la obligación de facturar utilizando impresoras fiscales.

Esta realidad simplifica la implementación de un sistema de facturación electrónica, pues:

- La introducción de un único documento electrónico la FE resuelve al mismo tiempo todas las necesidades electrónicas de facturación.
- Desde un punto de vista de la necesidad de utilizar equipos electrónicos, no se introduce nuevas realidades, dada la obligatoriedad existente de utilizar impresoras fiscales.

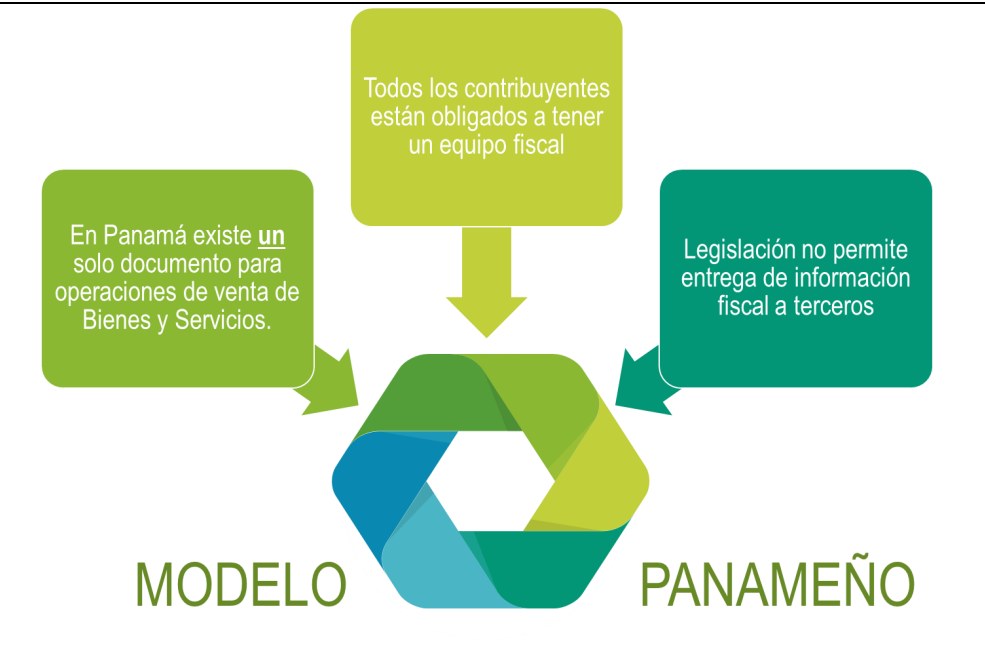

*Ilustración 2 – Características de las Facturas en Panamá*

De acuerdo con esta realidad, fue desarrollado el modelo panameño de facturación electrónica, con base en la realidad del país, y con inspiración en modelos de otros países latinoamericanos, especialmente Chile, México y Brasil, pero con diferencias importantes con relación a los modelos operativos de estos países.

#### **2.4.1. Base Legal**

El Decreto de Gabinete nº 109 de 7 de mayo de 1970, establece en sus artículos 5 y 6, que el Director General de Ingresos es responsable por la permanente adecuación y perfeccionamiento de los procedimientos administrativos y lo facultan para regular las relaciones formales de los contribuyentes con el Fisco, en aras de mejorar el servicio y facilitar a los contribuyentes el cumplimiento de las obligaciones tributarias.

En la Ley 76 de 22 de diciembre de 1976, se adoptaron otras medidas tributarias, disponiéndose en su artículo 11, la obligación de documentar toda operación relativa a las transferencias, ventas, devoluciones, descuentos y en general todo tipo de operación similar a las antes mencionadas realizadas por personas naturales, jurídicas u otras entidades que realicen actividades comerciales, industrias o similares en la República de Panamá.

La Ley 72 de 27 de septiembre de 2011 reformó la ley 76 de 1976, en el sentido de incluir en el artículo 11 de la ley 76 de 1976 otros aspectos relacionados a la obligatoriedad de facturar o documentar cualquier transacción comercial.

De acuerdo con el artículo 2 de la Ley 72 de 2011, la Dirección General de Ingresos podrá establecer otras formalidades y condiciones que deberán reunir las facturas, sus copias u otros documentos incluyendo sin limitaciones las normas referentes a los medios de

emisión de facturas y documentos equivalentes, su formato y contenido, así como el almacenamiento de sus copias y de otra información de interés fiscal.

Añade la norma que cuando el giro, volumen o naturaleza de las actividades de un contribuyente requieran de sistemas de facturación o archivo de documentos de naturaleza tributaria, distintos o especializados que a juicio de la Dirección General de Ingresos y para facilitar el cumplimiento de los requerimientos tributarios, podrá a petición o de oficio, aceptar o establecer nueva formas, mecanismos, métodos, equipos, instrumentos o sistemas especiales de facturación o archivo de las copias de las facturas.

La Ley 51 de 22 de julio de 2008, artículo 116 incluye el artículo 71 del Código de Comercio, el cual dispone que la factura electrónica deberá ser emitida en los términos y condiciones que determine el Estado, a través de la Dirección General de Ingresos y prestará mérito ejecutivo.

Con base en estos dispositivos, el Director General de Ingresos, en uso de las facultades que le confiere la ley, por medio de Resolución, autoriza a los contribuyentes que, por el giro propio de su negocio, volumen o la naturaleza de su actividad económica, a utilizar Factura Electrónica, a través de sus propios mecanismos de captación de información de carácter fiscal.

De acuerdo con esta resolución, Factura Electrónica es el documento fiscal de existencia puramente digital que tiene por objetivo respaldar operaciones involucrando bienes y/o servicios, firmado electrónicamente y validado por la Dirección General de Ingresos. Tal documento prestará mero ejecutivo.

#### **2.4.2. Validez Jurídica de la FE**

La factura electrónica de Panamá es un archivo XML firmado electrónicamente, de acuerdo con la Ley 51, 22 de julio de 2008, que establece el marco regulador para la creación, utilización y almacenamiento de documentos electrónicos y firmas electrónicas en el territorio de la República de Panamá.

Esta Ley, en su artículo 7, dispone que "Los documentos electrónicos serán admisibles como medios de prueba y tendrán la misma fuerza probatoria otorgada a los documentos en el Libro Segundo de Procedimiento Civil del Código Judicial", y que para "valorar la fuerza probatoria de un documento electrónico se tendrá presente la confiabilidad de la forma en la que se haya generado, archivado o comunicado, y la confiabilidad de la forma en la que se haya conservado la integridad de la información".

Con este objetivo, en esta ficha técnica se definen los procedimientos de firma electrónica que atienden a los requisitos intrínsecos de integridad, autoría, autenticidad y no repudio, de manera a asegurar que, de acuerdo con la Ley de la República de Panamá las FE sean admisibles como medio de prueba y tengan la misma fuerza probatoria otorgada a los documentos en el Libro Segundo de Procedimiento Civil del Código Judicial.

En otras palabras, el archivo XML de la FE, con la competente firma digital del emisor de la factura, generada atendiendo los procedimientos establecidos en esta ficha técnica, es un documento electrónico con fuerza probatoria, en los términos de la Ley 51, 22 de julio de 2008, y del Libro Segundo de Procedimiento Civil del Código Judicial.

#### **2.4.3. La Representación de Información en Medio Electrónico**

Conjuntos de información en medio electrónico pueden ser almacenados de muchas maneras. Una de estas maneras es llamada de "archivo" o "fichero", nombres heredados de la organización de información basada en papeles.

Existen incontables estándares de archivos electrónicos, y normalmente se agrega a la derecha de nombre del archivo un conjunto de letras, separadas del nombre del archivo por un punto, que informa el estándar que se ha utilizado para organizar la información adentro de este archivo específico.

Una de estas maneras de organizar información es justamente el lenguaje de marcas expansible, XML.

Un archivo electrónico, utilizando el lenguaje XML, en conformidad con las reglas establecidas para la representación electrónica de una factura, es, por lo tanto, un archivo electrónico de factura.

En el caso panameño, este archivo deberá seguir el Schema XML 22: FE\_v1.00.xsd (Factura Electrónica)<sup>1</sup>.

Cuando un archivo electrónico recibe la firma electrónica de acuerdo con la Ley Panameña, se transforma en un documento electrónico con fuerza probatoria.

En el mundo físico no basta que en un papel se escriba la palabra "factura" para que este documento pueda ser considerado una factura para todos los fines legales (tributarios, comerciales, y financieros), es necesario que este documento cumpla con una serie de requisitos. Por ejemplo, es necesario que una impresora fiscal sea homologada, para que los documentos por ella producidos puedan recibir la calificación de factura para todos los fines legales.

En el mundo electrónico ocurre lo mismo: es necesario que el documento electrónico cumpla con todos los requisitos descritos en esta ficha, para que pueda recibir la calificación de factura para todos los fines legales.

#### **2.4.4. La Autorización de Uso de la Factura Electrónica**

¿Cómo el receptor de una FE puede asegurarse que el documento electrónico que está recibiendo, con la firma electrónica válida de su emisor, realmente es una factura electrónica??

Para brindar esta seguridad al receptor, el SFE de Panamá establece que, para que un archivo digital en el formato XML de factura electrónica, con su firma digital válida, pueda ser utilizado como factura electrónica, debe recibir para este efecto la competente "Autorización de Uso" de la DIRECCIÓN GENERAL DE INGRESOS.

La autorización de uso de una FE es un archivo XML siguiendo el Schema XML 4: ProtProcesFE\_v1.00.xsd (Protocolo de Procesamiento de FE), en el cual existan campos PP111 y PP112 conteniendo, respectivamente, "0260" y "Autorizado el uso de la FE".

*Ficha Técnica Factura Electrónica para el Plan Piloto Versión 1.10.pdf* 18

-

<sup>&</sup>lt;sup>1</sup>La sección 3.2 contiene una breve descripción de los conceptos relacionados con XML.

Para brindar la autorización de uso, la DIRECCIÓN GENERAL DE INGRESOS aplicará al archivo todas las validaciones establecidas en esta ficha técnica.

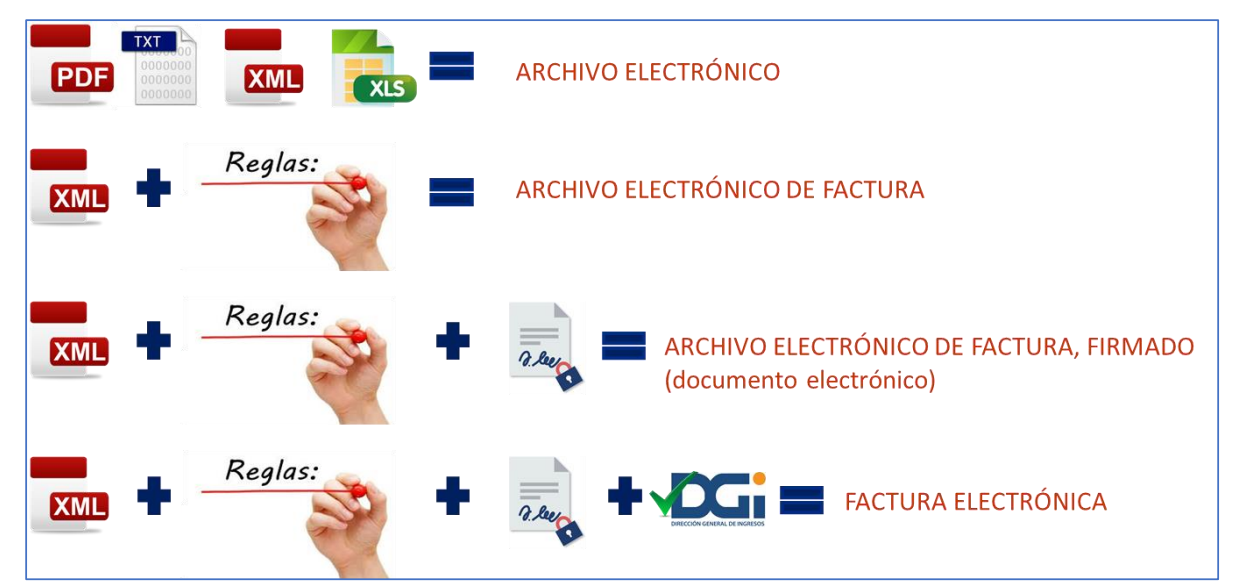

*Ilustración3 – Requisitos para que un Archivo XML Sea una Factura Electrónica*

En la Ilustración3 se puede ver los requisitos crecientes:

- **Archivo electrónico**: conjunto de informaciones electrónicas, almacenadas en una unidad llamada "archivo".
- **Archivo electrónico de factura**: archivo XML, siguiendo las reglas de la FE de Panamá.
- **Archivo electrónico de factura firmado**: un documento electrónico de acuerdo con la Ley panameña, formado por un archivo XML, siguiendo las reglas de la FE de Panamá, y con la firma electrónica válida del emisor.
- **Factura Electrónica**: archivo electrónico de factura, firmado por el emisor, que ha recibido autorización de uso de la DIRECCIÓN GENERAL DE INGRESOS, asegurando de que fue aprobado en todas las validaciones constantes en esta ficha técnica. ,

#### **2.4.5. Consecuencias de la Autorización de Uso de la FE**

Si un archivo enviado para autorización cumple con todos los requisitos de las normas de validación, entonces reúne todas las condiciones formales para recibir la competente autorización de uso como factura electrónica para fines fiscales.

Esta autorización de uso NO significa que esta factura electrónica haya sido verificada contra leyes, normas o reglas fiscales, ni que haya sido sometida a proceso de inspección fiscal.

#### **2.5. Momento de Transmisión de la Factura Electrónica**

El modelo operativo del SFE de Panamá admite dos momentos de transmisión de la FE, o sea, dos modelos operativos, dependiendo del tipo de la operación:

 **Autorización de Uso Posterior:** Si la factura respalda una operación de consumo final, el emisor podrá elegir entregar el comprobante impreso de la FE para el receptor antes de obtener la autorización de uso de la DIRECCIÓN GENERAL DE INGRESOS.

 **Autorización de Uso Previa:** Si el receptor de la FE es contribuyente del ITBMS, y algún bien o servicio objeto de la transacción respaldada por la factura forma parte en la cadena productiva de este receptor, para que la FE pueda ser utilizada por el receptor para fines de aprovechamiento de crédito fiscal, deberá tener su utilización aprobada por la DIRECCIÓN GENERAL DE INGRESOS previamente a su envío para el receptor.

Las expresiones "posterior" y "previa" corresponden a la realización de la operación. En otras palabras, si la transmisión del archivo firmado de la FE para la DIRECCIÓN GENERAL DE INGRESOS con objetivo de recibir la autorización de uso ocurre, respectivamente, después o antes de que se concluya definitivamente la operación que será respaldada por esta FE.

#### **2.5.1. Autorización de Uso Anterior a la Operación**

Este es el modelo operativo que brinda más seguridad para el cliente.

Por esta razón, esta es la forma de operación que debe ser utilizada cuando la factura respalda una operación entre dos contribuyentes del ITBMS y el receptor necesita la factura para fines fiscales<sup>2</sup>.

Este modelo operativo podrá también ser utilizado para las operaciones en la cuales el receptor es consumidor final<sup>3</sup>, por libre elección del emisor.

Conforme se puede ver en la Ilustración 4, este modelo presenta las siguientes etapas:

- Sistema del emisor tiene todos los datos necesarios para generar una factura.
- Datos de la factura son grabados en un archivo XML, siguiendo las especificaciones contenidas en esta Ficha Técnica.
- El archivo XML recibe la firma digital del emisor, hito que lo transforma en un documento electrónico.
- Archivo firmado es transmitido para la DIRECCIÓN GENERAL DE INGRESOS.
- DIRECCIÓN GENERAL DE INGRESOS aplica al archivo todas las validaciones existentes en esta ficha técnica.
- Si el archivo cumple con todas las validaciones, recibe la autorización de uso.
- Emisor transmite para el receptor la FE y su autorización de uso (ver comentarios adicionales en la sección 2.6); si es el caso, se genera el Comprobante Auxiliar de factura Electrónica (CAFE).

*Ficha Técnica Factura Electrónica para el Plan Piloto Versión 1.10.pdf* 20

-

<sup>2</sup> Con excepción de la operación en contingencia, descrita en la sección 2.7.

<sup>&</sup>lt;sup>3</sup> Se debe observar que un contribuyente del ITBMS será receptor de una factura en la condición de consumidor final, siempre y cuando en la factura no exista ningún bien o servicio que forme parte en la cadena productiva de este receptor.

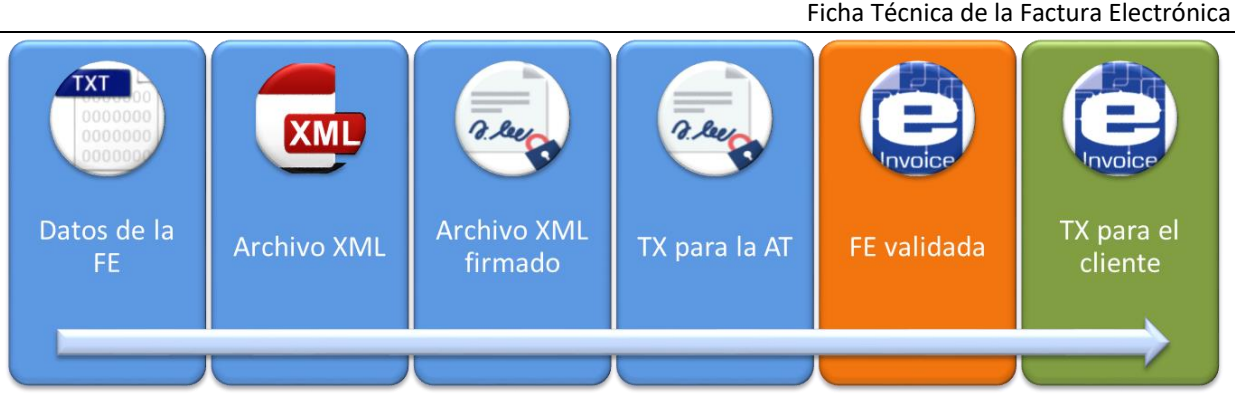

*Ilustración 4 – Autorización de Uso de la FE Anterior a la Ocurrencia de la Operación*

En una operación entre contribuyentes, como el cliente recibe tanto la FE cuanto su autorización de uso, tiene total seguridad para utilizar las informaciones presentes en el documento electrónico (el archivo de la FE) para todas sus necesidades<sup>4</sup>.

#### **2.5.2. Autorización de Uso Posterior a la Operación**

Este modelo operativo podrá ser utilizado:

- Por libre elección del emisor, en los casos que no sea obligatoria la utilización del modelo de autorización de uso previa a la entrega al receptor, descrita en el apartado 2.5.1<sup>5</sup>.
- En caso de operación en contingencia, descrita en la sección2.7, y siguiendo los procedimientos y condiciones que se encuentran detallados en dicha sección.

Conforme se puede ver en la Ilustración 5, este modelo presenta las mismas etapas que el modelo operativo con autorización de uso anterior, con la diferencia que esta permite la generación del CAFE (comprobante Auxiliar de la FE) antes que el emisor obtenga la autorización de uso de la factura.

El CAFE, generado previamente a la autorización de uso, contiene la información correspondiente a una de las dos situaciones mencionadas al inicio, y:

- Será entregado en caso de venta presencial al consumidor final (cliente/receptor)
- El CAFE acompañará la entrega de la mercancía, de ser necesario, transporte físico.

Los tiempos asociados al envío de la factura para este modelo serán:

- Por su libre elección, el emisor tiene hasta el final del día hábil siguiente a la fecha de emisión para obtener la autorización de uso en este modelo operativo<sup>6</sup>.
- En caso de operación en contingencia tendrá hasta 72 horas contadas desde la fecha de la emisión para obtener esta autorización de uso.

*Ficha Técnica Factura Electrónica para el Plan Piloto Versión 1.10.pdf* 21

-

<sup>4</sup>Ver expectativas de los receptores de facturas, en la sección2.1.

<sup>5</sup> Esta posiblemente será la opción elegida para operaciones de venta presencial al consumidor final, como es el caso de supermercados, farmacias, restaurantes, y negocios semejantes.

 $6$  Vea el apartado 2.6.2 para comentarios con respeto a las acciones que el emisor debe tomar en caso de que la FE transmitida sea rechazada en las validaciones.

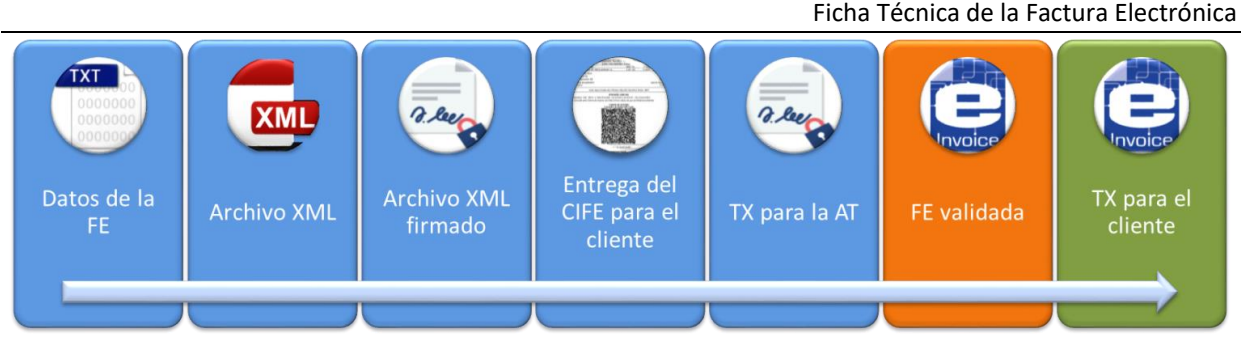

*Ilustración 5– Autorización de Uso de la FE Posterior a la Ocurrencia de la Operación*

#### **2.6. La Entrega de Información para el Receptor**

Por definición legal, la factura electrónica es el archivo electrónico firmado por el emisor, sabiendo que se requiere para fines tributarios, como se ha explicado en el apartado2.4.4, siempre que haya ocurrido la correspondiente autorización de uso por la DIRECCIÓN GENERAL DE INGRESOS, después de aplicadas todas las validaciones descritas a lo largo de esta ficha técnica.

De esta manera, para que el receptor pueda tener la FE a su disposición, es necesario que el emisor se la transmita al receptor, en conjunto con la respectiva autorización de uso.

#### **2.6.1. Opciones para la Transmisión de la FE**

Independiente del modelo operativo de transmisión de la FE para validación por la DIRECCIÓN GENERAL DE INGRESOS, después de que haya obtenido la autorización de uso es obligación del emisor montar el Contenedor de la Factura Electrónica (CFE) descrito en la sección 3.3, cuya estructura está definida en la sección 5.4, y enviarlo o ponerlo a disposición del receptor.

La manera de transmitir el CFE para el receptor deberá ser objeto de acuerdo entre este y el emisor, tanto cuanto hacen parte del negocio otros hitos, como, por ejemplo, el valor ajustado o la forma de pago.

Son maneras posibles para la transmisión, siendo permitidas otras, siempre que sean convenientes para ambas las partes, las siguientes:

- Descarga por el receptor en página web expuesta por el emisor.
- Carga por el emisor en página web expuesta por el receptor.
- Archivo adjunto transmitido por correo electrónico.
- Archivo adjunto transmitido por aplicativo de mensajería electrónica.

#### **2.6.2. Rechazo de la FE en el Modelo de Autorización Posterior**

Existe la posibilidad de que la FE transmitida, cuando se utiliza el Modelo de Autorización Posterior, sea rechazada en una o más de las validaciones.

En caso de que esto ocurra, el emisor deberá:

- Corregir el o los problemas señalados, firmar nuevamente la FE utilizando el mismo CUFE utilizado en el archivo rechazado<sup>7</sup>, y enviar otra vez el archivo de FE firmado para validación.
- Si el archivo es otra vez rechazado, el emisor deberá repetir el paso anterior hasta obtener la correspondiente autorización de uso.
- Solamente después de obtener la autorización de uso, el emisor podrá montar el CFE (Contenedor de Factura Electrónica) y transmitírselo al receptor, siguiendo lo que se dispone en el apartado 2.6.1.

El emisor deberá generar un nuevo CAFE, con la información corregida, correspondiendo al archivo que obtuvo la autorización de uso, y enviar este nuevo CAFE al receptor, en el caso de que ocurran, todas las siguientes condiciones:

- La(s) corrección(es) necesaria(s) para llegar a la autorización de uso que haya (n) modificado cualquier información presente en el CAFE;
- El receptor es contribuyente del ITBMS (la FE fue emitida en contingencia); y
- El receptor no es afiliado al SFE en este caso, el CAFE podrá ser el instrumento que sirve de base para que el receptor haga los correspondientes registros en su contabilidad.

#### **2.6.3. Verificación de la Existencia de la FE por Parte del Receptor**

El receptor tiene la responsabilidad de verificar en la página web de la DIRECCIÓN GENERAL DE INGRESOS si la FE:

- Fue transmitida;
- Ha obtenido la autorización de uso, y,
- En el caso de autorización de uso posterior a la ocurrencia de la operación, si la información que existe en el CAFE refleja correctamente la FE.

En el caso que una de estas condiciones no se verifique, el receptor no podrá ejercer sus derechos tributarios, debido a que no se encuentra conforme a todas las condiciones necesarias y suficientes para la existencia de una FE con los datos correspondientes a la operación.

La verificación podrá realizarse por servicio web, si el receptor es afiliado al SFE, o a través de consulta en la página Web que para sus efectos determina la DIRECCIÓN GENERAL DE INGRESOS a partir del código QR existente incorporado en el CAFE.

#### **2.6.4. La Generación del CAFE**

-

El Comprobante Auxiliar de factura Electrónica (CAFE) es la representación gráfica de la Factura Electrónica en formato susceptible de ser visualizado en un dispositivo electrónico, remitido por correo electrónico o impreso en papel, de ser requerido.

La especificación técnica del CAFE, involucrando dimensiones, campos requeridos y/o permitidos, asimismo como las definiciones necesarias para la generación del código QR se pueden encontrar en el Capítulo 8.5.

El CAFE siempre deberá ser generado en las siguientes situaciones:

<sup>7</sup> Esto es absolutamente necesario para permitir que la FE con uso autorizado pueda ser consultada por medio del QR generado en el CAFE entregado al receptor en el momento de la operación (antes de la transmisión del archivo de FE firmado para la validación por la DIRECCIÓN GENERAL DE INGRESOS).

- Cuando la emisión de la FE ocurre en el modelo operativo de autorización de uso posterior.
	- Para acompañar el transporte físico de mercancías.

#### **2.6.5. Transmisión de Notas de Débito y Crédito**

Siempre que genere notas de débito o de crédito, documento de anulación, u otros eventos que vengan a ser creados, el emisor deberá enviar nuevamente para el receptor un contenedor completo, formado por la FE, su autorización de uso, y todos los eventos generados por el emisor hasta la fecha.

#### **2.7. Operación en Contingencia**

#### **2.7.1. Razones para Entrar en Operación en Contingencia**

Cuando no sea posible transmitir la FE para autorización, o recibir la respuesta a la transmisión, el emisor podrá, si es de su deseo, operar en modo de contingencia. Esto podrá ocurrir en dos condiciones:

- **Fallo en el sistema de facturación del contribuyente**: en esta situación, si el emisor no puede esperar que se resuelva este fallo, tendrá la opción de generar facturas por medio de digitación directa en la página de la DIRECCIÓN GENERAL DE INGRESOS (esta opción no se encuentra documentada en la presente ficha técnica).
- **Fallo de comunicación o fallo en el sistema de recepción de facturas de la DIRECCIÓN GENERAL DE INGRESOS**: en este caso, el contribuyente podrá generar la factura en el modelo de operación de autorización de uso posterior a la operación, y transmitir todas las facturas generadas durante la duración del fallo en un plazo no superior a 72horas, contadas a partir de la emisión de la FE.

En caso de fallo de electricidad, el emisor podrá realizar digitación directa en el sitio de la Dirección General de Ingresos o deberá esperar el restablecimiento de la energía, y volver a emitir facturas cuando sea posible.

La Ilustración 6 resume las operaciones diferentes de la operación normal.

#### **2.7.2. Reglas para Operación en Contingencia**

Con respeto a las FE emitidas (generadas) durante la condición de operación en contingencia:

- Las FE deberá contener esta condición expresa en el campo B03 (Tipo de emisión), así como la información correspondiente a los campos B04 (Fecha y hora de inicio de la operación en contingencia) y B05 (Razón de la operación en contingencia).
- De ser el caso (rechazo en la transmisión de FE generada durante la operación en contingencia), se deberá seguir lo que se dispone en el apartado 2.6.2.

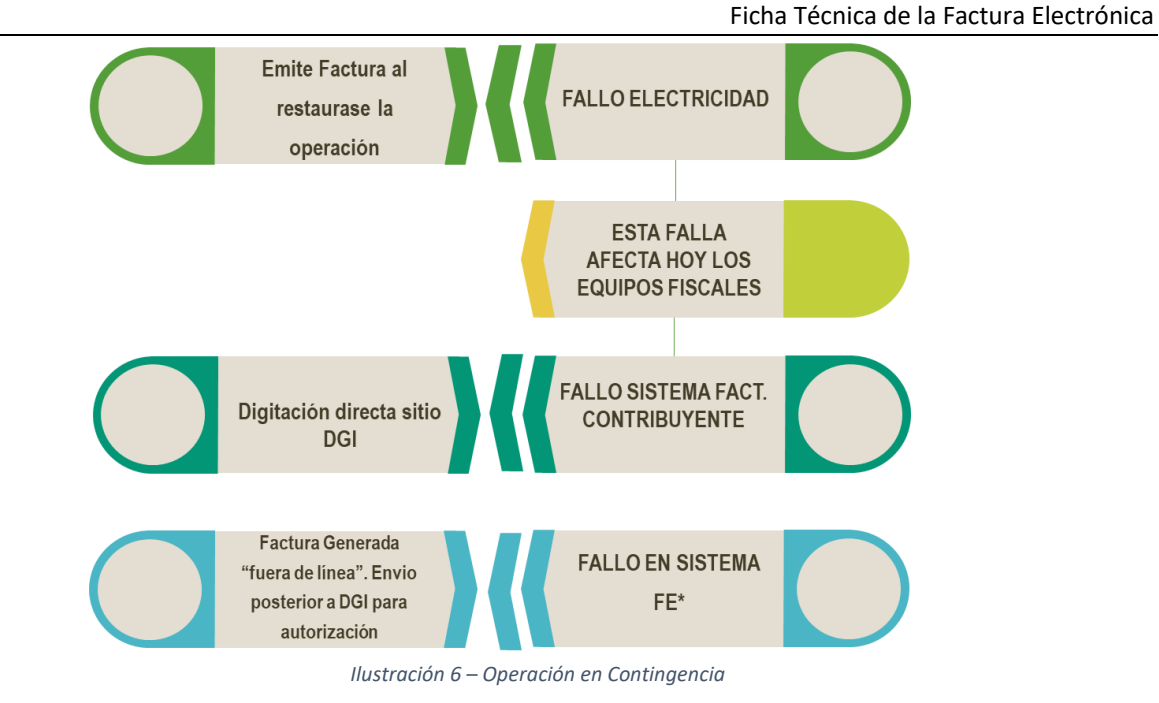

El tiempo máximo para la operación en contingencia continua es de 72horas. En caso de necesidad de operación en contingencia por período superior a este:

- La información en el campo B05 (Razón de la operación en contingencia) deberá ser alterada para explicar el motivo del retraso en regresar a la operación normal.
- La aplicación de la DIRECCIÓN GENERAL DE INGRESOS enviará una notificación de tiempo excedido de la operación en contingencia.

#### **2.8. Corrección de Errores en una FE**

En todos los casos en los cuales que no se haya realizado la operación registrada en una FE que haya obtenido autorización de uso, el emisor deberá registrar el evento de Anulación de FE, utilizando el servicio web feRecepEvento (descrito en la sección 5.6).

Correcciones en el contenido de una FE que haya obtenido autorización de uso y respalde una operación que efectivamente haya ocurrido deben ser realizadas por medio de la transmisión de una Nota de Crédito o Nota de Débito, de acuerdo con la corrección a realizarse, utilizando el servicio web FeRecepFE (descrito en la sección 5.1), y poniendo el CUFE de la FE siendo corregida en el campo B606.

#### **2.9. Estrategia de Implementación**

La adopción de facturación electrónica debe seguir un plan de implementación que haga posible que las empresas entren en este mundo de manera gradual y segura, sin comprometer sus procesos de negocio.

Siendo un sistema pensado para alcanzar a todos los contribuyentes, hay que proceder paso a paso, con las siguientes fases: fase piloto, fase de masificación voluntaria y fase de masificación obligatoria.
# **2.9.1. Piloto**

Esta fase trata de

- Construir las aplicaciones de las empresas y de la DIRECCIÓN GENERAL DE INGRESOS, con base en la presente ficha técnica;
- Realizar pruebas del modelo establecido, especialmente el funcionamiento correcto de aquellas aplicaciones con respecto a montaje e interpretación de los archivos XML, firma digital, y exposición y consumo de los servicios web, y
- Verificar si los tiempos de respuesta son aceptables para las empresas y para la AT.

Participan de la fase piloto algunas de las empresas más representativas del mercado, siendo que el grupo es formado por un conjunto cerrado de 30 empresas, para que no se perjudique el debate y la participación de todos.

Para asegurar tranquilidad a sus procesos y la de sus clientes, el emitente deberá planear su programa de ingreso a la facturación electrónica de acuerdo con los siguientes pasos:

**Pruebas:** Tiene por finalidad asegurarse que todos los requisitos tecnológicos (montaje del archivo, firma digital, establecimiento de la conexión segura y transmisión y recepción de mensajes) están correctos.

**Emisión en paralelo**: la empresa emite para la misma operación la factura en papel, que será el documento válido para respaldar esta operación, y una FE. Este paso tiene los siguientes objetivos:

- Verificar si los procesos físicos de facturación y despacho funcionan adecuadamente con el modelo de facturación electrónica,
- Presentar la realidad de la FE a los clientes, para aclarar que luego estarán recibiendo solamente la versión electrónica y que la versión electrónica tiene toda la validez jurídica y fiscal, y las ventajas potenciales que el comprador tiene en recibir la versión electrónica, y
- Verificar si los datos de operaciones reales son colocados de manera correcta en el archivo de la FE y en su representación impresa.

**Emisión en producción**: la empresa pasa a emitir únicamente FE para documentar sus operaciones.

Las FE electrónicas que se envían para el ambiente de producción son documentos válidos para todos los fines; de esta manera, aunque emitidas todavía en la fase piloto, tienen validez jurídica, fiscal y comercial para todos los fines.

#### **2.9.2. Masificación Voluntaria**

La masificación voluntaria es la etapa en que se posibilita que cualquier empresa ingrese a facturar electrónicamente.

La empresa que desee ingresar a facturar electrónicamente deberá planear los pasos necesarios para tal, con liderazgo del área fisco-contable y apoyo de la alta dirección.

Los procedimientos para iniciar a facturar electrónicamente son exactamente los mismos que se describieron en al apartado2.9.1 como los pasos del contribuyente integrante del grupo piloto, o sea: pruebas, emisión en paralelo y emisión en producción; la diferencia es que no será necesario "entrenar" los clientes, pues, terminada la etapa piloto, ya es de conocimiento general que existe la FE; incluso, la emisión en paralelo podrá ni ser ejecutada.

Además de planearse para operar en contingencia, cuando exista la imposibilidad de facturar electrónicamente, la empresa deberá preparar los aspectos descritos a continuación.

2.9.2.1. Planeamiento de la Implementación

Facturar electrónicamente no representa solamente un proyecto del área de Tecnología de la Información (TI), con el objetivo de sustituir papel por una aplicación de sistemas, pero se trata de un cambio de paradigmas dentro de las empresas. Es más, se trata de una oportunidad de repensar procesos quizás muy obsoletos, que siguen en uso por una serie de razones. Por esto el proyecto deberá tener el apoyo fuerte y declarado de la alta dirección de la empresa, ya que podrá representar alejar a las personas de sus zonas de confort, en nombre de una mayor racionalidad para las nuevas maneras de ejecutar los procesos tradicionales de facturación y demás actividades relacionadas con ella. Se recomienda que el planeamiento de la implementación de la FE en la empresa contemple las siguientes preocupaciones:

- **Definición del equipo de proyecto y su líder**: es interesante que sea un equipo multidisciplinar, con liderazgo del área fisco-contable, y representantes de tecnología, compras, ventas y producción;
- **Estrategia de implantación y delimitación de alcance**: desde solamente atender a la norma tributaria hasta repensar totalmente los procesos relacionados con la facturación;
- **Establecer cronograma**;
- **Evaluar alternativas y elegir una solución tecnológica**;
- **Planes de comunicación**: (i) **interno**, en las organizaciones en las cuales el cambio provocará también algún cambio cultural, y **(i**i) **externo**, especialmente si la empresa es parte del piloto, para aclarar la nueva realidad a sus clientes.

Se debe recordar que el sistema de FE utilizará los datos catastrales de proveedores, clientes y productos de manera intensiva, y que tal vez sea necesaria una actividad previa de saneamiento de estos catastros. Muchas empresas se encuentran con serios problemas de rechazo de sus primeras FE por no haber tratado de esta depuración previamente.

#### 2.9.2.2. Elección de una Solución Tecnológica

-

Dependiendo del porte de la empresa y de su uso (intensivo o no) de TI, deberá optar por las diferentes posibles soluciones:

- **Adquirir o contratar un sistema de facturación completo**: viable en caso de pequeñas empresas o empresas que necesiten alterar completamente su sistema de facturación; podrá adquirir un sistema para ejecutar en sus equipos, como contratar la emisión como un servicio (lo que se acostumbra denominar *"SaaS"*);
- **Adecuar su sistema de información**: válido tanto para soluciones mantenidas por el área de TI de la empresa cuanto para soluciones adquiridas de terceros; en los casos de grandes sistemas ERP<sup>8</sup> corporativos, de uso multinacional, muy probablemente la empresa tendrá que esperar el cronograma de su proveedor, para solamente entonces poder planear la implementación; esta solución tiene la ventaja de aprovechar toda la cultura de la empresa con la utilización de su sistema de información;

<sup>8</sup> De la sigla en inglés para los sistemas empresariales para planeamiento de recursos: *Enterprise Resource Planning*

 **Utilizar la página de la DIRECCIÓN GENERAL DE INGRESOS en la Internet**, para captura y autorización de uso<sup>9</sup>;

Las variables que la empresa deberá considerar para tomar esta decisión deben incluir, entre otras: el volumen de emisión de facturas, el costo de la inversión necesaria confrontado con la economía del nuevo sistema, la posibilidad de emisión de facturas en más de una sucursal por un sistema centralizado y la posibilidad y/o necesidad de la integración del sistema de emisión de facturas con los demás sistemas (contable, adquisiciones, ventas, etc.).

#### 2.9.2.3. La Seguridad de la Información

La empresa deberá contemplar los siguientes aspectos:

- **La seguridad de los datos**: especialmente en los casos de contratación de SaaS, el tráfico de las informaciones entre la empresa y el proveedor del servicio de facturación electrónica.
- **El almacenamiento de las FE**: el documento es el archivo electrónico, luego la empresa tendrá que decidir cómo manejará el almacenamiento de estos archivos, tanto los de su propia emisión cuanto los emitidos por sus proveedores, bien como de los archivos asociados, como los eventos y las respuestas de la DIRECCIÓN GENERAL DE INGRESOS dando cuenta del resultado de las validaciones.

### **2.9.3. Masificación Obligatoria**

Transcurrido un tiempo, contado del inicio de la etapa de Masificación Voluntaria, y a ser determinado por el Comité Ejecutivo, se iniciará la fase de masificación obligatoria, en la cual serán emitidas normas de incorporación obligatoria al SFE.

*Ficha Técnica Factura Electrónica para el Plan Piloto Versión 1.10.pdf* 28

-

<sup>&</sup>lt;sup>9</sup> Esta opción todavía no está implementada.

# **3. Aspectos Tecnológicos del Formato**

En este Capítulo se presentan los conceptos tecnológicos de utilización de certificados digitales junto con archivos en lenguaje de marcas expansible (XML) y servicios web, para la transmisión segura de documentos electrónicos con validez jurídica para todos los fines.

El modelo conceptual de comunicación lista los servicios web expuestos por la DIRECCIÓN GENERAL DE INGRESOS; a seguir, se presentan definiciones relativas a la utilización de XML, y los estándares utilizados para establecimiento de la comunicación entre los sistemas del contribuyente y de la DIRECCIÓN GENERAL DE INGRESOS, bien como los estándares de certificados digitales y de firma digital.

# **3.1. Modelo Conceptual de la Comunicación**

La DIRECCIÓN GENERAL DE INGRESOS expone los siguientes servicios<sup>10</sup>:

- Recepción FE
- Recepción FE Lote
- Consulta Resultado Lote
- Recepción Evento
- Consulta FE
- Consulta Registro Contribuyentes
- Consulta FE destinadas

Para cada servicio existe un *Web Service* (WS – Servicio Web) específico.

El flujo de comunicación siempre se inicia en sistema del contribuyente, por medio del envío de un mensaje al WS deseado, conteniendo la respectiva solicitación (Ilustración 7).

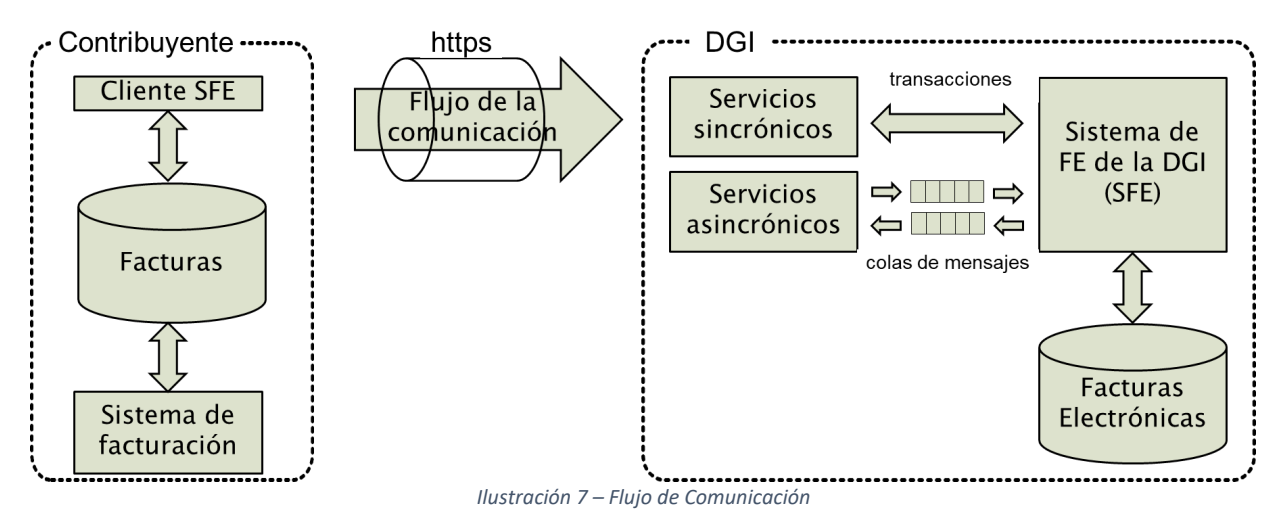

Existen dos especies de WS:

<sup>10</sup> Durante el piloto todavía no estarán disponibles los servicios Consulta Registro Contribuyentes y Consulta FE destinadas

*Ficha Técnica Factura Electrónica para el Plan Piloto Versión 1.10.pdf* 29

-

 **Sincrónicos**: aquellos en los cuales el procesamiento del servicio solicitado es terminado en la misma conexión de la solicitud, regresando un mensaje con el resultado correspondiente al servicio solicitado (Ilustración 8).

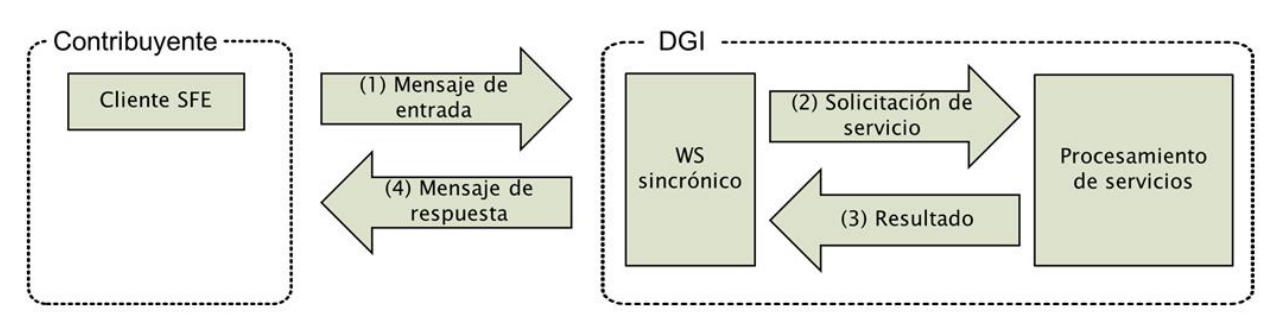

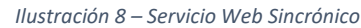

- **Asincrónicos**: aquellos en los cuales el procesamiento del servicio solicitado no es terminado en la misma conexión de la solicitud, regresando (Ilustración 9):
- o un mensaje con un recibo que confirma que la solicitación del servicio ha sido recibida, y,
- o un protocolo, como parte de este mensaje, a través del cual el sistema del contribuyente podrá, a través de otra solicitación, en el WS específico, consultar el resultado del procesamiento del servicio solicitado.

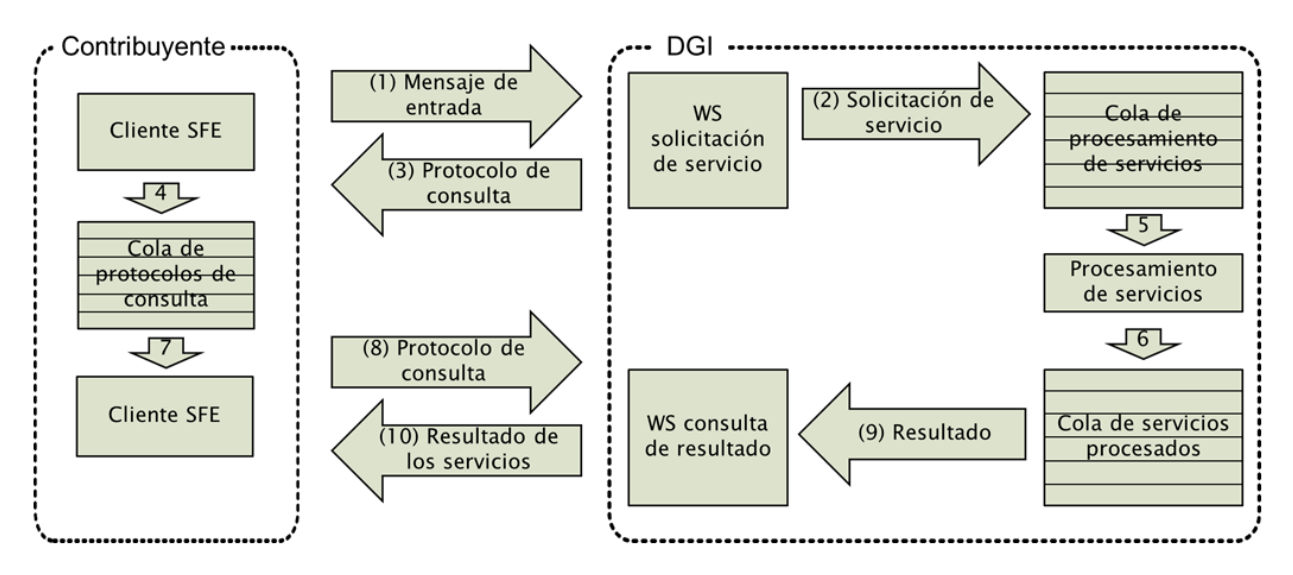

*Ilustración 9 – Servicio Web Asincrónico*

Los servicios asincrónicos implementan colas de procesamiento, que permiten mejor aprovechamiento de los recursos de comunicación y de procesamiento de la DIRECCIÓN GENERAL DE INGRESOS.

El Capítulo 4 contiene los aspectos tecnológicos de los servicios web, en cuanto en el Capítulo 5 se puede encontrar la descripción detallada de cada uno de estos servicios.

Ficha Técnica de la Factura Electrónica

*Ficha Técnica Factura Electrónica para el Plan Piloto Versión 1.10.pdf* 30

# **3.2. Estándar de Documento XML**

El formato de documento utiliza el Lenguaje de Marcas Expansible (XML – *Expansible Markup Language*). La definición de un archivo XML sigue un estándar denominado "schema XML", que estará residente un archivo con extensión ".xsd" (*XML Schema Definition*).

# **3.2.1. Estándar de Codificación**

La especificación de documento XML adoptada es la recomendación W3C<sup>11</sup> para XML 1.0, disponible en www.w3.org/TR/REC-xml. La codificación de caracteres es UTF-8, de manera que todos los documentos deben iniciarse con la declaración

<?xml version="1.0" encoding="UTF-8"?>

Cada archivo XML solamente podrá tener una de estas declaraciones. En aquellas situaciones en las cuales un documento XML pueda contener otro documento XML, como es el caso del envío de lotes de FE, se debe tener especial cuidado para que exista una única declaración en el inicio del mensaje.

#### **3.2.2. Declaración** *namespace*

El documento XML deberá tener una única declaración *namespace en* el elemento raíz del documento, siguiendo el siguiente ejemplo (para el XML e envío de una FE para autorización de uso):

<FeRecepFE xmlns="http://dgi-fep.mef.gob.pa">

Se prohíbe:

-

- El uso de declaraciones *namespace* diferentes de este estándar.
- La utilización de prefijos de *namespace*. Esta restricción tiene por objetivo optimizar el tamaño del archivo XML.<sup>12</sup>

Cada documento XML tendrá su *namespace* individual en su elemento raíz.

La declaración *namespace* de la firma digital deberá realizarse en la etiqueta <Signature>, de acuerdo con el ejemplo que sigue:

```
<?xml version="1.0" encoding="UTF-8"?>
<rEnviLoteFe xmlns="http://dgi-fep.mef.gob.pa">
   <dId>200602220000001</dId>
```
 $11$  El consorcio World Wide Web – W3C es una comunicad internacional en la cual organizaciones miembro, personal efectivo y el público, trabajan juntos para desarrollar estándares para la Internethttps://www.w3.org/Consortium/

 $12$  De esta manera (manteniendo el mismo ejemplo), en lugar de la declaración

<fe:FeRecepFExmlns:fe= http://dgi-fep.mef.gob.pa>

deberá ser utilizada la declaración

<rEnviLoteFe xmlns="http://dgi-fep.mef.gob.pa">

```
\overline{\left\langle \text{xFE}\right\rangle }<rFE xmlns="http://dgi-fep.mef.gob.pa">
    <did>
            FE0123824-0930-212623-
                   28001201707150000151340010117450183430
    …
    <Signature xmlns="http://www.w3.org/2000/09/xmldsig#">
    …
\langle/rFE>
<rFE xmlns="http://dgi-fep.mef.gob.pa">
    <dId>FE0123824-0930-212623-
          28001201707150000151340010117450183430
            \langle dId>
    …
    <Signature xmlns="http://www.w3.org/2000/09/xmldsig#">
    …
\langle \langle \rangle \langle FE><rFE xmlns="http://dgi-fep.mef.gob.pa">
    <dId>FE0123824-0930-212623-
          28001201707150000151340010117450183430
    <bIb\rightarrow…
    <Signature xmlns="http://www.w3.org/2000/09/xmldsig#">
    …
\langle/FE>
```

```
\langle/\timesFE></rEnviLoteFe>
```
#### Para el caso del envío de un lote de FE será:

```
<?xml version="1.0" encoding="UTF-8"?>
<rEnviLoteFe xmlns="http://dgi-fep.mef.gob.pa">
    <dId>200602220000001</dId>
    <xFE<rFE><dId>FE0123824-0930-212623-
              28001201707150000151340010117450183430

         …
         <Signature xmlns="http://www.w3.org/2000/09/xmldsig#">
         …
     \langle \langle \rangle \langle FE>\langle rFE \rangle<dId>FE0123824-0930-212623-
              28001201707150000151340010117450183430
        \langle dId\rangle…
        <Signature xmlns="http://www.w3.org/2000/09/xmldsig#">
         …
    </FE>\langle xFE \rangle</rEnviLoteFe>
```
**3.2.3. Convenciones Utilizadas en las Tablas de Definición de los Formatos XML**

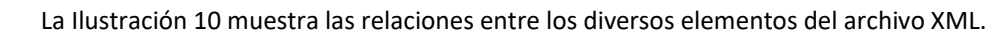

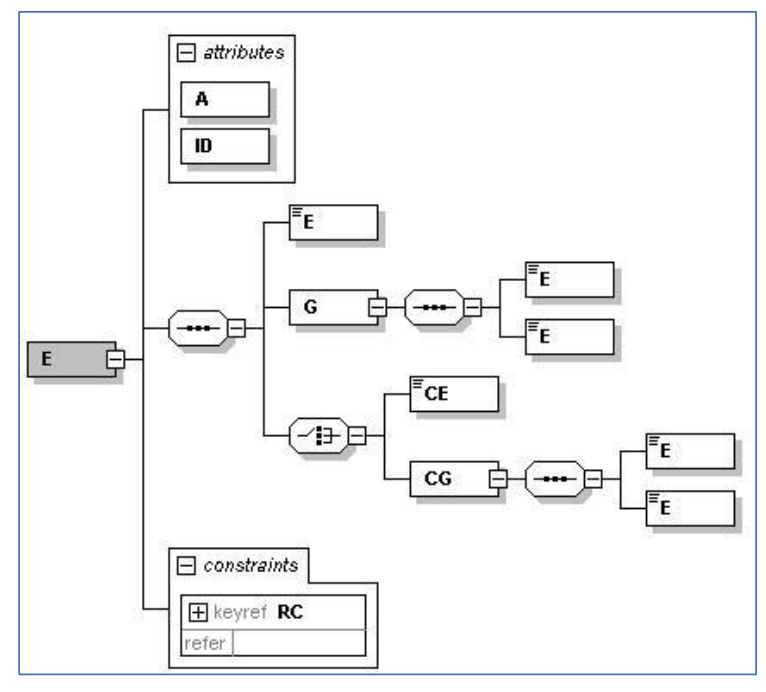

*Ilustración 10 – Esquema Simplificado de los Tipos de Elementos en un Archivo XML*

Los campos del formato de los servicios web son definidos el Capítulo 5, y los campos del formato de la FE se encuentran definidos el Capítulo 5.6.

Las columnas de las tablas de definición de los campos de los archivos XML tienen su contenido descripto en la Tabla 1.

*Tabla 1 – Convenciones Utilizadas en la Tablas de Definición de los Formatos XML*

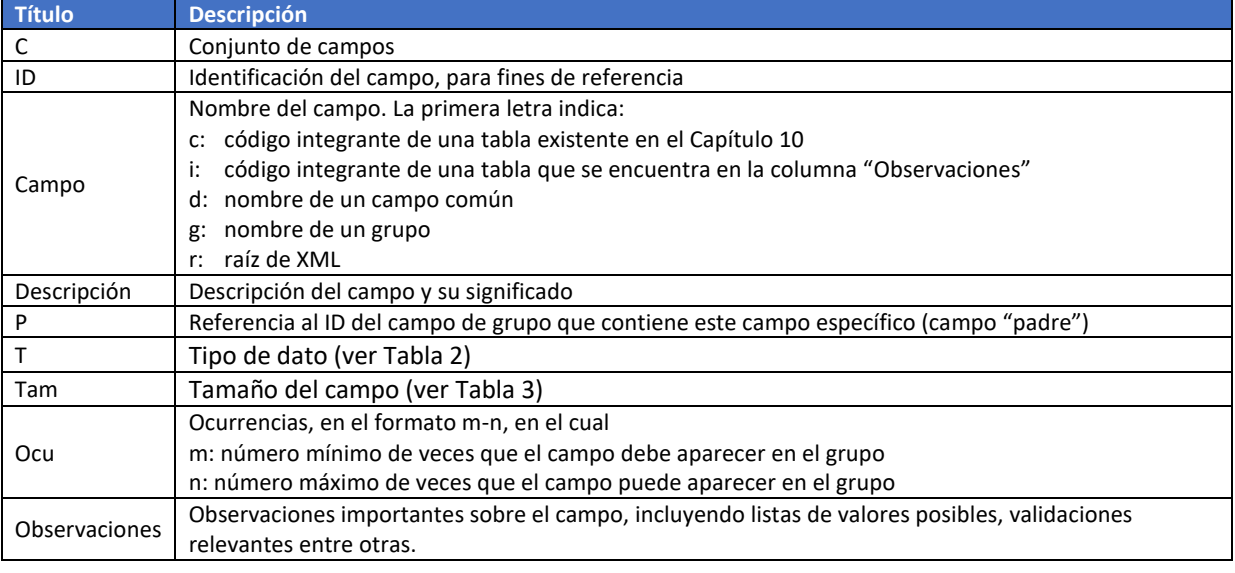

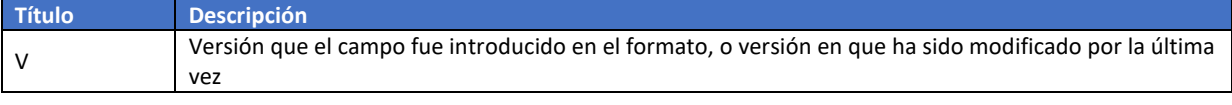

# Los tipos de campos de los archivos XML tienen su contenido descripto en la Tabla 2.

*Tabla 2 – Tipos de Datos en los Archivos XML*

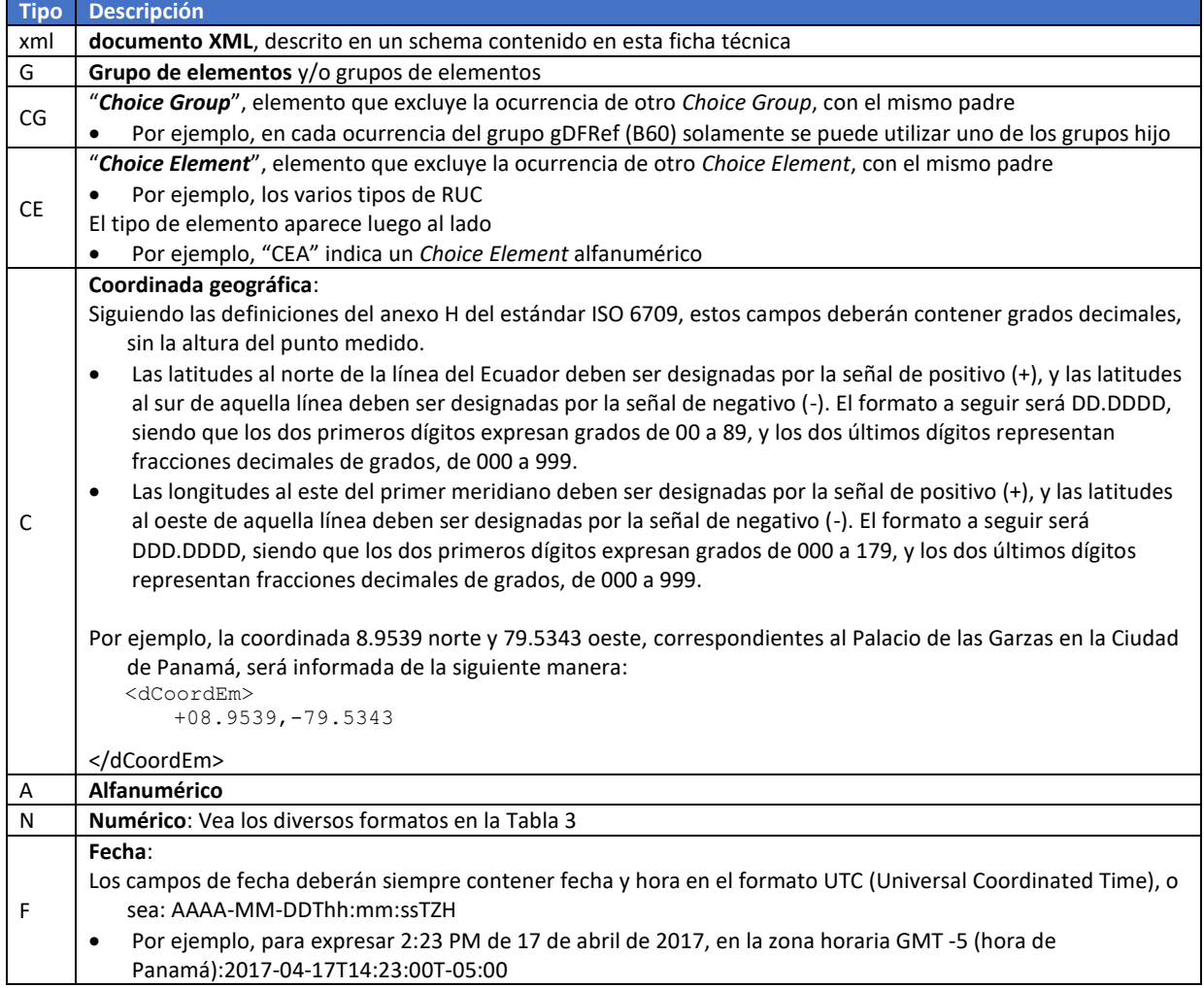

Los tamaños de campo utilizados en los archivos XML tienen su contenido descripto en la Tabla 3. En el caso de campos con tamaño exacto los espacios no utilizados deben ser llenados con ceros no significativos (a la izquierda del campo).

*Tabla 3 – Tamaños de Campo en los Archivos XML*

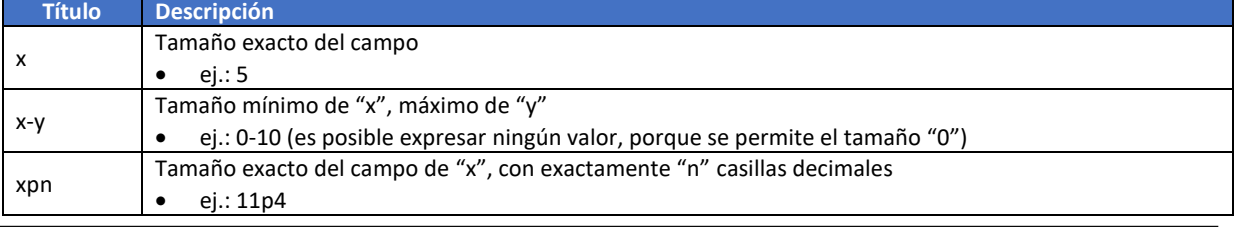

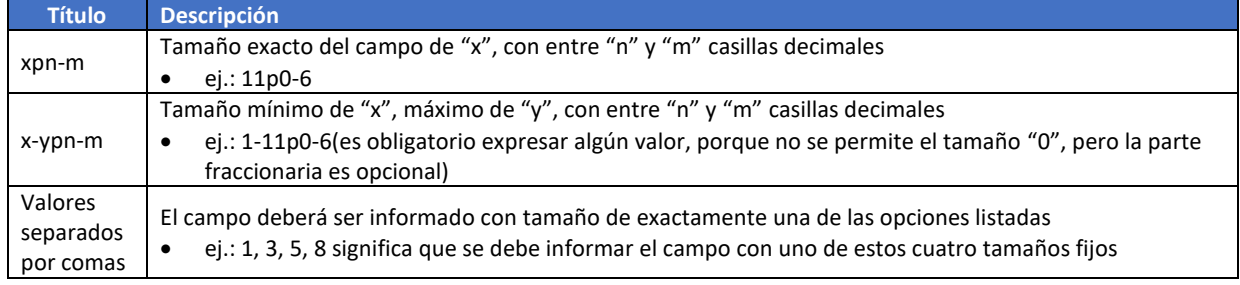

Ejemplos de cómo se debe informar valores en los campos, de acuerdo con el formato especificado pueden ser encontrados en la Tabla 4.

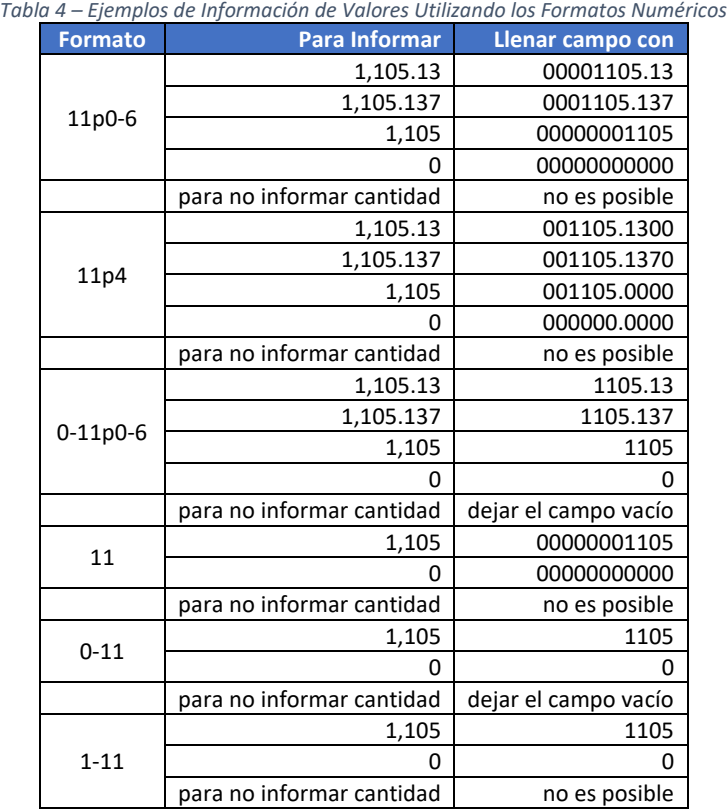

# **3.2.4. Optimizaciones en la Generación del Archivo**

En la generación del archivo XML de la FE, no se deberán incluir etiquetas de campos con contenido cero (para campos de tipo numérico) o vacío (para campos tipo carácter).

 Constituyen excepción a esta regla los campos identificados como obligatorios en la documentación técnica y aquellos campos que, mismo que no sean identificados como obligatorios en la documentación técnica, tienen su utilización obligatoria por comando legal, y, en consecuencia, tienen su presencia obligatoria en el archivo XML por fuerza de este comando legal. En estos casos, deberá existir la etiqueta, con el valor correspondiente.

De manera a reducirse al máximo el tamaño final del archivo XML se debe tener algunos cuidados, no incluyendo:

- "Ceros no significativos" de los campos numéricos
- "Espacios" en el inicio o en el final de campos numéricos y alfanuméricos
- Comentarios
- Anotaciones y documentaciones (etiquetas "annotation" y "documentation")
- Caracteres de formato de archivo ("*line-feed*", "*carriage return*", "*tab*", espacios entre las etiquetas)
- Prefijo en el *namespace* de las etiquetas

# **3.3. Contenedor de Factura Electrónica**

El contenedor de FE (CFE) es el archivo XML que contiene la FE, su autorización de uso, y eventuales eventos registrados.

Su estructura está definida en la sección 5.4, que describe el servicio web "Consulta FE" (feConsFE).

- Este contenedor deberá ser utilizado siempre que se transmite una FE, en especial cuando el emisor transmite la FE para el receptor.
- El emisor queda dispensado de la obligación de enviar o poner a disposición del receptor el contendedor de la FE, desde que el receptor manifieste su concordancia antes de la firma de la FE (campo B18).

# **3.4. Estándar de Comunicación**

-

La comunicación es basada en servicios Web expuestos por el Sistema de Recepción de Facturas Electrónicas de la DIRECCIÓN GENERAL DE INGRESOS.

El medio físico de comunicación es la Internet, con la utilización del protocolo TLS versión 1.2, con autentificación mutua<sup>13</sup>.

El modelo de comunicación sigue el estándar de servicios web definido por el WS-I *<sup>14</sup>Basic Profile<sup>15</sup>* .

El intercambio de mensajes entre los servicios web de la DIRECCIÓN GENERAL DE INGRESOS y el sistema del contribuyente será realizado en el estándar SOAP versión 1.2<sup>16</sup> , con intercambio de mensajes XML en el estándar *Style/Encoding: Document/Literal*.

<sup>15</sup>http://www.ws-i.org/Profiles/BasicProfile-1.0-2004-04-16.html

16https://www.w3.org/TR/soap12/

<sup>&</sup>lt;sup>13</sup>Esto, además de garantizar un canal de comunicación seguro en la Internet, permite la identificación del equipo servidor y del cliente por medio de certificados digitales, en lugar de identificaciones mucho menos seguras, por medio de nombre o código de usuario y respectiva contraseña.

<sup>&</sup>lt;sup>14</sup> La Web Services Interoperability Organization (WS-I, http://www.ws-i.org/about/Default.aspx) es una organización abierta, que tiene por objetivo establecer las mejores prácticas para la interoperabilidad de los servicios web, para algunos grupos de estándares de servicios web, de manera independiente y a través de plataformas, sistemas operacionales y lenguajes de programación.

La llamada de uno de los servicios web es realizada con el envío de un mensaje XML a través del campo feDatosMsg.

La versión del mensaje XML contenida en el campo feDatosMsg debe ser informada en el campo VersionDatos, del tipo *string*, localizado en el campo feHeaderMsg del *SOAP Header*.

#### Ejemplo de un mensaje de requisición en el estándar SOAP:

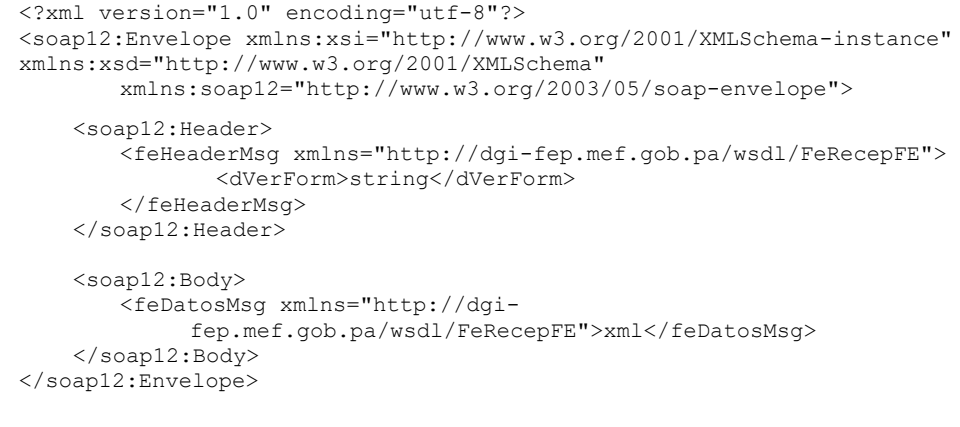

#### Ejemplo de un mensaje de retorno en el estándar SOAP:

```
<?xml version="1.0" encoding="utf-8"?>
<soap12:Envelope xmlns:xsi="http://www.w3.org/2001/XMLSchema-instance"
xmlns:xsd="http://www.w3.org/2001/XMLSchema" 
       xmlns:soap12="http://www.w3.org/2003/05/soap-envelope">
    <soap12:Header>
        <feHeaderMsg xmlns="http://dgi-fep.mef.gob.pa/wsdl/FeRecepFE">
       <dVerForm>string</dVerForm>
       </feHeaderMsg>
    </soap12:Header>
    <soap12:Body>
       <FeRecepFE
       xmlns="http://dgi-fep.mef.gob.pa/wsdl/FeRecepFE">xml</FeRecepFE>
    </soap12:Body>
</soap12:Envelope>
```
# **3.5. Estándar de Certificado Digital**

El certificado digital utilizado para el Sistema de Factura de Panamá debe ser emitido por Autoridad Certificadora acreditada por el Registro Público de Panamá, conteniendo el RUC de la empresa en el campo OID= 2.16.591.1.1.2.2

Los certificados digitales serán exigidos en 3 (tres) momentos distintos:

- **Para firmar mensajes**: el certificado digital utilizado para esta función deberá contener el RUC de una de las sucursales de la empresa emisora de la FE. Por mensajes se entiende el archivo de la FE, el registro de eventos y demás archivos XML que necesiten firma. Este certificado deberá contener el uso de la clave previsto para la función de firma digital.
- **Para establecimiento de conexiones** (para la transmisión de mensajes entre el equipo servidor del contribuyente y el portal de la DIRECCIÓN GENERAL DE INGRESOS): el certificado digital utilizado para identificar el sistema del contribuyente deberá contener el RUC de la

empresa responsable por la transmisión del mensaje<sup>17</sup>, y la extensión *Extended Key Usage* con la permisión "autenticación del cliente".

 **Generación del código QR del CAFE**: el mismo certificado digital utilizado para la firma de la FE también deberá ser utilizado para firmar el código QR del Comprobante Impreso de la FE, bien como su clave pública deberá ser parte integrante de este código, de acuerdo con lo que se describe en el Capítulo 8.5.

# **3.6. Estándar de Firma Digital**

Los mensajes enviados a la DIRECCIÓN GENERAL DE INGRESOS son documentos electrónicos elaborados en XML, y deben ser firmados digitalmente con certificado digital que contenga el RUC de una de las sucursales de la empresa emisora de la FE.

Algunos elementos están naturalmente presentes en el certificado digital del emisor, lo que hace innecesaria su representación en el XML. De esta manera, el archivo digital de la FE no deberá contener los siguientes elementos:

```
<X509SubjectName>
<X509IssuerSerial>
<X509IssuerName>
<X509SerialNumber>
<X509SKI>
```
Por el mismo motivo se debe evitar el uso de los siguientes campos, de vez que las informaciones correspondientes serán obtenidas a partir del certificado digital del emisor:

```
<KeyValue>
<RSAKeyValue>
<Modulus>
<Exponent>
```
La FE de Panamá utiliza un subconjunto del estándar de firma XML definido por el http://www.w3.org/TR/xmldsig-core/, con la forma expuesta en el Schema XML 1.

La firma del emisor de la FE será aplicada al contenido de la etiqueta "rFE", excluyendo previamente el campo <gNoFirm> y eliminando previamente todo espacio o salto de línea entre los campos.

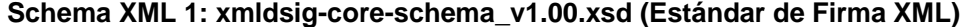

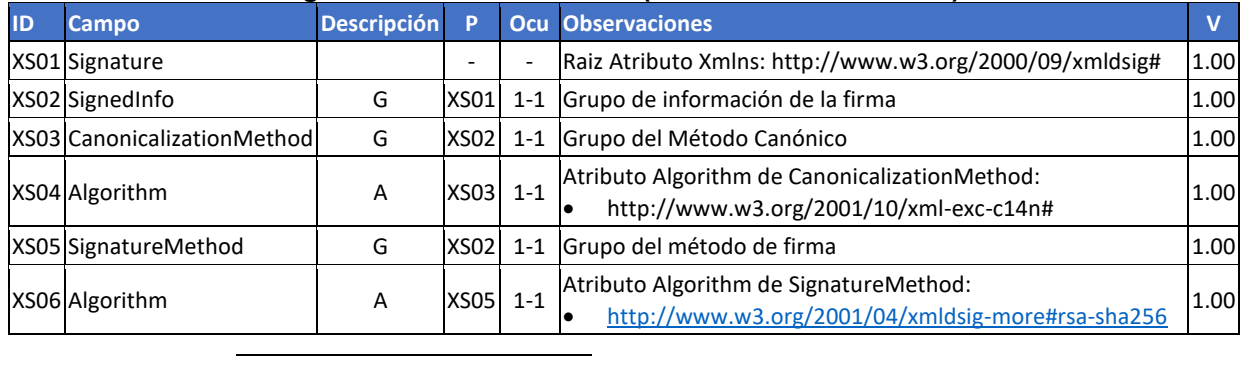

<sup>17</sup> No necesariamente será el RUC de la empresa emisora de la FE, pues el servicio de transmisión podrá ser contratado. Lo que se exige es que la empresa transmisora también sea afiliada como autorizada a facturar electrónicamente.

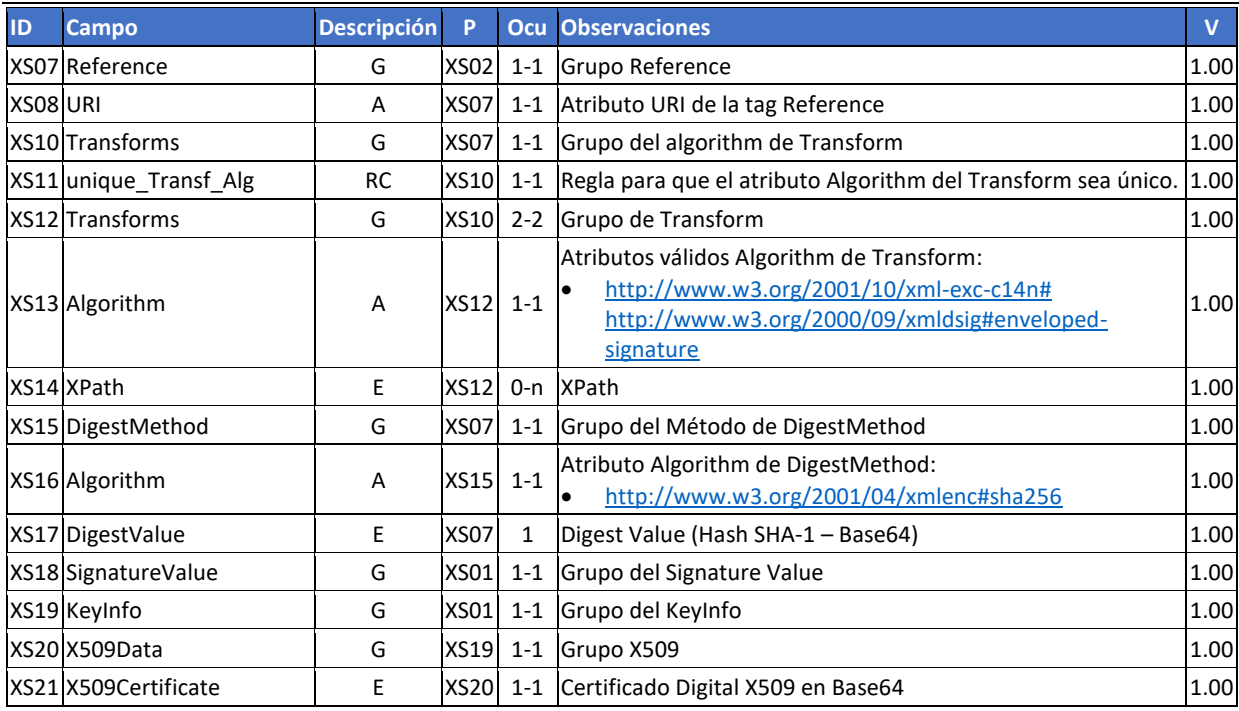

Significado de la columna "Descripción" del Schema XML 1:

- G: Grupo
- A: Algoritmo
- RC: Regla
- E: Elemento

Este proceso se deberá obedecer para todos los mensajes que sean firmados, manteniendo un identificador único para el atributo "Id" en el campo a ser firmado, como se puede ver en el ejemplo que se sigue:

```
<rFE xmlns="http://www.fews.mef.gob.pa/portalfe" >
<dId>
    FE0123824-0930-212623-28001201707150000151340010117450183430
\langledId\rangle…..
<Signature xmlns="http://www.w3.org/2000/09/xmldsig#">
 <SignedInfo>
 <CanonicalizationMethod Algorithm="http://www.w3.org/2001/10/xml-
        exc-c14n#"/>
       <SignatureMethod Algorithm="http://www.w3.org/2001/04/xmldsig-
       more#rsa-sha256"/>
       <Reference URI="">
         <Transforms>
           <Transform 
        Algorithm="http://www.w3.org/2000/09/xmldsig#enveloped-
        signature"/>
            <Transform Algorithm="http://www.w3.org/2001/10/xml-exc-
        c14n#"/>
         </Transforms>
```
 <DigestMethod Algorithm="http://www.w3.org/2001/04/xmlenc#sha256"/> <DigestValue>BS2Y4A+z0TRa4hmZ46LL7p19RxB8+007sP2tiPzwsh0=</Diges tValue> </Reference> </SignedInfo> <SignatureValue>Mzwl1SDPj9y71M0spX1eo9BmrZGVTCThRdTmUHaGaOVr1NvP jTBvPI2YtALi/6Z5jTZFv7qirmcU…. </SignatureValue> <KeyInfo> <X509Data> <X509SubjectName>CN=[F] NOMBRE JUAN PEREZ - ID 3-717- 1313,OU=REPRESENTANTE,O=FIRMA ELECTRONICA,C=PA</X509SubjectName> <X509Certificate>MIIGYTCCBUmgAwIBAgIQX/e2UYOynGxZ8On7YimYJDANBgk qhkiG9w0BAQsFADBFMQswCQYDVQQG….. </X509Certificate> </X509Data> </KeyInfo> </Signature>  $\langle$  /  $rFE$ 

Para el proceso de firma el contribuyente no deberá fornecer la Lista de Certificados Revocados, de vez que esta será montada y validada por la DIRECCIÓN GENERAL DE INGRESOS en el momento de la verificación de la firma electrónica.

La firma electrónica deberá atender a los siguientes estándares:

- a) **Estándar de firma**: "XML Digital Signature", utilizando el formato "Enveloped" (http://www.w3.org/TR/xmldsig-core/);
- b) **Certificado digita**l: Emitido por AC acreditada en Panamá (http://www.w3.org/2000/09/xmldsig#X509Data);
- c) Cadena de Certificación: EndCertOnly (Incluir en la firma solamente el certificado del usuario final);
- d) Tamaño de la Clave Criptográfica: 1024 bits;
- e) **Función criptográfica asimétrica**: RSA ( http://www.w3.org/2001/04/xmldsigmore#rsa-sha256);
- f) **Función de "message digest"**: SHA-2 (http://www.w3.org/2001/04/xmlenc#sha256);
- g) **Codificación**: Base64 (http://www.w3.org/2000/09/xmldsig#base64);
- h) **Transformaciones exigidas**: Útil para canonizar el XML enviado para realizar la validación correcta de la firma digital:
	- 1) Enveloped (http://www.w3.org/2000/09/xmldsig#enveloped-signature)
	- 2) C24N ("http://www.w3.org/TR/2001/REC-xml-c14n-20010315")

El procedimiento para la validación de la firma digital es:

- (1) Extraer la clave pública del certificado;
- (2) Verificar el plazo de validez del certificado utilizado;
- (3) Montar y validar la cadena de confianza de los certificados, validando también la Lista de Certificados Revocados (LCR) de la cadena;
- (4) Validar el uso de la clave utilizada (firma electrónica), de manera que solamente sean aceptados certificados válidos para firmar facturas electrónicas
- (5) Asegurarse que el certificado utilizado es de usuario final, y no de una autoridad certificadora
- (6) Adoptar las reglas definidas por la RFC 3280 para las LCR y cadenas de confianza;
- (7) Validar la integridad de todas las LCR utilizadas por el sistema;
- (8) Plazo de validez de cada LCR utilizada (verificar data inicial y final).

# **3.7. Resumen de los Estándares Técnicos**

La Tabla 5resume los principales estándares de tecnología utilizados.

|                                           | Tabla 5 – Principales Estándares de Tecnología Utilizados para la Firma Electrónica                                                                                                    |
|-------------------------------------------|----------------------------------------------------------------------------------------------------|
| <b>Característica</b>                     | <b>Descripción</b>                                                                                                    |
| <b>Web Services</b>                       | Estándar definido por WS-I Basic Profile 1.1 (http://www.ws-i.org/Profiles/BasicProfile-1.1-2004-<br>08-24.html).                                                                                                    |
| Medio lógico de<br>comunicación           | Web Services, puestos a disposición por la DIRECCIÓN GENERAL DE INGRESOS                                                                                                    |
| Medio físico de<br>comunicación           | Internet                                                                                                    |
| Protocolo Internet                        | TLS versión 1.2, con autenticación mutua a través de certificados digitales.                                                                                                    |
| Estándar de<br>intercambio de<br>mensajes | SOAP versión 1.2.                                                                                                    |
| Estándar de mensaje                       | XML en el Estándar Style/Encoding: Document/Literal.                                                                                                    |
| Estándar de certificado<br>digital        | X.509 versión 3, emitido por Autoridad Certificadora acreditada en Panamá, debiendo contener<br>el RUC del propietario del certificado digital.<br>Para transmisión, utilizar el certificado digital del responsable por la transmisión.                                                                                                    |
| lEstándar de firma<br>digital             | XML Digital Signature, Enveloped, con certificado digital X.509 versión 3, con clave privada de<br>1024 bits, con estándares de criptografía asimétrica RSA, algoritmo message digest SHA-1 y<br>utilización de las transformaciones Enveloped e C14N.                                                                                                    |
| Validación de firma<br>digital            | Será validada, además de la integridad y de la autoría, la cadena de confianza con la validación<br>de las LCR.                                                                                                    |
| Estándares de<br>utilización XML          | Campos no obligatorios del Schema que no tengan contenido tendrán sus campos<br>$\bullet$<br>suprimidos en el archivo XML.<br>Máscara de números decimales y fechas definidas en el Schema XML.<br>$\bullet$<br>En campos numéricos enteros, no incluir punto decimal.<br>$\bullet$<br>En campos numéricos con casillas decimales, utilizar la "coma decimal" en la separación de<br>la parte entera. |

# **4. Aspectos Tecnológicos de los Servicios Web**

Los servicios web (WS) integrantes del Sistema de Factura Electrónica de Panamá son los siguientes:

- **·** Sincrónicos:
- 
- o Recepción FE o Recepción Evento
- o Consulta FE
- o Consulta Registro Contribuyentes
- o Consulta FE destinadas
	- Asincrónicos:
- o Recepción FE Lote
- o Consulta Resultado Lote

# **4.1. Servicios Sincrónicos**

Las solicitaciones de servicios sincrónicos son procesadas inmediatamente por la DIRECCIÓN GENERAL DE INGRESOS, y el resultado del procesamiento se devuelve en la misma conexión, de acuerdo con el siguiente flujo:

- El sistema del contribuyente establece la conexión y envía un mensaje de solicitación de servicio para el WS.
- El WS recibe el mensaje de solicitación de servicio y encamina a la aplicación de procesamiento de facturas.
- La aplicación de procesamiento de facturas recibe el mensaje de solicitación de servicio, realiza el procesamiento correspondiente y devuelve el mensaje de resultado de este procesamiento al WS.
- El WS recibe el mensaje con el resultado del procesamiento y encamina al sistema del contribuyente.
- El sistema del contribuyente recibe la respuesta y termina la conexión.

# **4.2. Servicios Asincrónicos**

#### **4.2.1. Flujo de los Servicios Asincrónicos**

Las solicitaciones de servicios asincrónicos son procesadas de manera distribuida por varios procesos en la aplicación de procesamiento de facturas de la DIRECCIÓN GENERAL DE INGRESOS, y el resultado del procesamiento se obtiene en otra conexión, de acuerdo con el siguiente flujo:

- **·** Solicitación del servicio
- o El sistema del contribuyente establece la conexión con el WS de recepción de solicitaciones de servicio y envía un mensaje de solicitación de servicio para el WS.
- El WS recibe el mensaje de solicitación de servicio y lo coloca en la cola de servicios solicitados, juntamente con el RUC del transmisor, obtenido a partir del certificado digital del transmisor.
- o El WS contesta el recibo de la solicitación de servicio, juntamente con:
	- La fecha y hora que el mensaje fue recibido por el WS, y

- El tiempo promedio de procesamiento de un lote en este WS a lo largo de los últimos 5 minutos.
- o El sistema del contribuyente recibe el recibo y lo coloca en la cola de recibos de servicios solicitados y termina la conexión.
	- Procesamiento del servicio
- o En la DIRECCIÓN GENERAL DE INGRESOS la solicitación de servicio es retirada por la aplicación de procesamiento de facturas de la cola de servicios solicitados.
- o El servicio solicitado es procesado por la aplicación de procesamiento de facturas y el resultado correspondiente es colocado en la tabla de servicios procesados.
	- Consulta del resultado del procesamiento.
- o El sistema del contribuyente retira un recibo de la cola de recibos de servicios solicitados.
- El sistema del contribuyente establece una conexión con el WS de consulta de resultados de servicios solicitados y envía una consulta de recibo.
- o El WS recibe el mensaje de consulta de recibo, y localiza el resultado del procesamiento correspondiente en la tabla de servicios procesados.
- El WS retorna el resultado del procesamiento para el sistema del contribuyente.
- o El sistema del contribuyente recibe el mensaje del resultado del procesamiento y termina la conexión.

#### **4.2.2. Colas y Mensajes**

-

La cola de mensajes es necesaria para la implementación del procesamiento asincrónico de las solicitaciones de servicios. Los mensajes de solicitación de procesamiento de servicios son almacenados en una cola<sup>18</sup> de entrada.

Cada posición de esta cola es conformada por un área de control, compuesta por los campos descritos a seguir, y un área de mensaje, que contiene el XML completo del mensaje recibido.

El área de control de la cola de recepción de mensaje está formada por los siguientes campos:

- **RUC del transmisor**: RUC de la empresa que hizo la transmisión del mensaje. No necesariamente es el RUC del emisor de la FE; entretanto, solamente el transmisor puede tener acceso a la respuesta de los servicios asincrónicos.
- **Recibo de entrega**: Constituido por un número secuencial único atribuido al mensaje por la DIRECCIÓN GENERAL DE INGRESOS, precedido de dos números correspondientes al año. Este recibo identifica el mensaje de solicitación de servicios en la cola de mensajes.
- **Fecha y hora de recepción del mensaje**: fecha y hora del instante que el mensaje fue recibido por la DIRECCIÓN GENERAL DE INGRESOS. Este dato es importante como parámetro de performance del sistema, eliminación de mensajes, adopción de régimen de contingencia, entre otros. El tiempo medio de respuesta del sistema de la DIRECCIÓN GENERAL DE INGRESOS (apartado 4.2.2) se calcula con base en este atributo.
- **Versión**: versión del formato del mensaje, se utiliza para la validación del *schema* XML y para rechazar mensajes enviados en estándar que no más es válido para transmisión.

<sup>&</sup>lt;sup>18</sup>La expresión "cola" es utilizada para nombrar un repositorio de datos. Su implementación se puede hacer en un Banco de Datos, o de cualquier otra manera, lo que es transparente para el contribuyente que realizará la consulta del procesamiento efectuado.

Con fines de procesar los mensajes de solicitación de servicios la aplicación de la DIRECCIÓN GENERAL DE INGRESOS retira el mensaje de la cola de entrada de acuerdo con el orden de llegada, y almacena el resultado del procesamiento correspondiente en una cola de salida.

La cola de salida tiene la misma estructura de la cola de entrada, con la diferencia que el área de mensaje contiene el XML correspondiente al resultado del procesamiento de la solicitación de servicio, y que la fecha y hora corresponden al momento de almacenamiento del resultado del procesamiento en la cola de salida.

Además de las colas de entrada y de salida, también existe una cola de procesamiento, formada por los siguientes campos:

- **RUC del transmisor**: RUC de la empresa que hizo la transmisión del mensaje.
- **Identificador de control de envío del lote**: Constituido por un número secuencial único atribuido al lote por la empresa que está transmitiendo el lote, precedido de dos números correspondientes al año. Esta información:
- o Identifica el procesamiento requerido en la cola de procesamiento, y
- o Tiene su generación y control como responsabilidad exclusiva de la empresa transmisora del lote.
	- **Fecha y hora de recepción del mensaje**: fecha y hora del instante que el mensaje fue recibido por la DIRECCIÓN GENERAL DE INGRESOS.
	- **Versión**: versión del formato del mensaje, se utiliza para la validación del *schema* XML y para rechazar mensajes enviados en estándar que no más es válido para transmisión.
	- **Mensaje de entrada**: XML de la solicitación de servicio.
	- **Procesamiento completado**: información de la aplicación de procesamiento con la respuesta correspondiente a esta posición de la cola de procesamiento. Es el mensaje que se escribirá en el área de mensajes de la cola de salida.

El procesamiento se da de la siguiente manera:

- Siempre que el servicio web de recepción procesa un mensaje, la aplicación correspondiente genera tantas entradas en la cola de solicitación de servicios cuantas sean las solicitaciones de servicio en este lote.
- La aplicación de procesamiento busca la primera solicitación no completada, y realiza los procedimientos correspondientes, grabando el resultado en la cola de procesamiento.
- En el momento que se graba la información de procesamiento completado correspondiente a la última solicitación de servicio correspondiente a este lote, la posición correspondiente de la cola de salida es generada con las respuestas de todas las solicitaciones.

#### **4.2.3. Tiempo Promedio de Procesamiento de un Lote**

El tiempo promedio de respuesta que mide el desempeño del servicio de procesamiento de lotes se calcula con base en el tiempo pasado entre el momento de recepción del mensaje de solicitación de servicio y el momento de almacenamiento del resultado del procesamiento en la cola de salida.

Este tiempo es informado en segundos.

- Siempre que el tiempo calculado como promedio sea inferior a 1 (un) segundo, la aplicación contestará este valor como tiempo promedio (un segundo).
- Para los valores calculados superiores a un segundo, se presentará:
- o El valor entero redondeado para bajo en los casos que la parte fraccionaria sea inferior a 500 ms;

o El valor entero redondeado para arriba en los casos que la parte fraccionaria sea igual o superior a 500 ms.

La aplicación del contribuyente deberá llevar este tiempo en consideración antes de solicitar por primera vez la respuesta del procesamiento del lote, en el otro WS relacionado con este proceso asincrónico.

# **4.3. Estándar de Mensajes de los Servicios Web**

Las llamadas de los WS expuestos por la DIRECCIÓN GENERAL DE INGRESOS y los respectivos resultados de procesamiento re realizan con mensajes que siguen el siguiente estándar:

- **Versión**: versión del formato del mensaje XML informado en el área de datos.
- **Área de datos**: estructura XML definida para cada WS

# **4.4. Información de Control y Área de Datos de los Mensajes**

Las informaciones de control de las llamadas a los servicios web se almacenan en el elemento feHeaderMsg del SOAP Header, y sirven para identificar la versión de laestructura XML definida para cada WS en el área de datos del mensaje:

```
<feHeaderMsg xmlns="http://dgi-fep.mef.gob.pa/wsdl/FeRecepFE">
        <dVerForm>string</dVerForm>
    </feHeaderMsg>
</soap12:Header>
```
La información en el área de datos es un documento XML que debe atender al formato definido para cada WS

```
<soap12:Body>
```
<soap12:Header>

```
<feDatosMsg xmlns="http://dgi-
        fep.mef.gob.pa/wsdl/FeRecepFE">xml</feDatosMsg>
</soap12:Body>
```
# **4.5. Versiones de los** *Schemas* **XML**

Modificaciones de formato de los mensajes de los servicios web pueden tener como motivos, entre otros, necesidades técnicas, alteraciones legales, o nuevas funcionalidades.

No se promoverán cambios frecuentes de formato, y a las empresas siempre se les concederá tiempo razonable para efectuar las actualizaciones decurrentes.

Mensajes recibidos en versión de formato no soportado serán rechazados con mensaje de error específico, en la versión de formato más reciente.

Cualquier alteración en el formato de los mensajes de los servicios web tiene por resultado una actualización del respectivo *schema* XML.

El control de las versiones permite la adaptación de los sistemas de las empresas de manera independiente del tiempo que decidan implementar las modificaciones. De esta manera, mientras dos versiones de formato puedan ser utilizadas de manera simultánea, cualquier empresa podrá decidir utilizar cualquier de las versiones, de manera segura.

#### **4.5.1. Identificación de las Versiones de los** *Schemas* **XML**

La identificación de las versiones de los *Schemas* se da por el número de la versión en el nombre del correspondiente archivo, precedido por el literal "\_v", de la siguiente manera:

- Versión 1.00 del *schema* XML de la Factura Electrónica:
- fe\_v1.00.xsd
- Versión 2.15 de los tipos de datos de la FE:

```
tiposGeneral_v2.15.xsd
```
La mayoría de los *schemas* o utiliza las definiciones de tipos básicos, o utiliza los tipos complejos definidos en otro *schema* (como, por ejemplo, *tiposGeneral\_v2.15.xsd*). En estos casos, una modificación en el *schema* referenciado tendrá repercusión en el *schema* secundario.

 Por ejemplo, si la versión 1.00 de los tipos de datos de la FE define un tipo numérico, con el nombre num\_15, de 15 (quince) posiciones con 2 (dos) decimales, y la versión 2.15 cambia la definición de este campo para 16 (dieciséis) posiciones con 4 (cuatro) decimales, esta alteración debe repercutir en todos los *schemas* que utilizan este tipo básico, y las correspondientes declaraciones "import" o "include" deberán ser actualizadas con el nombre del *schema* actualizado.

#### Ejemplo de Schema XML

```
<?xml version="1.0" encoding="UTF-8"?>
<xs:schema xmlns:ds="http://www.w3.org/2000/09/xmldsig#"
xmlns:xs="http://www.w3.org/2001/XMLSchema" xmlns="http://dgi-
       fep.mef.gob.pa"
targetNamespace="http://dgi-fep.mef.gob.pa" 
        elementFormDefault="qualified"
attributeFormDefault="unqualified">
<xs:import namespace="http://www.w3.org/2000/09/xmldsig#" 
       schemaLocation="xmldsig-coreschema_
v1.00.xsd"/>
<xs:include schemaLocation="tiposGeneral_v1.00.xsd"/>
<xs:element name="FE">
<xs:annotation>
<xs:documentation>Factura Electranica de Panama</xs:documentation>
</xs:annotation>
```
#### **4.5.2. Liberación de Versiones de los** *Schemas* **XML**

Los *schemas* válidos para el Sistema de Factura Electrónica de Panamá son publicados por medio de resolución del Director de la DIRECCIÓN GENERAL DE INGRESOS, y podrán ser encontrados en la página web de Factura Electrónica de la DGI.

Cada liberación de un conjunto de *schemas* genera un archivo compactado conteniendo el conjunto completo de *schemas* necesarios para la generación de los mensajes XML. Este archivo compactado es denominado "Paquete de *Schemas*", y tendrá la misma versión de la Ficha Técnica de la FE con la cual es compatible.

Los Paquetes de *Schemas* son identificados por las letras "PS\_FE", seguidas por el número de versión de la Ficha Técnica correspondiente. De esta manera, el paquete de *Schemas* correspondiente a la Ficha Técnica versión 1.00 es el archivo

PS\_FE\_1.00.zip

Los *schemas* XML de los mensajes XML son identificados por su nombre, seguido de su respectiva versión, identificados por la extensión ".xsd".

Por ejemplo, el archivo correspondiente al *schema* XML del WS Recepción FE en la versión 1.00 es

FeRecepFE\_v1.00.xsd

La Tabla 6 muestra un ejemplo hipotético de comparación entre versiones de paquetes de *Schemas*. Observe que el servicio de Consulta FE Destinadas existe solamente en el paquete 1.10.

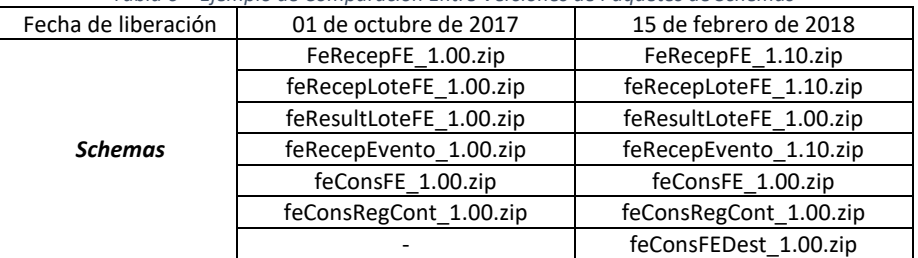

*Tabla 6 – Ejemplo de Comparación Entre Versiones de Paquetes de Schemas*

#### **4.5.3. Paquete de** *Schemas* **Preliminar**

En conjunto con la divulgación de una nueva versión de esta Ficha Técnica, se publicará un paquete de *schemas* preliminar, con vigencia limitada al inicio para el entorno de pruebas.

Durante este período, los nuevos *schemas* serán evaluados y probados, con el objetivo de identificar eventuales problemas en la implementación de las alteraciones realizadas en la Ficha Técnica.

El paquete preliminar se identifica por añadir la literal "pre" a la identificación del paquete:

PS\_FE\_1.00pre.zip

#### **4.5.4. Paquete de** *Schemas* **de Homologación y Paquete de** *Schemas* **Definitivo**

Para el entorno de pruebas se divulgará un paquete de *schemas* de pruebas, que se identifica por añadir el literal "hom" a la identificación del paquete:

PS\_FE\_1.00hom.zip

La principal característica del paquete de *schemas* de homologación es ser restricto al entorno de pruebas, aceptando solamente mensajes con el campo B02=2 (pruebas).

El paquete de *schemas* definitivo será divulgado hasta el día anterior al inicio de vigencia de la versión en el entorno de producción.

#### **4.5.5. Corrección de Paquete de** *Schemas*

Se podrá divulgar paquetes de *schemas* intermediarios, en el caso de que se identifique la necesidad de corrección de algún *schema* en las siguientes situaciones, siempre que modifique la estructura del *schema* ni exija la alteración de los sistemas de la DIRECCIÓN GENERAL DE INGRESOS o de los contribuyentes: error de implementación de regla de

validación, obligatoriedad de campo olvidada, nombre de etiqueta divergente de lo definido en el formato del mensaje.

En esta situación se divulgará un nuevo paquete de liberación con el *schema* corregido, sin modificación en el número de la versión.

La identificación de las correcciones se dará por añadir letras a la versión:

PS\_FE\_1.00a.zip

# **5. Descripción de los Servicios Web**

Las columnas de las tablas de definición de los campos de los Schemas XML tienen su contenido descripto en la Tabla 1.

Algunos procedimientos de validación son aplicados igualmente en todos los servicios web, y se encuentran descritos en la sección 8.2. Estas validaciones son aplicadas en la secuencia que están dispuestas en aquella sección, y los procedimientos de cada una, también en el orden que aparecen en la respectiva tabla.

Si son atendidas todas las reglas de validación comunes a los servicios web, la aplicación de la DIRECCIÓN GENERAL DE INGRESOS aplicará, en los casos que califiquen, las validaciones específicas del área de dados de aquel servicio web.

# **5.1. WS Recepción FE – feRecepFE**

**Función**: Recibir una FE

**Proceso**: Sincrónico

**Método**: FeRecepFE

#### **5.1.1. Definición del Mensaje de Entrada**

El mensaje de entrada de este servicio Web es la estructura XML conteniendo una FE firmada, que se puede encontrar en el Schema XML 2.

#### **Schema XML 2: feRecepFE\_v1.00.xsd (WS Recepción FE)**

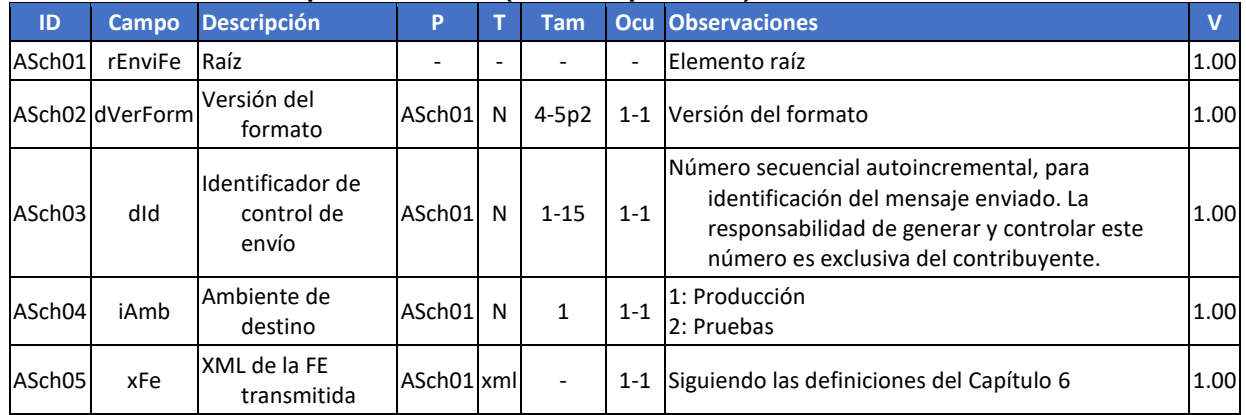

#### **5.1.2. Descripción del Procesamiento**

Si los procedimientos de validación genéricos para todos los servicios web descritos en la sección 8.2, y los procedimientos de validación específicos para este servicio web, descritos en el apartado 8.3.1, son aplicados con éxito en todas las reglas que generen rechazo, la aplicación de la DIRECCIÓN GENERAL DE INGRESOS llama el procedimiento de validación de FE.

Este procedimiento se aplica sobre el contenido del campo ASch05 (XML de la FE transmitida), por el uso de las reglas definidas en la sección 8.3.6.

La validación ocurre por medio del mismo servicio que consume la cola de solicitación de validación de FE, utilizada por el servicio web feRecepLoteFE.

El procesamiento de las reglas de validación sigue estrictamente el orden abajo, siendo que, con respecto a las validaciones de cada uno de los ítems, el orden de procesamiento sigue el orden secuencial del ID de los campos en la tabla correspondiente al respectivo ítem:

- Campos de Identificación de la Factura Electrónica.
- Campos que Identifican al Tipo y Datos Generales de la Transacción Documentada.
- Campos que Describen Cada Ítem de la Transacción Documentada.
- Campos Complementarios de Uso Comercial Específico.
- Campos Complementarios de Uso Comercial General.
	- Campos que Describen los Subtotales y Totales de la Transacción Documentada.
- Campos fuera de la Firma Digital de la FE.

En caso de que exista incumplimiento de alguna regla definida en la sección 8.3.6, el procesamiento se interrumpe cuando la aplicación encuentra una quinta razón de rechazo o mensaje de notificación.

De acuerdo con los resultados de estos procesamientos, la aplicación de la DIRECCIÓN GENERAL DE INGRESOS irá a montar el Protocolo de Procesamiento de la FE (Schema XML 4) siguiendo lo especificado en la Tabla 7.

#### *Tabla 7 – Resultados de Procesamiento del WS Recepción FE – FeRecepFE*

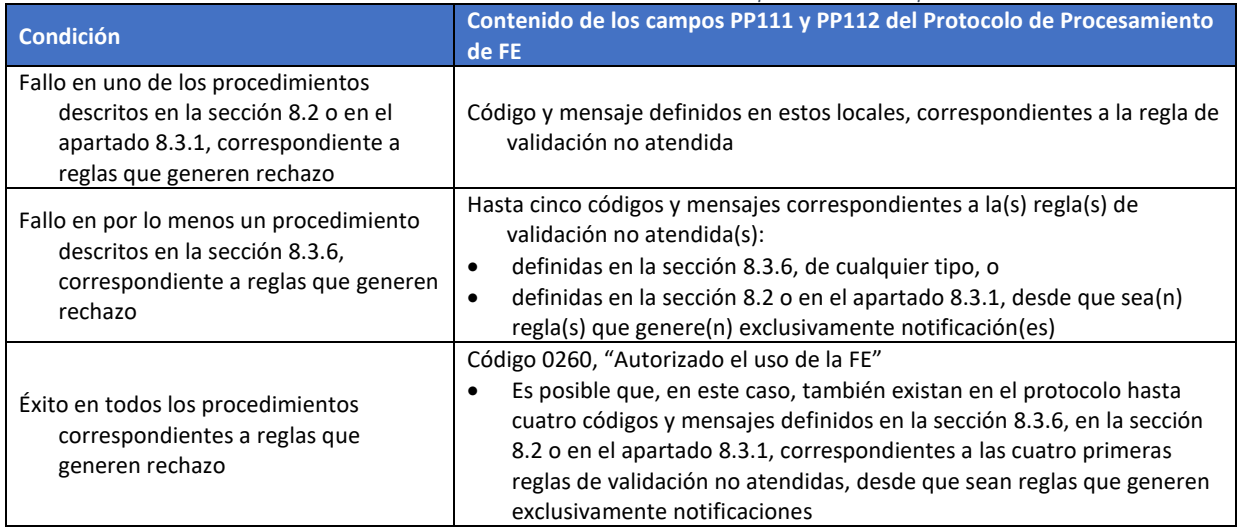

### **5.1.3. Definición del Mensaje de Respuesta**

**Mensaje de respuesta**: Contiene el Protocolo de Procesamiento de FE, de acuerdo con lo especificado en la Tabla 7 y la definición del Schema XML 3 y del Schema XML 4.

#### **Schema XML 3: retFeRecepFE\_v1.00.xsd (Respuesta del WS Recepción FE)**

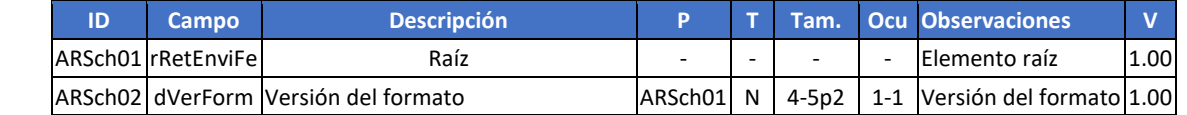

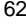

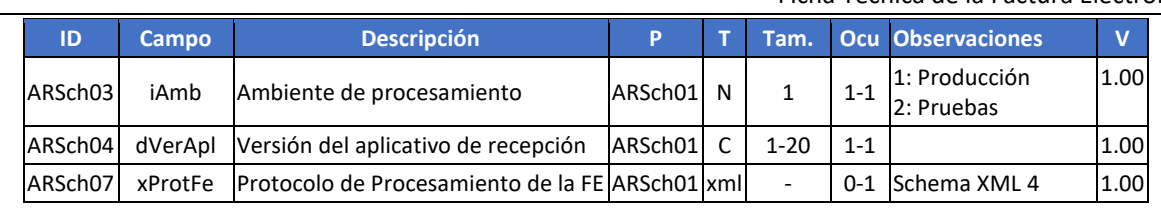

**Schema XML 4: ProtProcesFE\_v1.00.xsd (Protocolo de Procesamiento de FE)**

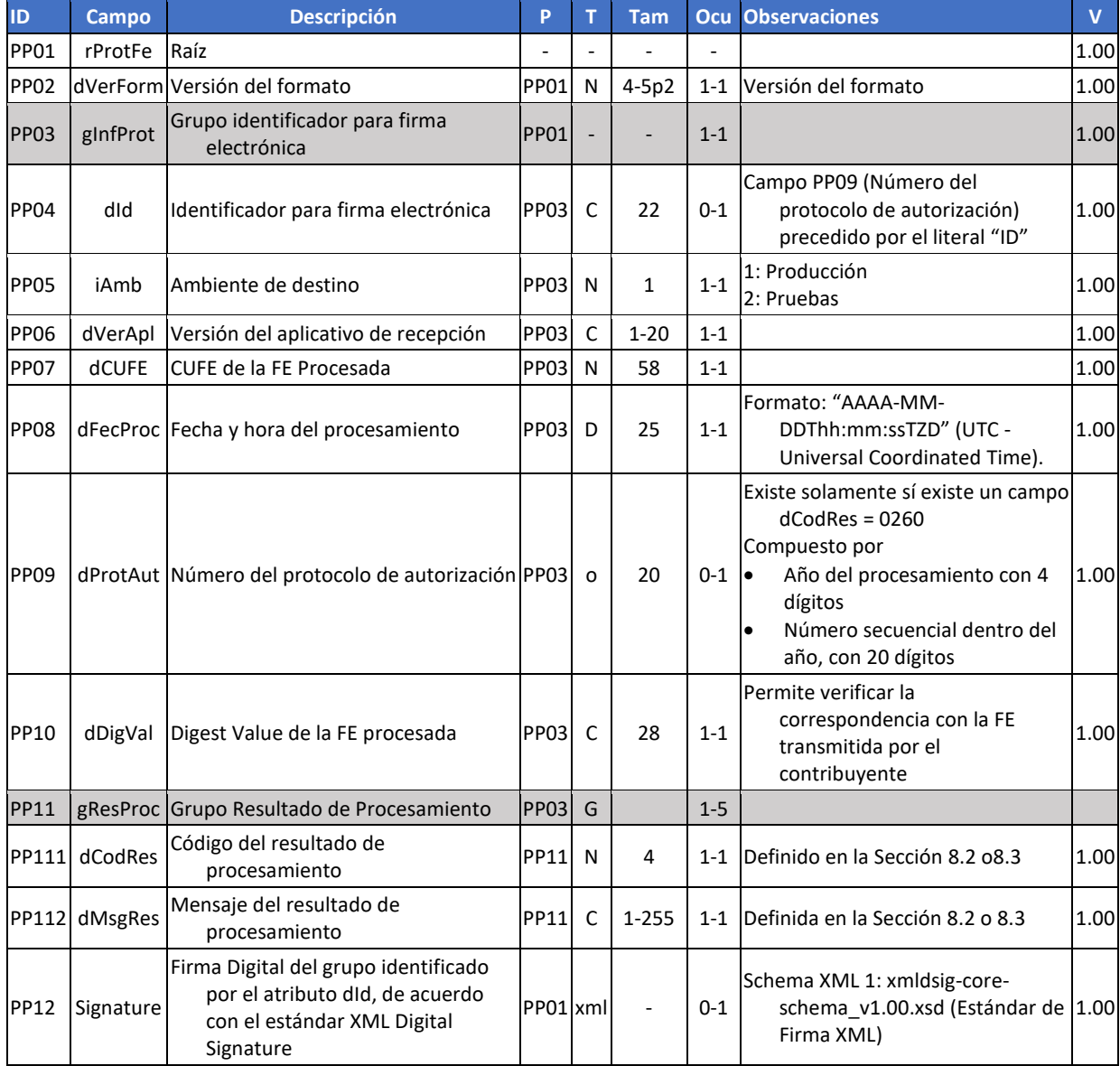

# **5.2. WS Recepción FE Lote – feRecepLoteFE**

**Función**: Tiene por objetivo recibir un lote de hasta 100 FE, y devuelve como resultado un protocolo de recepción de lote que tiene por objetivo consultar por medio de otro WS los resultados de las validaciones de cada una de las FE recibidas en el lote.

**Proceso**: Asincrónico.

**Método**: feRecepLoteFE

#### **5.2.1. Definición del Mensaje de Entrada**

El mensaje de entrada de este servicio Web es la estructura XML conteniendo hasta 100 FE firmadas, que se puede encontrar en el Schema XML 5.

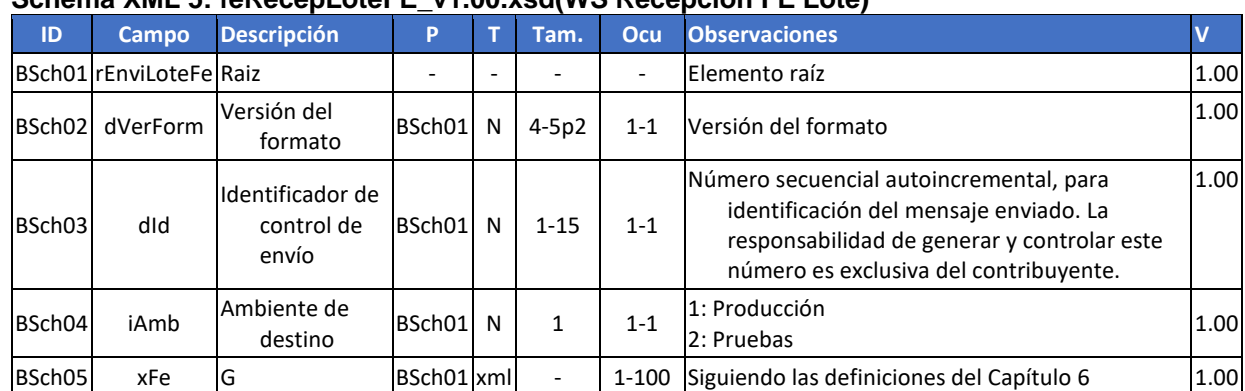

### **Schema XML 5: feRecepLoteFE\_v1.00.xsd(WS Recepción FE Lote)**

#### **5.2.2. Descripción del Procesamiento**

Siendo este un servicio asincrónico, se implementa de acuerdo con lo que se describe en el apartado 4.2.2.

Si los procedimientos de validación genéricos para todos los servicios web descritos en la sección 8.2, y los procedimientos de validación específicos para este servicio web, descritos en el apartado 8.3.2:

- Tienen como resultado un rechazo, se genera el mensaje de respuesta correspondiente a la regla no atendida.
- Son aplicados con éxito en todas las reglas que generen rechazo, la aplicación de la DIRECCIÓN GENERAL DE INGRESOS:
- o coloca el contenido de cada uno de los campos BSch05 (XML de la FE transmitida) en la Cola del Servicio de Validación de FE,
- señala para el proceso de consumo de la cola que existe un lote a ser procesado, y
- o genera el mensaje de respuesta correspondiente a Lote Recibido con Éxito, con el respectivo Protocolo de Consulta de Lote (dProtConsLote).

La cola de solicitación de validación de FE es procesada de manera independiente, en cuanto existe una señal activa de lote a ser procesado,

buscando la próxima FE de la cola de acuerdo con el orden de llegada, y

*Ficha Técnica Factura Electrónica para el Plan Piloto Versión 1.10.pdf* 52

· llamando a seguir el procedimiento de validación de FE, descrito en el apartado 5.1.2<sup>19</sup>.

Los Protocolos de Procesamiento de la FE (Schema XML 4) correspondientes a cada una de las FE son almacenados en la Cola de Resultados de Validación de FE. Este proceso de almacenamiento controla la cola, y en el momento que se procesa la última FE de un lote, se genera el indicador de Procesamiento de Lote Completo, para utilización en el servicio Consulta Resultado de Lote.

Se debe resaltar que solamente el RUC que hizo la transmisión del lote puede consultar el resultado del procesamiento correspondiente.

Si el RUC de transmisión es diferente del RUC del emisor de la FE, el emisor solamente podrá consultar la FE, y esto por medio del WS feConsFE; la consulta del resultado del procesamiento del lote, por medio del WS feResultLoteFE, solamente puede ser realizada por el RUC que realizó la transmisión del lote.

La existencia de esta restricción permite que proveedores de servicio de transmisión de FE puedan transmitir FE de diferentes emisores en un único lote, y un emisor no podrá ver las FE de los demás emisores que puedan existir en el mismo lote.

#### **5.2.3. Definición del Mensaje de Respuesta**

**Mensaje de respuesta**: Contiene el Protocolo de Procesamiento de FE, de acuerdo con lo especificado en la Tabla 7 y la definición del Schema XML 3 y del Schema XML 4.

#### **Schema XML 6: retFeRecepLoteFE\_v1.00.xsd (Respuesta del WS Recepción FE)**

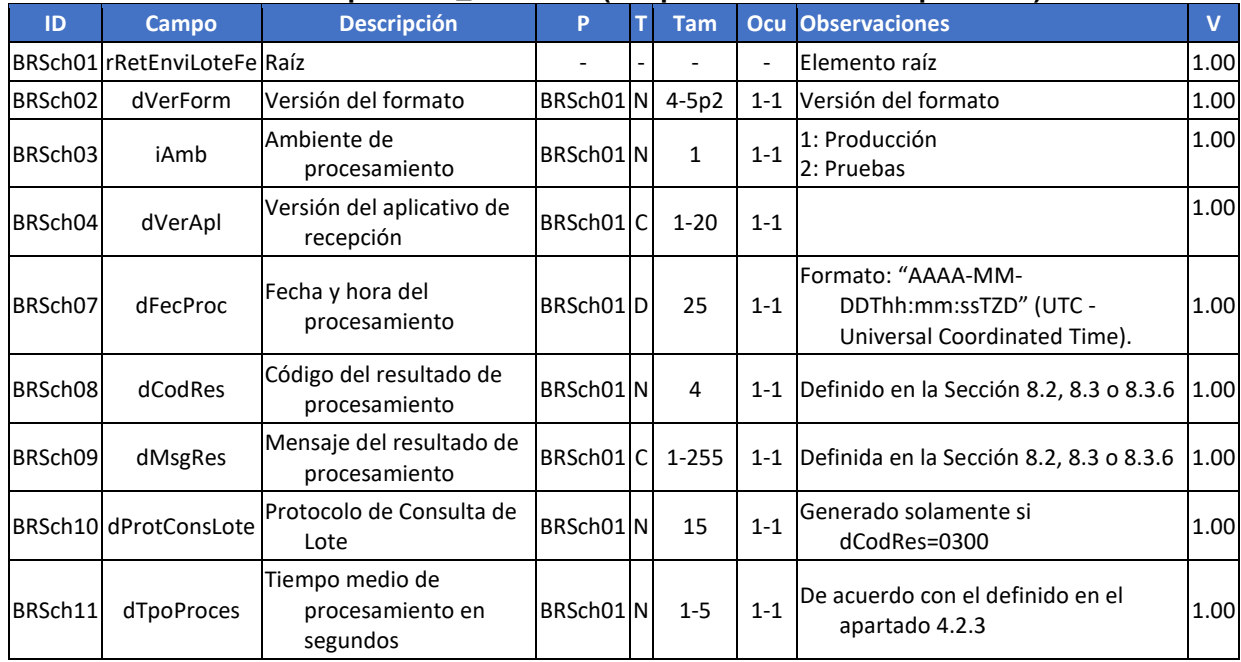

<sup>19</sup> Las referencias al apartado 8.3.1 en la Tabla 7, en el caso del procedimiento de procesamiento de recepción de lote, se deben hacer al apartado 8.3.2.

*Ficha Técnica Factura Electrónica para el Plan Piloto Versión 1.10.pdf* 53

-

# **5.3. WS Consulta Resultado de Lote – feResultLoteFE**

**Función**: Tiene por objetivo devolver los resultados de las validaciones realizada en cada una de las FE recibidas en un lote.

**Proceso**: Asincrónico.

**Método**: feResultLoteFE

#### **5.3.1. Definición del Mensaje de Entrada**

El mensaje de entrada de este servicio Web es la estructura XML conteniendo un protocolo de recepción de lote, de acuerdo con lo definido en el Schema XML 7.

# **Schema XML 7: feResultLoteFE\_v1.00.xsd (WS Consulta Resultado de Lote)**

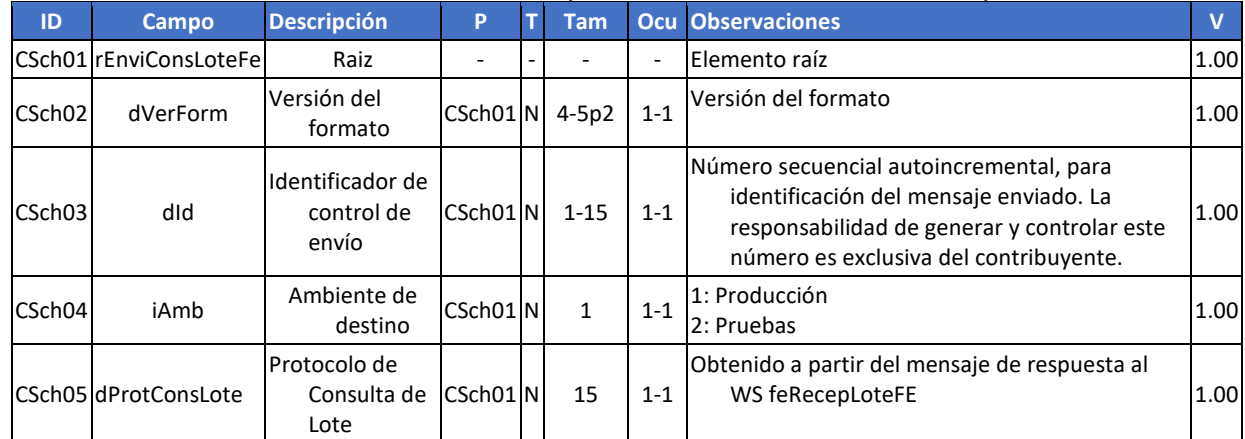

# **5.3.2. Descripción del Procesamiento**

Si los procedimientos de validación genéricos para todos los servicios web descritos en la sección 8.2, y los procedimientos de validación específicos para este servicio web, descritos en el apartado 8.3.3, son aplicados con éxito en todas las reglas que generen rechazo, el servicio consulta, a partir del Protocolo de Consulta de Lote, la Cola de Resultados de Validación de FE. Los posibles resultados se listan en la Tabla 8.

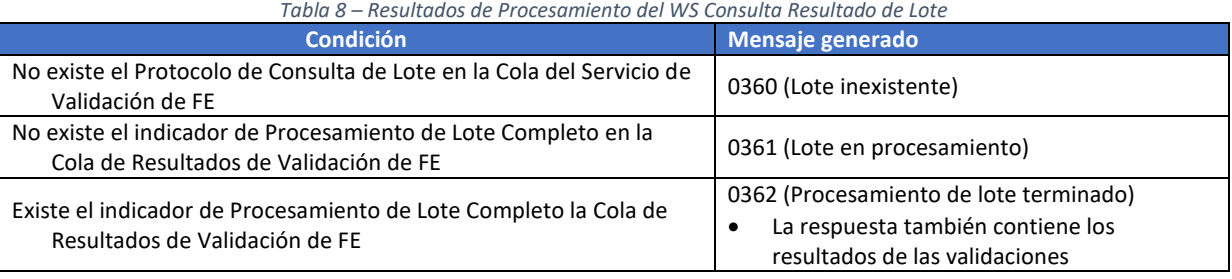

# **5.3.3. Definición del Mensaje de Respuesta**

**Mensaje de respuesta**: De acuerdo con lo especificado en la Tabla 8, el mensaje de respuesta, definido en el Schema XML 8, contiene la información de lote inexistente o en procesamiento o, en caso de que haya terminado el procesamiento del lote, contiene el

Protocolo de Procesamiento de cada una de las FE del lote, siguiendo lo definido en el Schema XML 4.

# **Schema XML 8: retFeResultLoteFE\_v1.00.xsd (Respuesta del WS Consulta Resultado de Lote)**

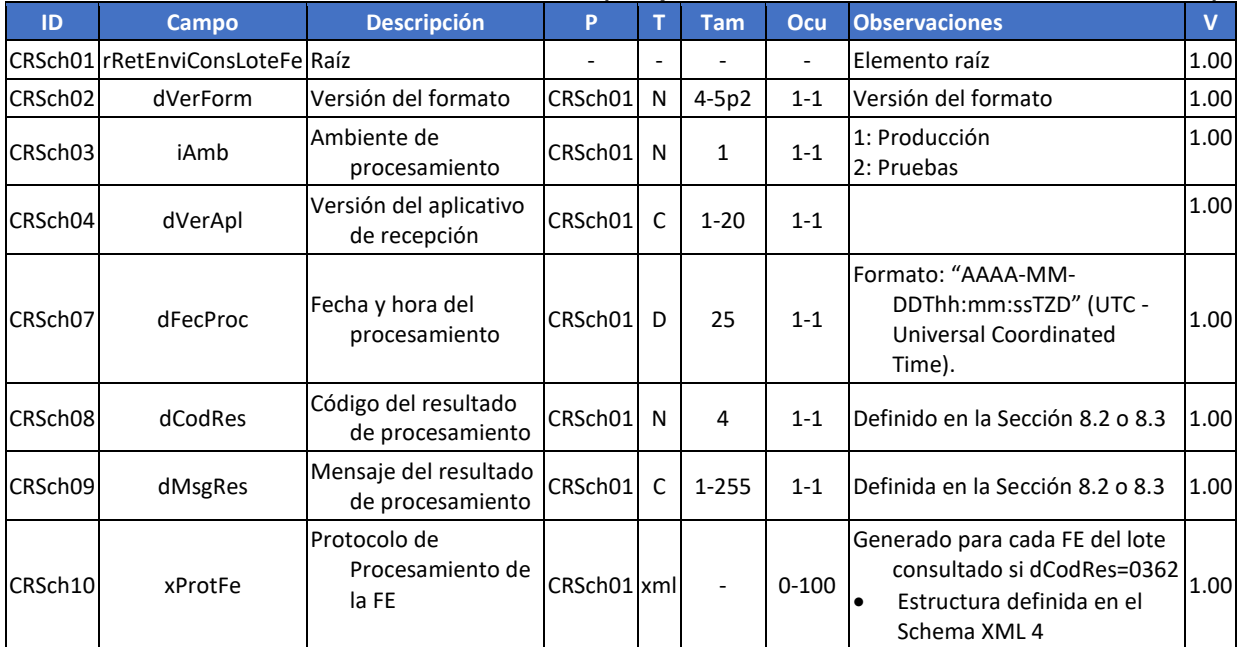

# **5.4. WS ConsultaFE – feConsFE**

**Función**: Tiene por objetivo devolver el archivo de una FE y los eventos registrados hasta la fecha.

**Proceso**: Sincrónico.

**Método**: feConsFE

# **5.4.1. Definición del Mensaje de Entrada**

El mensaje de entrada de este servicio Web es la estructura XML conteniendo un protocolo de recepción de lote, de acuerdo con lo definido en el Schema XML 9.

# **Schema XML 9: feConsFE\_v1.00.xsd (WS Consulta FE)**

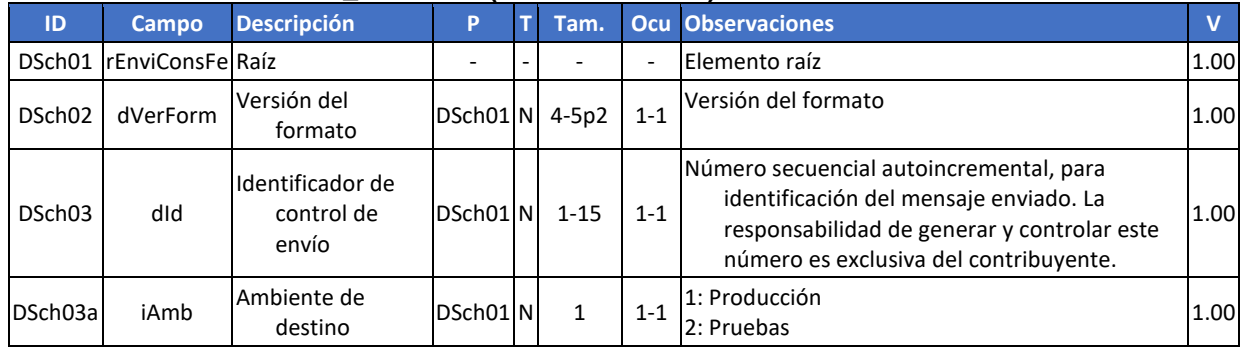

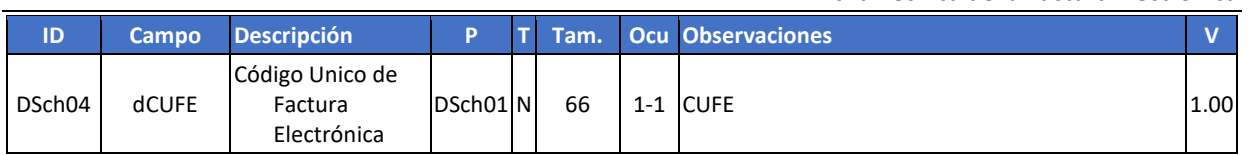

#### **5.4.2. Descripción del Procesamiento**

Si los procedimientos de validación genéricos para todos los servicios web descritos en la sección 8.2, y los procedimientos de validación específicos para este servicio web, descritos en el apartado 8.3.4, son aplicados con éxito en todas las reglas que generen rechazo, el servicio consulta el banco de datos de FE.

Como resultado de la consulta al banco de datos de FE:

- Si no existe el CUFE consultado, retorna esta información.
- Si existe la FE, y el certificado utilizado en la conexión del servicio web no contiene el RUC de las sucursales del emisor, del receptor, o en uno de los campos B70, la respuesta es negada.

Los posibles resultados se listan en la Tabla 9.

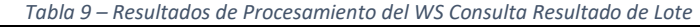

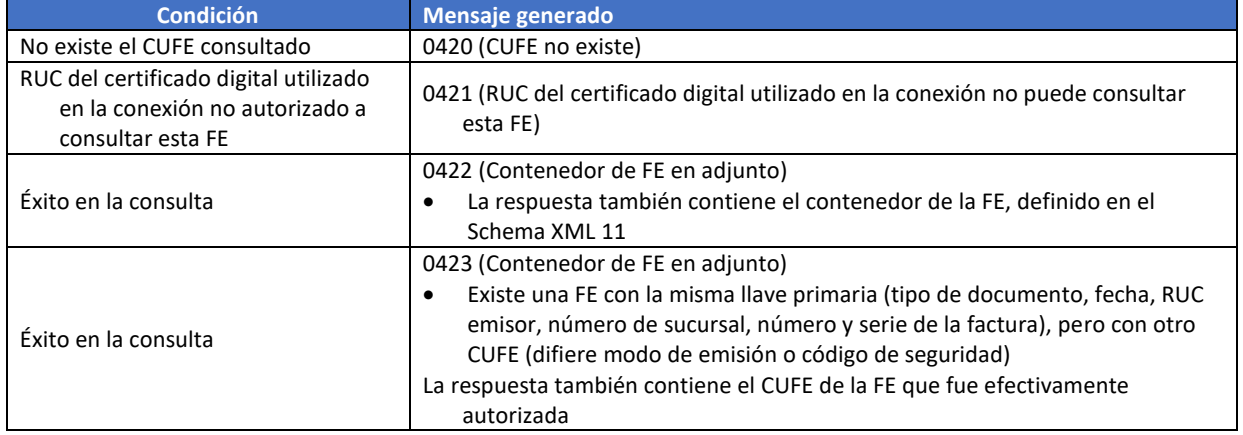

#### **5.4.3. Definición del Mensaje de Respuesta**

**Mensaje de respuesta**: Siguiendo lo definido el Schema XML 10 , en caso de que el certificado utilizado en la conexión del servicio web contiene el RUC de las sucursales del emisor, del receptor, o en uno de los campos B70, contiene el mensaje código 0422, "Contenedor de FE en adjunto" y el contenedor de la FE consultada, o, en caso de rechazo, contiene el motivo para eso.

### **Schema XML 10: retFeConsFE\_v1.00.xsd (Respuesta del WS Consulta FE)**

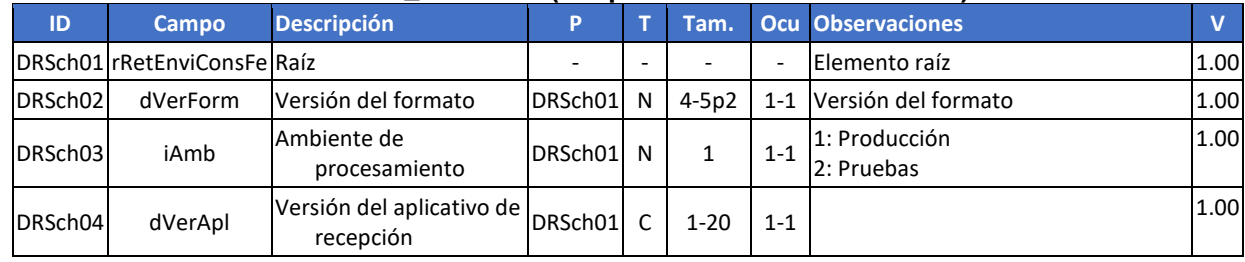

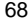

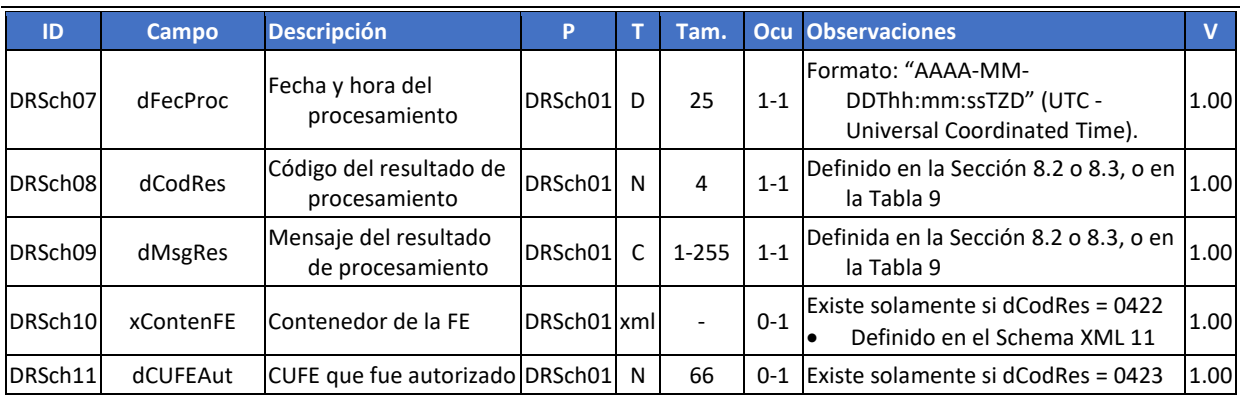

# **Schema XML 11: ContenedorFE\_v1.00.xsd (Contenedor de FE)**

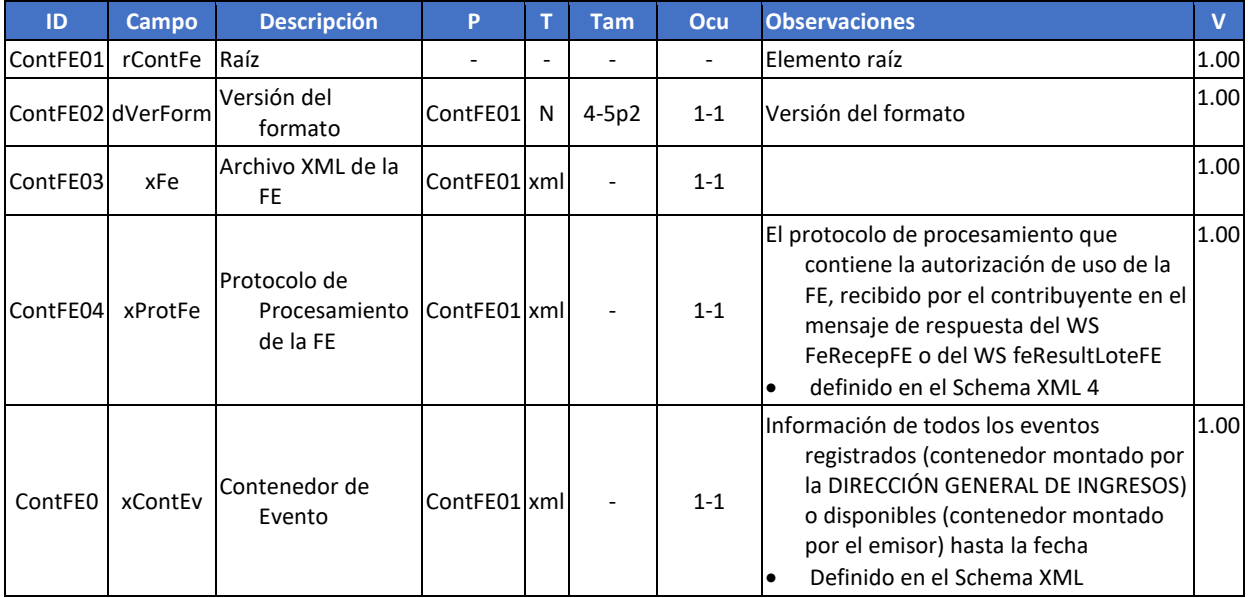

# **Schema XML 12: ContenedorEvento\_v1.00.xsd (Contenedor deEvento)**

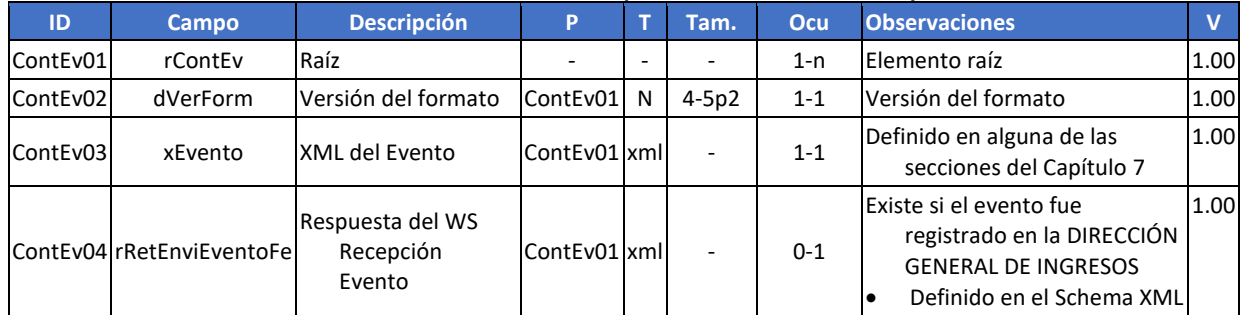

# **5.5. WS Consulta FE Destinadas – feConsFEDest**

**Función**: WS que tiene por objetivo entregar las FE y sus eventos para los organismos que tienen derecho legal de recibir determinadas facturas (ejemplo: Aduana, con respecto a operaciones de comercio exterior, Contraloría, con respecto a operaciones de venta al Estado, etc.).

- Filosofía de funcionamiento: a cada FE se asignan números secuenciales únicos (NSU), para las diversas aplicabilidades. Hasta el presente momento se ha identificado la necesidad de los siguientes NSU:
- o FE autorizada
- o FE de comercio exterior
- o FE destinada a la Administración Pública
- o FE de vehículo nuevo
- o FE de medicina o materia prima farmacéutica
- o FE de animales vivos

**Proceso**: Sincrónico.

**Método**: feConsFEDest

#### **5.5.1. Definición del Mensaje de Entrada**

Mensaje de entrada: NSU de la última FE recibida por el organismo

El mensaje de entrada de este servicio Web es la estructura XML conteniendo el NSU de la última FE recibida por el organismo, de acuerdo con lo definido en el Schema XML .

#### **Schema XML 13: feConsFEDest\_v1.00.xsd (WS Consulta FE Destinadas)**

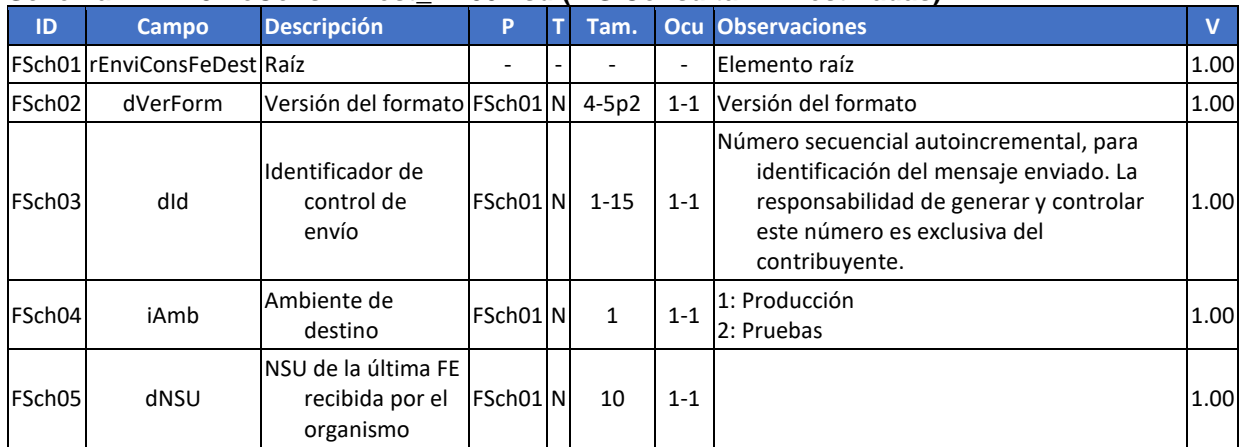

#### **5.5.2. Descripción del Procesamiento**

Si los procedimientos de validación genéricos para todos los servicios web descritos en la sección 8.2, y los procedimientos de validación específicos para este servicio web, descritos en el apartado 8.3.5, son aplicados con éxito en todas las reglas que generen rechazo, el servicio verifica si existen nuevas FE a ser informadas al organismos que está realizando la consulta.

Los posibles resultados se listan en la Tabla .

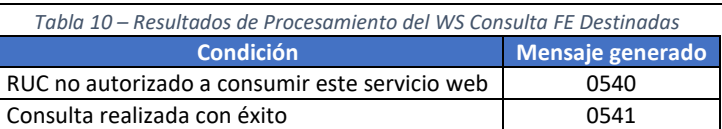

Si el resultado es "Consulta realizada con éxito", el mensaje de respuesta podrá contener hasta 50 FE. dependiendo de este, el procedimiento a seguir será:

- Menos de 50 FE: el organismo deberá aguardar 30 minutos antes de consumir nuevamente este WS.
- Con 50: el organismo podrá consultar nuevamente este WS, enviando como mensaje de entrada el NSU de la última FE recibida, hasta recibir menos de 50 FE, cuando entonces tendrá recibido todas las FE autorizadas hasta la fecha, y deberá aguardar 30 minutos antes de realizar nueva consulta.

# **5.5.3. Definición del Mensaje de Respuesta**

**Mensaje de respuesta**: Siguiendo lo definido el Schema XML , en caso de que se haya concluido con éxito la consulta, contiene el mensaje código 0541, "Consulta realizada con éxito" y las FE o, en caso de rechazo, contiene el motivo para eso.

#### **Schema XML 14: retFeConsFEDest\_v1.00.xsd (Respuesta del WS Consulta FE Destinadas)**

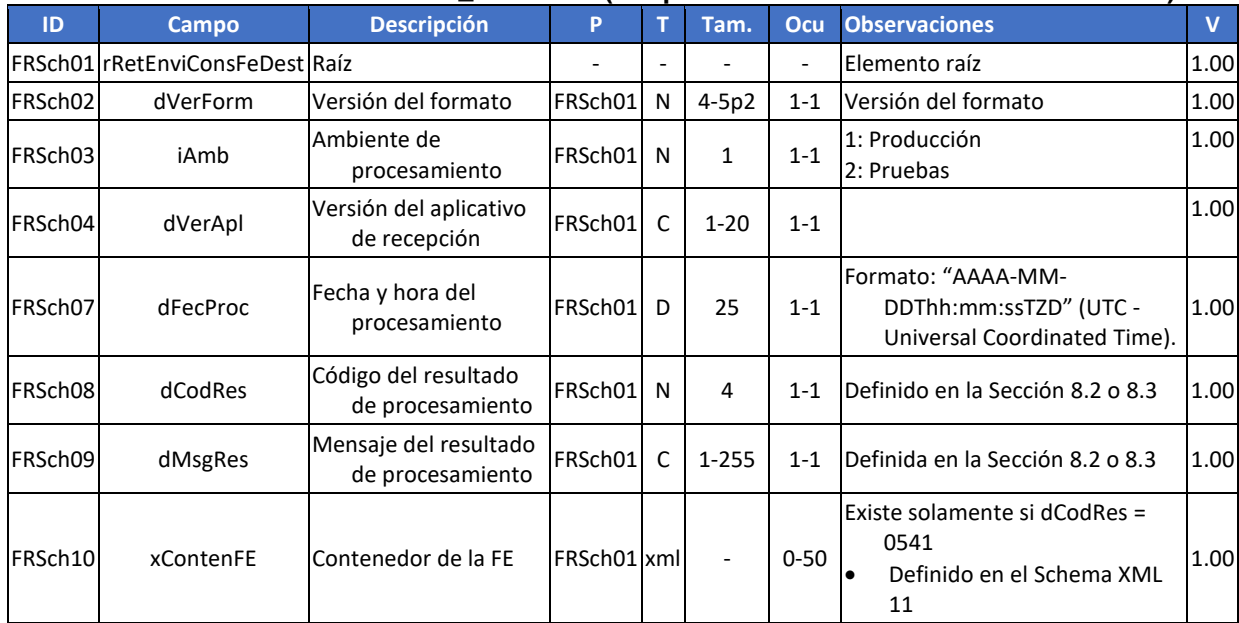

## **5.6. WS Recepción Evento – feRecepEvento**

**Función**: Tiene por objetivo registrar un evento en una FE

**Proceso**: Sincrónico.

**Método**: feRecepEvento

# **5.6.1. Definición del Mensaje de Entrada**

Mensaje de entrada: tipo de evento, contenido del evento

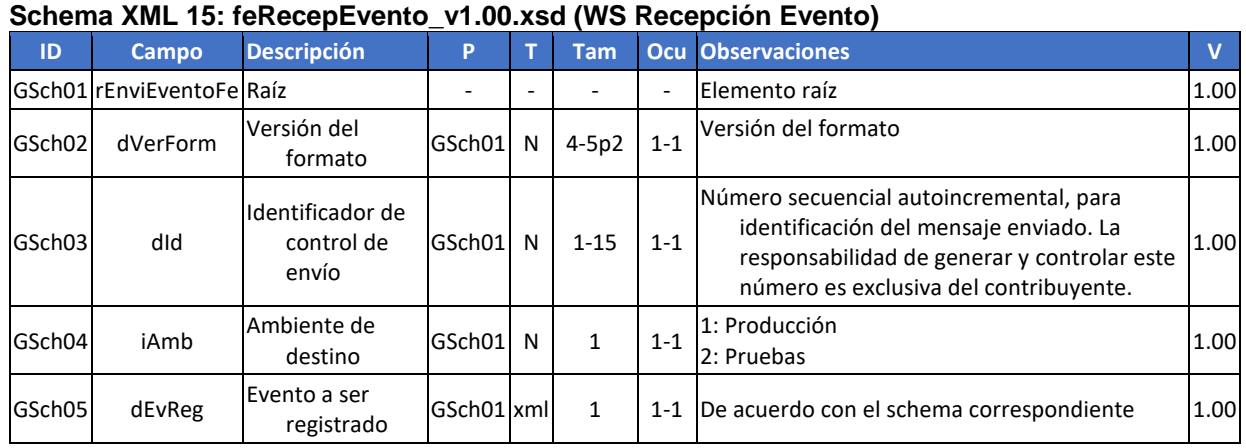

### **5.6.2. Descripción del Procesamiento**

Si los procedimientos de validación genéricos para todos los servicios web descritos en la sección 8.2, y los procedimientos de validación específicos para este servicio web, descritos en el apartado 8.3.6, son aplicados con éxito en todas las reglas que generen rechazo, el servicio pasa a procesar el evento a ser registrado, de acuerdo con los procedimientos específicos, descritos en la sección correspondiente del Capítulo 7.

Siempre que se registra un evento en una FE, se genera un nuevo NSU para esta FE, para garantizar el correcto funcionamiento del WS consulta FE destinadas (apartado 5.5).

# **5.6.3. Definición del Mensaje de Respuesta**

**Mensaje de respuesta**: Siguiendo lo definido el Schema XML y lo especificado en el Capítulo 7, en caso de que se haya concluido con éxito el registro del evento, contiene el mensaje código 0600, "Evento registrado con éxito" o, en caso de rechazo, contiene el motivo para eso.

# **Schema XML 16: retFeRecepEvento\_v1.00.xsd (Respuesta del WS Recepción Evento)**

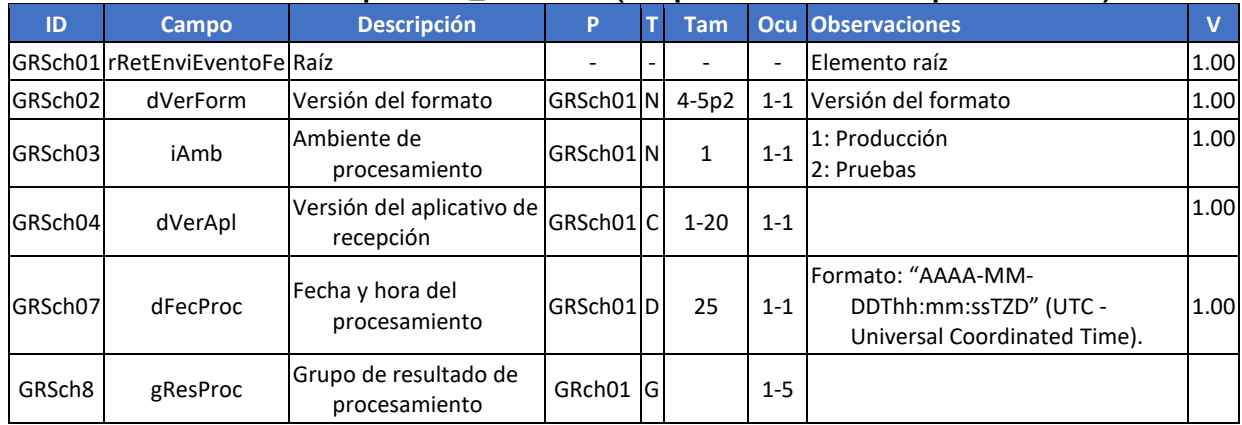

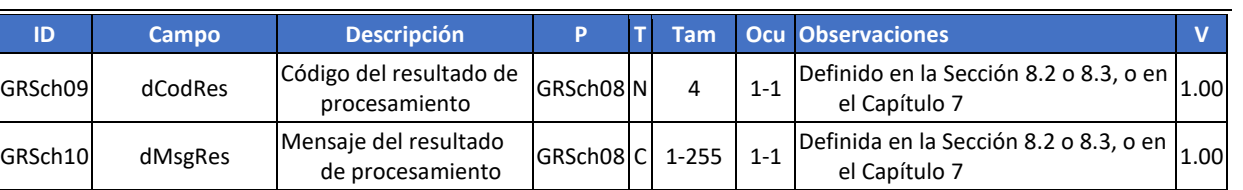

**5.7. WS Consulta de RUC y DV (individual) - feConsRucDV**

**Función**: Tiene por objetivo obtener el digito verificador del RUC a consultar

**Proceso**: Sincrónico.

**Método**: feConsRucDV

# **5.7.1. Definición del Mensaje de Entrada**

Mensaje de entrada: RUC

El mensaje de entrada de este servicio Web es la estructura XML conteniendo un número RUC para consulta, de acuerdo con lo definido en el XML 17

#### **Schema XML 17: feConsRucDV\_v1.00.xsd(WS Consulta de RUC y DV individual)**

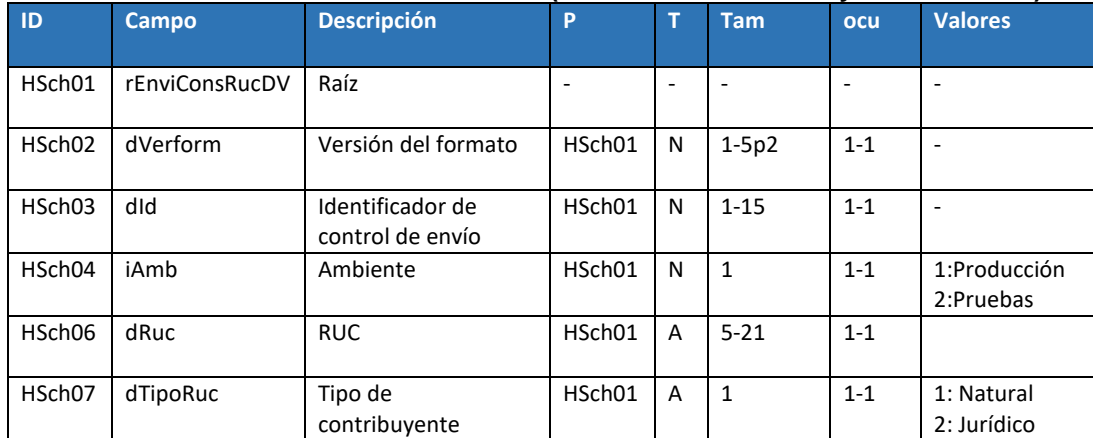

# **5.7.2. Descripción del Procesamiento**

Si los procedimientos de validación genéricos para todos los servicios web descritos en la sección 8.2, y los procedimientos de validación específicos para este servicio web, descritos en el apartado **¡Error! No se encuentra el origen de la referencia.**, son aplicados con éxito en todas las reglas que generen rechazo, y el RUC existe en los registros de la DIRECCIÓN GENERAL DE INGRESOS, el sistema retorna los datos básicos del contribuyente consultado.

Solamente se permiten conexiones con certificado digital que pertenezca a un contribuyente emisor de FE.
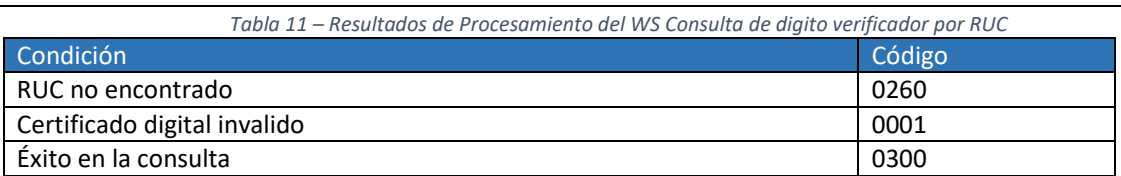

## **5.7.3. Definición del Mensaje de Respuesta**

**Mensaje de respuesta**: Siguiendo lo definido el Schema XML 18, en caso de que se haya concluido con éxito la consulta, contiene el mensaje código 0300, "Éxito en la consulta" o, en caso de rechazo, contiene el motivo para eso.

## **Schema XML 18: retfeConsRucDV\_v1.00.xsd (Respuesta del WS Consulta de RUC y DV)**

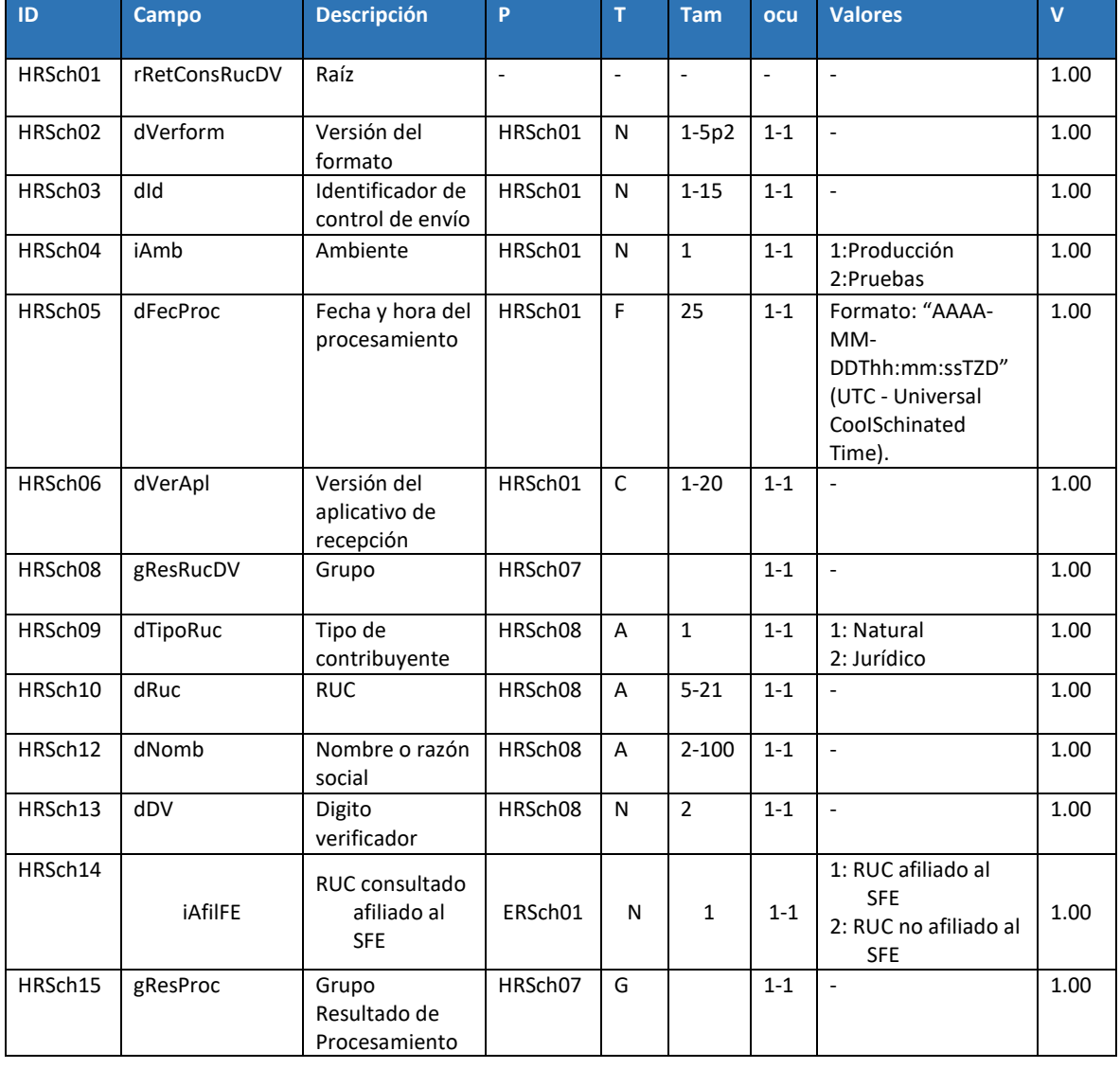

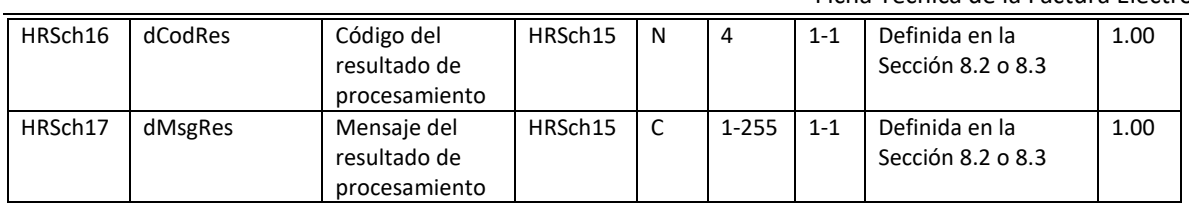

# **5.8. WS Consulta de RUC y DV (Lote) – feConsLoteRucDV**

**Función**: Tiene por objetivo obtener el digito verificador del RUC a consultar

**Proceso**: Sincrónico.

**Método**: feConsLoteRucDV

### **5.8.1. Definición del Mensaje de Entrada**

Mensaje de entrada: RUC

El mensaje de entrada de este servicio Web es la estructura XML conteniendo un número RUC para consulta, de acuerdo con lo definido en el XML 19

### **Schema XML 19: feConsRucDV\_v1.00.xsd (WS Consulta de RUC y DV (Lote))**

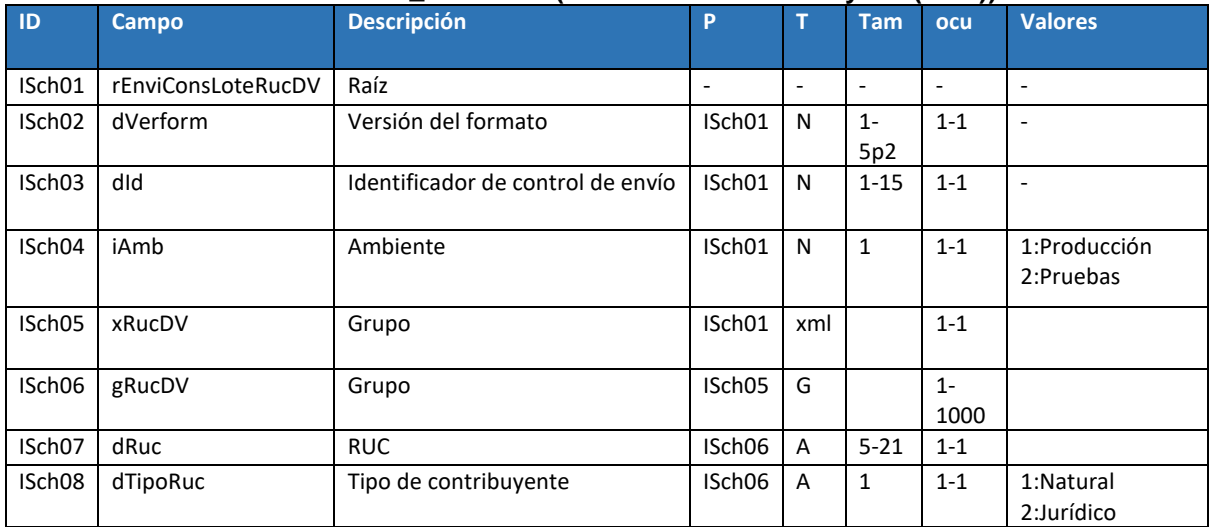

### **5.8.2. Descripción del Procesamiento**

Si los procedimientos de validación genéricos para todos los servicios web descritos en la sección 8.2, y los procedimientos de validación específicos para este servicio web, descritos en el apartado 8.3.8, son aplicados

con éxito en todas las reglas que generen rechazo, y el RUC existe en los registros de la DIRECCIÓN GENERAL DE INGRESOS, el sistema retorna los datos básicos del contribuyente consultado.

Solamente se permiten conexiones con certificado digital que pertenezca a un contribuyente emisor de FE.

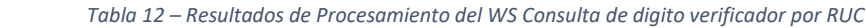

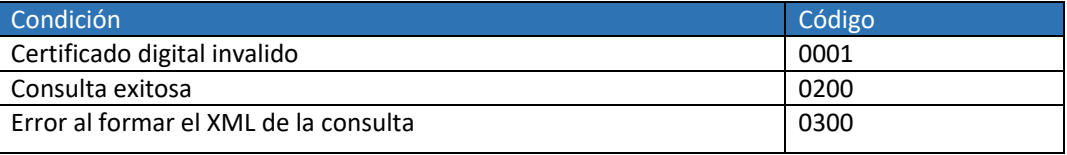

### **5.8.3. Definición del Mensaje de Respuesta**

**Mensaje de respuesta**: Siguiendo lo definido el Schema XML 19, en caso de que se haya concluido con éxito la consulta, contiene el mensaje código 0481, "Éxito en la consulta" o, en caso de rechazo, contiene el motivo para eso.

**Schema XML 20: retFeConsRucDV\_v1.00.xsd (Respuesta del WS Consulta de RUC y DV)**

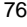

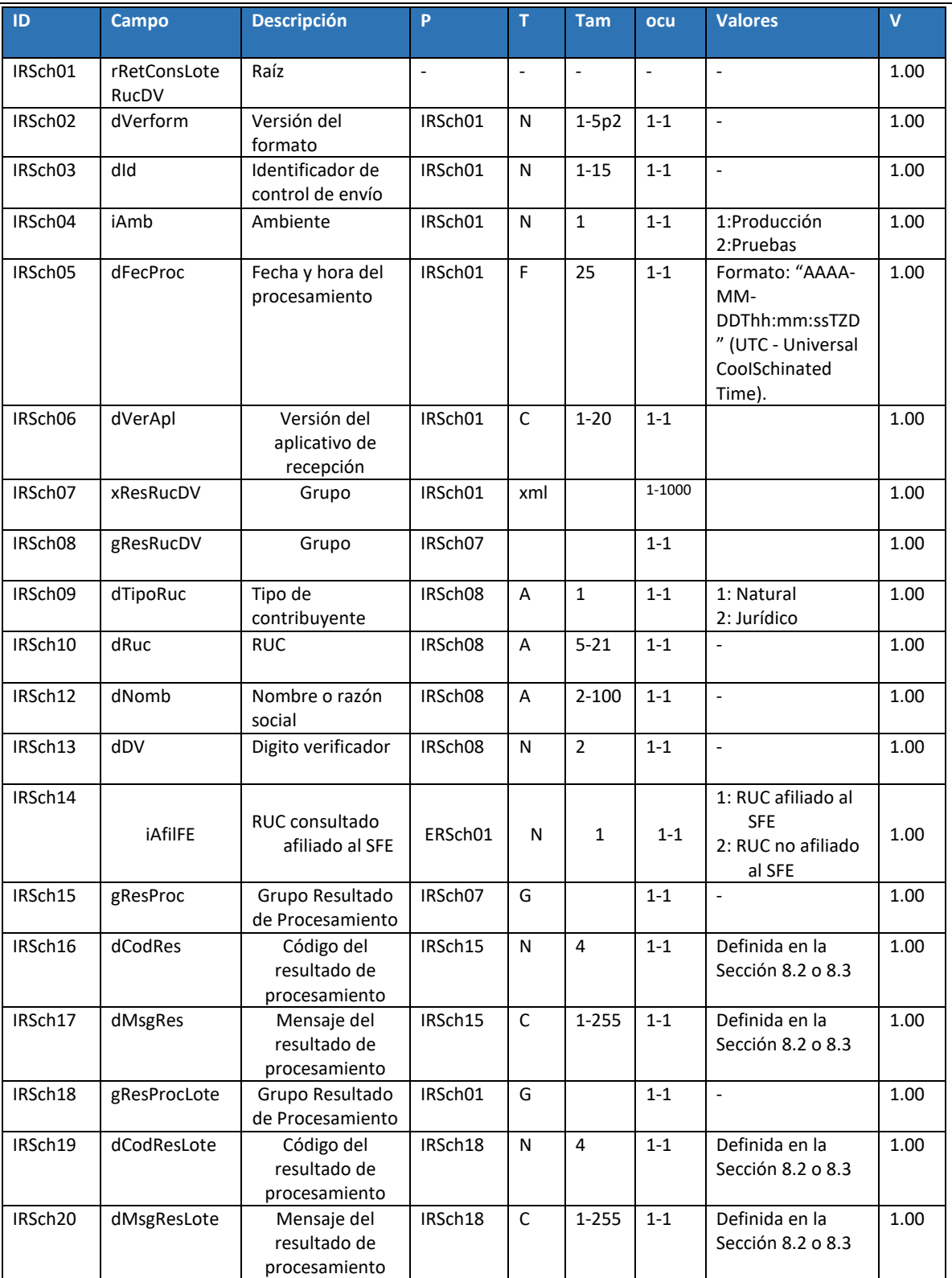

# **5.9. WS Consulta de facturas por criterios – feDescFE**

**Función**: Tiene por objetivo devolver los archivos de los documentos electrónicos y los eventos registrados hasta la fecha.

**Proceso**: Sincrónico.

**Método**: feDescFE

### **5.9.1. Definición del Mensaje de Entrada**

El mensaje de entrada de este servicio Web es la estructura XML conteniendo una serie de criterios para consulta, de acuerdo con lo definido en el XML 20

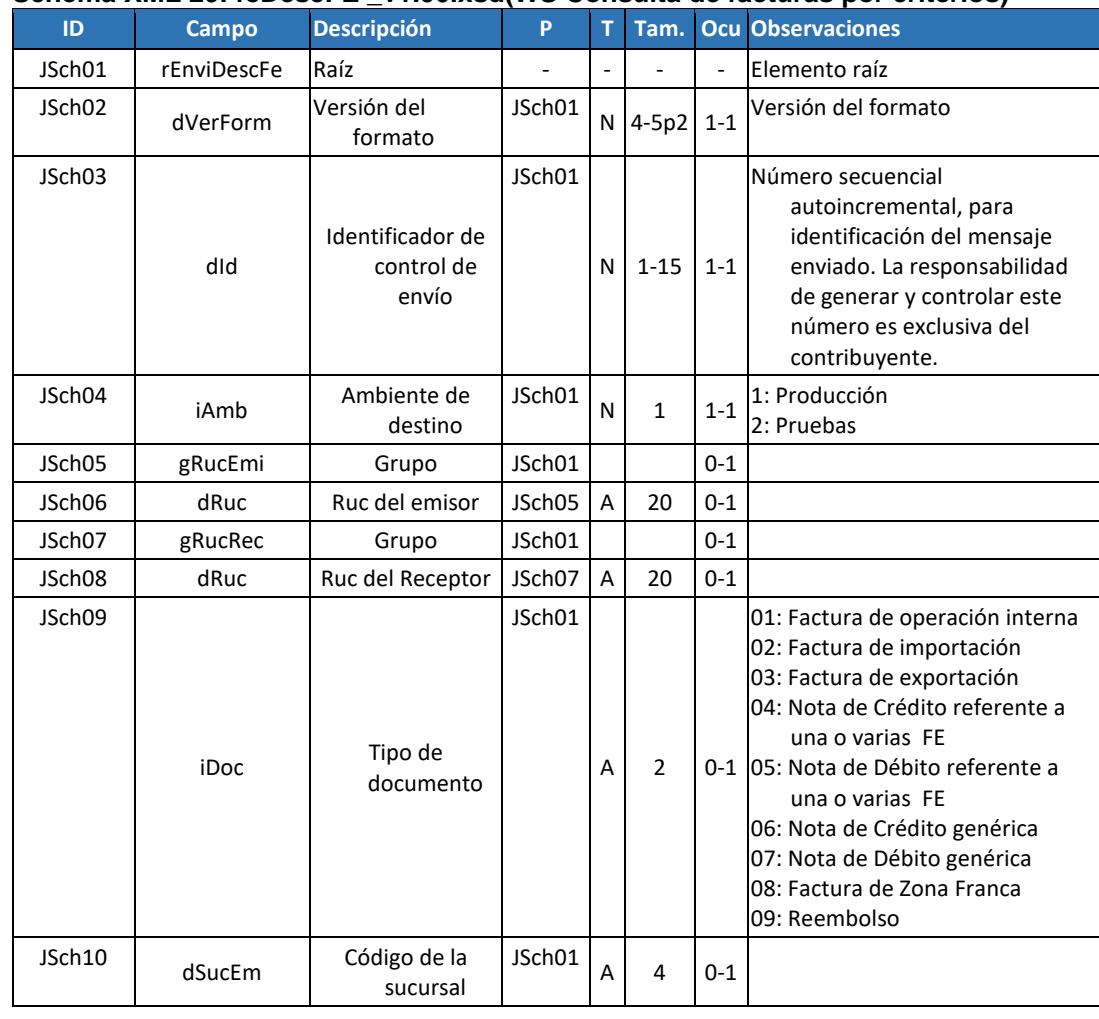

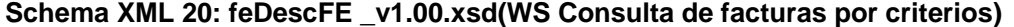

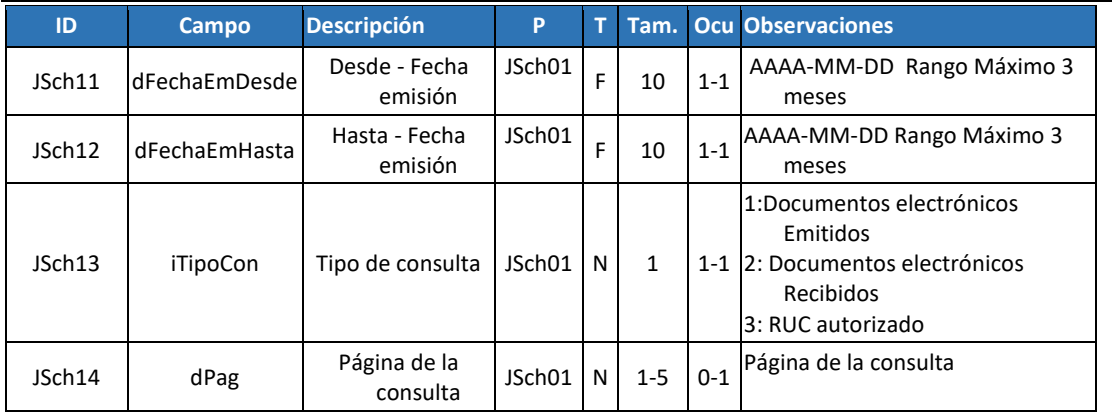

### **5.9.2. Descripción del Procesamiento**

Si los procedimientos de validación genéricos para todos los servicios web descritos en la sección 8.2, y los procedimientos de validación específicos para este servicio web, descritos en el apartado 8.3.9, son aplicados con éxito en todas las reglas que generen rechazo, y el RUC existe en los registros de la DIRECCIÓN GENERAL DE INGRESOS, el sistema retorna los datos básicos del contribuyente consultado. El orden de los resultados sera ascendente, desde el registro mas antiguo hasta el mas reciente.

Solamente se permiten conexiones con certificado digital que pertenezca a un contribuyente emisor de FE.

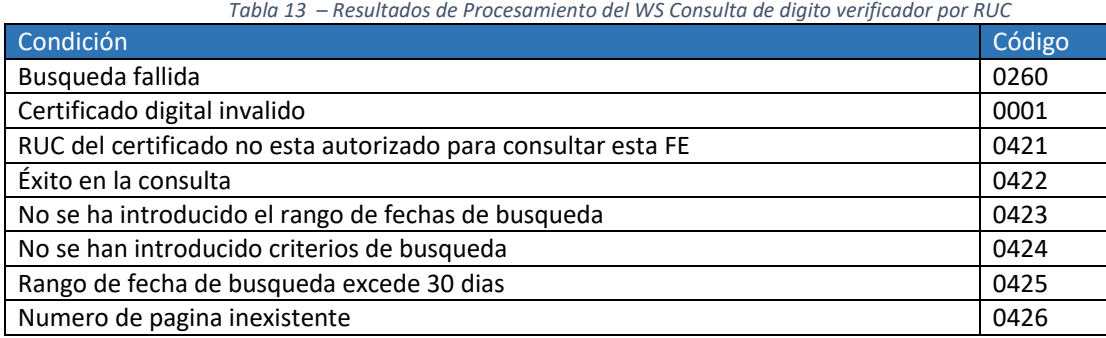

### **5.9.3. Definición del Mensaje de Respuesta**

**Mensaje de respuesta**: Siguiendo lo definido el Schema XML 21, en caso de que se haya concluido con éxito la consulta, contiene el mensaje código 0481, "Éxito en la consulta" o, en caso de rechazo, contiene el motivo para eso.

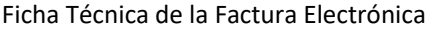

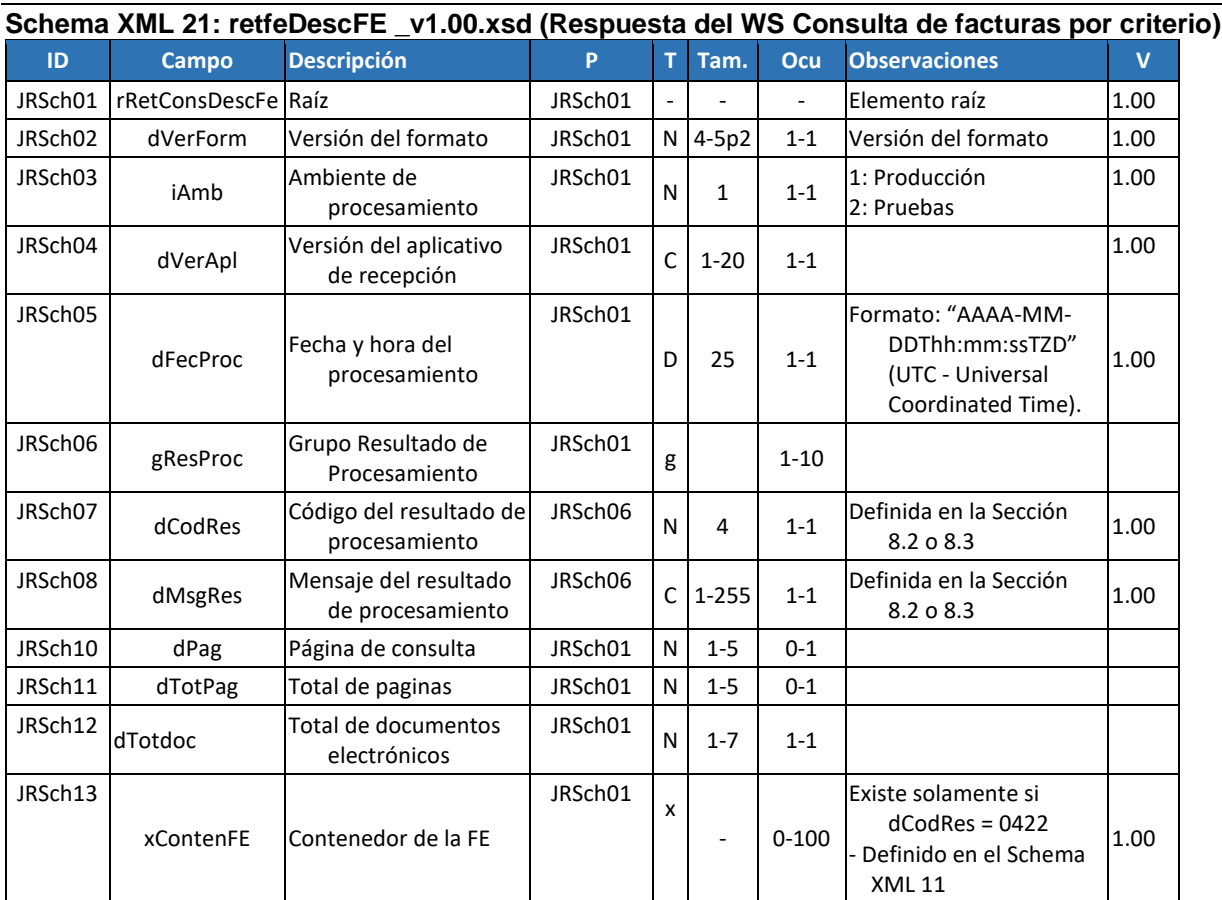

# **6. Formato de la FE**

# **6.1. El Código Único de Factura Electrónica (CUFE)**

Para la identificación única de una factura se recomienda implementar un Código Único de Factura Electrónica que identifica de manera único de la factura queda en responsabilidad del contribuyente, sin exigirse la emisión de rangos por parte de la DIRECCIÓN GENERAL DE INGRESOS.

## **6.1.1. Estructura del CUFE**

Este código está compuesto por la estructura descrita en la Tabla 14.

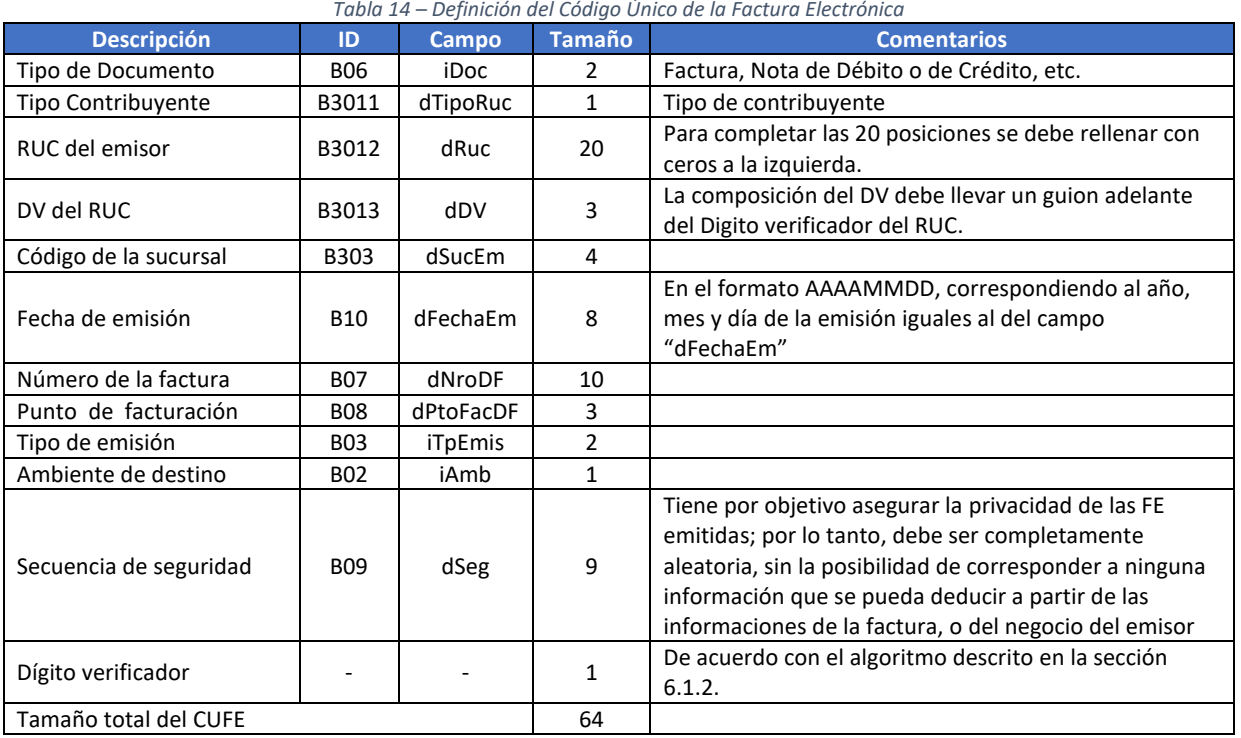

Por ejemplo, un FE emitida en operación normal y en ambiente de producción, por la casa matriz de una empresa cuyo RUC es 00023824-0930-212623, se debe colocar un "-",DV 28, en 15 de julio de 2017, número 15134, Punto 001, con la secuencia de seguridad 745018343, y dígito verificador 0, tendrá como CUFE:

01100023824-0930-212623-2800012017071500000151340010117450183430

O sea, la yuxtaposición de la información:

- Tipo de Documento: 01
- Tipo de Contribuyente: 1
- RUC del emisor: 00023824-0930-212623

- DV del RUC: -28
- Código de la sucursal: 0001
- Fecha de emisión: 20170715
- Número de la factura: 0000015134
- Punto de Facturación: 001
- Tipo de emisión: 01
- Ambiente de autorización: 1
- Secuencia de seguridad: 745018343
- Dígito verificador: 0

El código único de factura electrónica es incluido como un campo más dentro de la factura electrónica y sus correspondientes notas débito y crédito. Este código deberá visualizarse en la representación gráfica de las facturas electrónicas, notas crédito, notas débito y en los códigos bidimensionales QR definidos para tal fin.

Para facilitar su digitación, en la generación del CUFE deberá separarse en grupos de cuatro dígitos, con excepción del último grupo, que tendrá solamente dos dígitos:

0123 824- 0930 -212 623- 28000 1201 7071 50000 0151 3400 1011 7450 1834 30

### **6.1.2. Dígito Verificador del CUFE**

Se decidió optar por el Módulo 10 (Algoritmo Luhn) para validar el CUFE.

A continuación un ejemplo y breve explicación del Módulo 10:

Conforme al esquema de abajo, cada dígito del número, comenzando de la derecha para la izquierda (menos significativo para el más significativo) es multiplicado, en orden, por 2, después 1, después 2, después 1 y así sucesivamente.

Número ejemplo: 261533-4

```
 +---+---+---+---+---+---+ +---+
 | 2 | 6 | 1 | 5 | 3 | 3 | - | 4 |
 +---+---+---+---+---+---+ +---+
  | | | | | |
 x1 x2 x1 x2 x1 x2
  | | | | | |
=2 = 12 = 1 = 10 = 3 = 6+--+--+--+--+--+-> = (16 / 10) = 1, resto 6 => DV = (10 - 6) = 4
```
En vez de ser hecha la sumatoria de las multiplicaciones, será hecha la sumatoria de los dígitos de las multiplicaciones (si una multiplicación da 12, por ejemplo, será sumado 1 + 2 = 3).

La sumatoria será dividida por 10 y si el resto (módulo 10) es diferente de cero, el dígito será 10 menos este valor. En caso que el resto sea cero, ese será el dígito verificador.

Estas condiciones finales, sin embargo, podrán ser alteradas conforme el caso.

Como ya está especificado en la ficha técnica la estructura del CUFE está compuesta por lo establecido en la tabla 12.

En la misma se indica que los campos son tipo numérico excepto el RUC del emisor ya que cuentas con caracteres de tipos alfabéticos y guiones ("-"), y ya que este algoritmo trabaja solo en números, se recomienda hacer una adaptación para convertir las letras que tendrá el CUFE en función del RUC (Ejemplo: 8-NT-000-00 o PE-4-000-000, etc.) para transformar dichas letras a números. Una forma simplificada sería obtener el número ASCII de la letra (dos dígitos) y extraer el último dígito. Ejemplo: A -> 65 -> 5, B -> 66 -> 6, Z -> 90 -> 0.

También se decido para mantener el tamaño del RUC a 20 posiciones dentro del CUFE agregar 0 a la izquierda del RUC para completar su posición hasta 20 caracteres (Ejemplos: 8-NT-000-00 -> 0000000008-NT-000-00, PE-4-000-000 -> 00000000PE-4-000-000)

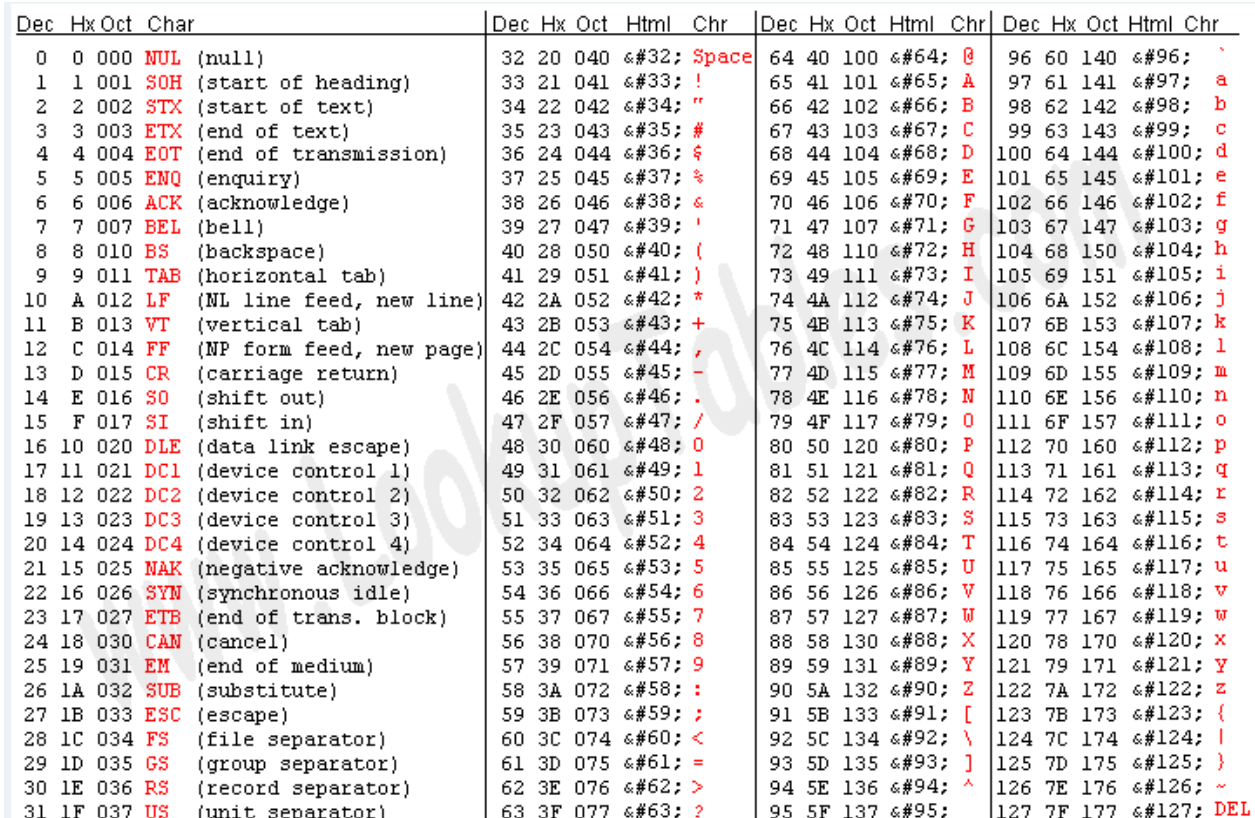

**Ejemplo de la Validación de CUFE:**

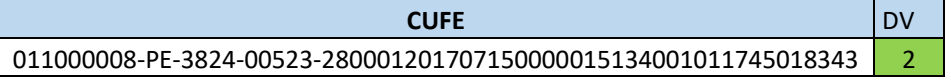

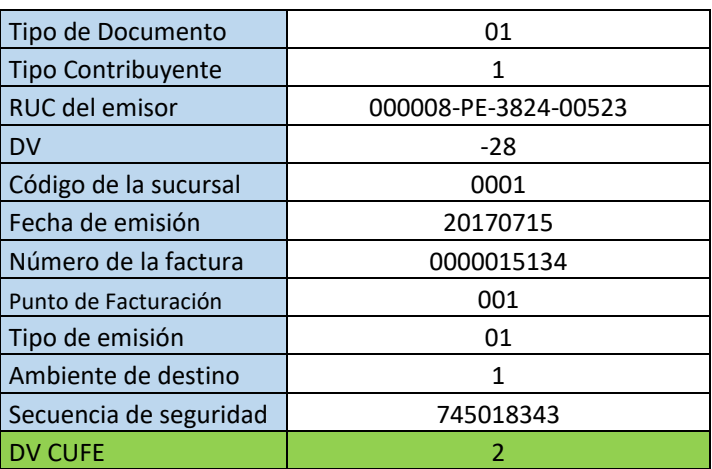

*Ficha Técnica Factura Electrónica para el Plan Piloto Versión 1.10.pdf* 72

Ī

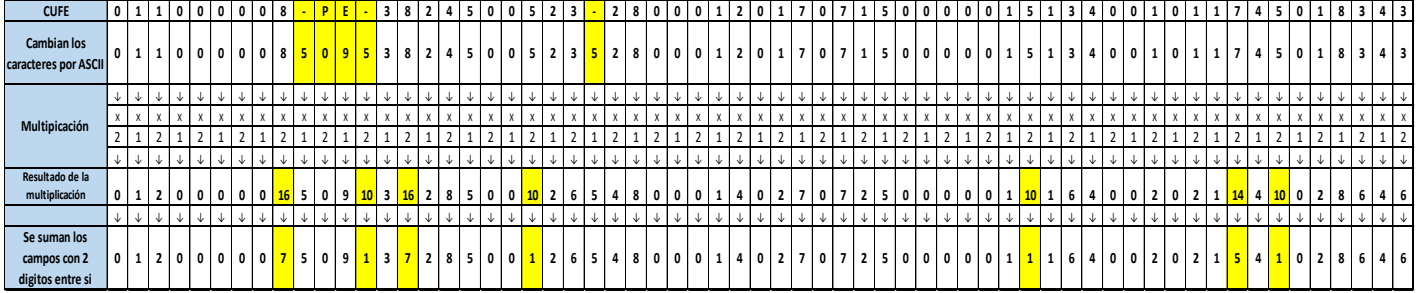

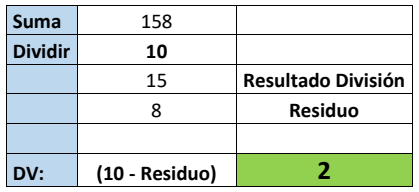

# **6.2. Información que Debe Contener la Factura Electrónica**

Para facilitar la comprensión y referencia de los campos de la FE se han organizado en conjuntos, cuya definición se puede ver en la Tabla 15.

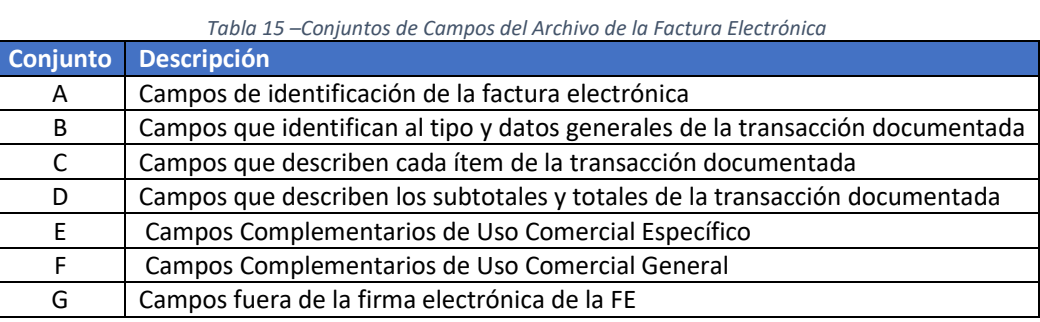

### **6.3. Campos de Identificación de la Factura Electrónica**

La presente sección y las demás que se siguen en este capítulo contienen la descripción del Schema XML 22.

**Schema XML 22: FE\_v1.00.xsd (Factura Electrónica)**

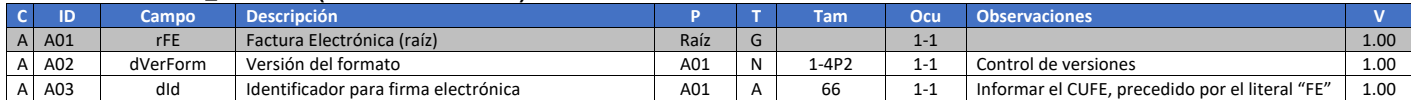

## **6.4. Campos que Identifican al Tipo y Datos Generales de la Transacción Documentada**

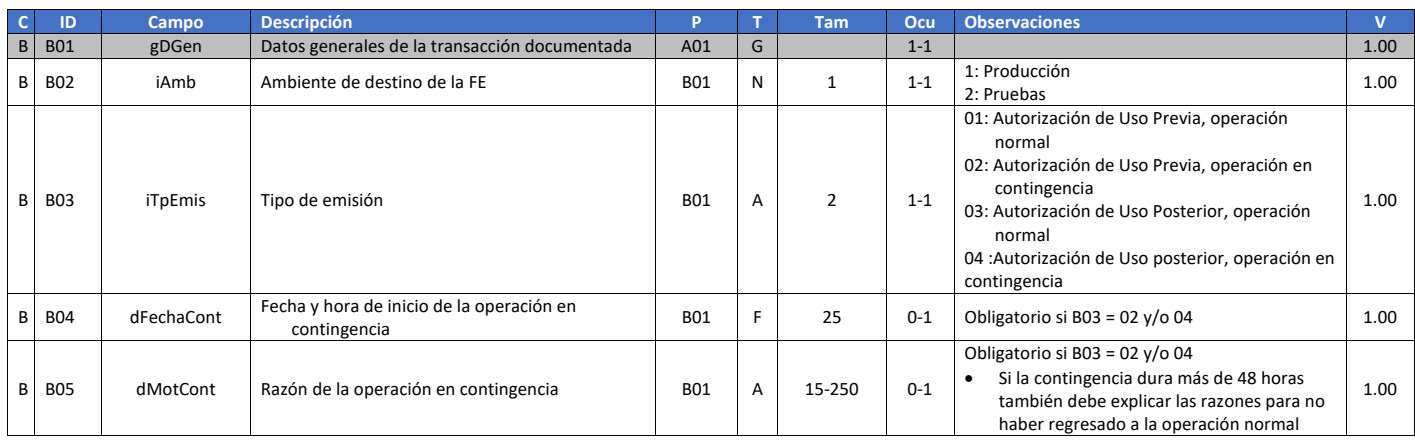

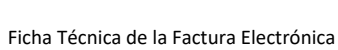

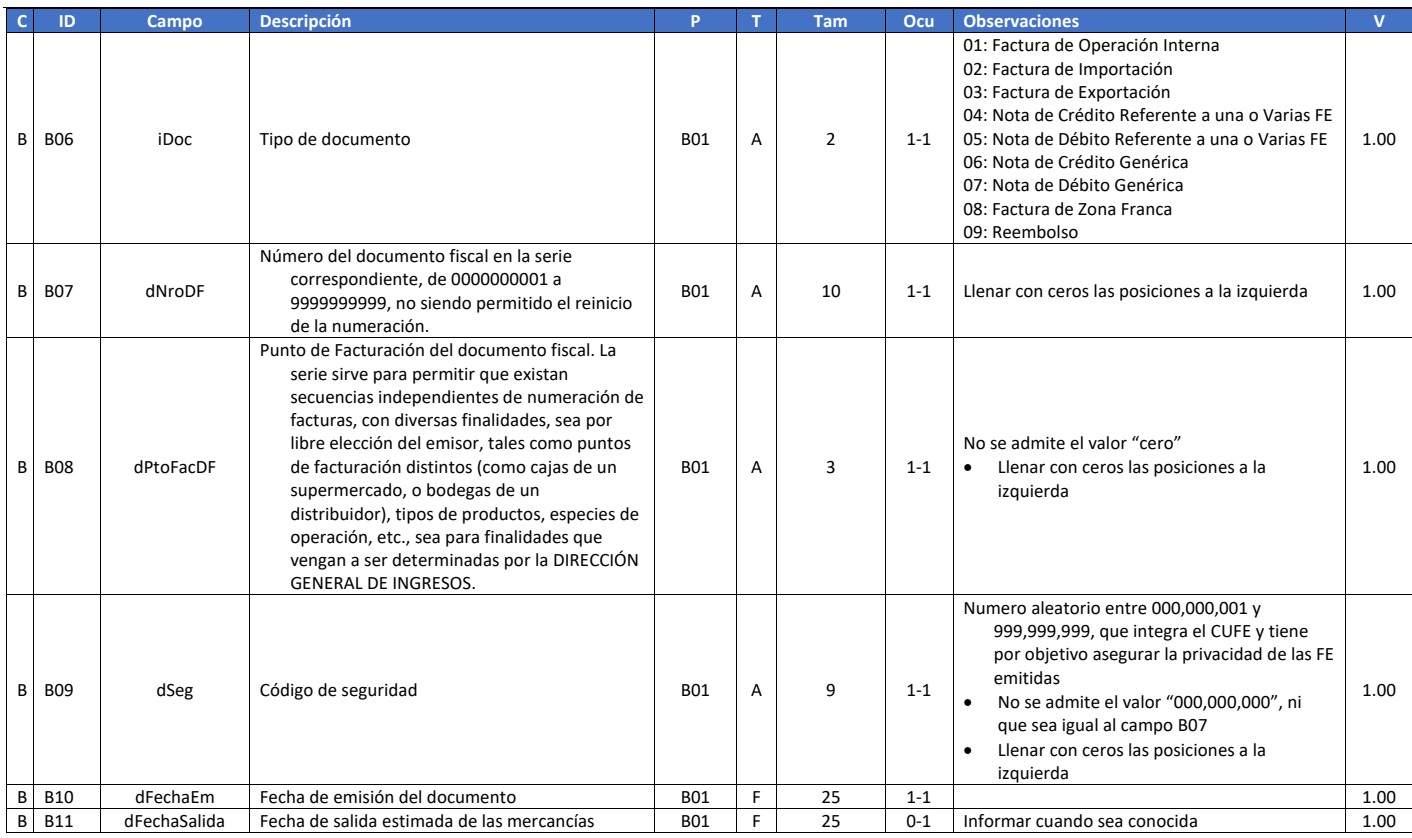

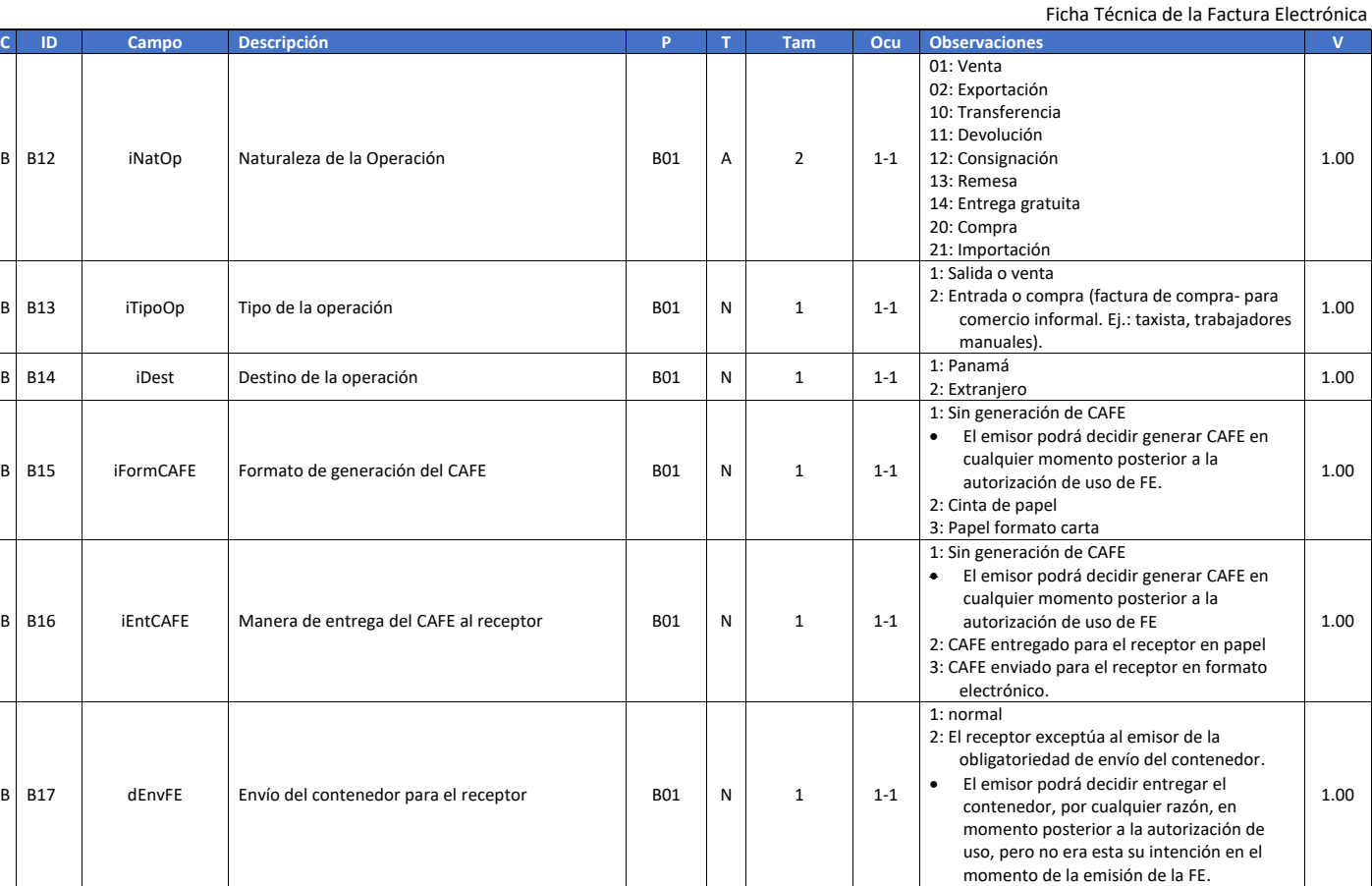

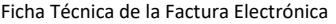

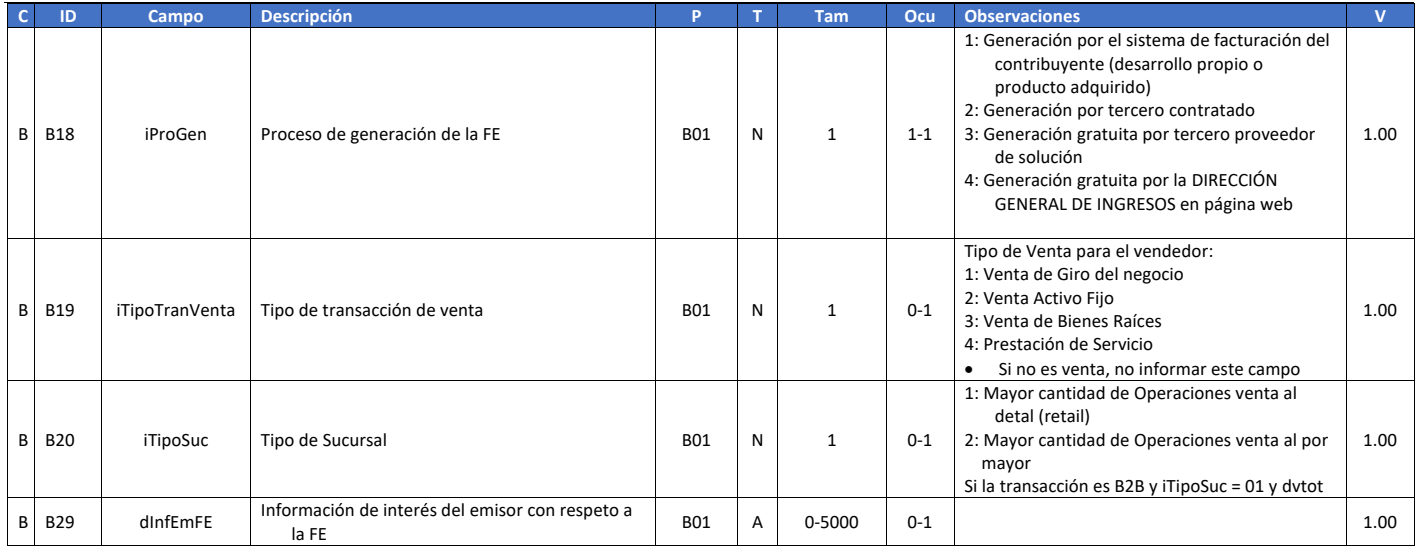

## **6.4.1. Grupo de Datos que Identifican al emisor**

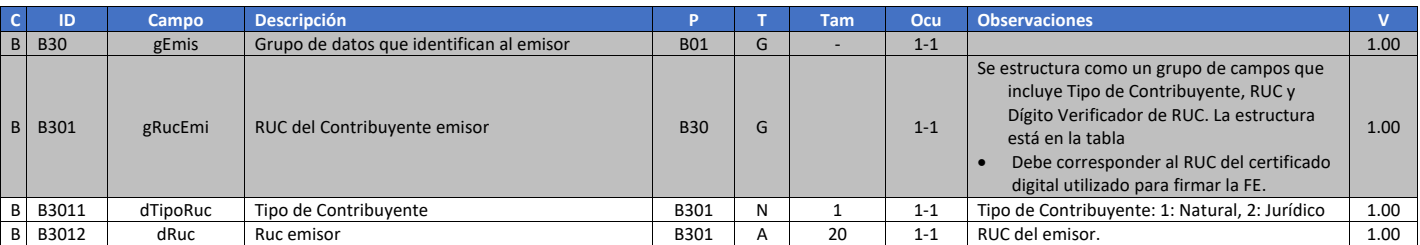

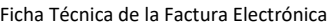

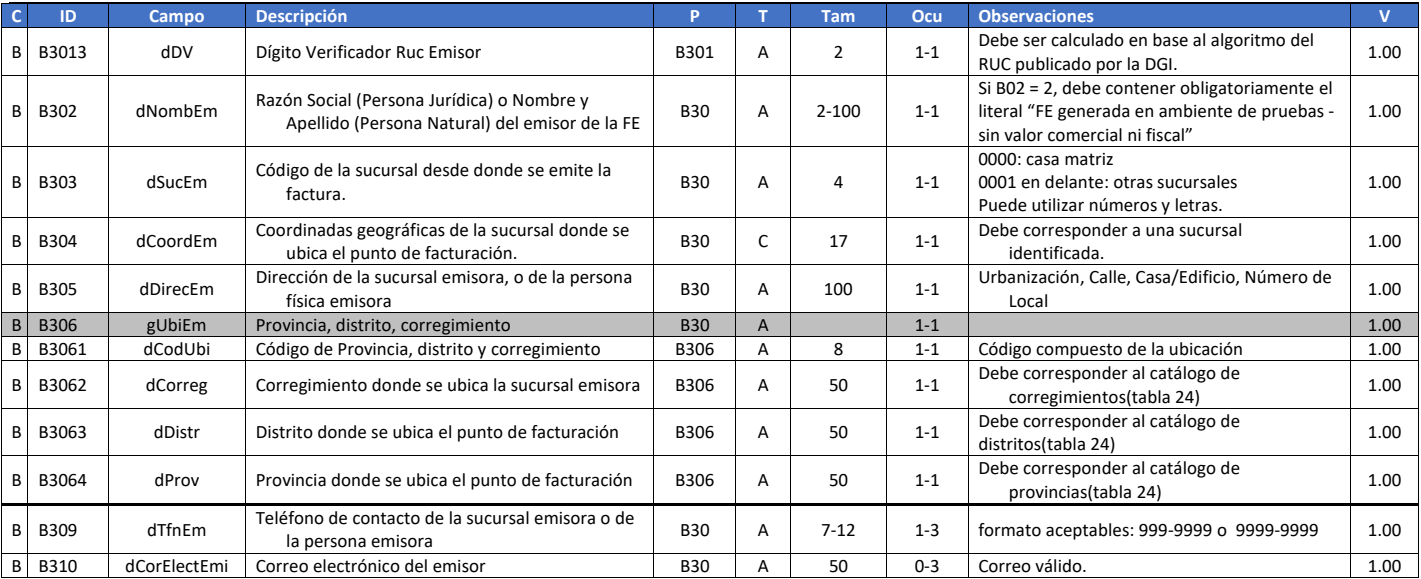

### **6.4.2. Grupo de Datos que Identifican al Receptor**

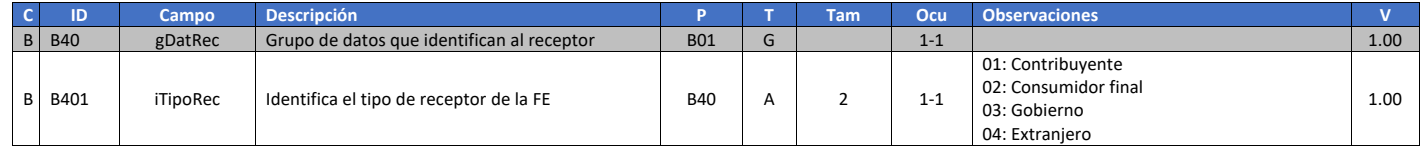

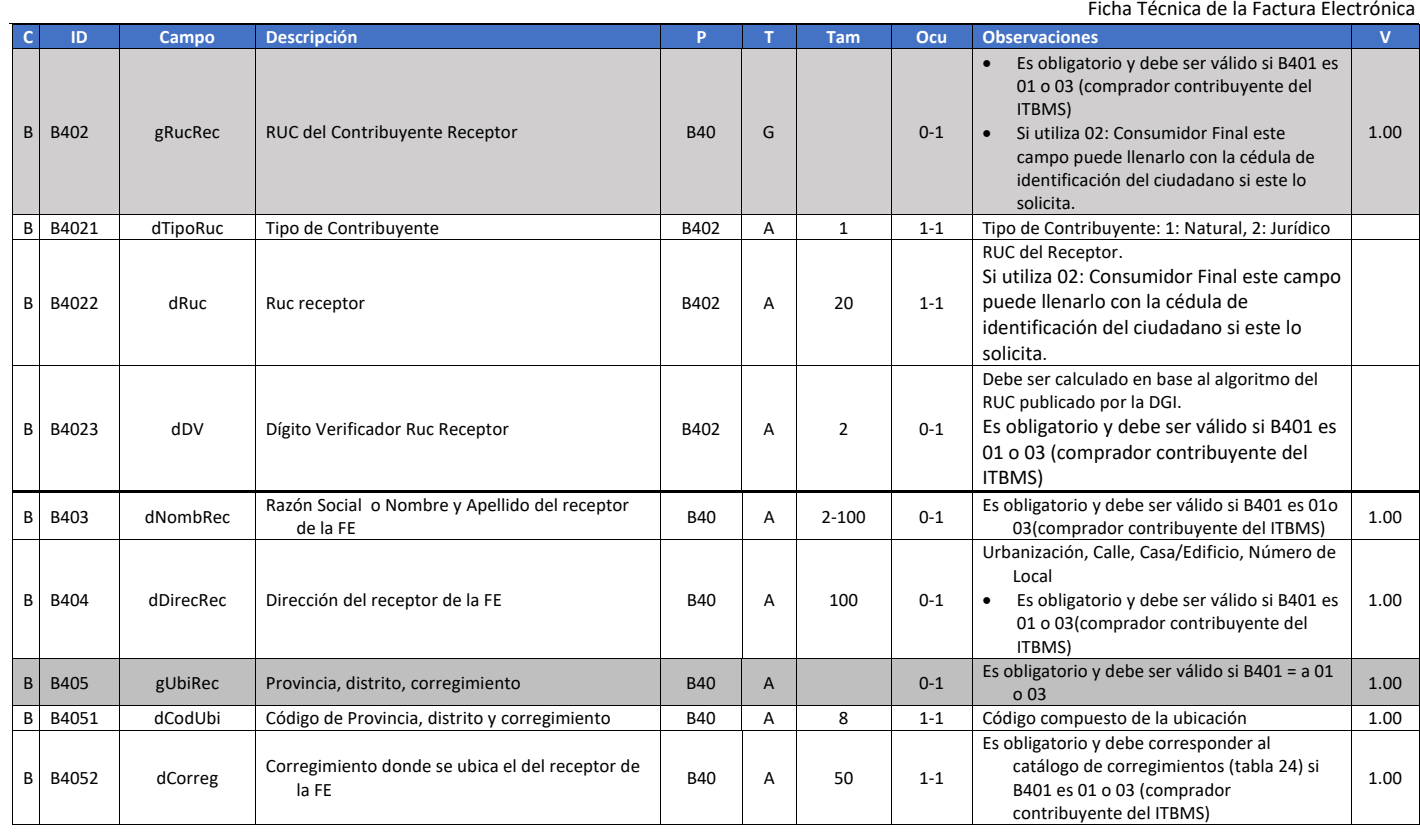

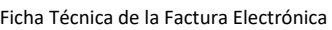

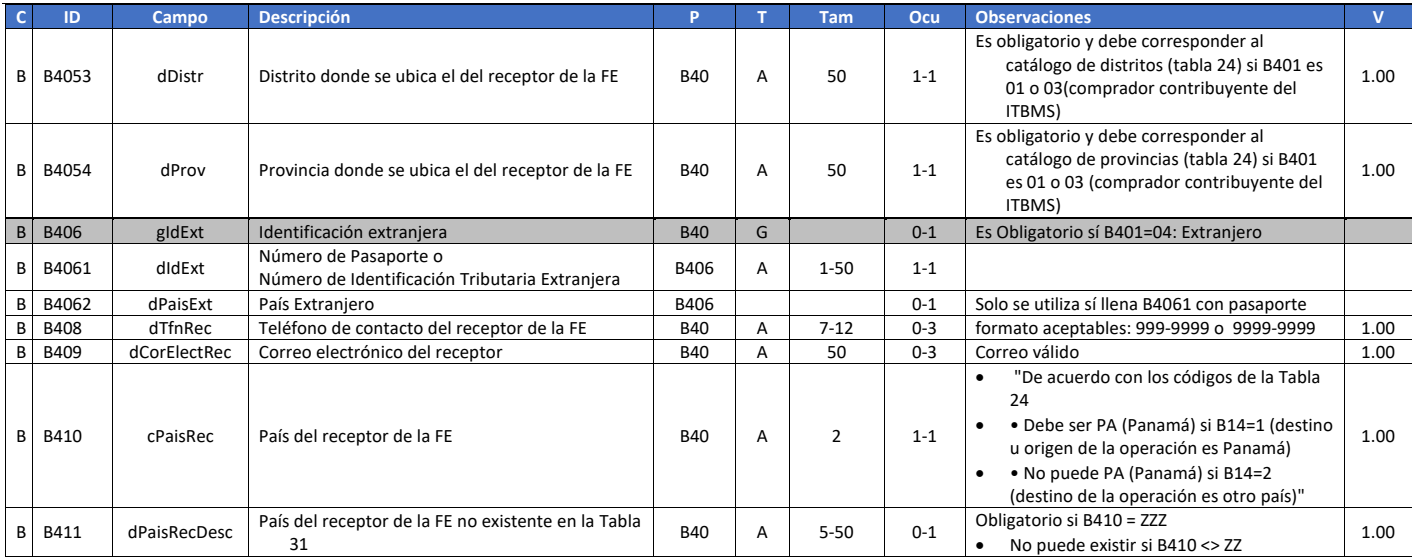

### **6.4.3. Grupo de Datos de Facturas en Caso de Exportación**

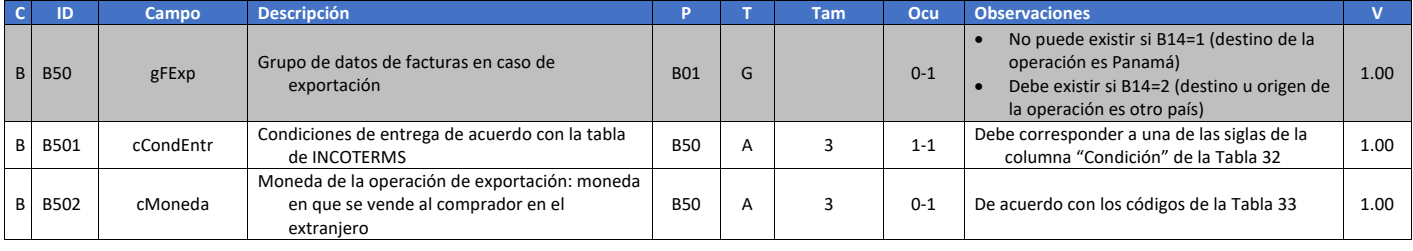

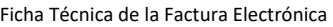

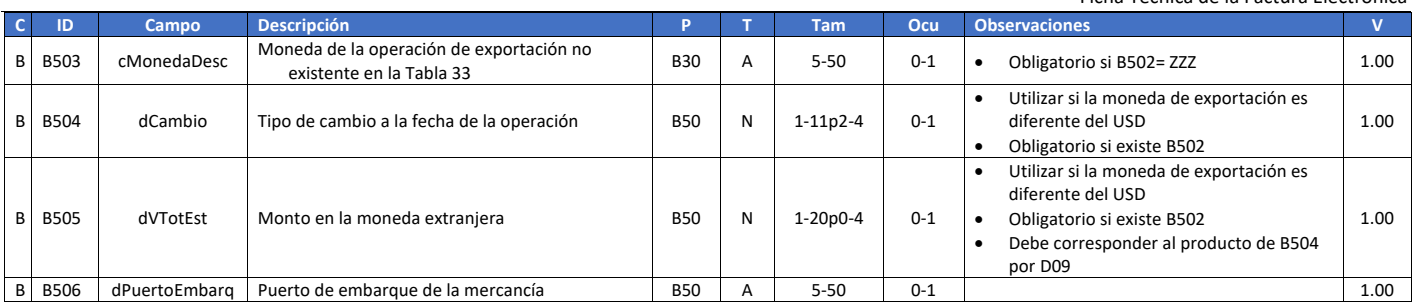

**6.4.4. Grupo Datos de Documento Fiscal Referenciado**

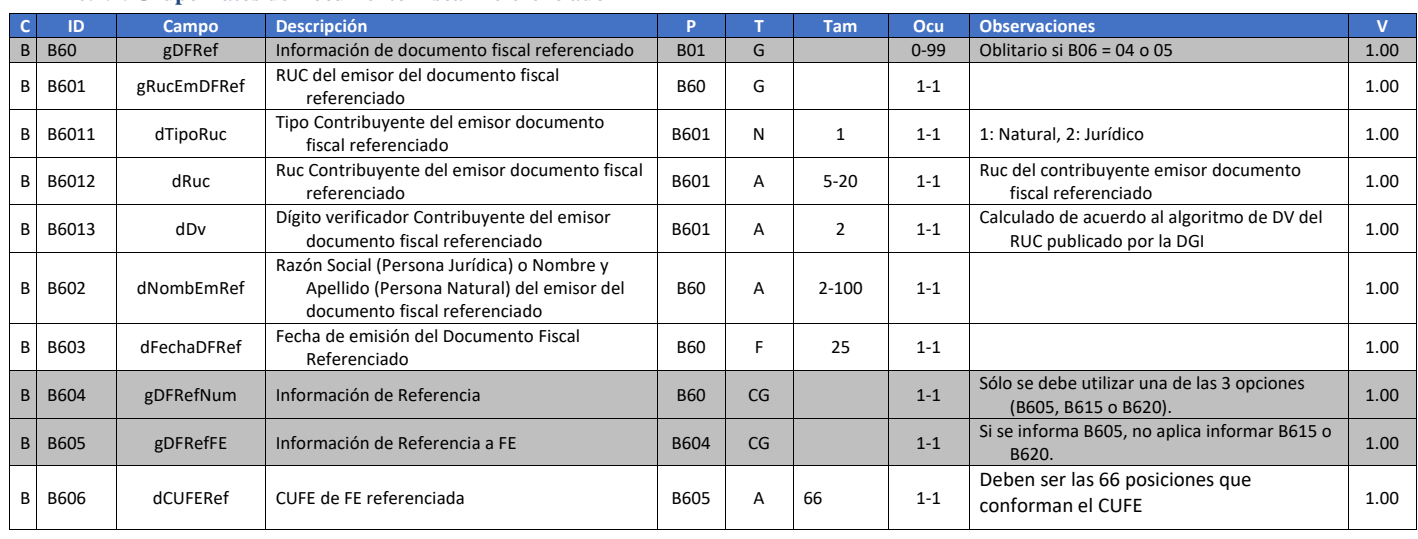

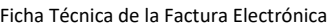

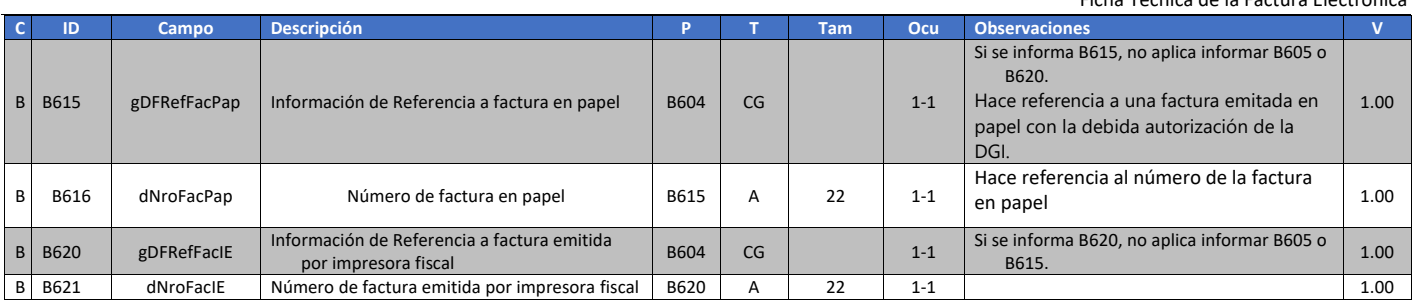

## **6.4.5. Grupo de Autorizados a Descargar el Archivo de la FE y Sus Eventos**

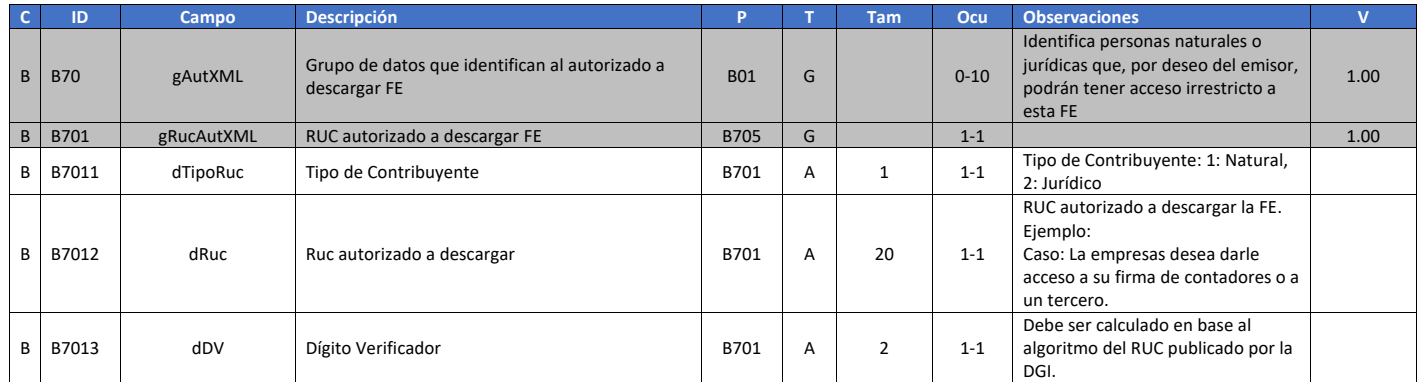

# **6.5. Campos que Describen Cada Ítem de la Transacción Documentada**

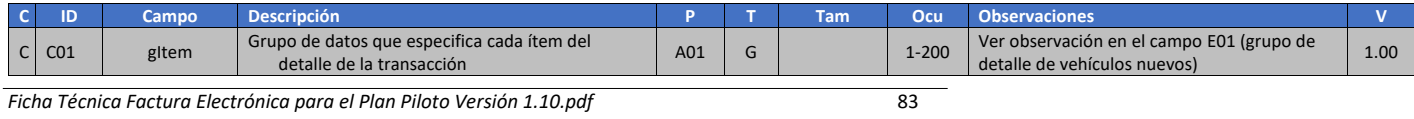

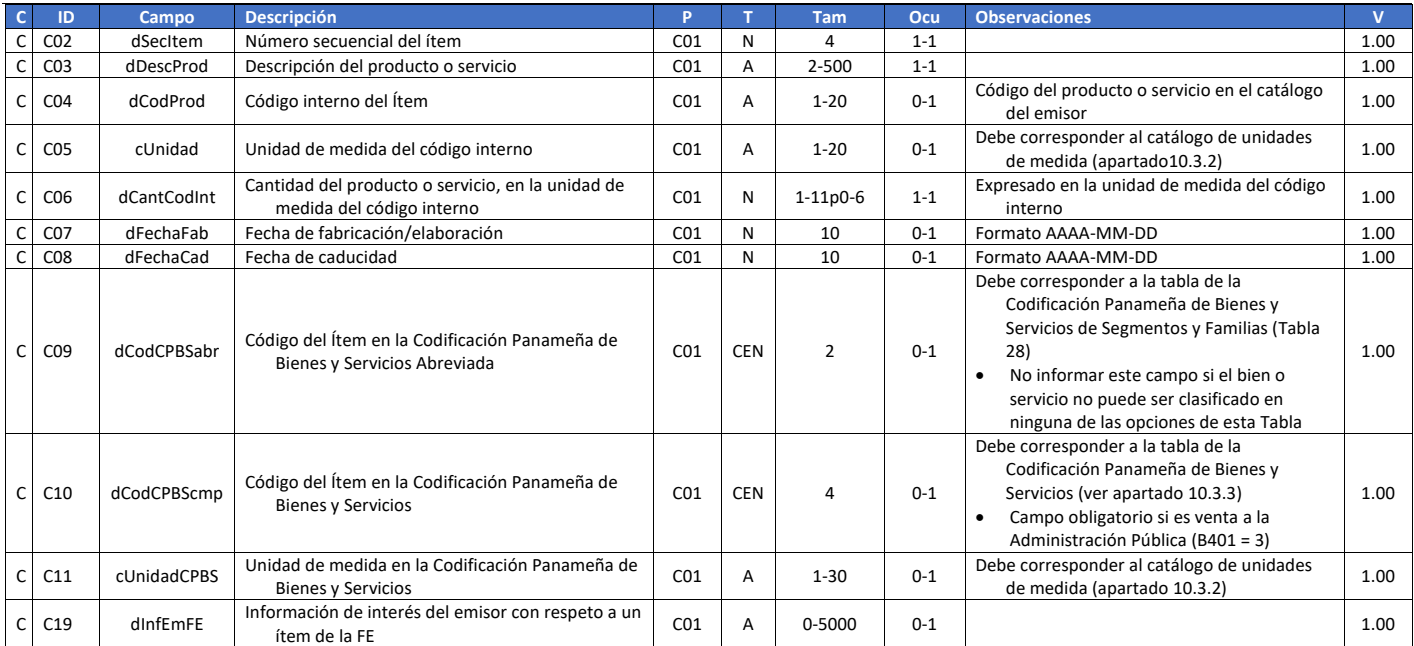

# **6.5.1. Grupo de Precios del Ítem**

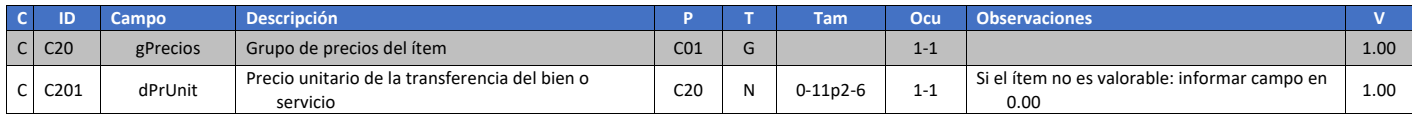

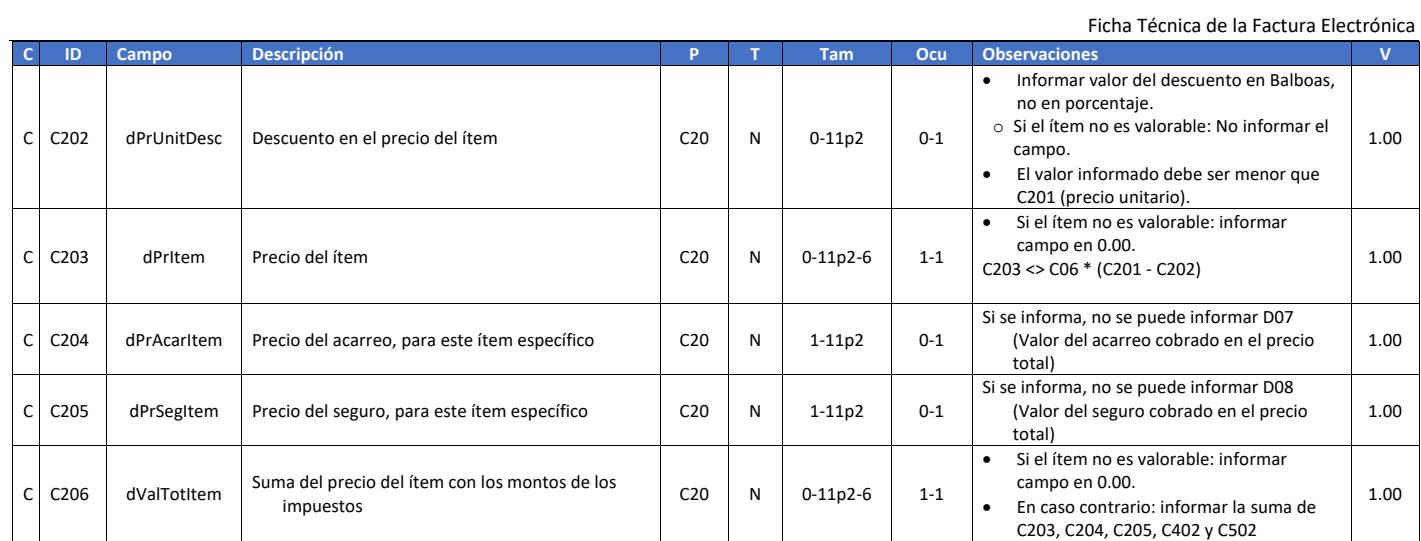

# **6.5.2. Grupo de Otros Códigos del Ítem**

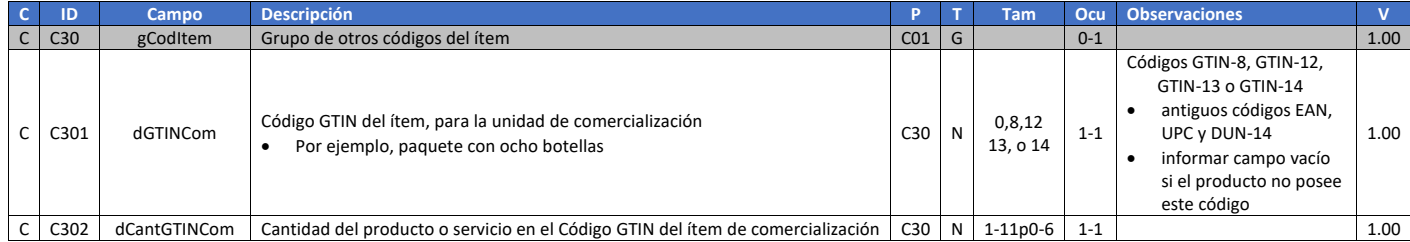

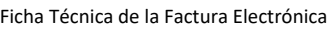

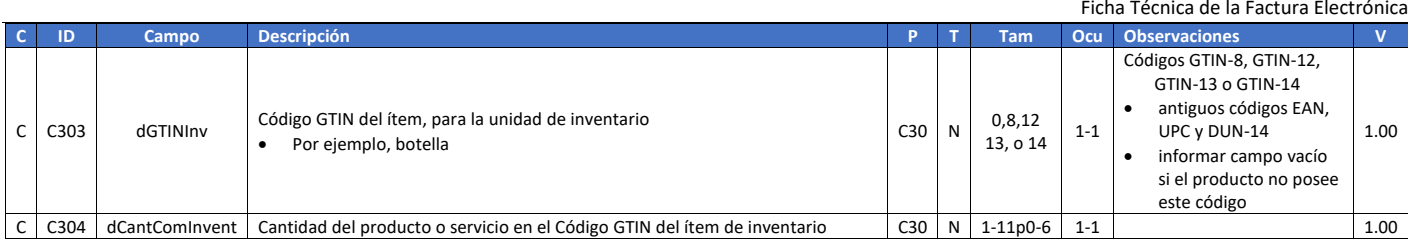

### **6.5.3. Grupo de ITBMS del Ítem**

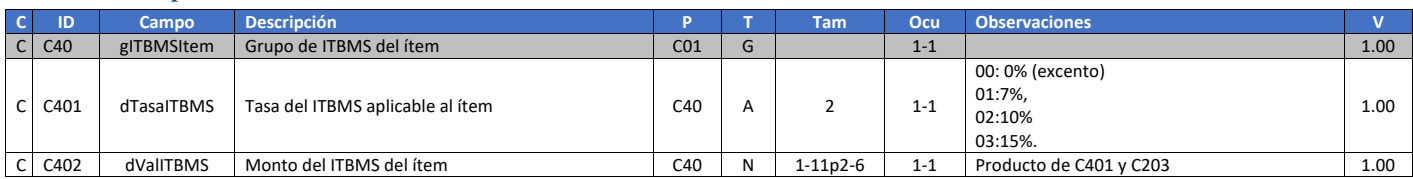

## **6.5.4. Grupo de ISC del Ítem**

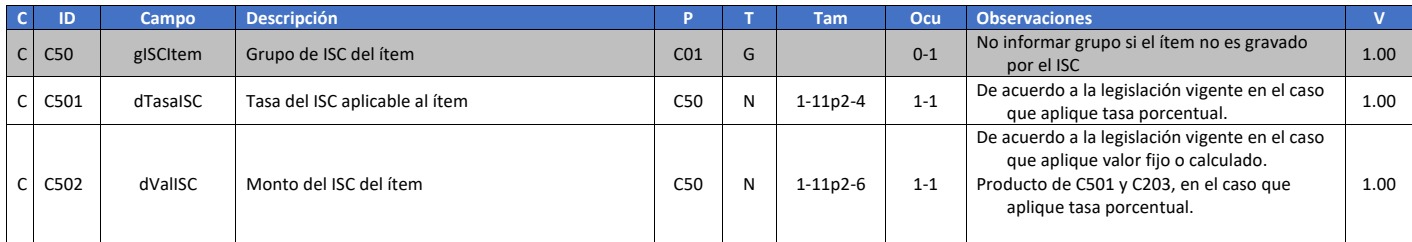

### **6.6. Campos que Describen los Subtotales y Totales de la Transacción Documentada**

En función de las normas legales que se aplican al cálculo de valores fraccionarios, las reglas que aplican a sumas de otros campos de la factura no consideran las diferencias inferiores a B/0.50 (cincuenta centavos de Balboa) como un error.

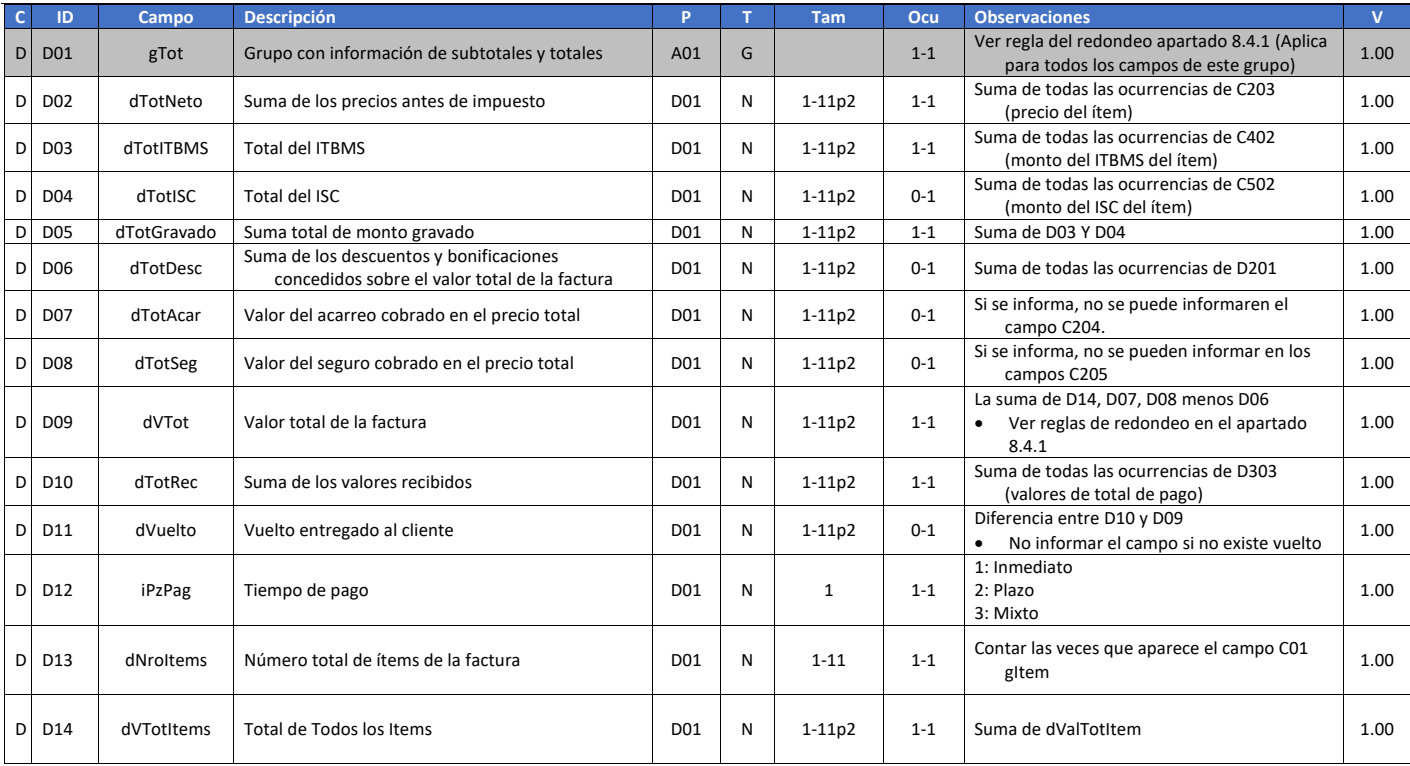

## **6.6.1. Grupo de Datos que Describen Descuentos o Bonificaciones Adicionales Aplicados a la Factura**

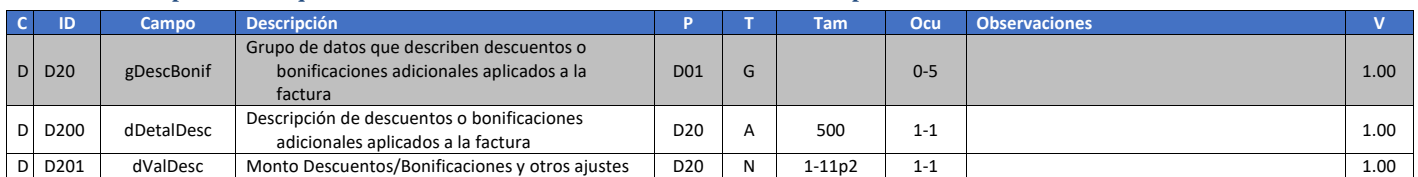

### **6.6.2. Grupo de Formas de Pago de la Factura**

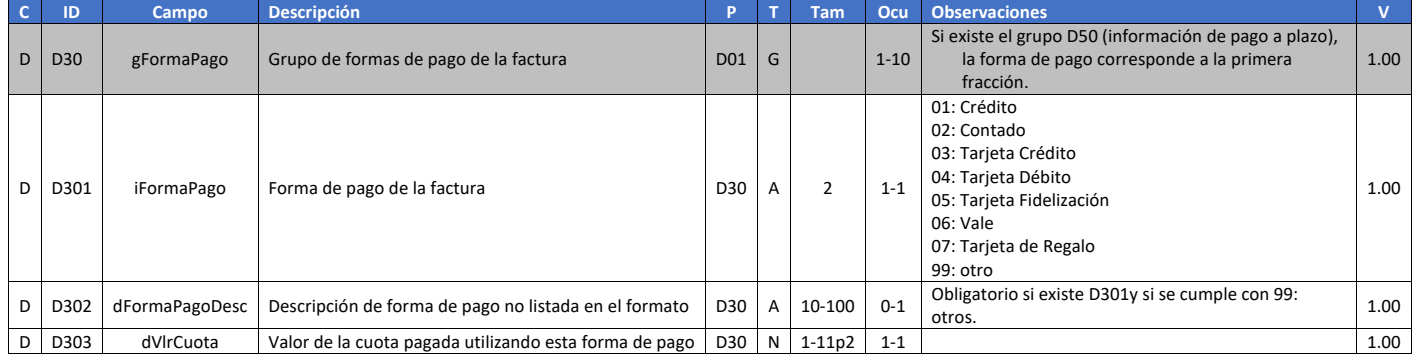

### **6.6.3. Grupo de Datos Cuando a la Factura Aplican Retenciones**

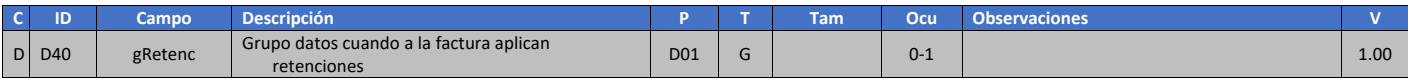

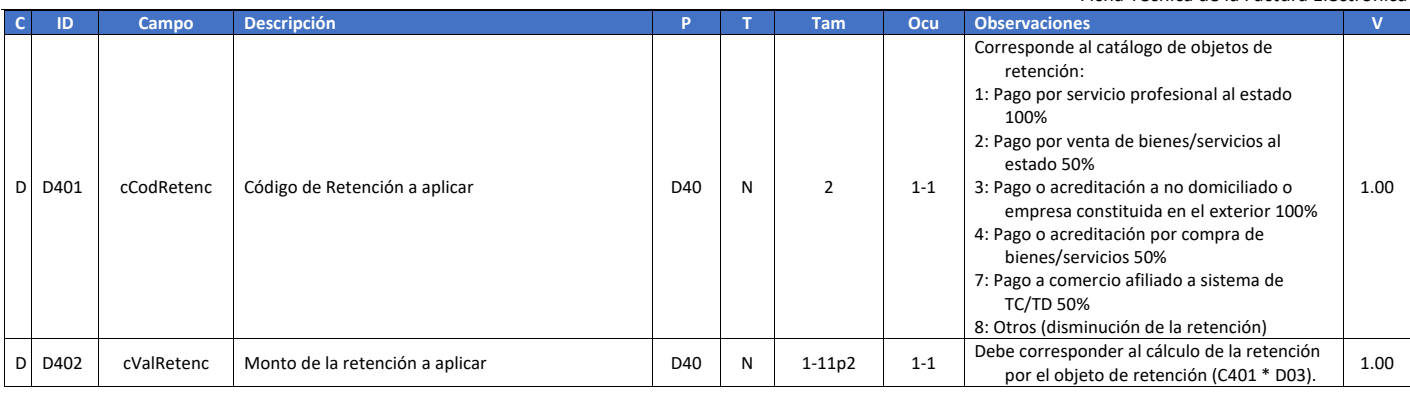

### **6.6.4. Grupo de Información de Pago a Plazo**

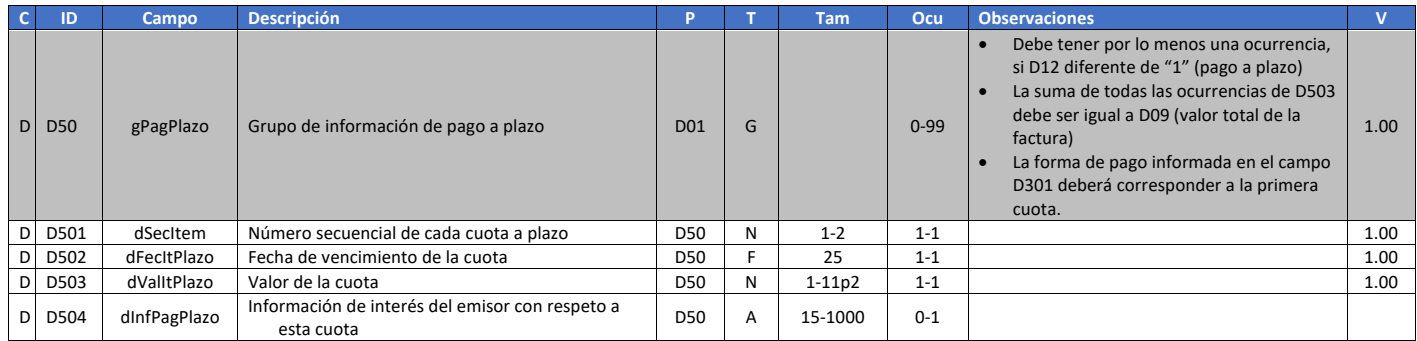

# **6.7. Campos Complementarios de Uso Comercial Específico**

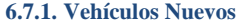

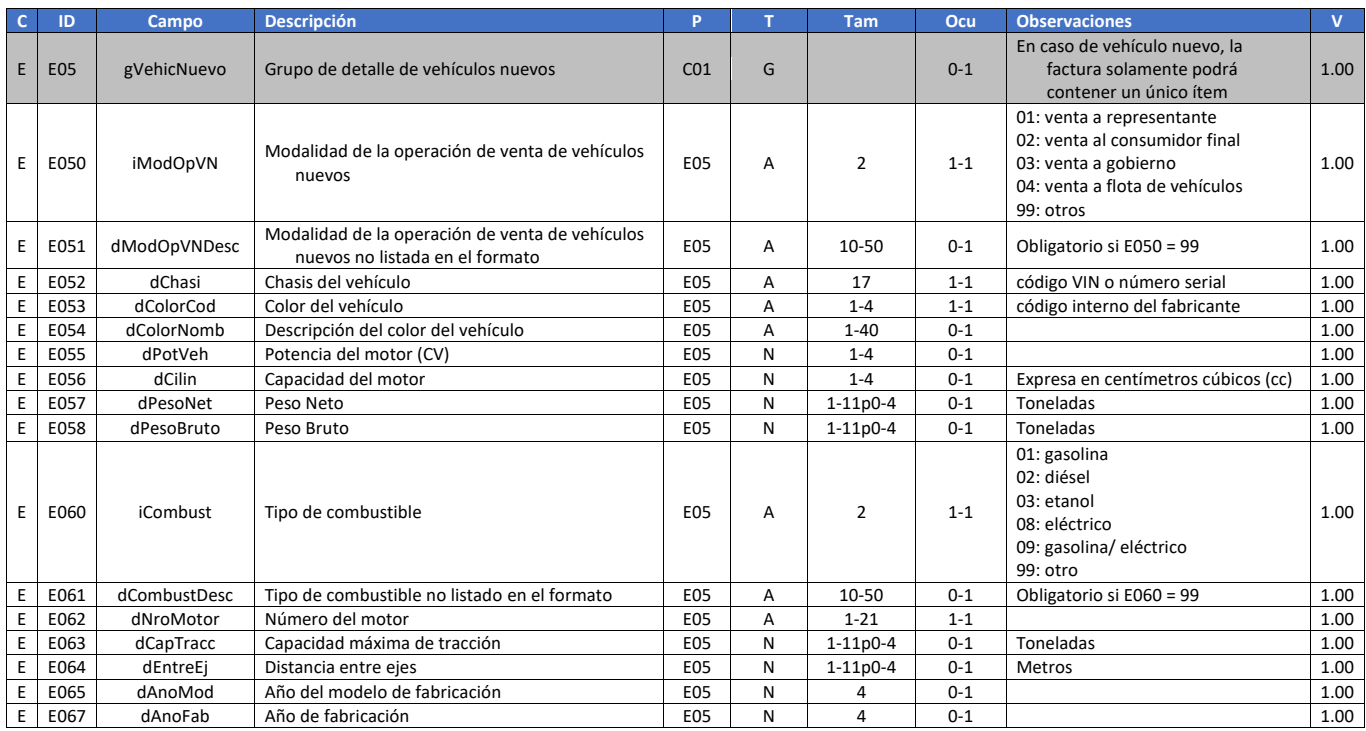

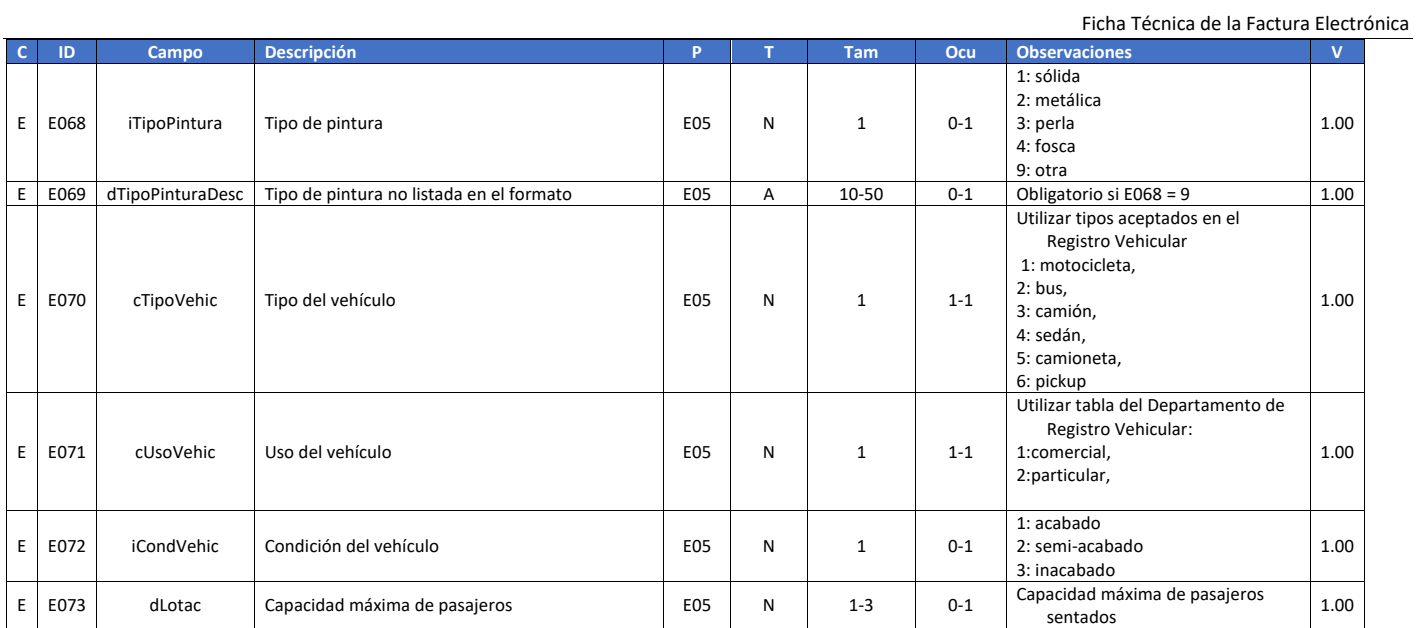

### **6.7.2. Medicinas y Materias Primas Farmacéuticas**

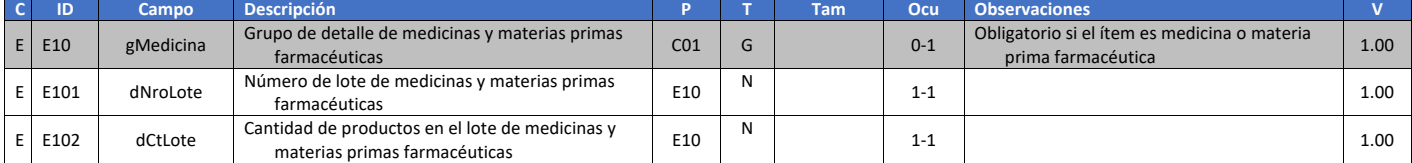

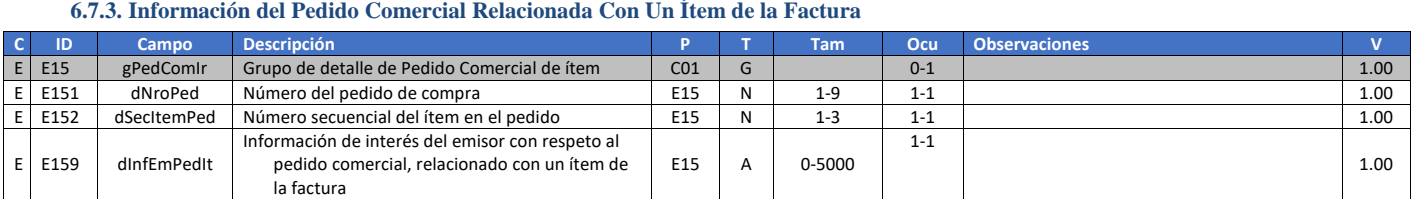

## **6.8. Campos Complementarios de Uso Comercial General**

## **6.8.1. Información del Pedido Comercial Relacionadas con la Factura**

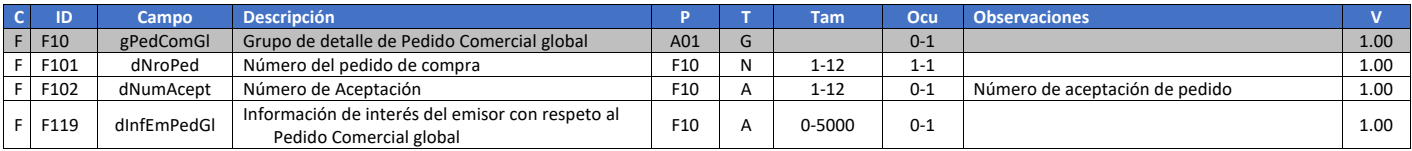

### **6.8.2. Información de Logística**

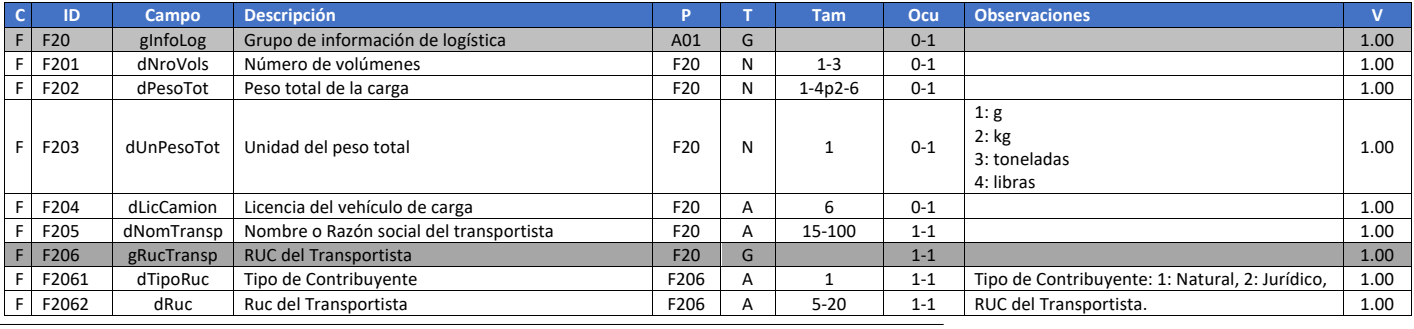

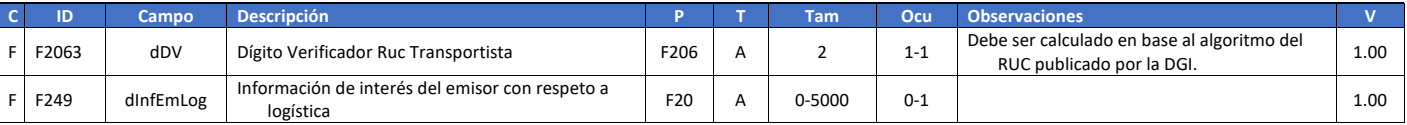

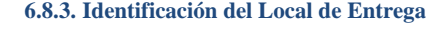

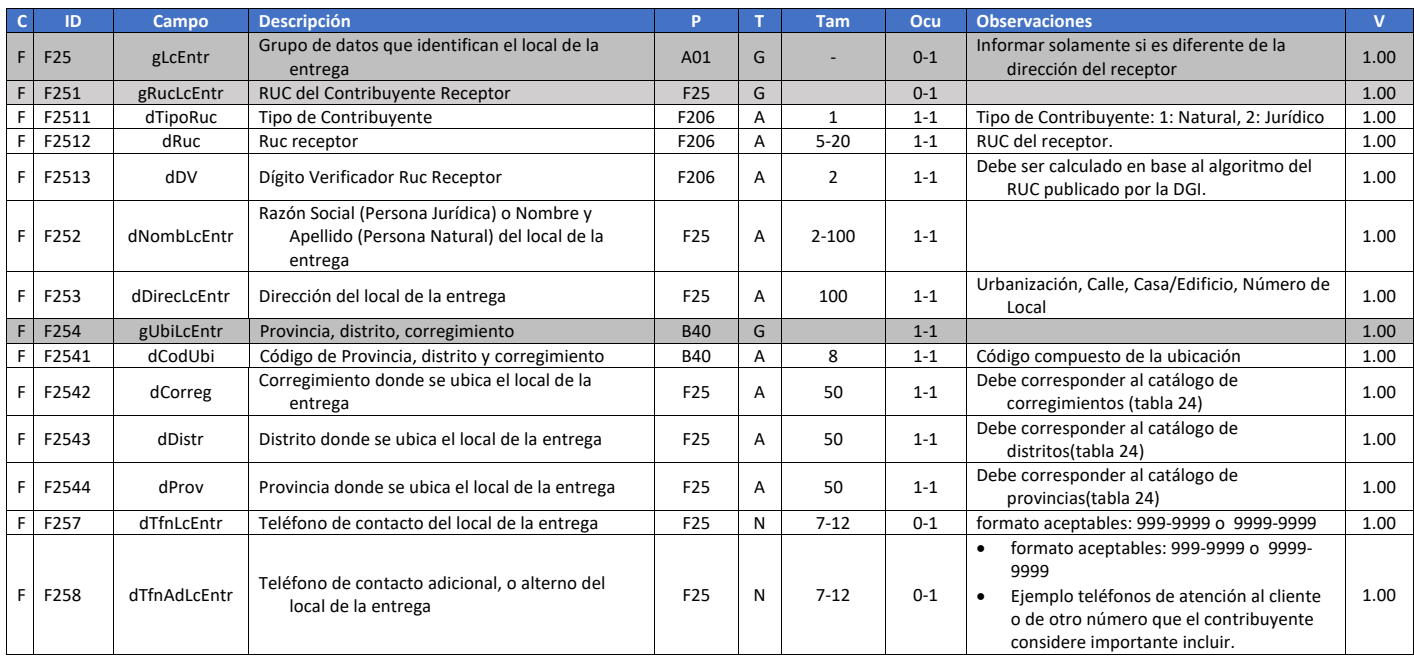

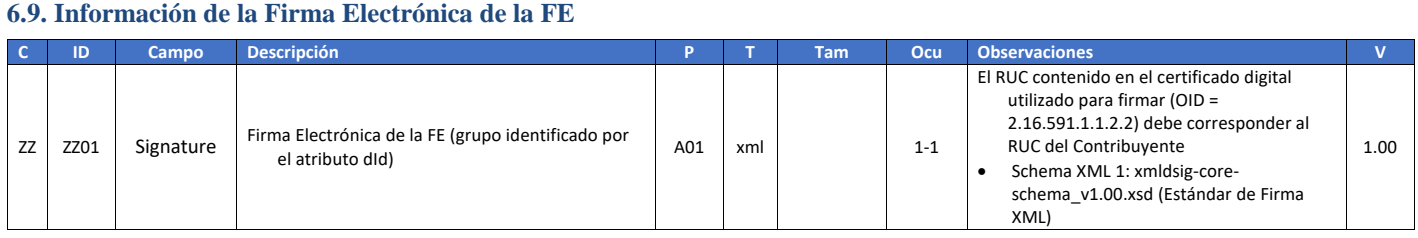

# **6.10. Campos Fuera de la Firma Electrónica de la FE**

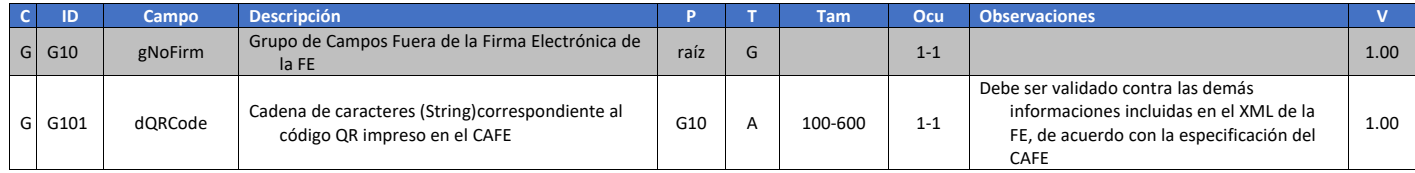

# **7. Los Eventos de la FE**

Llámese evento de una FE al registro de una acción o situación relacionada con esta, la cual suele ocurrir después de la autorización de uso. Existe la previsión que, en versiones futuras, sea posible también el registro de eventos que hayan ocurrido antes de la autorización de uso.

Son ejemplos de eventos la propia autorización de uso, la anulación de una FE, la emisión de una nota de crédito o de débito, la aceptación de la factura por el cliente, entre otros.

De esta manera, existen dos clases de eventos:

- **Eventos de registro automático**, que son generados por el propio sistema de la DIRECCIÓN GENERAL DE INGRESOS.
- **Eventos de registro solicitado**, generados por el consumo de un servicio web expuesto por la DIRECCIÓN GENERAL DE INGRESOS.

El registro solicitado de un evento se hace por medio del servicio web feRecepEvento (descrito en la sección 5.6), y los posibles procesamientos de estas solicitudes se describen en las secciones de este capítulo.

Los eventos de registro automático son:

- Autorización de uso de la FE.
- FE referenciada: cuando una Nota de Crédito, una Nota de Débito, u otra FE tiene su uso autorizado y existe el grupo gDFRef. (descrito en la sección 6.4.4)

La Tabla 16 presenta todos los eventos con implementación prevista en esta ficha técnica.

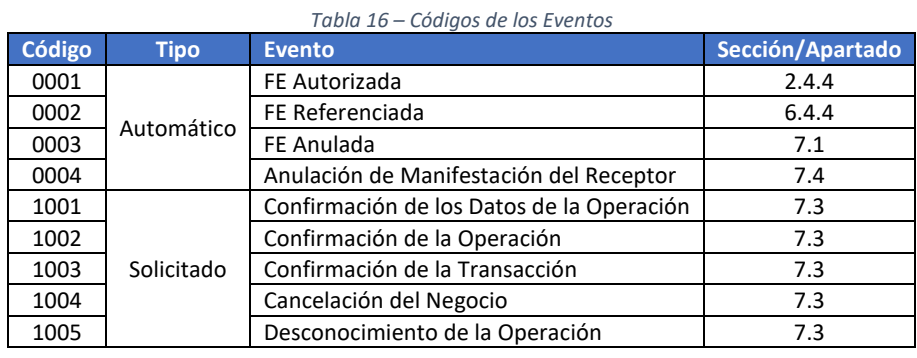

# **7.1. Autorización de Uso**

La autorización de uso es el evento que determina que la FE existe para todos los fines fiscales. La descripción del procesamiento realizado para la concesión de esta autorización se encuentra en el apartado 5.1.2.

Aunque sea un documento independiente, el Protocolo de Autorización de Uso debe ser transmitido junto con la FE a la que se refiere, utilizando la estructura del Contenedor de FE, definido en el Schema XML 11.

*Ficha Técnica Factura Electrónica para el Plan Piloto Versión 1.10.pdf* 95

El Protocolo de Autorización de Uso, como se puede ver en el Schema XML 11 y en el Schema XML 4, se encuentra contenido en la estructura de un Protocolo de Procesamiento de FE, en el cual existe un campo dCodRes = 0260 (Autorizado el uso de la FE).

# **7.2. Anulación de FE**

En todos los casos, en los cuales no se haya realizado la operación registrada en una FE que haya obtenido autorización de uso, el emisor deberá registrar el evento de Anulación de FE.

El registro de anulación de una FE que respalde una operación que efectivamente haya ocurrido puede ser motivo de penalización o de sanción por prestación de información falsa a la Administración Pública, sin perjuicio de otras sanciones de naturaleza tributaria.

En caso de anular una FE, no es posible retractarse de una anulación. Para corregir esta situación, el emisor deberá generar una nueva FE exactamente igual, referenciando la FE anulada, e informándolo.

### **7.2.1. Efectos de la Anulación de una FE**

El receptor no tendrá derecho de crédito del ITBMS desglosado en la FE.

### **7.2.2. Definición del Mensaje de Entrada**

El XML descrito en el Schema XML 23 deberá ser utilizado en el consumo del servicio web feRecepEvento (descrito en la sección 5.6) para registrar este evento.

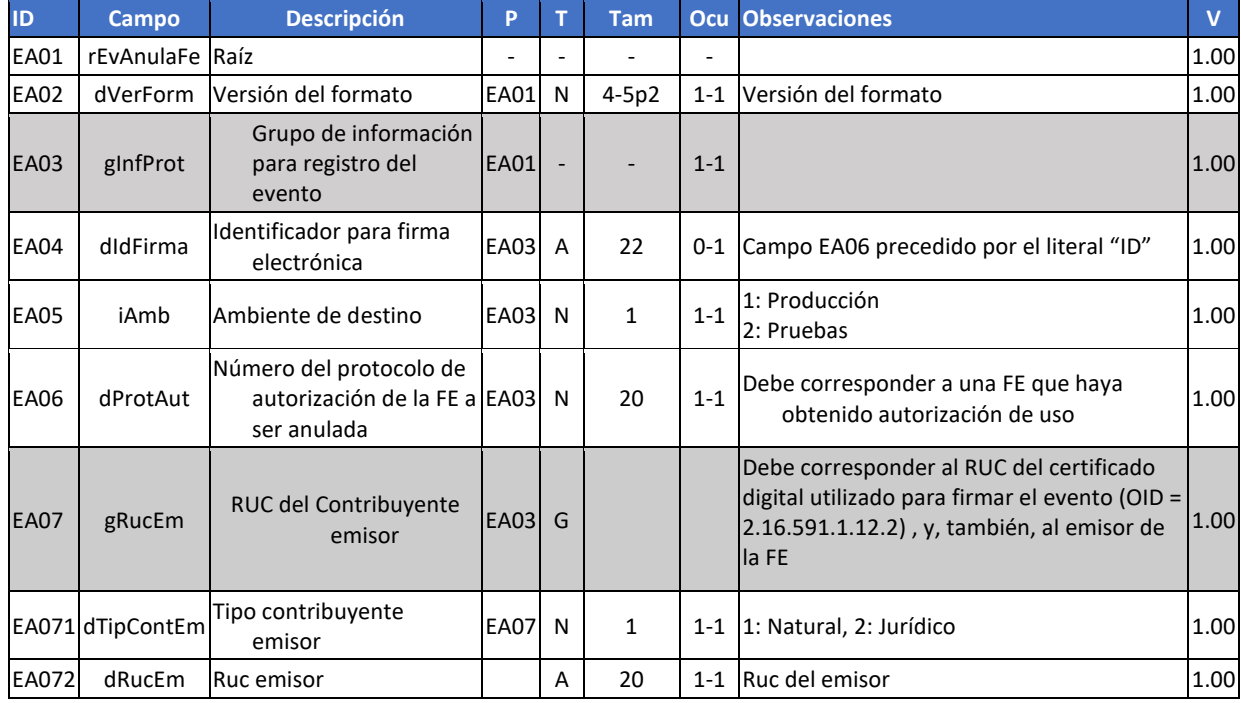

### **Schema XML 23: evAnulaFE\_v1.00.xsd (Evento de Anulación de FE)**

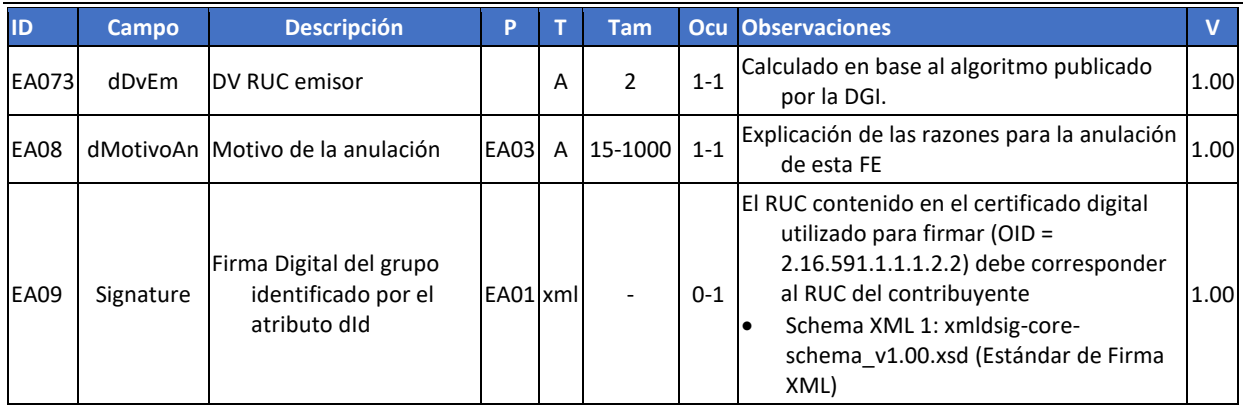

#### **7.2.3. Descripción del Procesamiento**

El registro del evento de anulación de FE solamente puede ser solicitado por el emisor de la FE; por este motivo, la solicitud debe ser firmada utilizando un certificado digital que identifique una de las sucursales del emisor.

Serán rechazados los pedidos de anulación de FE:

- Cuya fecha de emisión sea anterior a 182 horas (siete días), contadas del momento de la recepción del registro del evento de Anulación de FE.
- Para las cuales haya sido registrado anteriormente por lo menos uno de los siguientes eventos:
- Otro pedido de anulación.
- Confirmación de los Datos de la Operación.
- Confirmación de la Operación.

Las reglas de validación correspondientes a este procesamiento se encuentran en el apartado 8.5.1.

## **7.3. Manifestación del Receptor**

Este servicio permite que el receptor manifieste su disconformidad con las informaciones que existen en una FE, por medio del registro de los siguientes eventos:

- **Confirmación de los Datos de la Operación**: el receptor afirma que:
- o Tiene conocimiento del negocio respaldado por la FE;
- o La operación se ha realizado; y que
- o Las informaciones de la FE corresponden total y exactamente a la operación que fue realizada.
	- **Confirmación de la Operación**: el receptor afirma que:
- o Tiene conocimiento del negocio respaldado por la FE;
- o La operación se ha realizado; y que
- o Existen diferencias entre las informaciones de la FE con la operación que fue realizada.
	- **Confirmación de la Transacción**: el receptor afirma que hubo acuerdo con respeto al negocio respaldado por la FE, pero la operación terminó por no completarse, por motivos tales como:
- o Accidente de tráfico con pérdida de la carga.
- o Entrega de la mercadería no fue realizada (por ejemplo, por perecimiento de alimentos durante el

trayecto).
o Otros.

- **Cancelación del Negocio**: el receptor afirma que hubo acuerdos con respeto al negocio respaldado por la FE, pero la operación terminó por no realizarse,
- **Desconocimiento de la Operación**: el receptor afirma que no tiene conocimiento del negocio realizado en la FE, niega que la operación haya sido realizada, así como la negociación con el emisor sobre esta operación en particular.

Es posible registrar una única vez cada uno de estos cinco eventos, prevaleciendo como válida solamente la manifestación correspondiente al último evento registrado. En otras palabras, el receptor puede retractarse de una información errada, corrigiendo su manifestación. Adicionalmente, el receptor deberá registrar una descripción del motivo de rechazo.

No es posible registrar cualquiera de estos eventos en una FE que haya sido

- Anulada por medio del registro del evento correspondiente.
- Emitida más de 30 días antes del registro del evento.

Un evento de Manifestación de la DIRECCIÓN GENERAL DE INGRESOS podrá anular la validez de un registro de manifestación del receptor que no sea el último registrado, de manera que le permitirá la manifestación correcta; se regulará mediante resolución de la DIRECCIÓN GENERAL DE INGRESOS el procedimiento de requerimiento de esta anulación.

## **7.3.1. Efectos de las Manifestaciones del Receptor**

Los registros de eventos de manifestación del receptor tienen los efectos presentados en la Tabla 17.

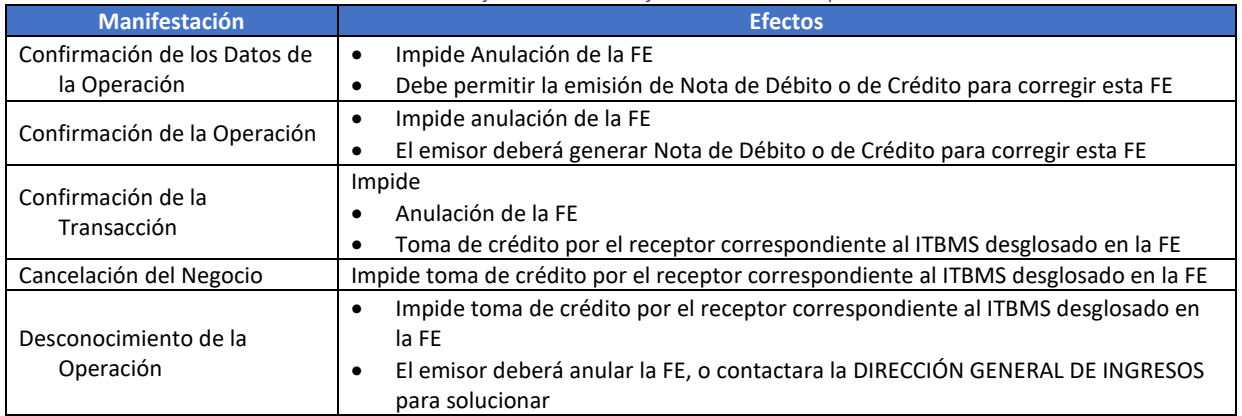

#### *Tabla 17 – Efectos de las Manifestaciones del Receptor*

#### **7.3.2. Definición del Mensaje de Entrada**

El XML descrito en el Schema XML 24deberá ser utilizado en el consumo del servicio web feRecepEvento (descrito en la sección 5.6) para registrar este evento.

#### **Schema XML 24: evManifRecep\_v1.00.xsd (Evento de Manifestación del Receptor)**

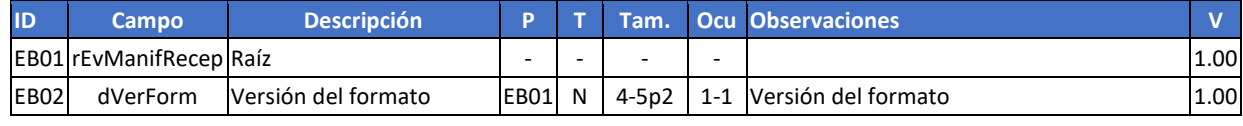

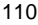

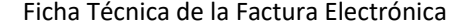

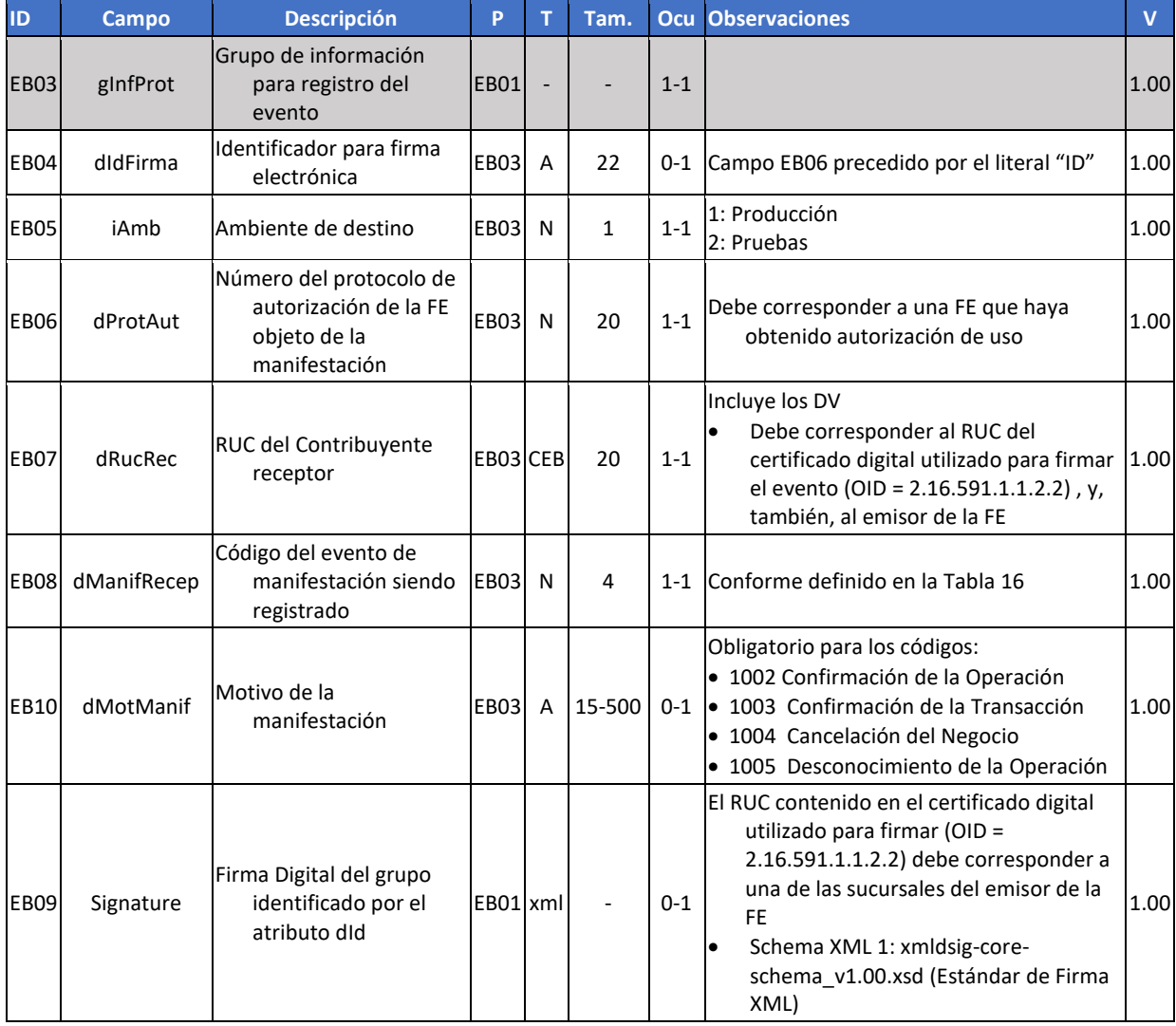

## **7.3.3. Descripción del Procesamiento**

El registro del evento de Manifestación del Receptor solamente puede ser solicitado por el receptor de la FE; por este motivo, la solicitud debe ser firmada utilizando un certificado digital que identifique una de las sucursales del receptor.

Serán rechazados los pedidos de anulación de FE:

- Cuya fecha de emisión sea anterior a 30 días, contados del momento de la recepción
- del registro del evento de Anulación de FE.
- Para las cuales haya sido registrado anteriormente el mismo evento de Manifestación del Receptor.

Las reglas de validación correspondientes a este procesamiento se encuentran en el apartado 8.5.2.

*Ficha Técnica Factura Electrónica para el Plan Piloto Versión 1.10.pdf* 99

## **7.4. Manifestación de la DIRECCIÓN GENERAL DE INGRESOS**

La DIRECCIÓN GENERAL DE INGRESOS podrá registrar en la FE un evento de Anulación de Manifestación del Receptor, esto tendrá como efecto que el receptor podrá registrar un evento de manifestación de la misma naturaleza del evento anulado.

En versiones futuras se prevé la posibilidad de manifestaciones de la DIRECCIÓN GENERAL DE INGRESOS para finalidades que hoy la norma establece sellos o firmas en la factura en papel.

# **8. Validaciones**

El SFE de Panamá prevé validaciones en varios niveles, desde el establecimiento de la comunicación hasta el contenido de los mensajes, especialmente los diversos campos informados en una FE.

Las validaciones pueden tener uno de tres resultados:

- **Rechazo**, significando que el procesamiento correspondiente al mensaje recibido por el SFE tiene problemas de tal naturaleza que impiden atender la solicitud. Corresponde a la letra "R", en la columna "E" (efecto) de las tablas de validación.
- **Notificación**, significando que el procesamiento correspondiente al mensaje recibido por el SFE presenta indicios de potenciales problemas, los cuales no impiden atender la solicitud. Corresponde a la letra "N", en la columna "E" (efecto) de las tablas de validación.
- **Aprobación**, significando que la regla correspondiente fue plenamente satisfecha.

Los resultados de rechazo y de notificación se presentan en los correspondientes mensajes de respuesta descritos en cada servicio Web, en el Capítulo 5.

## **8.1. Estructura de los Códigos de Validación**

Los códigos de incumplimiento de las validaciones están compuestos de 4 dígitos numéricos, que corresponden a los campos de los schemas XML, descritos, por su vez, por un conjunto de letras y números, obedeciendo al dispuesto en las tablas y secciones siguientes.

Las tablas de validación presentan en la columna "Efecto" el resultado correspondiente al fallo: rechazo ("R") o notificación ("N").

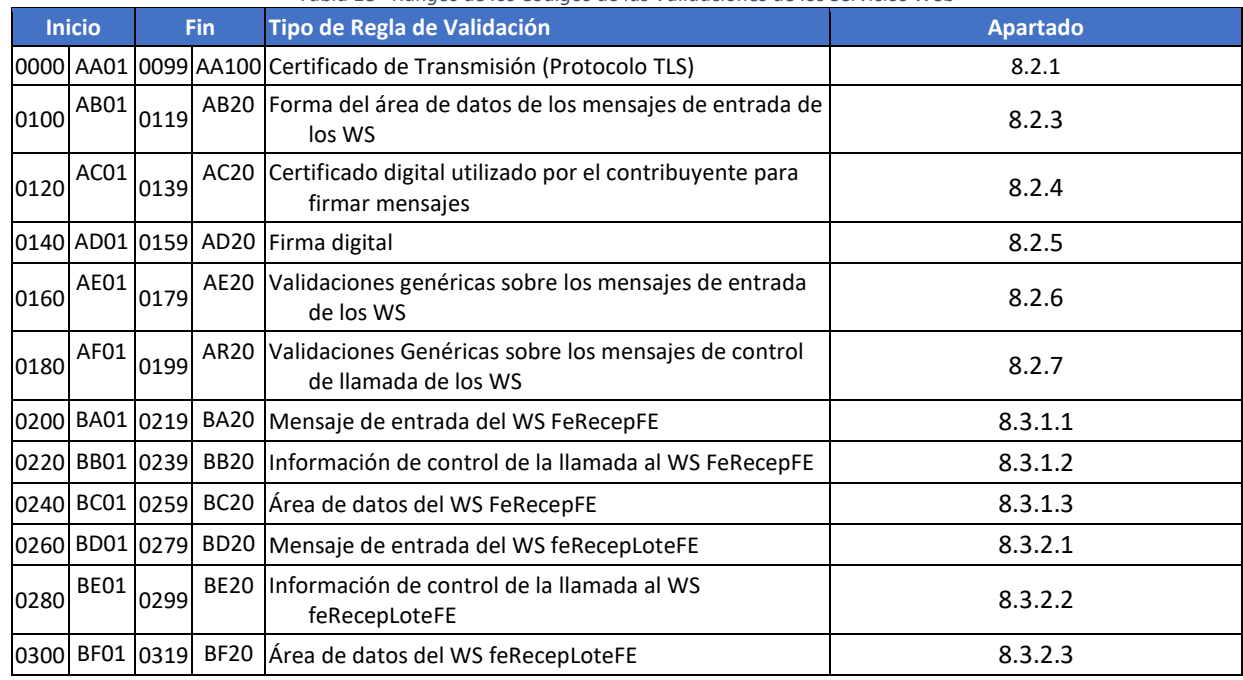

*Tabla 18 –Rangos de los Códigos de las Validaciones de los Servicios Web*

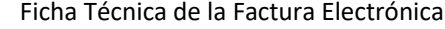

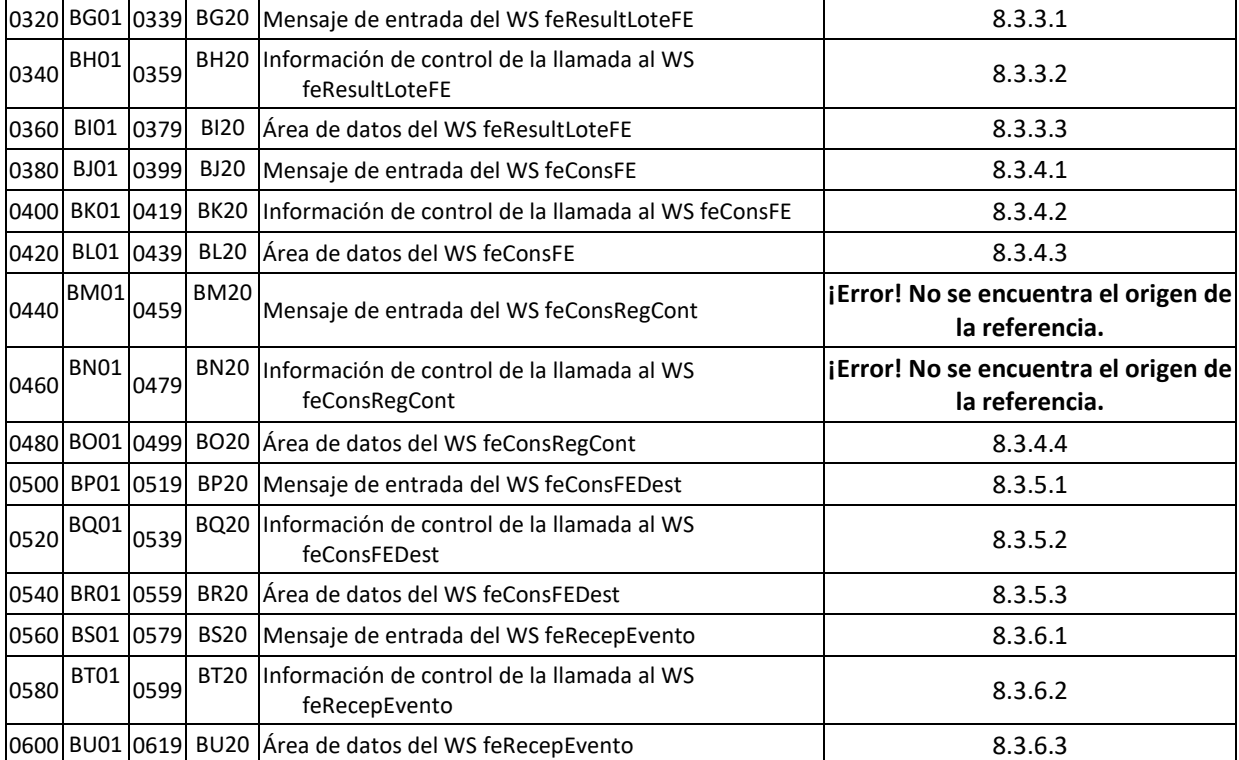

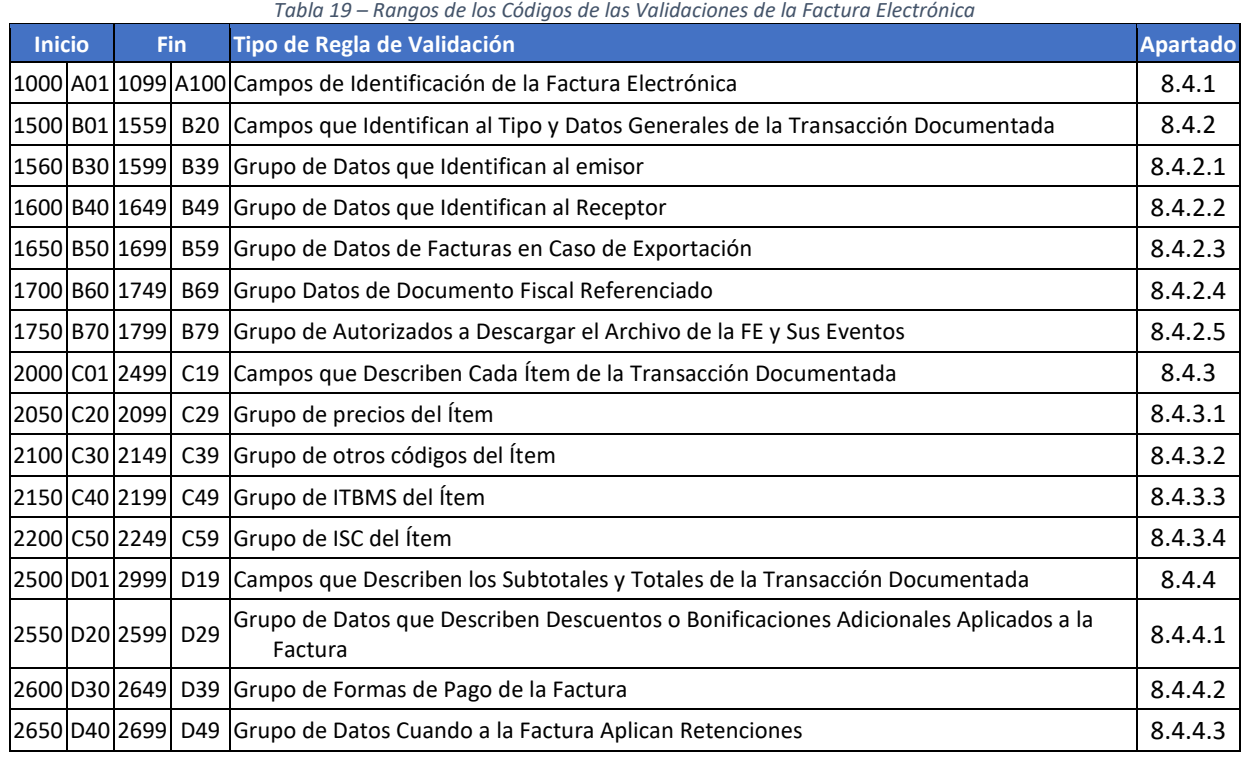

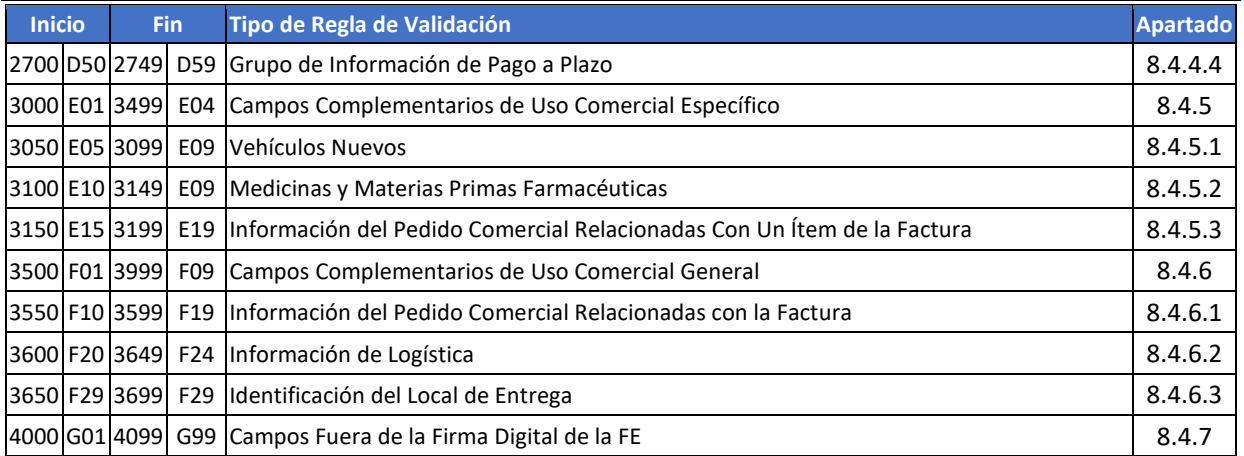

#### *Tabla 20 – Rangos de los Códigos de las Validaciones de Eventos*

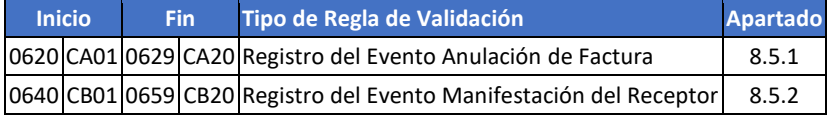

## **8.2. Códigos de Respuesta a los Servicios Web**

En la presente sección se presentan los posibles códigos de respuesta devueltos por los servicios Web.

El campo "ID" de cada tabla de reglas de validación corresponde a un código de validación de dos letras, siguiendo la secuencia AA, AB, AC, etc., en la cual cada par de letras identifica un tipo específico de validación

Existen validaciones genéricas que se aplican a más de un de (o, inclusive, a todos) los servicios web (por ejemplo, la validación del certificado de transmisión), en cuanto existen validaciones específicas que se aplican a solamente un aspecto de un único servicio web (por ejemplo, al mensaje de entrada del WS FeRecepFE).

## **8.2.1. Validación del Certificado de Transmisión (Protocolo TLS)**

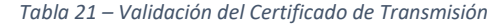

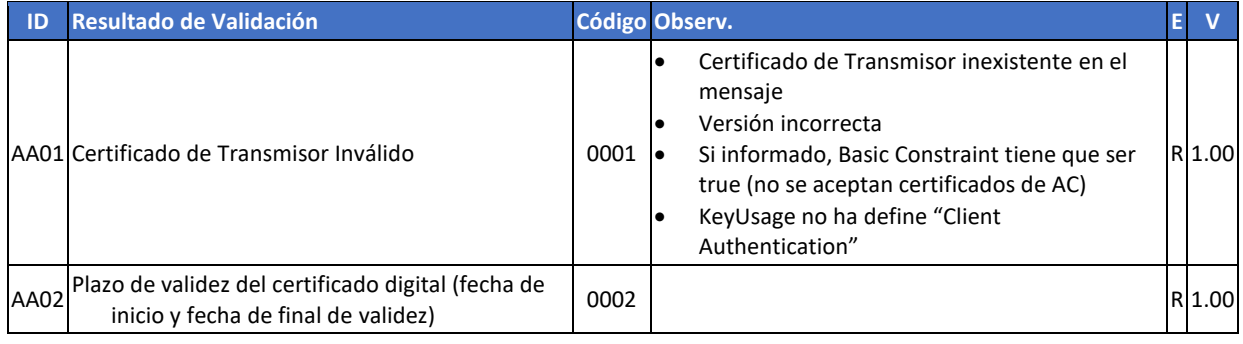

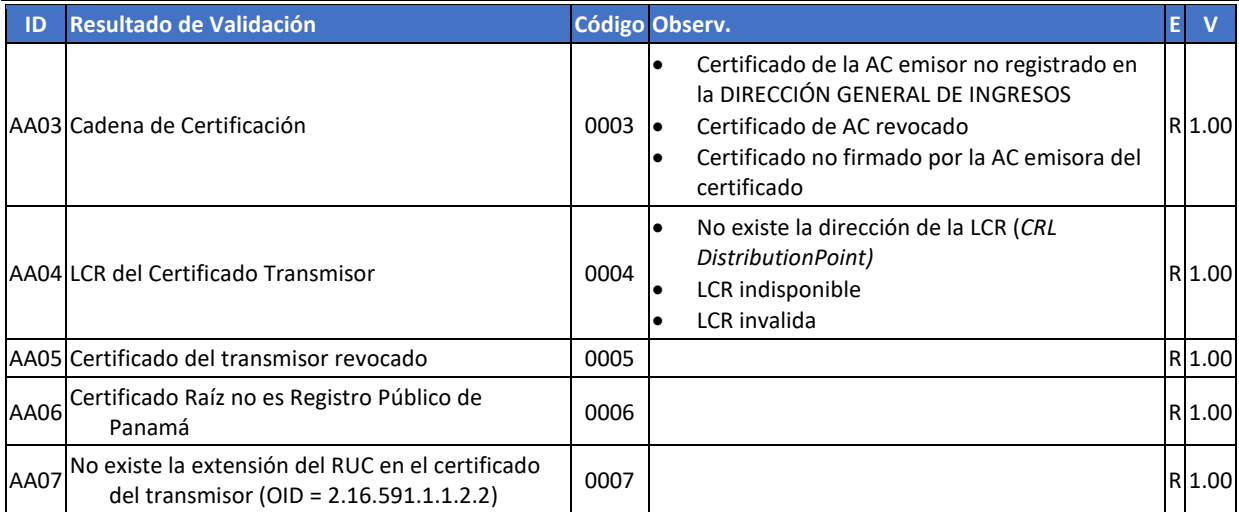

Las validaciones AA01 a AA05 son realizadas por el propio protocolo TLS.

#### **8.2.2. Validación de la Estructura XML de los Mensajes de los Servicios Web**

Las informaciones son enviadas y recibidas en los WS a través de mensajes en el formato XML definido para cado uno de los WS.

Alteraciones de formato y de estructura de datos en el XML que puedan ocurrir con el pasar del tiempo se controlan a través del número de la versión del XML.

Un *schema* XML es un lenguaje que define el contenido del documento XML, describiendo sus elementos y su organización, además de establecer reglas de contenido y de obligatoriedad de cada elemento o grupo de información.

La validación de la estructura XML del mensaje se realiza a través de un analizador sintáctico (*parser*), que verifica si el mensaje atiende a las definiciones y reglas de su *schema* XML.

Cualquier diferencia entre la estructura XML del mensaje con relación a su *schema* XML tiene como resultado un error de validación en este *schema*.

La primera condición para que un mensaje sea validado con éxito es que corresponda al *schema* correcto.

De esta manera, el sistema del contribuyente debe siempre generar los mensajes XML en el formato que corresponda a la versión vigente, e informar esta versión en el campo versionDatos del elemento feHeaderMsg del SOAP Header.

```
<soap12:Header>
    <feHeaderMsg xmlns="http://dgi-fep.mef.gob.pa/wsdl/FeRecepFE">
        <dVerForm>string</dVerForm>
    </feHeaderMsg>
</soap12:Header>
```
Con el objetivo de garantizar la integridad de las informaciones y la correcta formación de los archivos XML, estos deberán ser sometidos, antes de enviados, a una validación de

acuerdo con el correspondiente *Schema* XML (XSD – XML *Schema Definition*) publicado por la DIRECCIÓN GENERAL DE INGRESOS.

## **8.2.3. Validaciones de Forma del Área de Datos del Mensaje de Entrada**

Las validaciones de forma del área de datos del mensaje de entrada de los servicios web se realizan de acuerdo con las siguientes reglas:

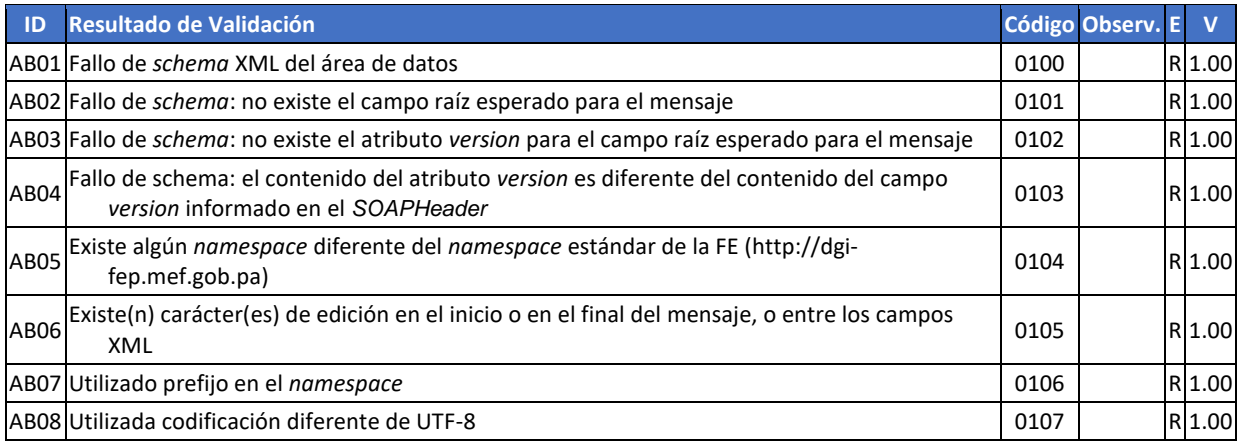

## **8.2.4. Validación del Certificado Digital de la Firma**

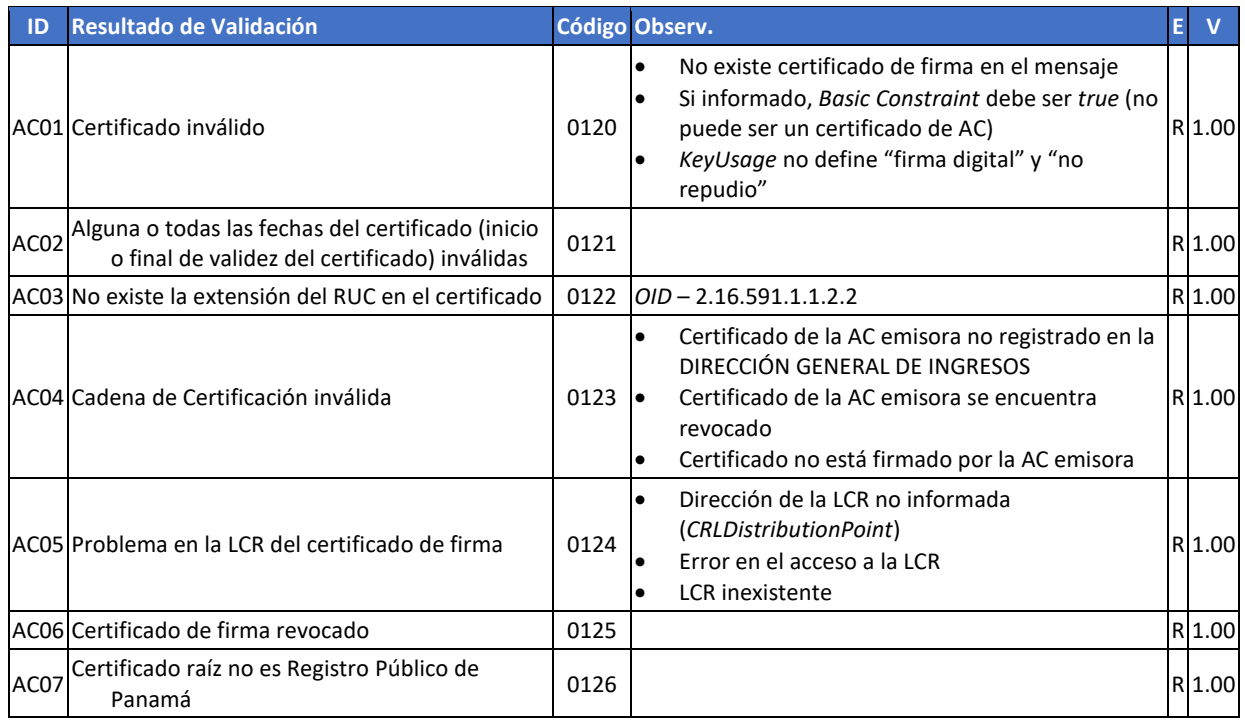

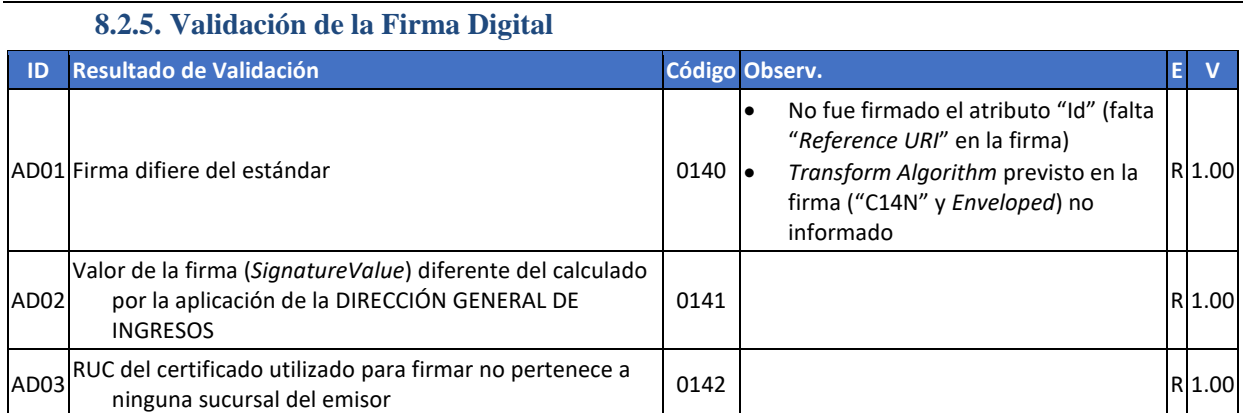

#### **8.2.6. Validaciones Genéricas Sobre los Mensajes de Entrada de los WS**

Validaciones que son aplicadas sobre los mensajes de entrada de cualquier uno de los servicios Web.

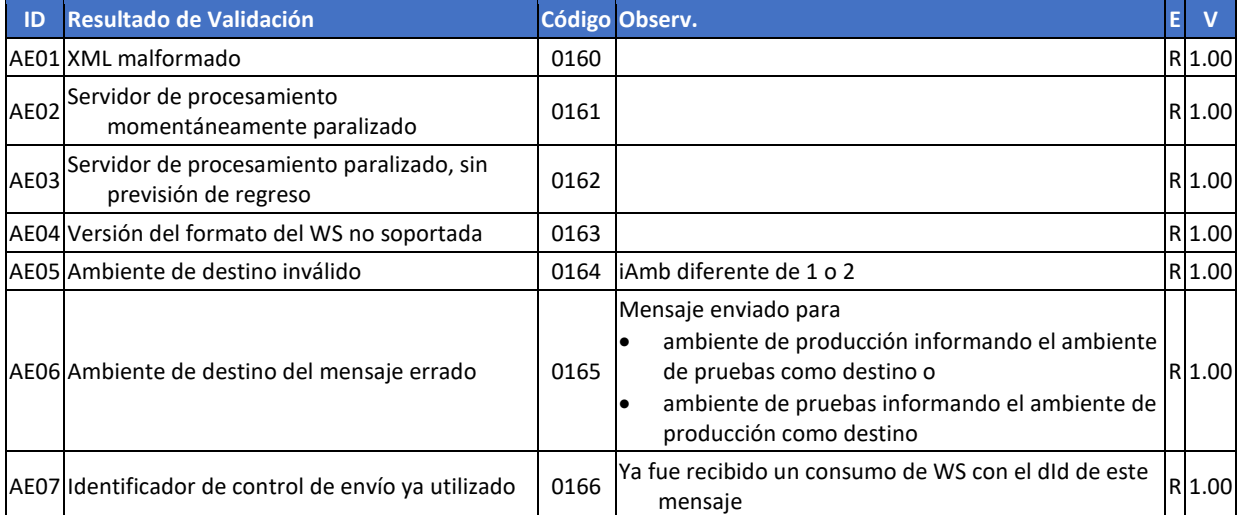

Las validaciones AE02 e AE03 podrán no ser implementadas si la DIRECCIÓN GENERAL DE INGRESOS optar por no dejar el servicio Web disponible cuando el servidor de procesamiento está paralizado.

#### **8.2.7. Validaciones Genéricas Sobre los Mensajes de Control de Llamada de los WS**

La versión del formato utilizado se encuentra también en el elemento *feHeaderMsg* del *SOAP Header*. La aplicación de la DIRECCIÓN GENERAL DE INGRESOS verifica este campo, y rechaza la comunicación en caso de información inexistente o inválida.

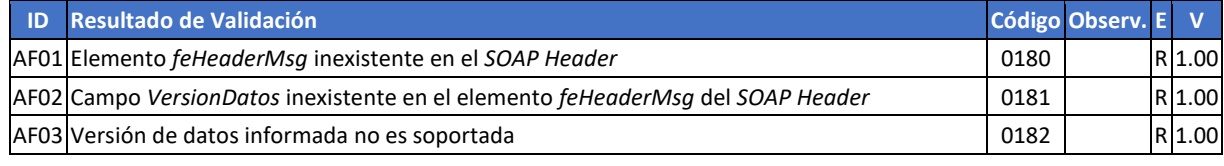

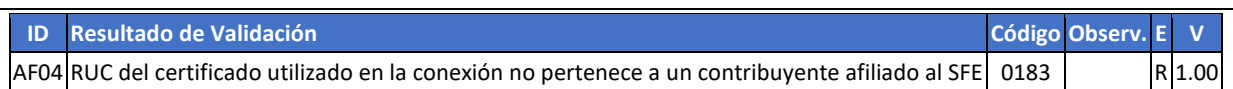

## **8.3. Validaciones de los Mensajes Específicos de Cada Servicio Web**

## **8.3.1. WS Recepción FE – FeRecepFE**

8.3.1.1. Mensaje de Entrada del WSFeRecepFE

El mensaje de entrada no será considerado si su tamaño es superior al máximo soportado (500 kB). En el caso de que la DIRECCIÓN GENERAL DE INGRESOS venga a implementar control de tamaño de mensaje por:

- Aplicativo de recepción, será generado el mensaje de retorno con código 0200.
- Configuración del ambiente de red (por ejemplo, en el *firewall*), es posible que la conexión venga a ser interrumpida sin la correspondiente generación del mensaje con el código de error 0200.

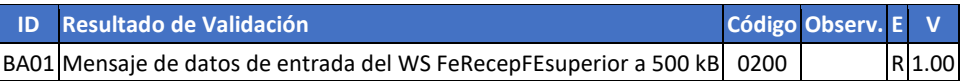

8.3.1.2. Información de Control de la Llamada al WSFeRecepFE

No existen validaciones o mensajes específicos para este método en la versión 1.00. Están reservados los códigos 0220 a 0239, y las identificaciones BB01 a BB20.

8.3.1.3. Área de Datos del WS FeRecepFE

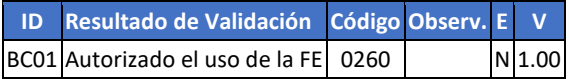

## **8.3.2. WS Recepción FE Lote – feRecepLoteFE**

8.3.2.1. Mensaje de Entrada del WS feRecepLoteFE

El mensaje de entrada no será considerado si su tamaño es superior al máximo soportado (10000 kB). En el caso de que la DIRECCIÓN GENERAL DE INGRESOS venga a implementar control de tamaño de mensaje por:

- Aplicativo de recepción, será generado el mensaje de retorno con código 0260.
- Configuración del ambiente de red (por ejemplo, en el *firewall*), es posible que la conexión venga a ser interrumpida sin la correspondiente generación del mensaje con el código de error 0260.

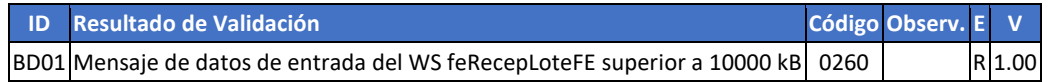

8.3.2.2. Información de Control de la Llamada al WS feRecepLoteFE

No existen validaciones o mensajes específicos para este método en la versión 1.00. Están reservados los códigos 0280 a 0299, y las identificaciones BE01 a BE20.

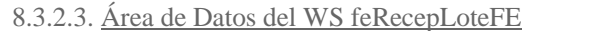

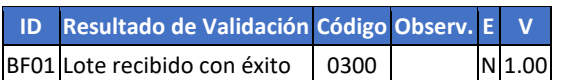

#### **8.3.3. WS Consulta Resultado Lote – feResultLoteFE**

8.3.3.1. Mensaje de Entrada del WS feResultLoteFE

El mensaje de entrada no será considerado si su tamaño es superior al máximo soportado (500 kB). En el caso de que la DIRECCIÓN GENERAL DE INGRESOS venga a implementar control de tamaño de mensaje por:

- Aplicativo de recepción, será generado el mensaje de retorno con código 0320.
- Configuración del ambiente de red (por ejemplo, en el *firewall*), es posible que la conexión venga a ser interrumpida sin la correspondiente generación del mensaje con el código de error 0320.

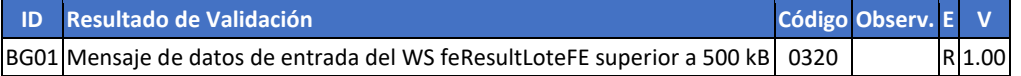

#### 8.3.3.2. Información de Control de la Llamada al WS feResultLoteFE

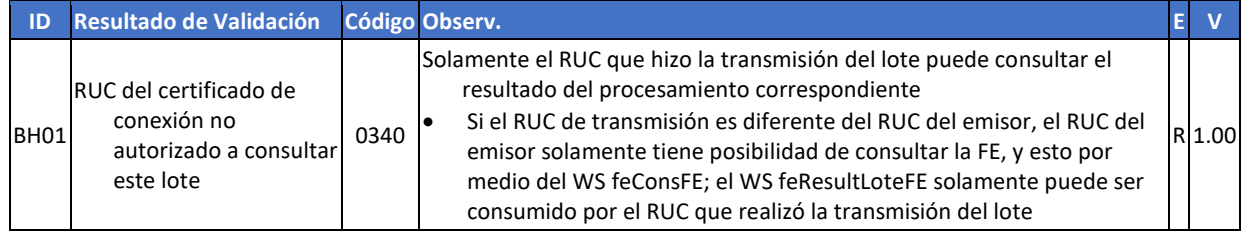

#### 8.3.3.3. Área de Datos del WS feResultLoteFE

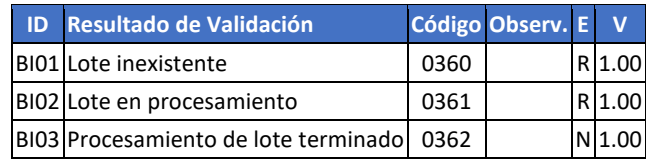

## **8.3.4. WS Consulta FE – feConsFE**

#### 8.3.4.1. Mensaje de entrada del WS feConsFE

El mensaje de entrada no será considerado si su tamaño es superior al máximo soportado (500 kB). En el caso de que la DIRECCIÓN GENERAL DE INGRESOS venga a implementar control de tamaño de mensaje por:

- Aplicativo de recepción, será generado el mensaje de retorno con código 0380.
- Configuración del ambiente de red (por ejemplo, en el *firewall*), es posible que la conexión venga a ser interrumpida sin la correspondiente generación del mensaje con el código de error 0380.

*Ficha Técnica Factura Electrónica para el Plan Piloto Versión 1.10.pdf* 108

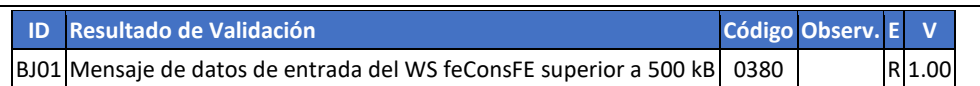

8.3.4.2. Información de Control de la Llamada al WS feConsFE

No existen validaciones o mensajes específicos para este método en la versión 1.00. Están reservados los códigos 0400 a 0419, y las identificaciones BK01 a BK20.

8.3.4.3. Área de Datos del WS feConsFE

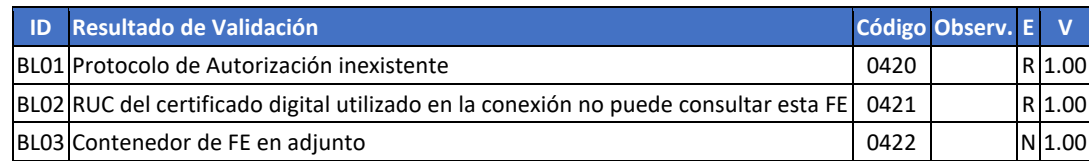

#### 8.3.4.4. Área de Datos del WS feConsRegCont

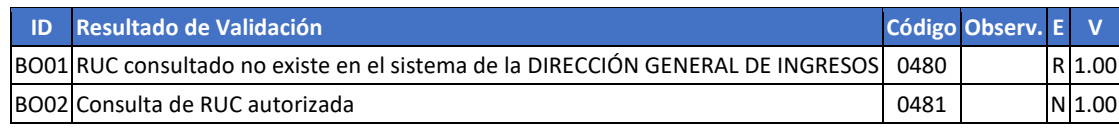

## **8.3.5. WS Consulta FE Destinadas – feConsFEDest**

#### 8.3.5.1. Mensaje de Entrada del WS feConsFEDest

El mensaje de entrada no será considerado si su tamaño es superior al máximo soportado (500 kB). En el caso de que la DIRECCIÓN GENERAL DE INGRESOS venga a implementar control de tamaño de mensaje por:

- Aplicativo de recepción, será generado el mensaje de retorno con código 0560.
- Configuración del ambiente de red (por ejemplo, en el *firewall*), es posible que la conexión venga a ser interrumpida sin la correspondiente generación del mensaje con el código de error 0560.

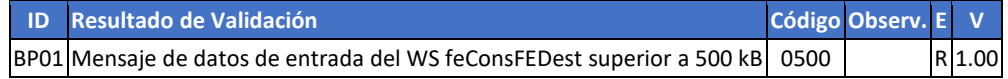

#### 8.3.5.2. Información de Control de la Llamada al WS feConsFEDest

Si el RUC del certificado digital no existe en los sistemas de la DIRECCIÓN GENERAL DE INGRESOS, o no pertenece a un organismo autorizado a realizar esta consulta, la solicitación es rechazada con el código 520.

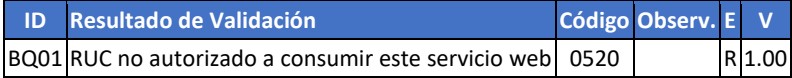

8.3.5.3. Área de Datos del WS feConsFEDest

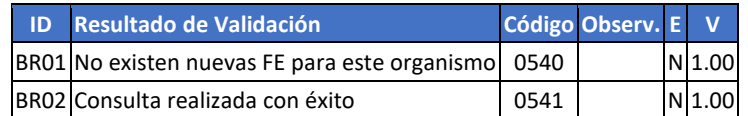

#### **8.3.6. WS Recepción Evento – feRecepEvento**

8.3.6.1. Mensaje de Entrada del WS feRecepEvento

El mensaje de entrada no será considerado si su tamaño es superior al máximo soportado (500 kB). En el caso de que la DIRECCIÓN GENERAL DE INGRESOS venga a implementar control de tamaño de mensaje por:

- Aplicativo de recepción, será generado el mensaje de retorno con código 0380.
- Configuración del ambiente de red (por ejemplo, en el *firewall*), es posible que la conexión venga a ser interrumpida sin la correspondiente generación del mensaje con el código de error 0380.

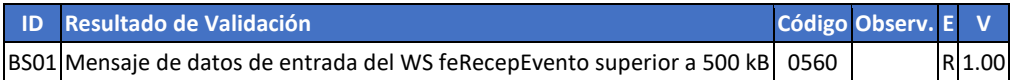

#### 8.3.6.2. Información de Control de la Llamada al WS feRecepEvento

No existen validaciones o mensajes específicos para este método en la versión 1.00. Están reservados los códigos 0580 a 0599, y las identificaciones BT01 a BT20.

8.3.6.3. Área de Datos del WS feRecepEvento

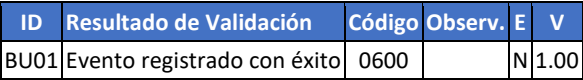

## **8.3.7. WS Consulta de RUC y DV (individual)– feConsRucDV**

8.3.7.1 Mensaje de Entrada del WS feConsRucDV

El mensaje de entrada no será considerado si su tamaño es superior al máximo soportado (500 kB). En el caso de que la DIRECCIÓN GENERAL DE INGRESOS venga a implementar control de tamaño de mensaje por:

Aplicativo de recepción, será generado el mensaje de retorno con código 0380. Configuración del ambiente de red (por ejemplo, en el *firewall*), es posible que la conexión venga a ser interrumpida sin la correspondiente generación del mensaje con el código de error 0380.

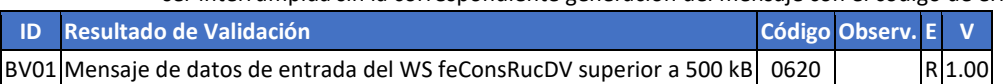

8.3.7.2 Información de Control de la Llamada al WS feConsRucDV

No existen validaciones o mensajes específicos para este método en la versión 1.00. Están reservados los códigos 0620 a 0639, y las identificaciones BW01 a BW20.

8.3.7.3 Área de Datos del WS feConsRucDV

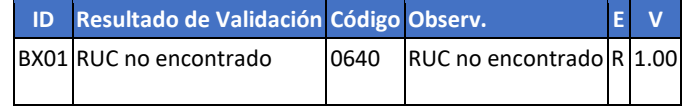

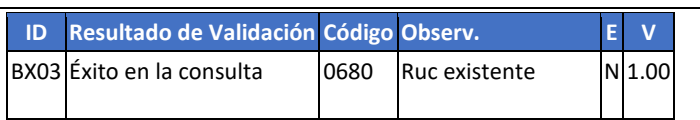

## **8.3.8. WS Consulta de RUC y DV (Lote)– feConsLoteRucDV**

#### 8.3.7.4 Mensaje de Entrada del WS feConsLoteRucDV

El mensaje de entrada no será considerado si su tamaño es superior al máximo soportado (500 kB). En el caso de que la DIRECCIÓN GENERAL DE INGRESOS venga a implementar control de tamaño de mensaje por:

Aplicativo de recepción, será generado el mensaje de retorno con código 0380. Configuración del ambiente de red (por ejemplo, en el *firewall*), es posible que la conexión venga a ser interrumpida sin la correspondiente generación del mensaje con el código de error 0380.

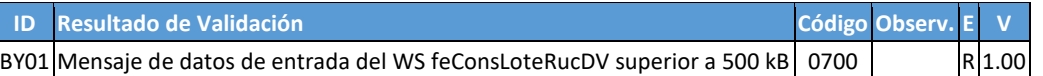

8.3.7.5 Información de Control de la Llamada al WS feConsLoteRucDV

No existen validaciones o mensajes específicos para este método en la versión 1.00. Están reservados los códigos 0700 a 0720, y las identificaciones BZ01 a BZ20.

#### 8.3.7.6 Área de Datos del WS feConsLoteRucDV

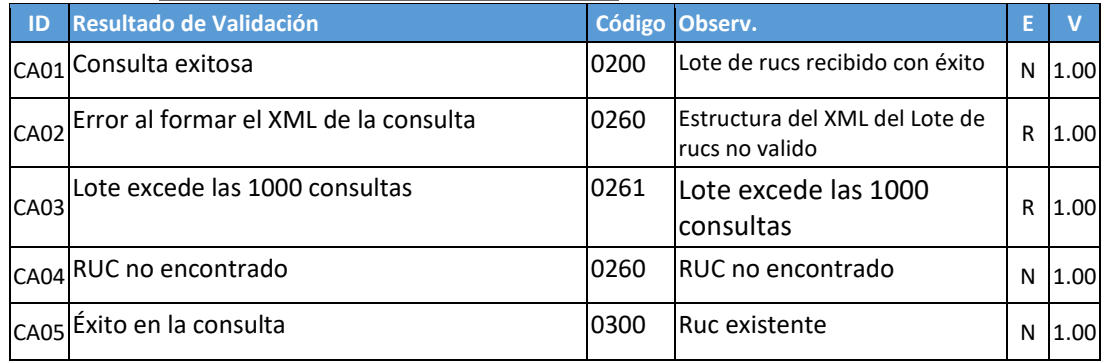

#### **8.3.9. WS de descarga de Facturas por criterios– feDescFE**

#### 8.3.7.7 Mensaje de Entrada del WS feDescFE

El mensaje de entrada no será considerado si su tamaño es superior al máximo soportado (500 kB). En el caso de que la DIRECCIÓN GENERAL DE INGRESOS venga a implementar control de tamaño de mensaje por:

Aplicativo de recepción, será generado el mensaje de retorno con código 0380. Configuración del ambiente de red (por ejemplo, en el *firewall*), es posible que la conexión venga a ser interrumpida sin la correspondiente generación del mensaje con el código de error 0380.

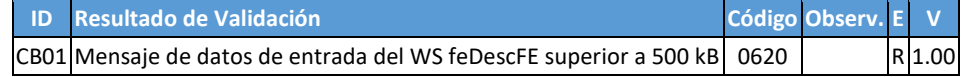

#### 8.3.7.8 Información de Control de la Llamada al WS feDescFE

No existen validaciones o mensajes específicos para este método en la versión 1.00. Están reservados los códigos 0620 a 0639, y las identificaciones CC01 a CC20.

8.3.7.9 Área de Datos del WS feDescFE

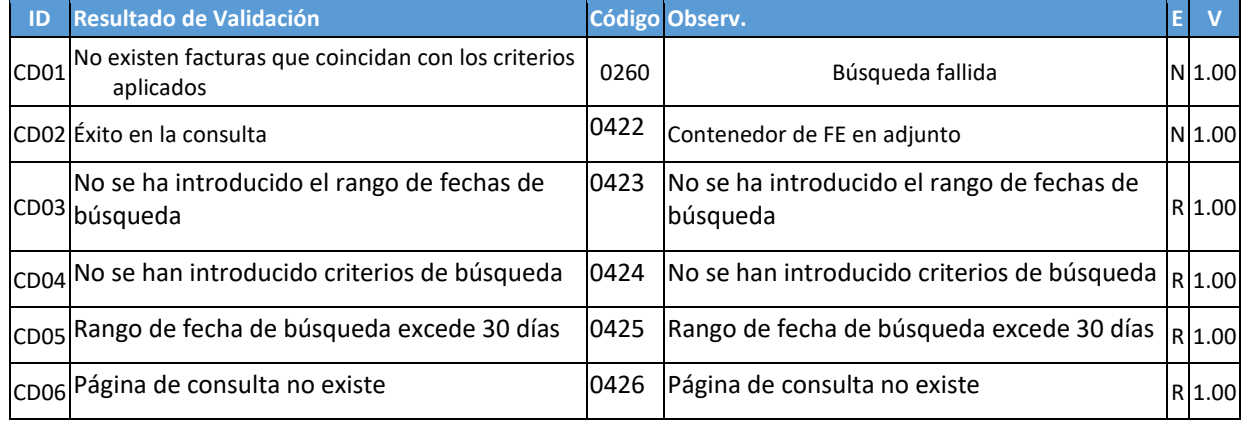

## **8.4. Validaciones del Formato de la FE**

El campo "ID" de cada tabla de reglas de validación corresponde al campo "ID" del formato XML definido en el Capítulo 5.6.

Por ejemplo, la regla de validación "B02" corresponde a la validación que se aplica al campo "iAmb", con el correspondiente código que será generado si la regla no es cumplida, y el efecto de este incumplimiento (rechazo – R).

En el caso de que exista más de una regla aplicada para el mismo campo, la primera regla tiene el ID correspondiente al campo, y al ID de las reglas subsecuentes se les añade letras minúsculas, para efectos de diferenciación.

Por ejemplo, las reglas "A03" y "A03a" aplican dos validaciones distintas al campo "A03" del formato.

#### **8.4.1. Reglas para Redondeo de Valor Fraccionarios**

Los Valores numéricos que permiten dos decimales deberán ser redondeados con la siguiente regla:

- Si el valor numérico del tercer decimal es menor que cinco (5), se deberá mantener el valor del segundo decimal.
- Si el valor numérico del tercer decimal es mayor o igual que cinco (5), el segundo decimal se deberá incrementar una unidad.

#### Campos de Identificación de la Factura Electrónica

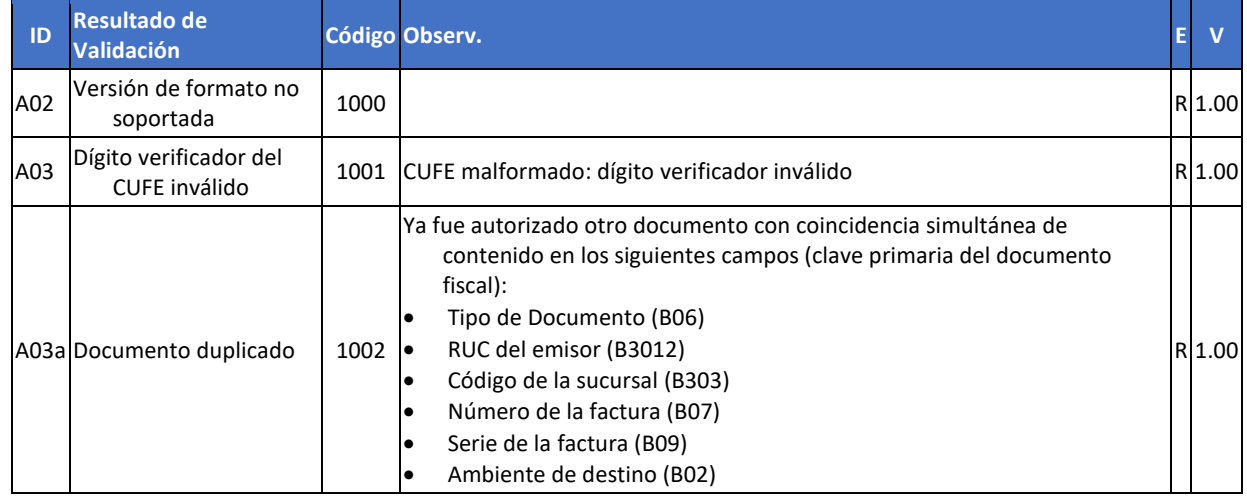

## **8.4.2. Campos que Identifican al Tipo y Datos Generales de la Transacción Documentada**

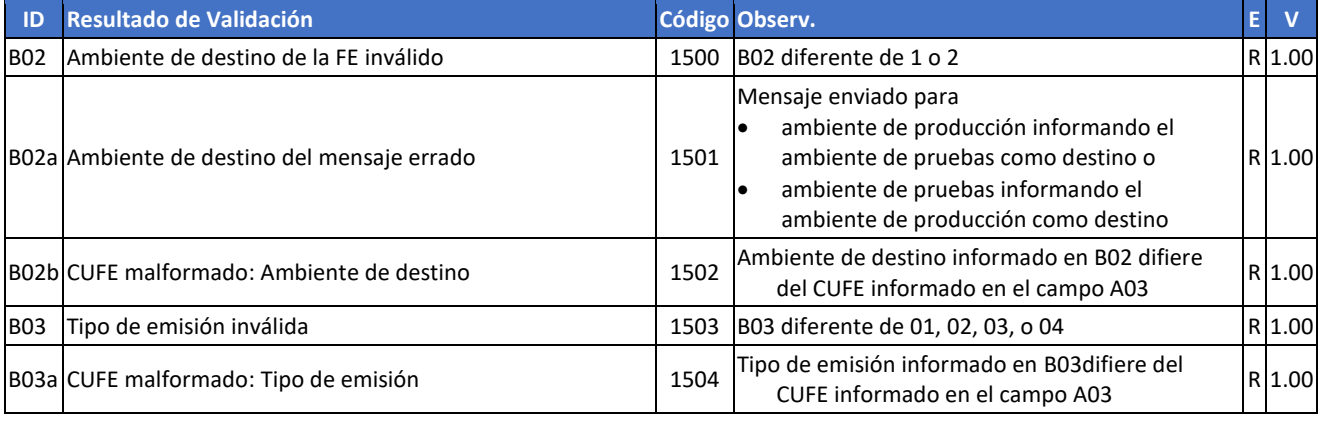

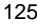

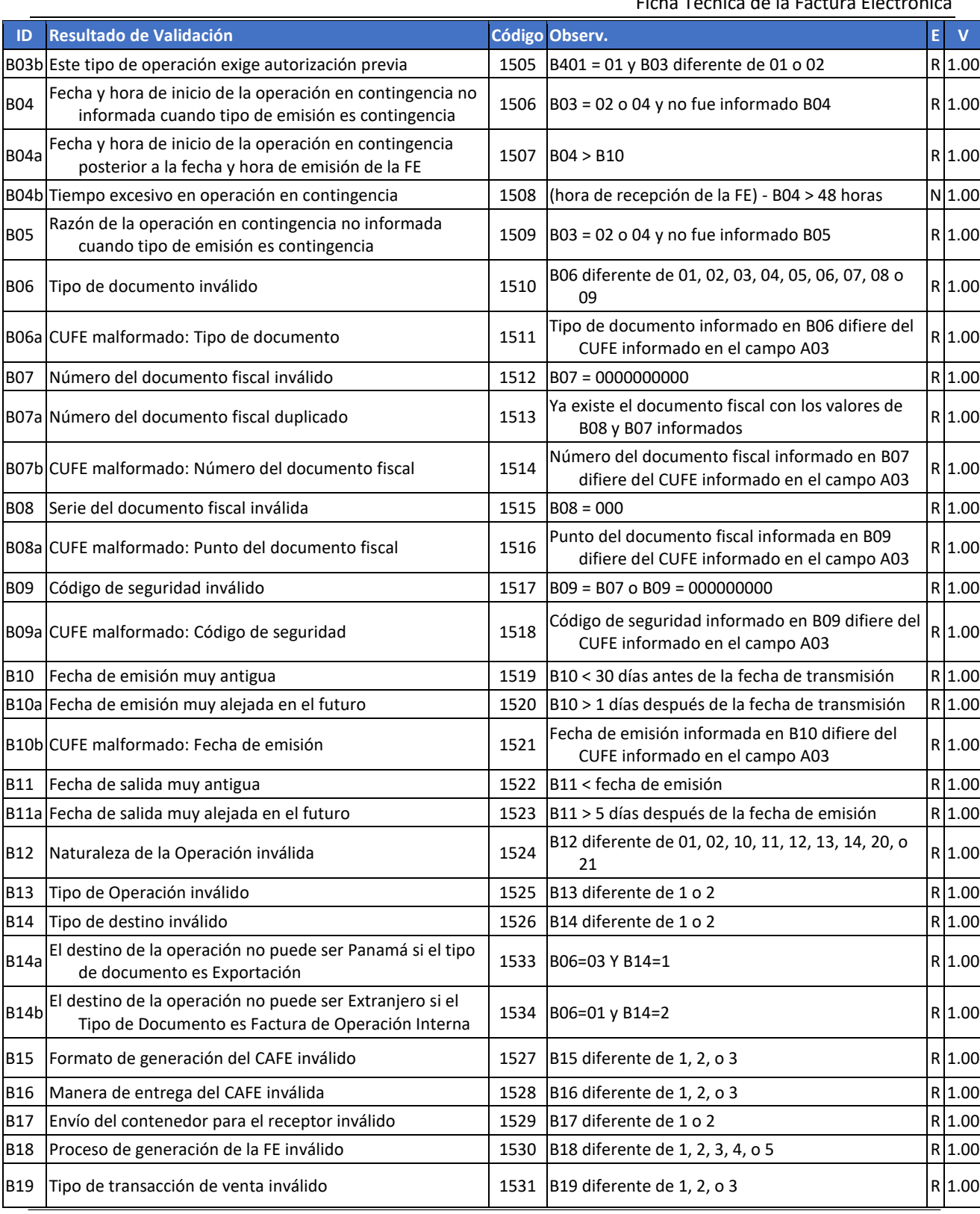

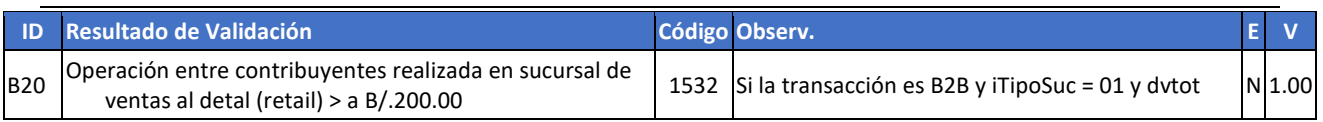

8.4.2.1. Grupo de Datos que Identifican al emisor

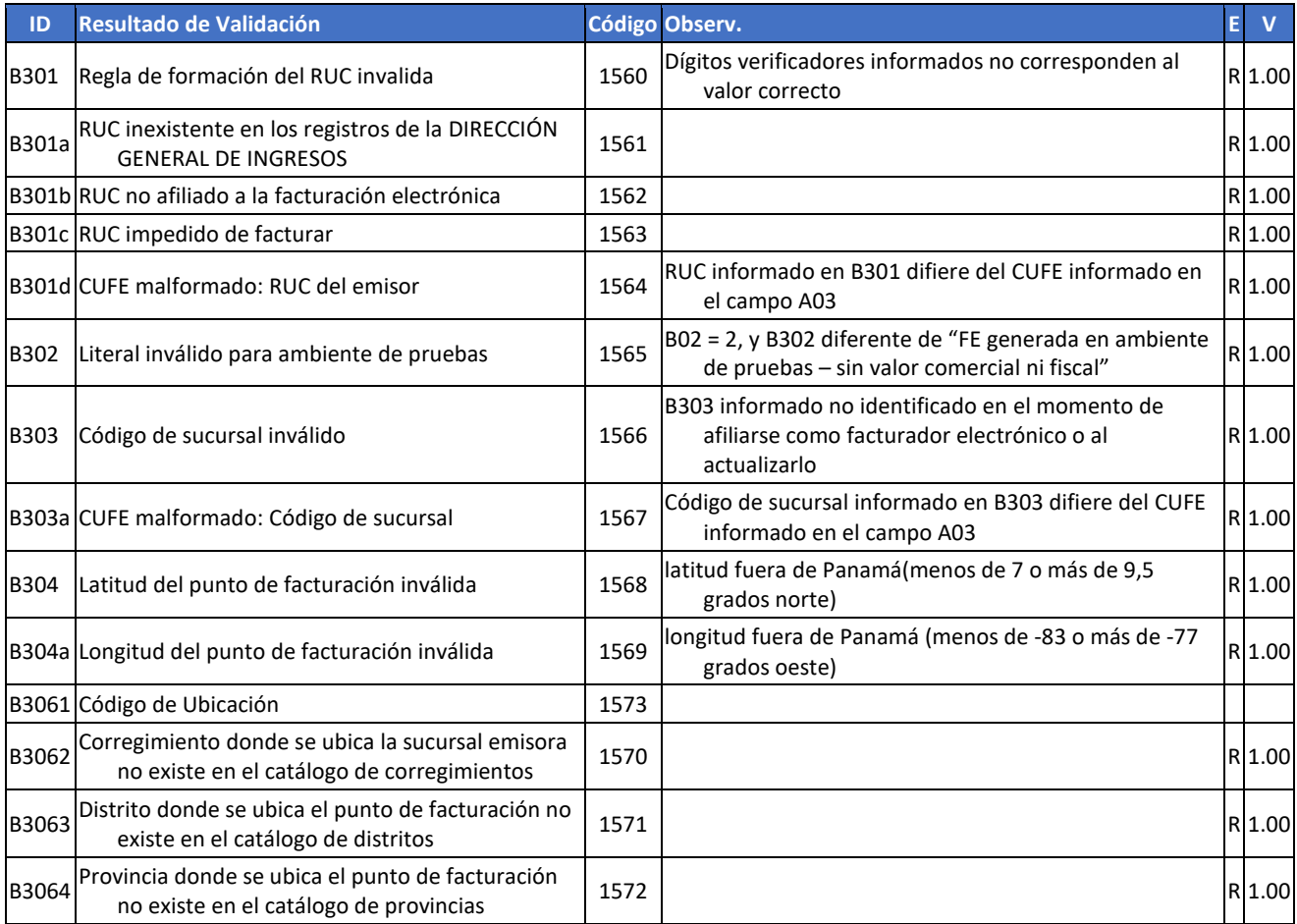

## 8.4.2.2. Grupo de Datos que Identifican al Receptor

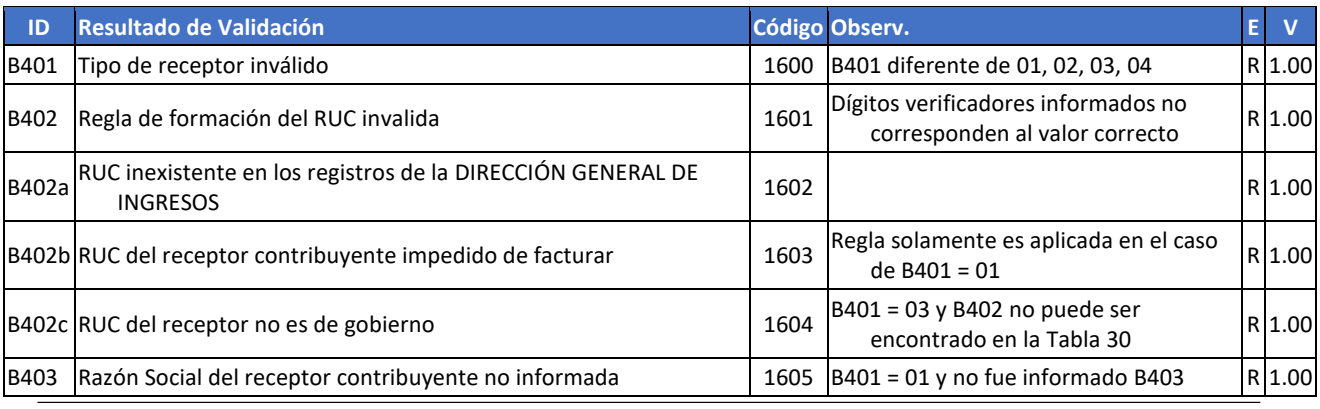

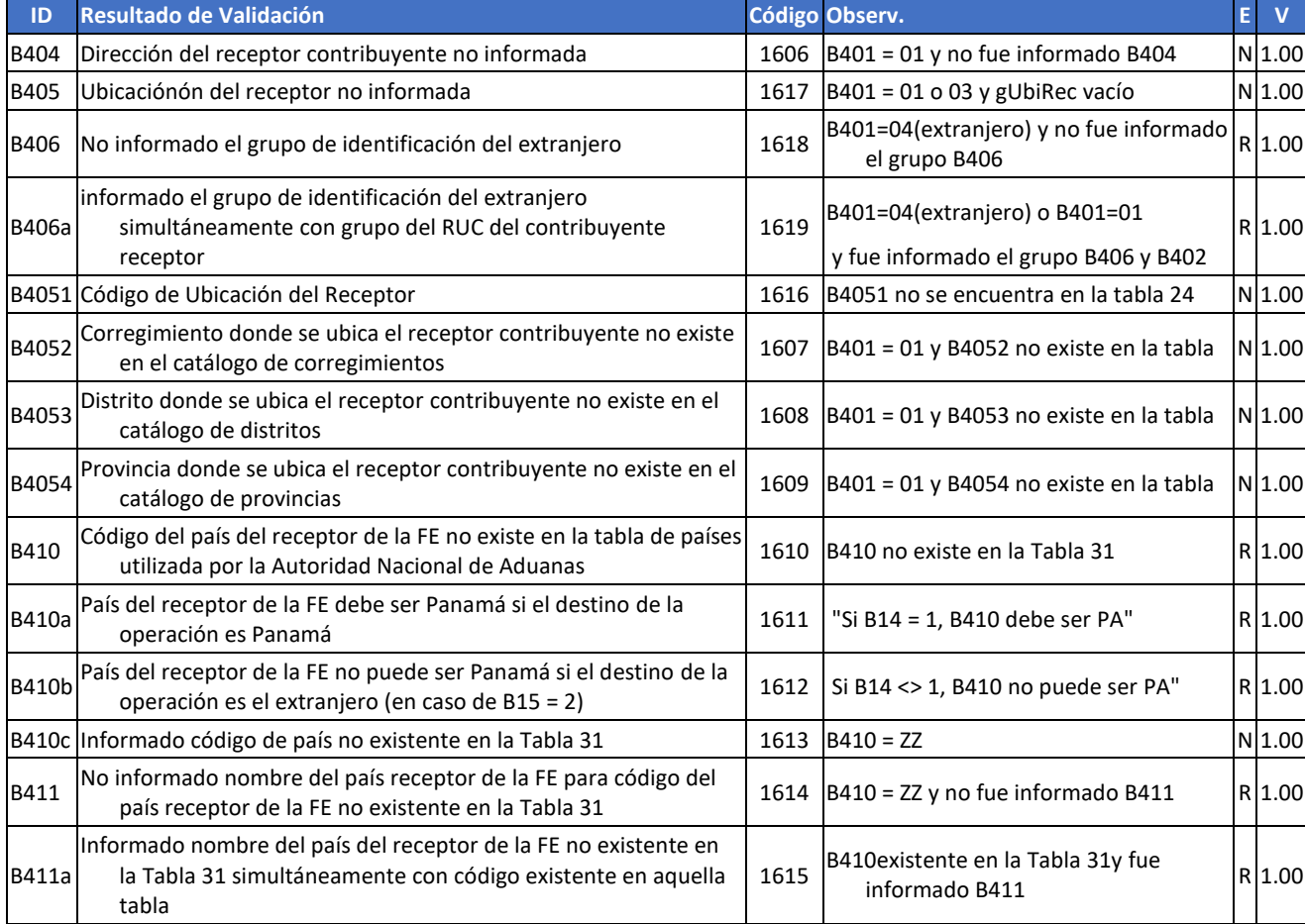

8.4.2.3. Grupo de Datos de Facturas en Caso de Exportación

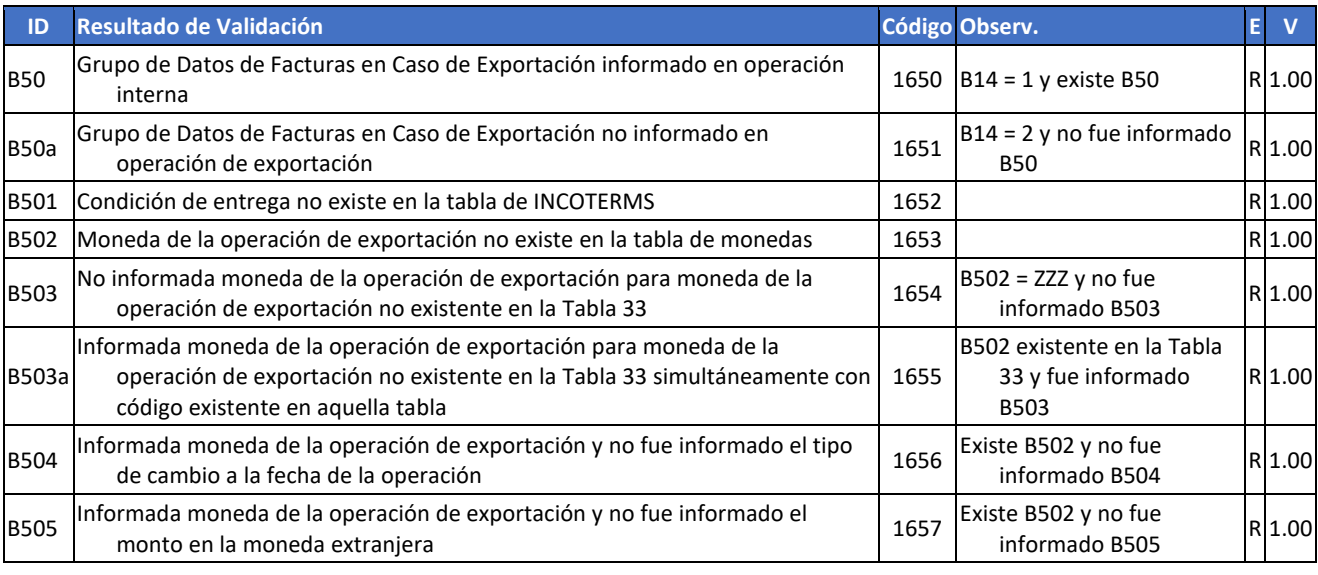

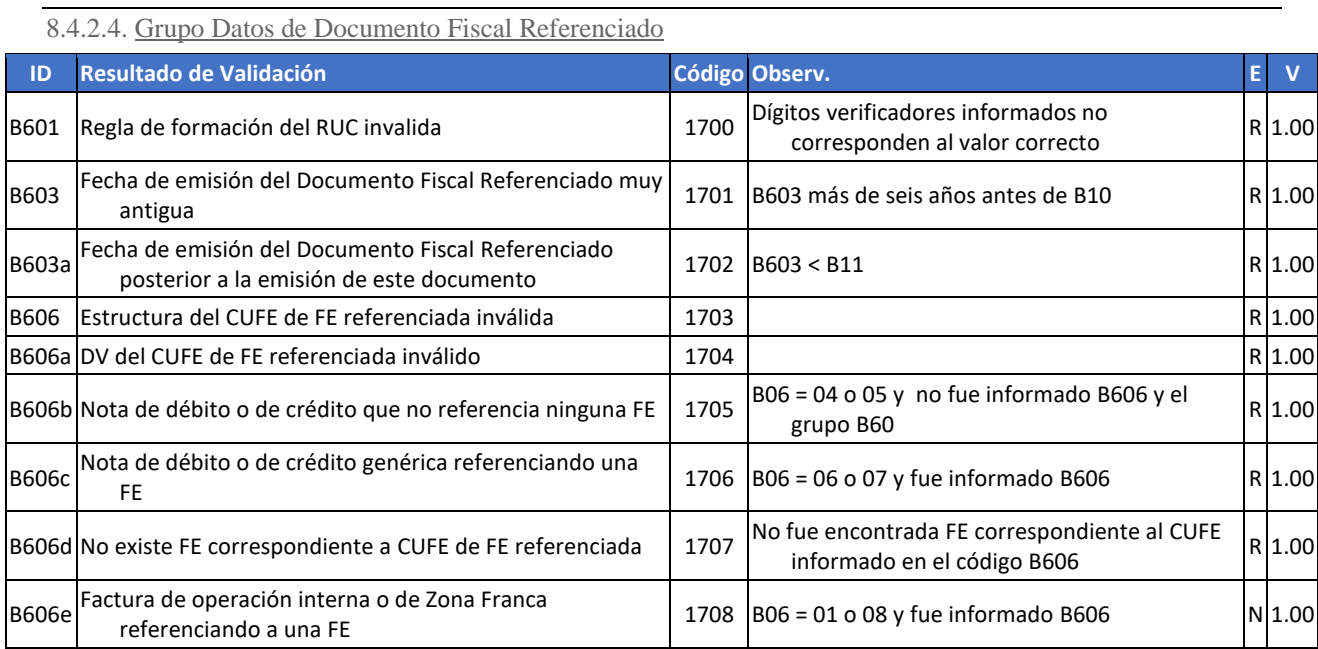

8.4.2.5. Grupo de Autorizados a Descargar el Archivo de la FE y Sus Eventos

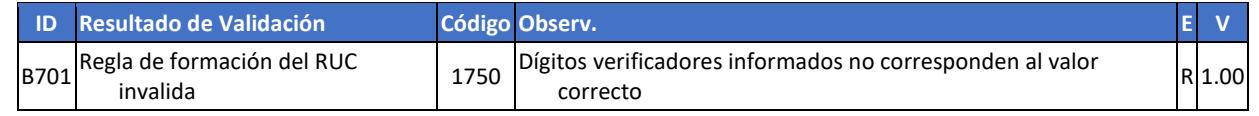

## **8.4.3. Campos que Describen Cada Ítem de la Transacción Documentada**

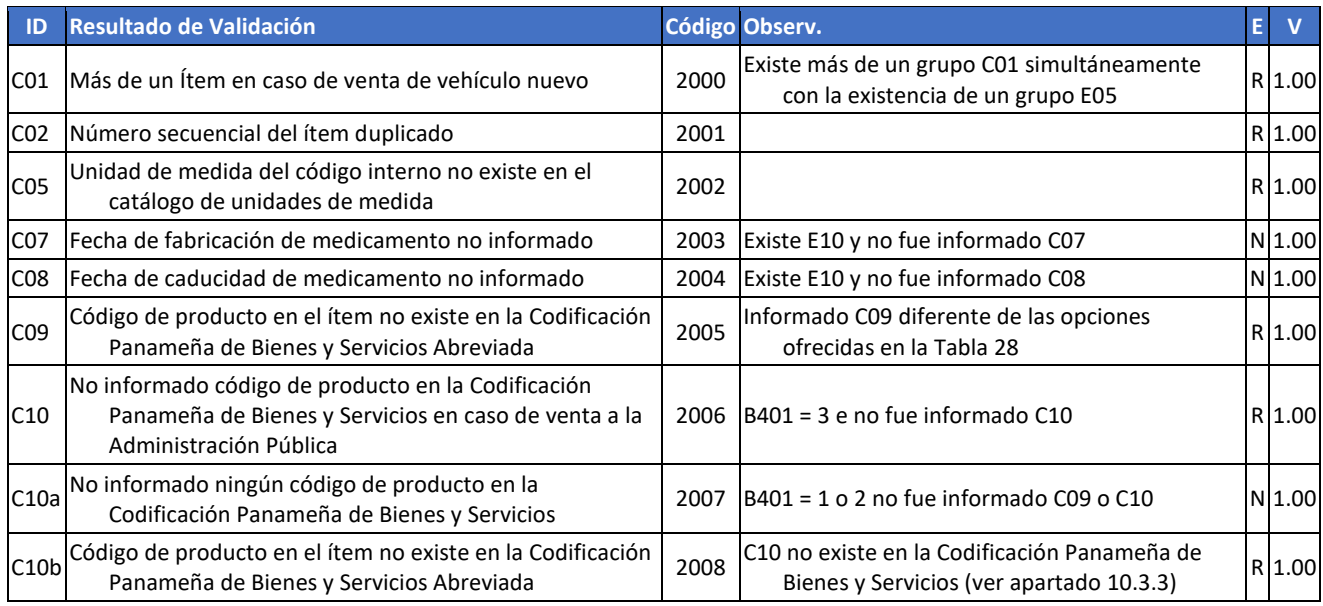

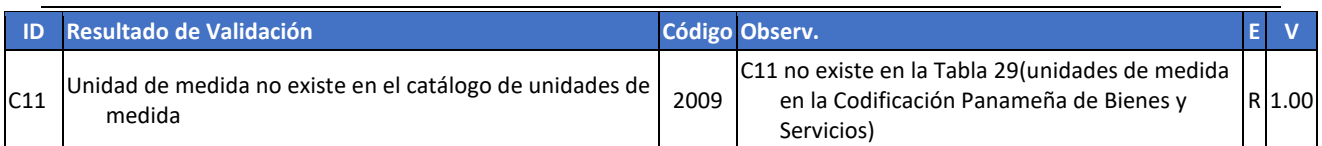

## 8.4.3.1. Grupo de Precios del Ítem

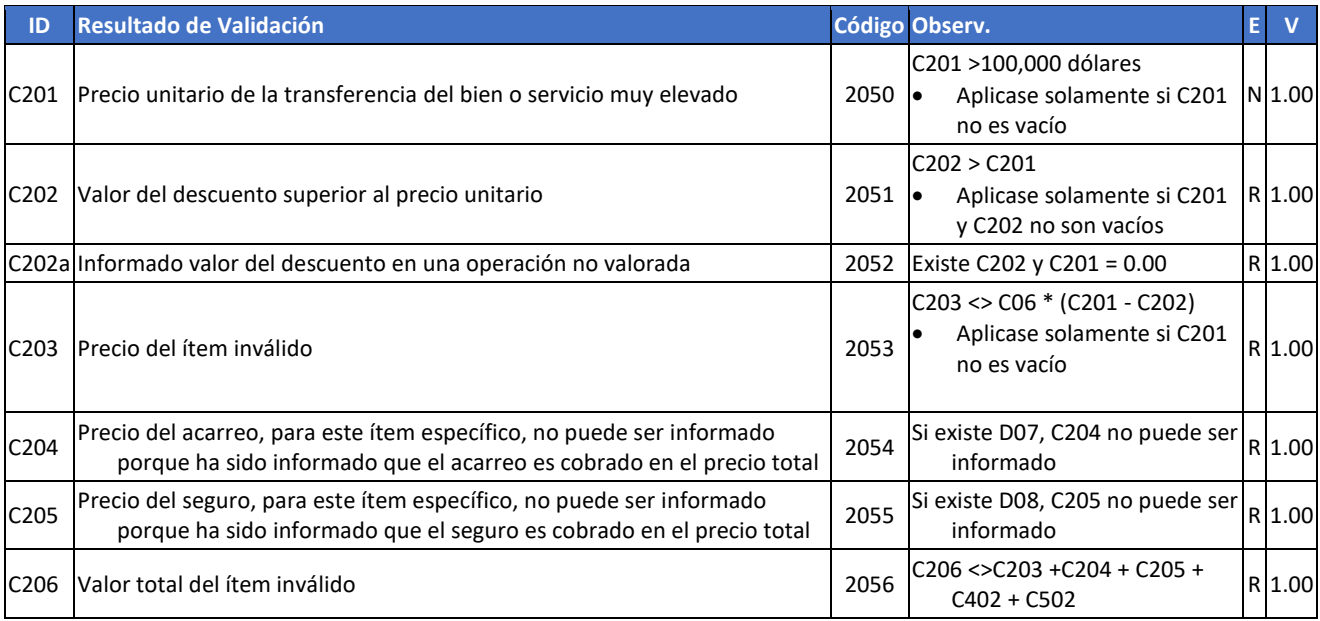

## 8.4.3.2. Grupo de Otros Códigos del Ítem

No existen validaciones o mensajes específicos para este grupo en la versión 1.00. Están reservados los códigos 2100 a 2149, y las identificaciones iniciadas por "C30".

## 8.4.3.3. Grupo de ITBMS del Ítem

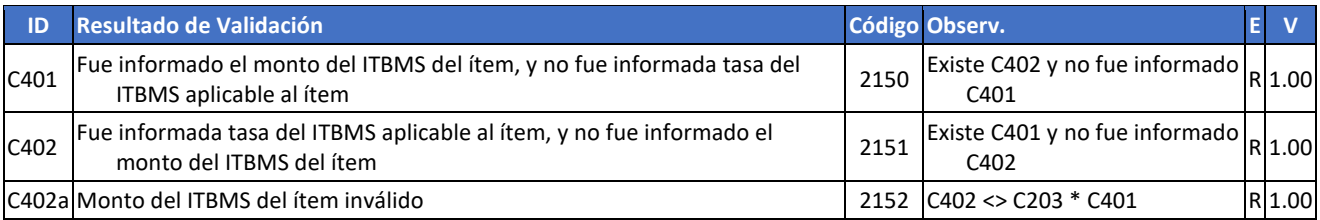

## 8.4.3.4. Grupo de ISC del Ítem

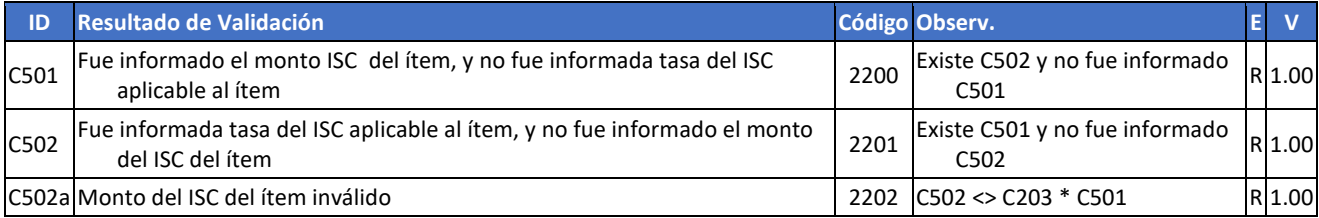

## **8.4.4. Campos que Describen los Subtotales y Totales de la Transacción Documentada**

En función de las normas legales que se aplican al cálculo de valores fraccionarios, las reglas que aplican a sumas de otros campos de la factura no consideran las diferencias inferiores a B/0.50 (cincuenta centavos de Balboa) como siendo un error.

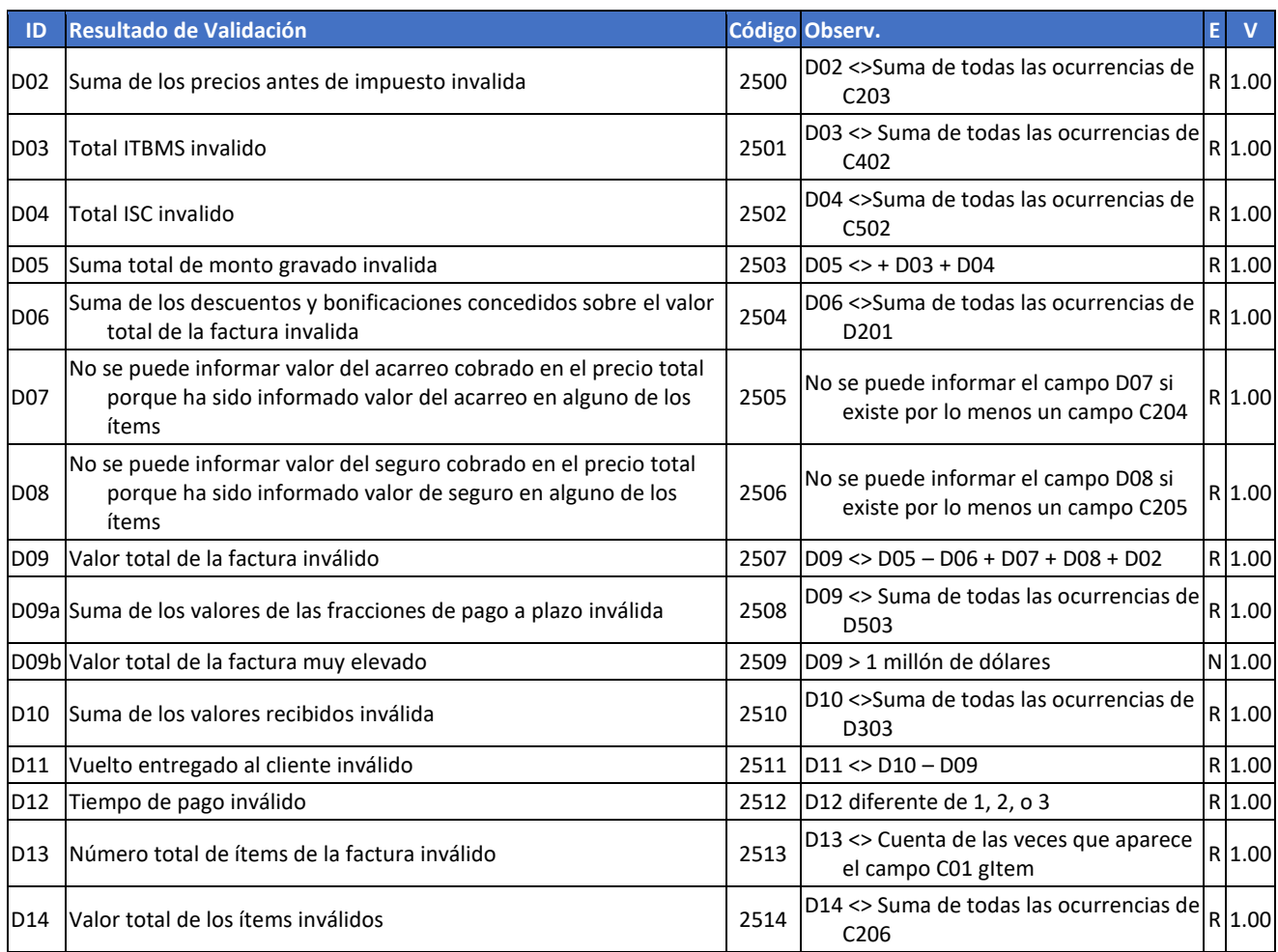

8.4.4.1. Grupo de Datos que Describen Descuentos o Bonificaciones Adicionales Aplicados a la Factura

No existen validaciones o mensajes específicos para este grupo en la versión 1.00. Están reservados los códigos 2550 a 2599, y las identificaciones iniciadas por "D20".

8.4.4.2. Grupo de Formas de Pago de la Factura

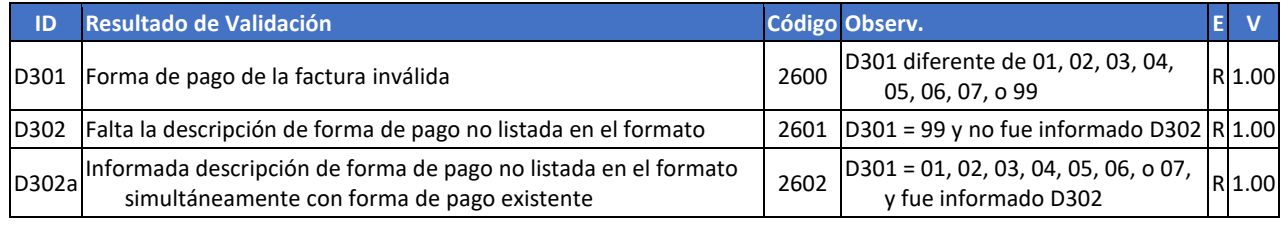

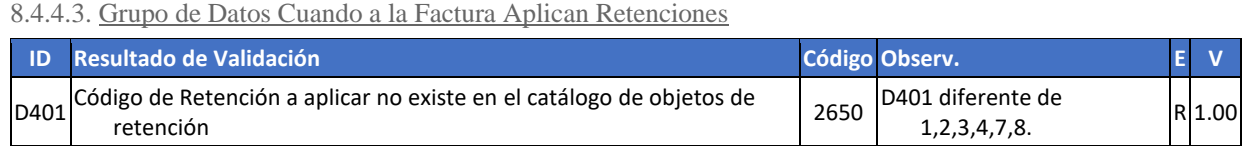

## 8.4.4.4. Grupo de Información de Pago a Plazo

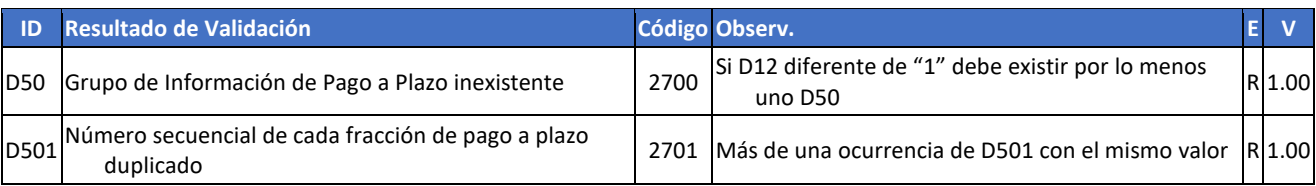

## **8.4.5. Campos Complementarios de Uso Comercial Específico**

## 8.4.5.1. Vehículos Nuevos

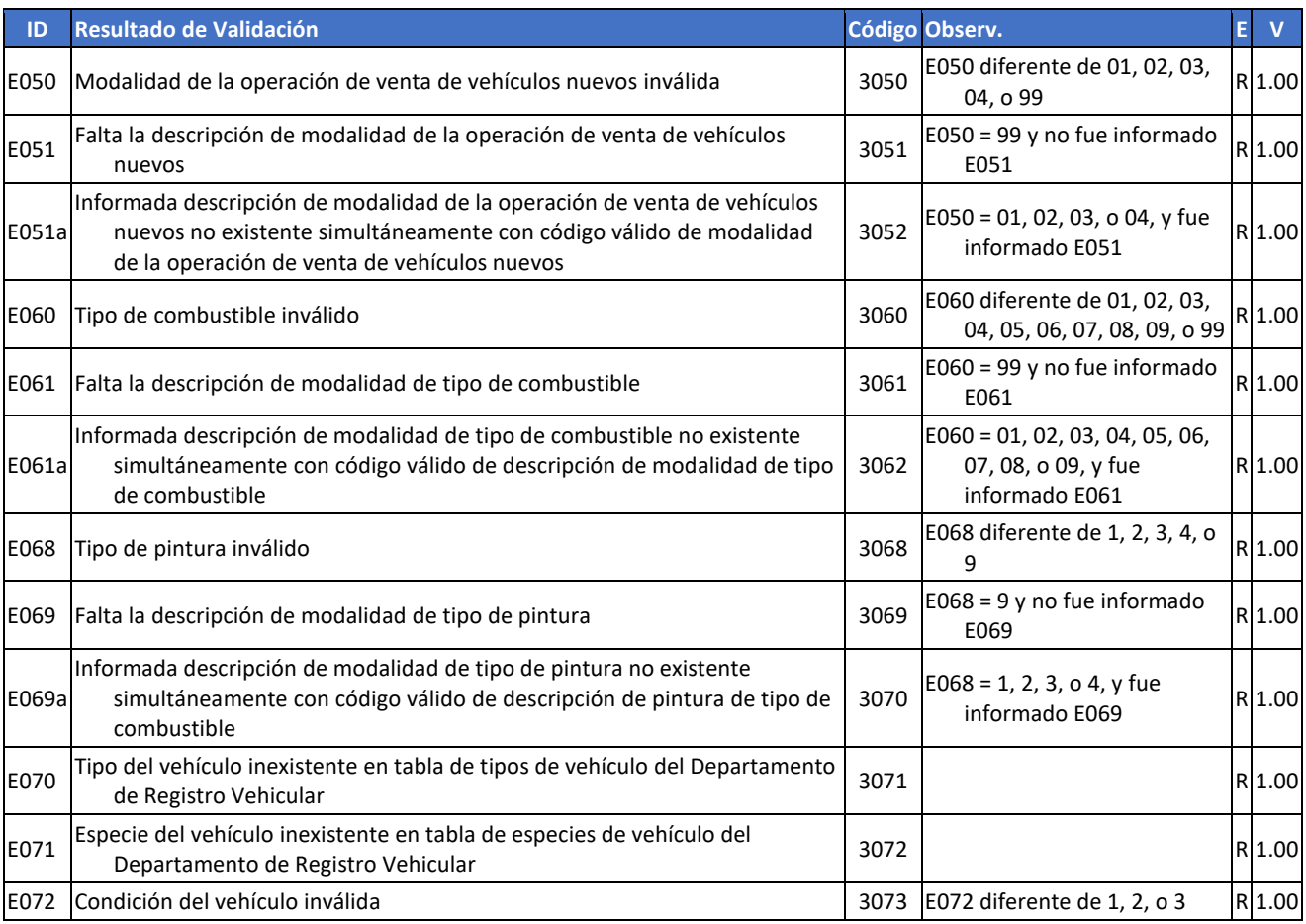

8.4.5.2. Medicinas y Materias Primas Farmacéuticas

No existen validaciones o mensajes específicos para este grupo en la versión 1.00. Están reservados los códigos 3100 a 3149, y las identificaciones iniciadas por "E10".

8.4.5.3. Información del Pedido Comercial Relacionadas Con Un Ítem de la Factura

No existen validaciones o mensajes específicos para este grupo en la versión 1.00. Están reservados los códigos 3150 a 3199, y las identificaciones iniciadas por "E15".

## **8.4.6. Campos Complementarios de Uso Comercial General**

No existen validaciones o mensajes específicos para este grupo en la versión 1.00. Están reservados los códigos 3500 a 3549, y las identificaciones iniciadas por "F01".

## 8.4.6.1. Información del Pedido Comercial Relacionadas con la Factura

No existen validaciones o mensajes específicos para este grupo en la versión 1.00. Están reservados los códigos 3550 a 3559, y las identificaciones iniciadas por "F10".

#### 8.4.6.2. Información de Logística

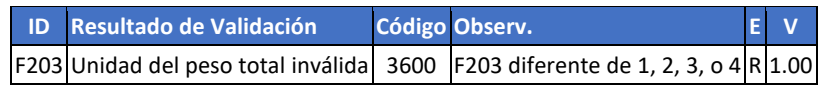

#### 8.4.6.3. Identificación del Local de Entrega

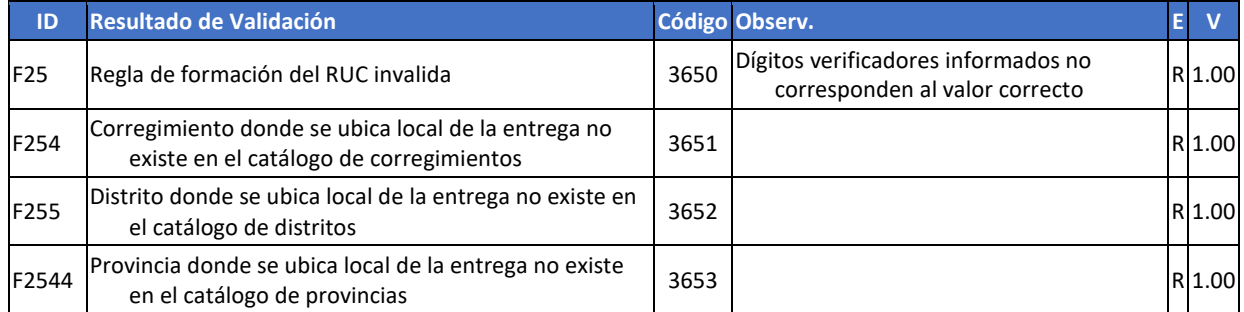

## **8.4.7. Campos Fuera de la Firma Digital de la FE**

#### 8.4.7.1. String correspondiente al código QR a ser impreso en el CAFE malformado

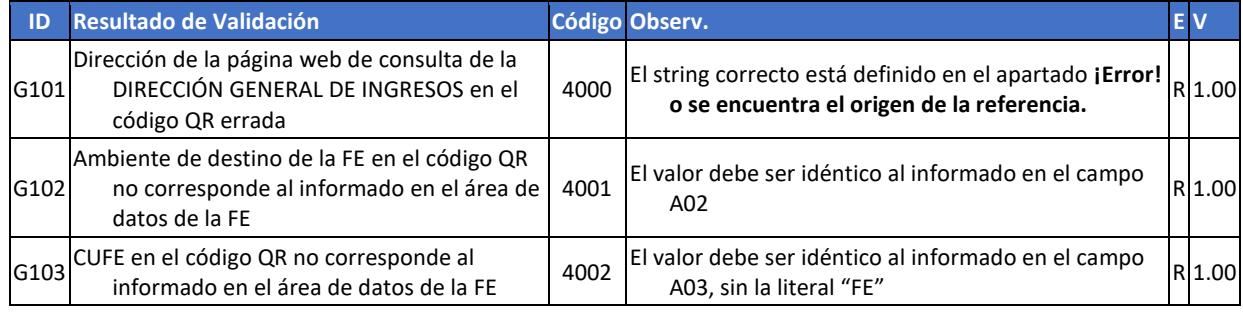

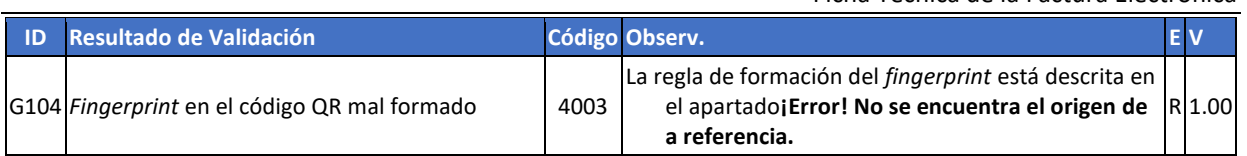

## **8.5. Validaciones de los Eventos de la FE**

## **8.5.1. Anulación de FE**

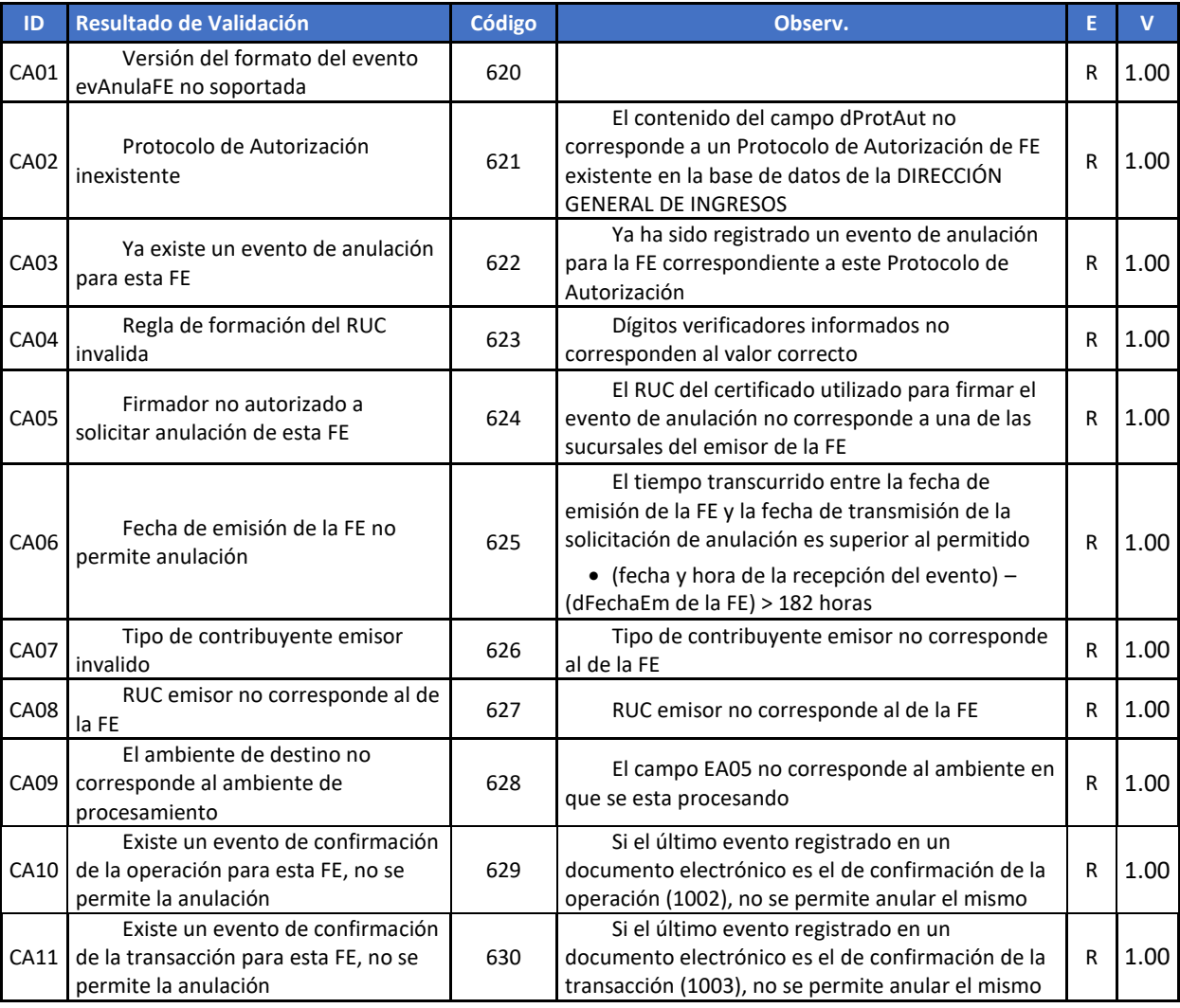

## **8.5.2. Manifestación del Receptor**

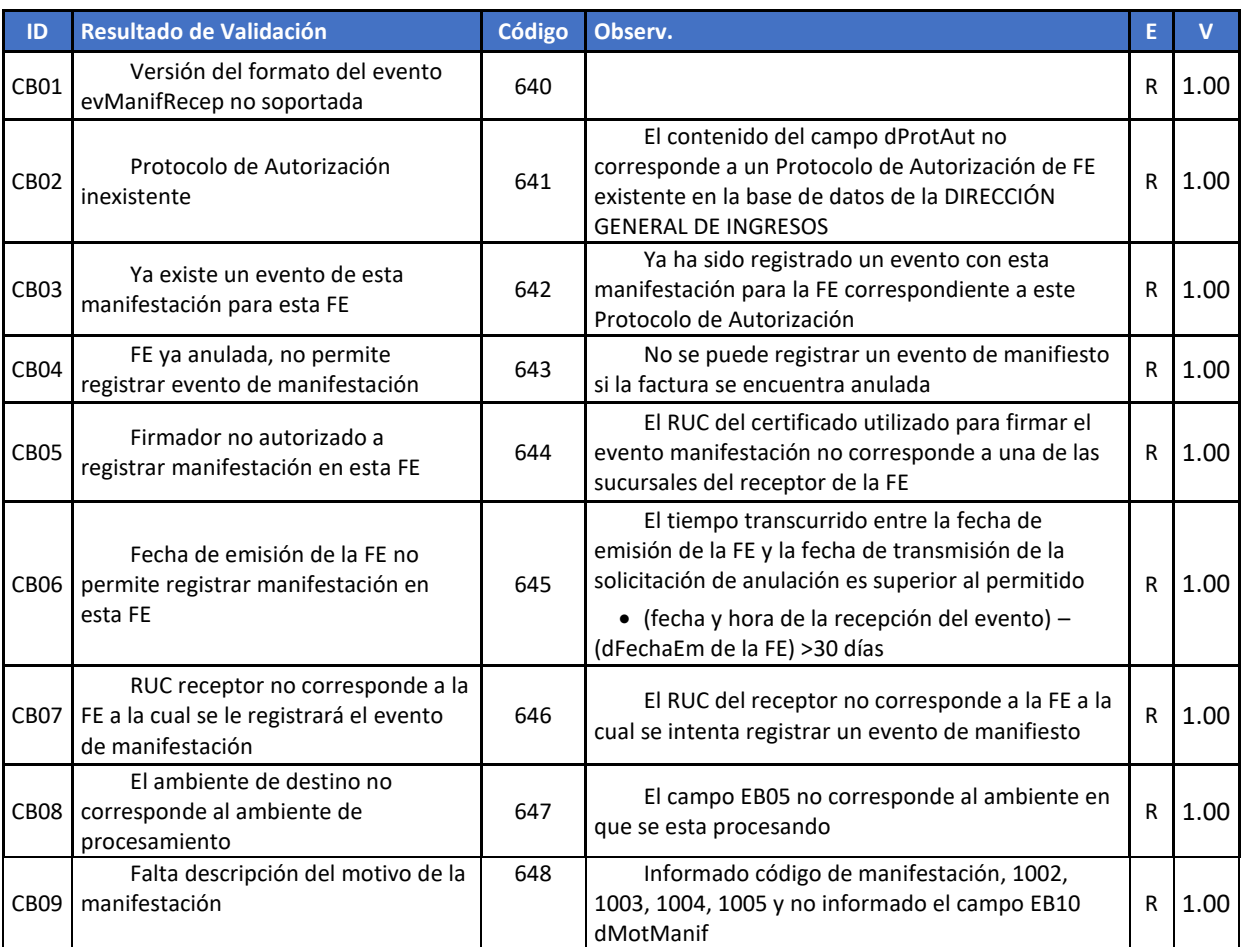

# **9. Comprobante Auxiliar de la FE**

El Comprobante Auxiliar de la FE – CAFE es una representación gráfica de la FE, que tiene las siguientes finalidades:

- Servir de comprobante físico de una operación respaldada por una FE emitida en el modelo de autorización de uso posterior a la operación, en cuanto el emisor no envía para el receptor el sobre de la FE.
- Acompañar el tránsito de mercadería entre las instalaciones del emisor y su destino final.
- Servir de instrumento comprobatorio para el receptor no afiliado al SFE, para respaldar sus créditos fiscales<sup>20</sup>.

Algunos comentarios a respeto del CAFE:

- El CAFE es un documento fiscal auxiliar, siendo solamente una representación resumida y simplificada, en forma gráfica, de una transacción que ha sido respaldada por una FE.
- Como se puede verificar en la sección 9.1, solamente una pequeña fracción de los campos de la FE aparece en el CAFE.
- El CAFE facilita la consulta de la FE en la página web de la DIRECCIÓN GENERAL DE INGRESOS.
- La generación del CAFE se hace directamente por el sistema de facturación del contribuyente o, en caso de captura de los datos de la FE en la página web de la DIRECCIÓN GENERAL DE INGRESOS, por esta misma página, con base en las informaciones que existen en el archivo electrónico firmado de esta FE.
- No pueden existir información en el CAFE que no existan también en el archivo electrónico firmado de esta FE, con excepción de las previstas en este capítulo.
- El CAFE generado en cualquier uno de los dos formatos puede tener su impresión dispensada (campo B16).
- El emisor queda dispensado de la obligación de entregar el CAFE al receptor, desde que este manifieste su concordancia antes de la firma de la FE (campo B17).

La legibilidad del texto impreso en un CAFE, bien como la del papel empleado, se debe garantizar por un plazo mínimo de seis (6) meses.

El CAFE podrá ser generado en dos formatos:

- **Formato 1**: En tamaño adecuado para ser impreso en papel tamaño carta<sup>21</sup>.
- **Formato 2**: En tamaño adecuado para ser impreso en cinta de papel.

Ambos los formatos sirven para los dos modelos operativos, con y sin autorización previa a la realización de la operación. La Ilustración 11 y la Iustración 12 presentan ejemplos para el modelo operativo con autorización previa. Los formatos para el modelo operativo sin autorización previa difieren solamente por, exactamente en la misma posición de cada formato, la sustitución del texto

Protocolo de autorización: 0000000000, de dd/mm/aaaa hh:mm:ss

Por:

-

En el caso de CAFE de emisión previa como modelo operativo elegido por el contribuyente:

<sup>20</sup>El receptor siempre tiene la obligación de comprobar la existencia de la FE, a través de consulta en el sitio de la DIRECCIÓN GENERAL DE INGRESOS, a partir del proprio CAFE.

<sup>21</sup>En la presente ficha nos referiremos a "papel tamaño carta", pero el contribuyente podrá optar por el tamaño A4, u otro de dimensiones similares, que le sea más conveniente.

CAFE de emisión previa, transmisión para la DIRECCIÓN GENERAL DE INGRESOS hasta dd/mm/aaaa hh:mm:ss

En el caso de CAFE de emisión previa debido a operación en contingencia:

CAFE emitido durante operación en contingencia, transmisión para la DIRECCIÓN GENERAL DE INGRESOS hasta dd/mm/aaaa hh:mm:ss

Las disposiciones gráficas de cada uno de los formatos se encuentran en la sección 9.2 y en la sección 9.3.

## **9.1. Secciones del CAFE**

Independiente del formato, el CAFE Formato 2 está compuesto por las siguientes secciones:

- Encabezado.
- Detalles de productos/servicios.
- Totales e información de pago.
- Información relativa a la consulta en la DIRECCIÓN GENERAL DE INGRESOS.
- Código QR.

## **9.1.1. Encabezado**

- En esta sección se encuentran:
	- Espacio reservado para el logo del emisor, de utilización opcional.
	- $\bullet$  Información que califican al emisor:
- o RUC: campo B301.
- o Nombre/razón social: campo B302; puede identificar, también, la sucursal emisora (campo B303).
- o Dirección: concatenación o resumen de los campos B305 a B308.
	- $\bullet$  Información que califican al receptor:
- o RUC: campo B401.
- o Nombre/razón social: campo B403.
- o Dirección: concatenación o resumen de los campos B404 a B407.
	- Fecha de emisión, Campo B04:
- o En el CAFE Formato 1, como "día de mes de año"; y
- o En el CAFE Formato 2, como "dd/mm/aaaa".
	- Número de la FE: campo B08.
	- Serie de la FE: campo B09.

También en esta área debe existir el nombre del documento, "Comprobante Auxiliar de Factura Electrónica".

#### **9.1.2. Detalles de Productos/Servicios**

Área reservada para la descripción de la operación respaldada por la FE:

- Código: Campo C04.
- Descripción: Campo C03.
- Cantidad: los campos C06 (Cantidad del producto o servicio) y C05 (Unidad de medida del código interno),

- o En el CAFE Formato 1, cada uno en su columna; y
- o En el CAFE Formato 2, concatenados.
	- Valor Unitario: Campo C203.
	- ITBMS: Campo C402.
	- Valor del ítem: Campo C206.

## **9.1.3. Totales e Información de Pago**

Resumo de los valores financieros de la transacción respaldada por esta FE:

- Valor total de la operación: Campo D05.
- Valor total del ITBMS: Campo D03.
- Cantidad total de ítems: Campo D13.
- Valor total de descuento: Campo D06.
- Valor pago: Campo D10.
- Forma de pago: Literal correspondiente al código del Campo D301 correspondiente al monto más grande de todos los pagos.
- Vuelto: Campo D11.

## **9.1.4. Información Relativa a la Consulta en la DIRECCIÓN GENERAL DE INGRESOS**

- Literal "Consulte por la clave de acceso en http://fe.Dirección General de Ingresos.mef.pa/consulta:".
- CUFE en once grupos de 5 posiciones y un grupo de 3 posiciones.
- Si el modelo de autorización es de autorización previa, las informaciones correspondientes al Protocolo de Autorización recibido por el emisor de la DIRECCIÓN GENERAL DE INGRESOS:

Protocolo de autorización: 0000000000, de dd/mm/aaaa hh:mm:ss

 Si el modelo de autorización es de autorización posterior, la información correspondiente al final del día útil siguiente a la fecha de emisión (Campo B04):

CAFE de emisión previa, transmisión para la DIRECCIÓN GENERAL DE INGRESOS hasta dd/mm/aaaa hh:mm:ss

#### **9.1.5. Otras Información**

Los dos formatos contienen previsión para espacio libre para mensajes promocionales del emisor para el receptor. Este espacio podrá contener:

- Las informaciones correspondientes a cualquier de los demás campos existentes en la FE.
- Información de naturaleza puramente promocional, siempre y cuando estas informaciones no digan respeto a la operación, tales como:
- o Programas de fidelización.
- o Promociones temporales.
- o Mensajes personalizados para el receptor.
- o Etc.

Esta área no podrá contener información relacionada con la operación, que no esté registrada en uno de los campos del formato de la FE, alcanzados por la firma electrónica del emisor.

## **9.1.6. Sección de Aceptación**

En el caso de requerirse, se puede incorporar una sección en la que el Receptor incorpore sus datos y firma de aceptación. Estos pueden incorporar la información de:

- Nombre y Apellido de quien firma por el Receptor
- No. Documento de Indentidad
- Fecha y Hora:
- Firma:
- Observaciones

## **9.2. CAFE Formato 1 (Papel Carta)**

Aunque este formato se denomine "Papel Carta", se puede utilizar esta disposición gráfica con otros demás tamaños estándar de dimensiones similares, como el formato A4, y otros.

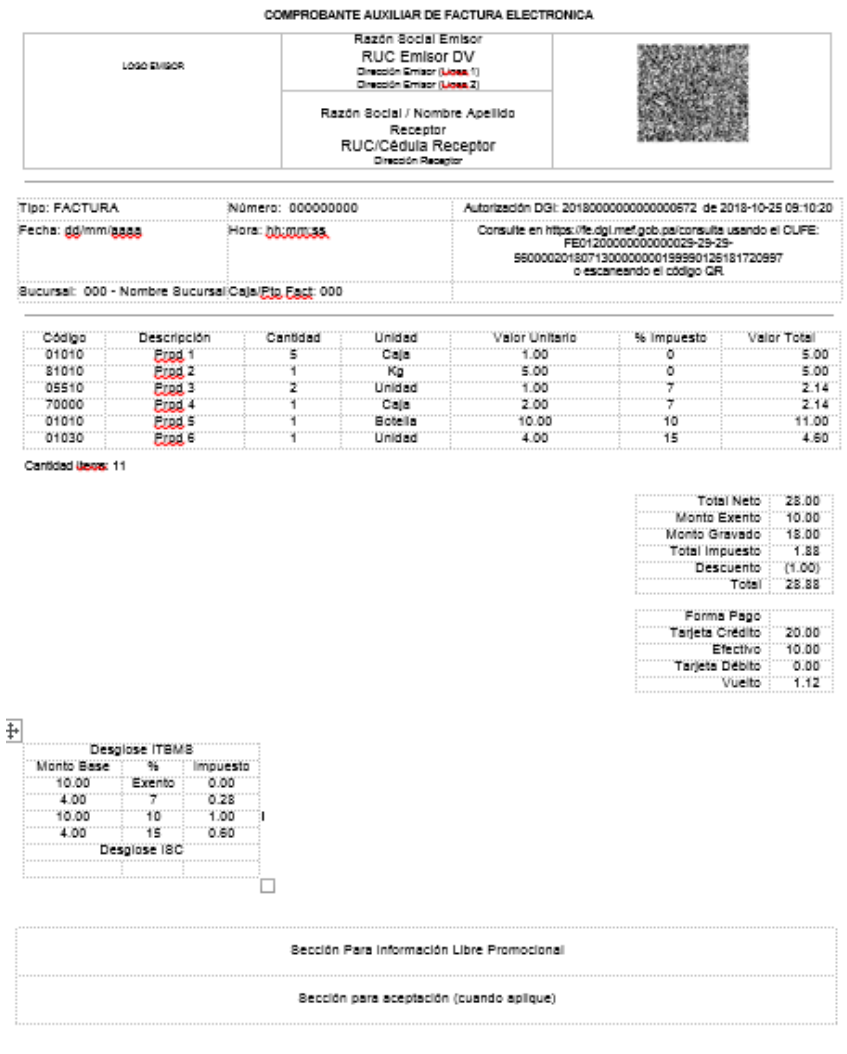

*Ilustración 11 – CAFE Formato 1 (Papel Carta), con Autorización Previa*

## **9.3. CAFE Formato 2 (Cinta de Papel)**

El formato 2 del CAFE es adecuado para ser impreso en el mismo tipo de mecanismo que utilizan las impresoras fiscales de uso en comercios de venta al consumidor final (como supermercados, farmacias, restaurantes, gasolineras, etc.)

#### Razón Social Emisor RUC Emisor DV Dirección Emisor (Linea 1) Dirección Emisor (Linea 2)

LOGO EMISOR

#### **Comprobante Auxiliar de Factura Electrónica**

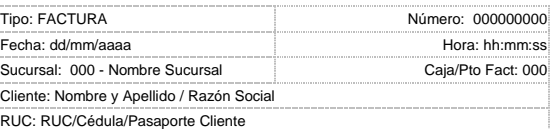

#### FACTURA

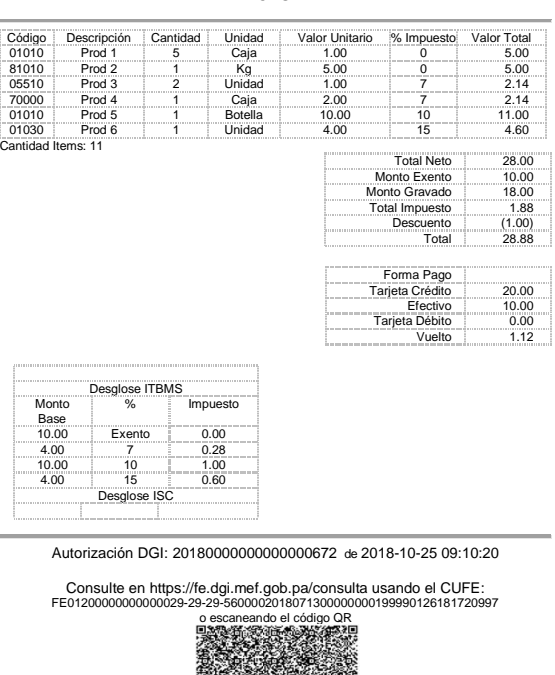

Sección Para Información Libre Promocional Sección para aceptación (cuando aplique)

*Iustración 12 – CAFE Formato 2 (Cinta De Papel), con Autorización Previa*

## **9.4. Información de la Consulta por QR Code**

La imagen del Código QR debe tener un tamaño mínimo de 25 mm (veinticinco milímetros) de ancho, siendo 22 mm para el contenido, y 3 mm de margen seguro (*quiet zone*). Para dimensiones superiores a los 25 mm, el margen seguro deberá ser siempre 10% del ancho total.

El contenido del código QR deberá ser informado en el campo G101 del archivo de la FE. El código QR a ser colocado en el CAFE debe obedecer el estándar internacional ISO/IEC 18004.

#### **9.4.1. Código QR para el Modelo de Autorización Previa y Posterior**

El código QR demanda un conjunto de información adicional, para garantizar la autoría de una FE que puede no haber sido transmitida para la DIRECCIÓN GENERAL DE INGRESOS.

La imagen del QR code contendrá una URL compuesta de tres partes:

- **Primera parte**: dirección de la página web de consulta de la DIRECCIÓN GENERAL DE INGRESOS: https://dgi-fep-test.mef.gob.pa:40001/Consultas/FacturasPorQR? (Pruebas) https://dgi-fep.mef.gob.pa/Consultas/FacturasPorQR? (Producción)
- Segunda parte, JWT: utilizar JWS<sup>22</sup> (JSON Web Token), un estándar abierto (RFC 7519) para una manera compacta y autocontenida para transmitir con seguridad información entre dos partes en la forma de un objeto JSON.
	- El JWT debe ser generado utilizado los campos chFE, iAmb definidas en los campos de la factura y el digestValue de la firma que corresponde al campo XS17 definido en la sección correspondiente al Estándar de la Firma Digital de este documento.
	- Usar como componente "secret" de JWT el Código de Seguridad de QR Code otorgado por la DGI durante el proceso de afiliación usando HS256 y usado *type* JWT (JSON Web Token).
	- Ejemplo:

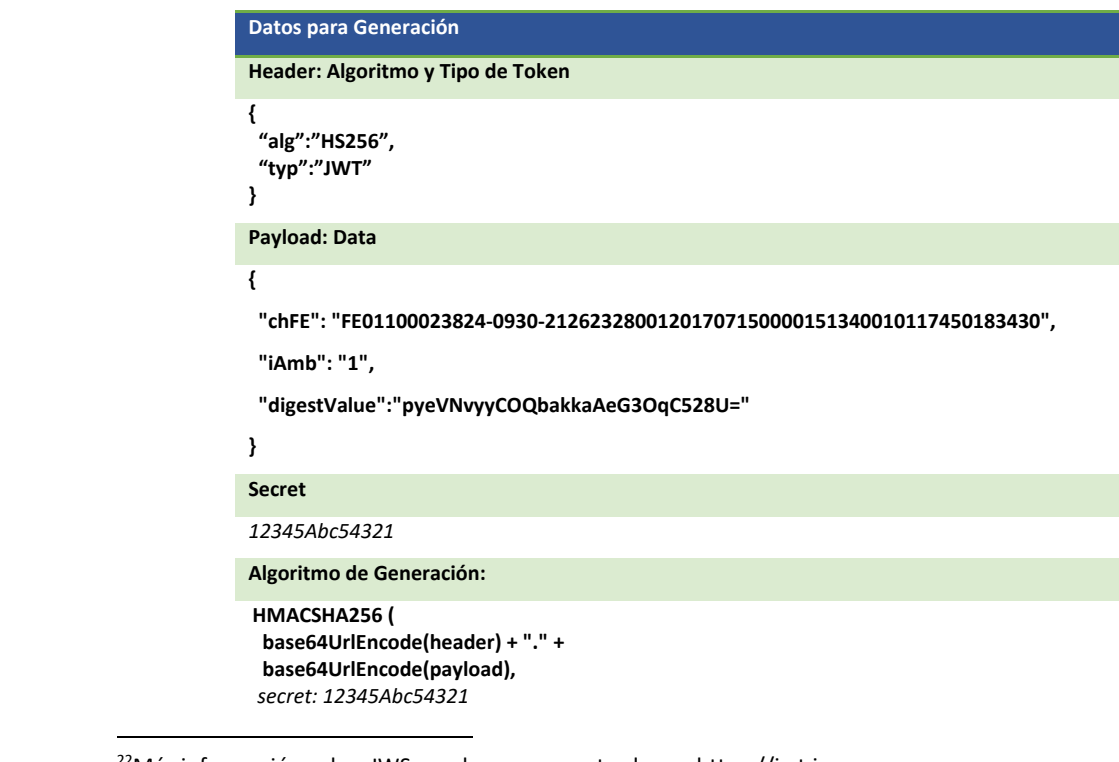

<sup>22</sup>Más información sobre JWS pueden ser encontradas en https://jwt.io.

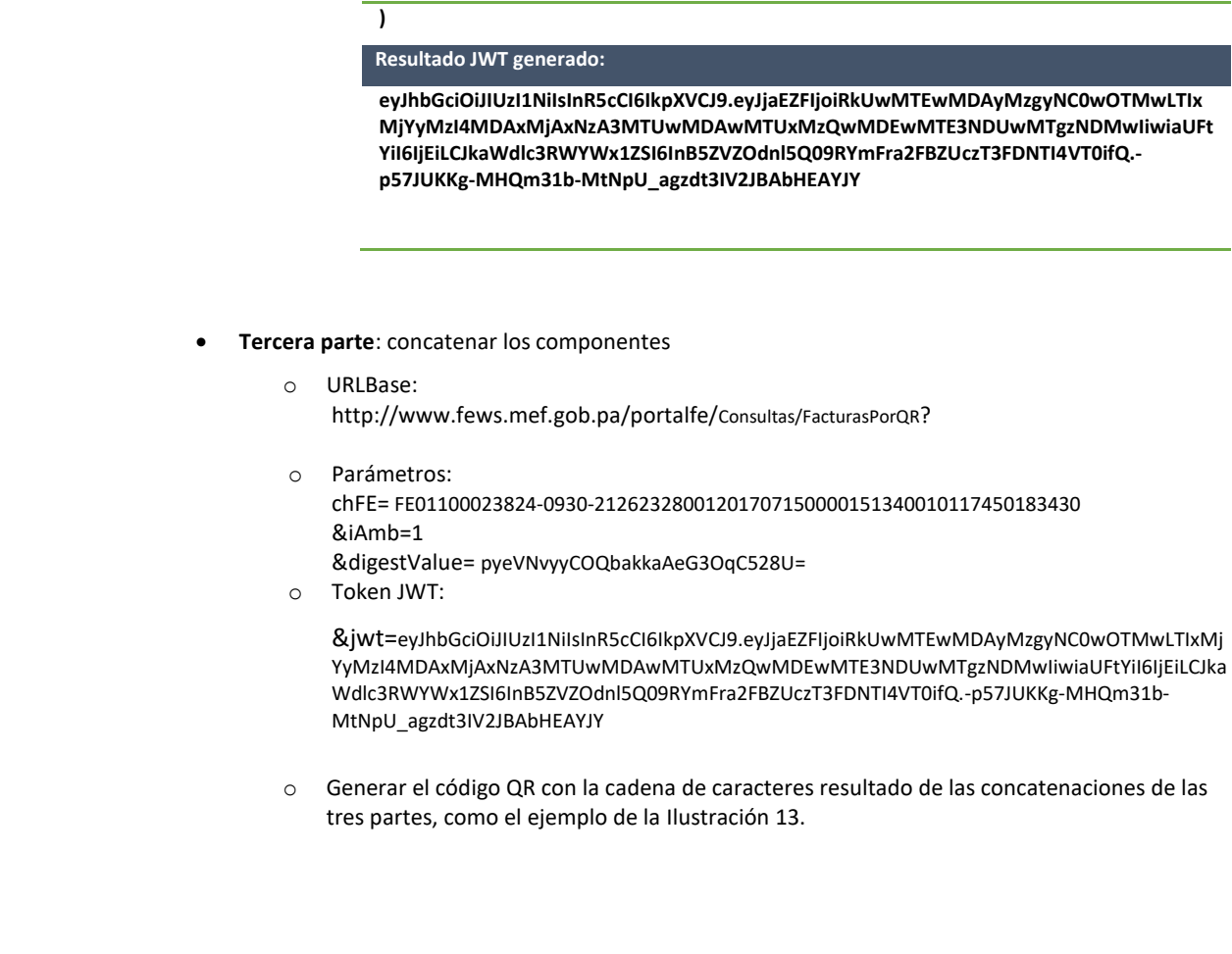

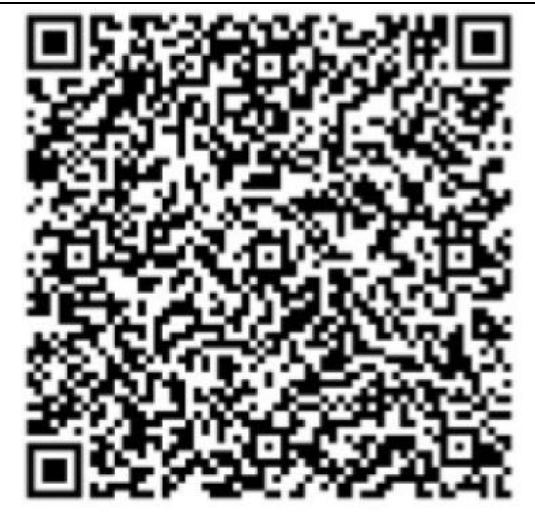

*Ilustración 13 – Ejemplo de Código QR* 

#### **9.4.2. Configuraciones del Código QR**

- Capacidad de Corrección de Errores: utilizar el nivel "M" (médium 15% de las palabras del código pueden ser restauradas
- Conjunto de caracteres: UTF-8
- El carácter "&" es de uso reservado en el XML, luego no puede ser utilizado en el contenido del campo G101. Para tornar viable la información del código QR, el contenido de este campo deberá ser informado como *![CDATA[texto]]>*, para que no ocurra rechazo por el ambiente de la DIRECCIÓN GENERAL DE INGRESOS.
- o No es permitida la utilización de esta URL con secuencia de escape para el carácter "&" (QR Code like "%&%"): ocurrirá rechazo por regla de validación.

#### **9.4.3. Validación de código QR**

Como se especificó en la sección que describe los campos de la factura, existe un campo denominado qrCode () que deberá incorporarse dentro del XML de la factura. Durante el proceso de recepción se validará que el código QR cumpla con esta especificada de manera que no se autorizará la factura si el "string" del código QR no ha sido construido adecuadamente y/o no se ha usado como "secret" del estándar JWT el código de seguridad otorgado a cada contribuyente por parte de la DGI durante el periodo de afiliación.

# **10. Codificaciones Utilizadas en el Formato de la FE**

## **10.1. Catálogo de Objetos de Retención**

## https://Dirección General de Ingresos.mef.gob.pa/PDF-R-ITBMS/FICHATECNICA201603.pdf

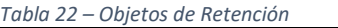

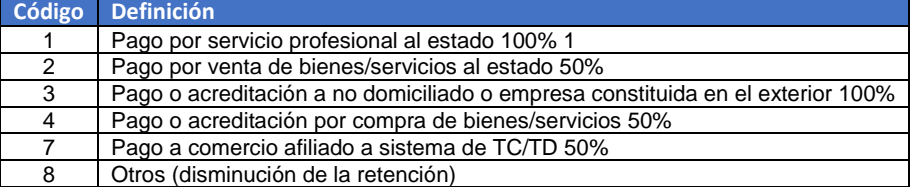

## **10.2. Direcciones**

De acuerdo con el sistema e-Tax 2

## **10.2.1. Catálogo de Corregimientos**

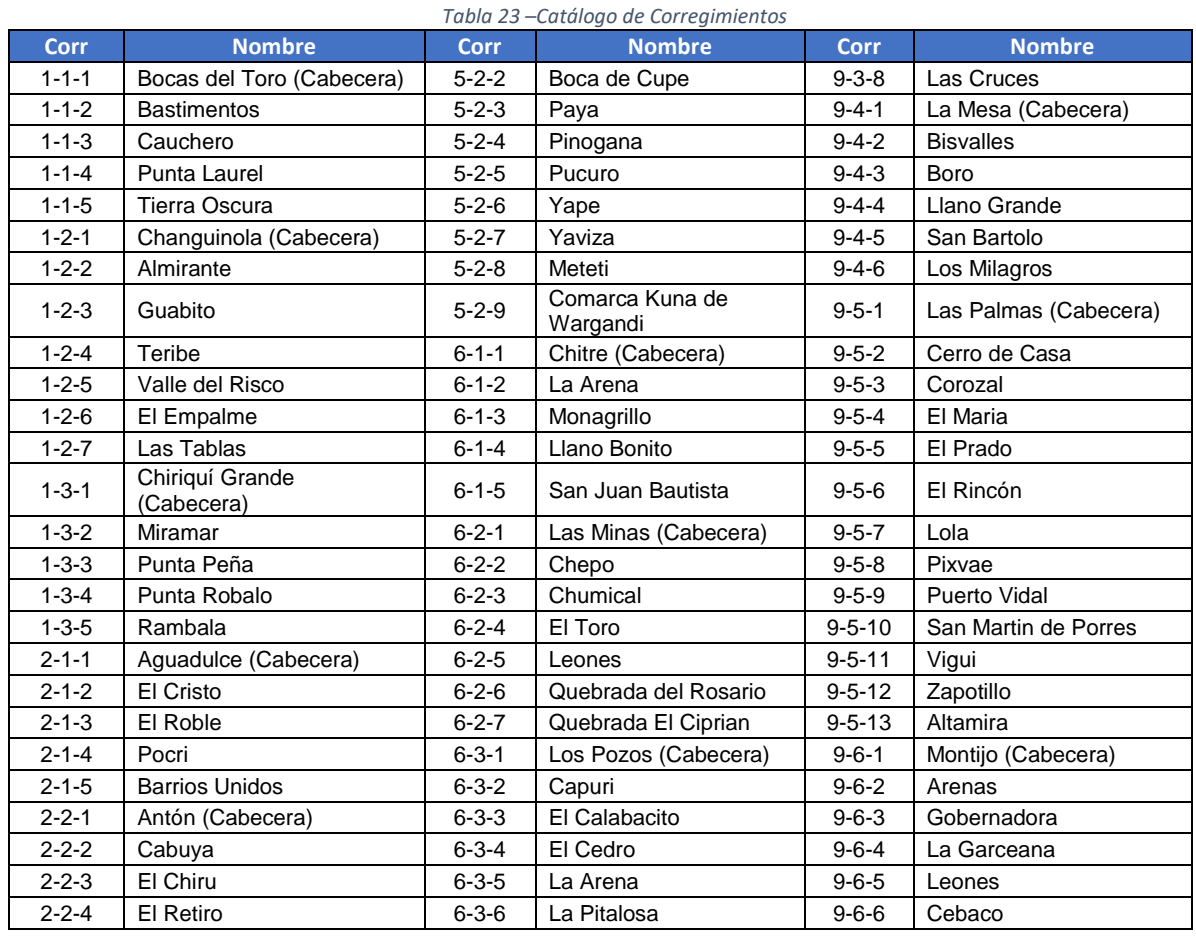
2-2-5 El Valle 6-3-7 Los Cerritos<br>2-2-6 Juan Díaz 6-3-8 Los Cerros d 2-2-6 Juan Díaz 6-3-8 Los Cerros de Paja

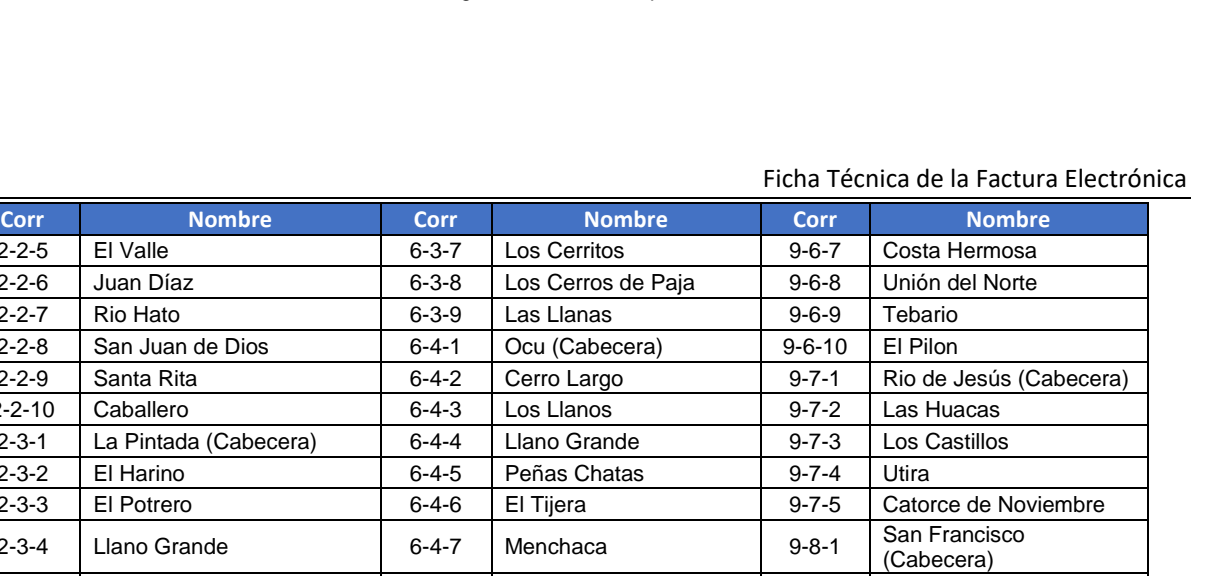

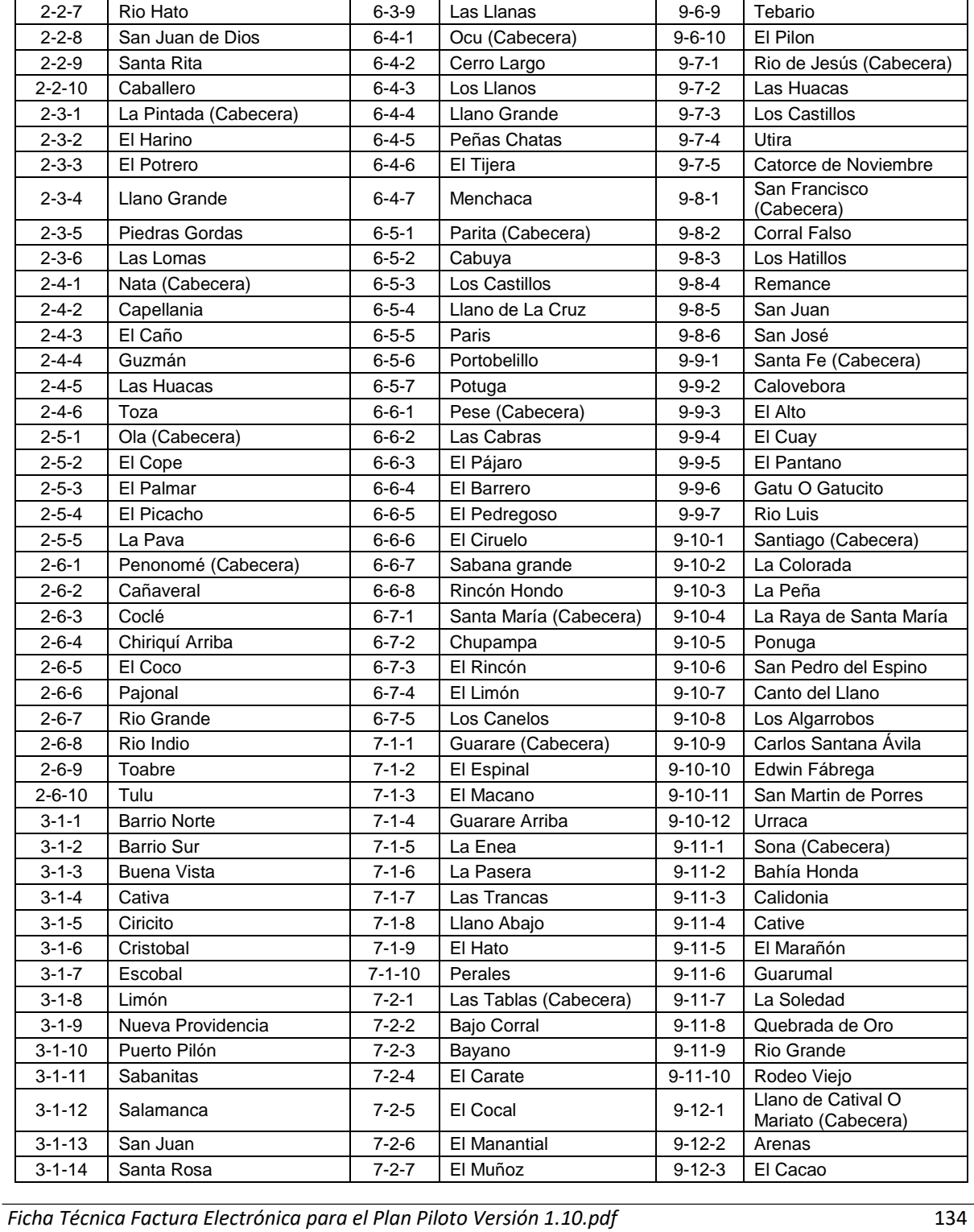

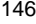

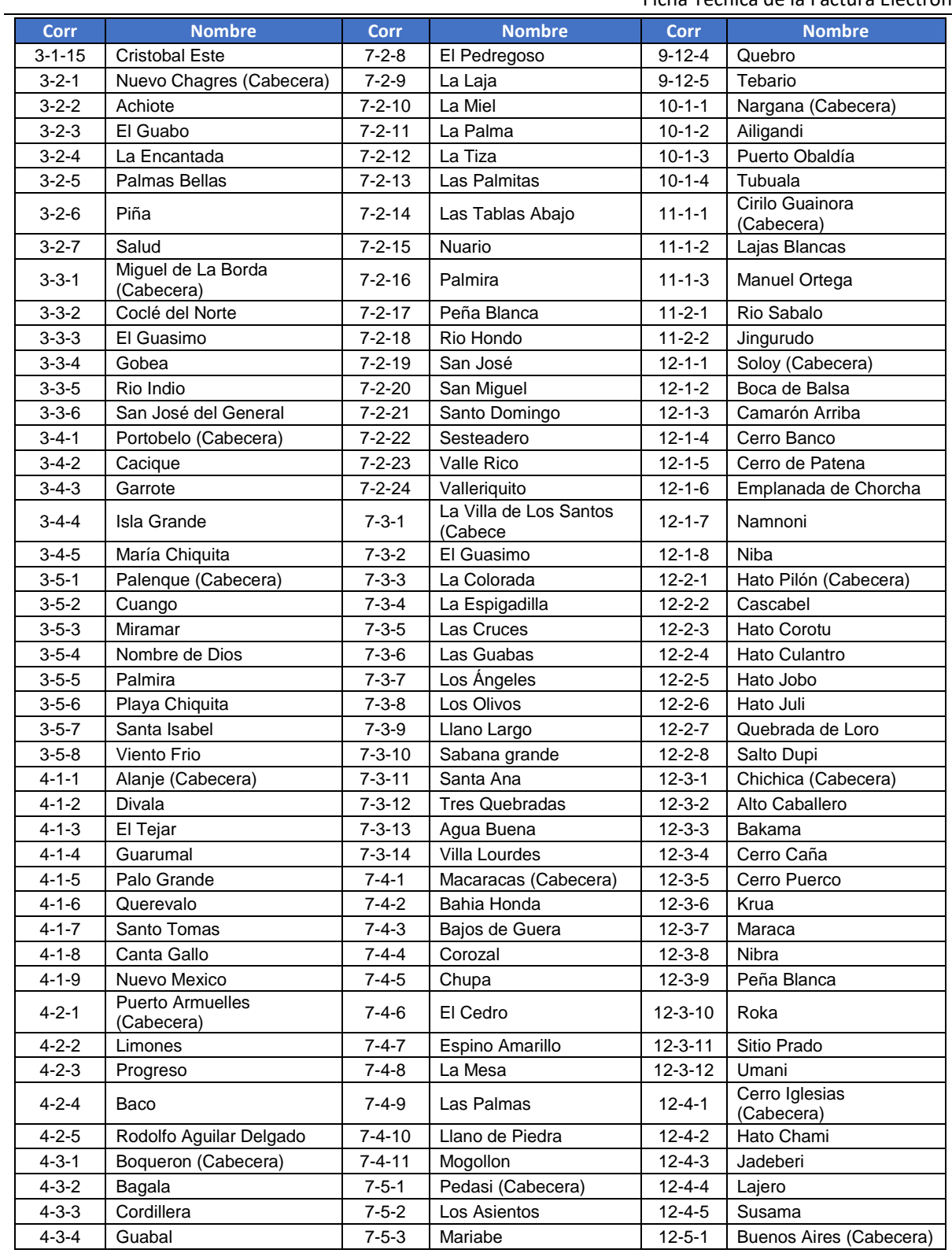

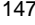

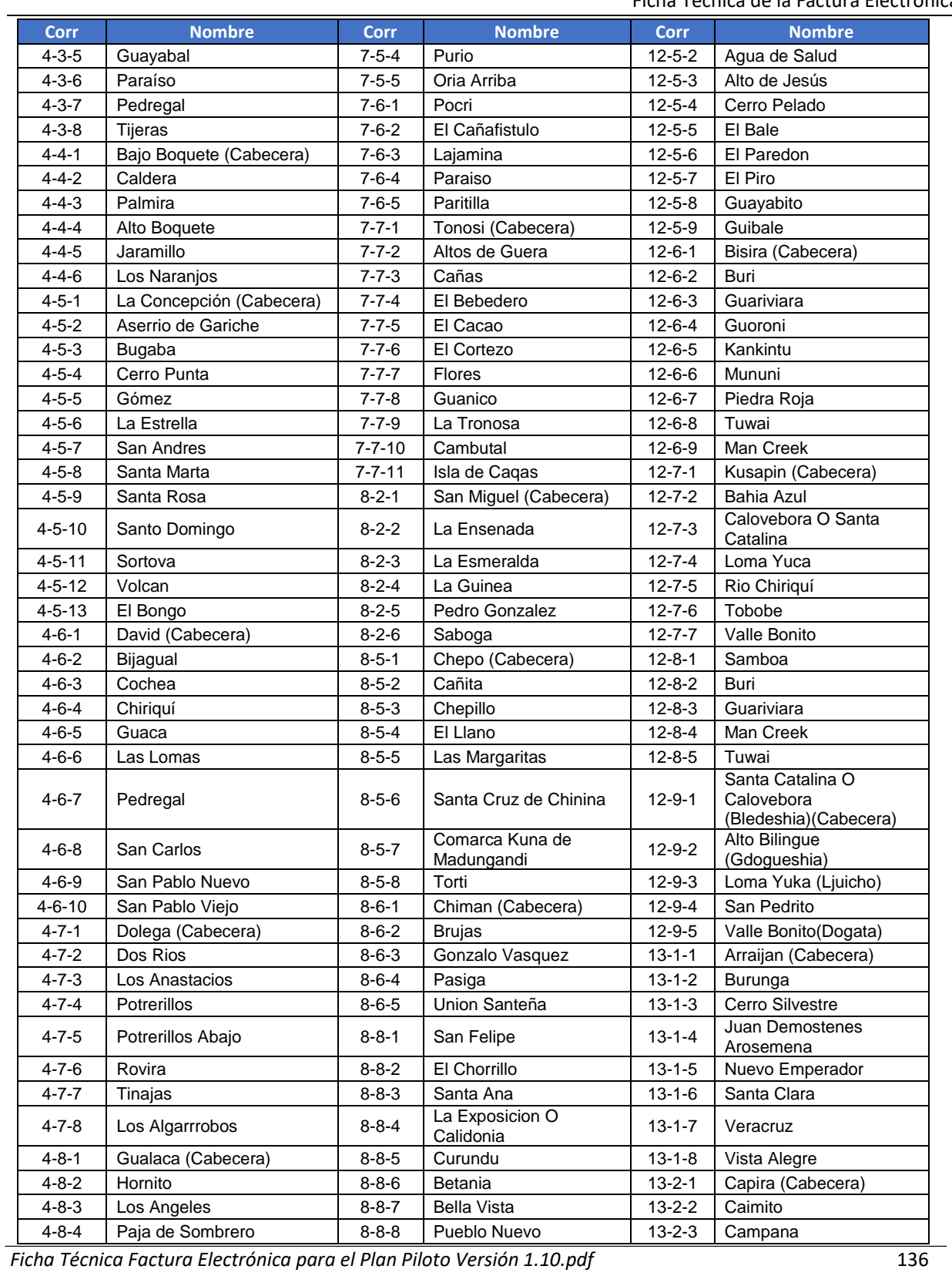

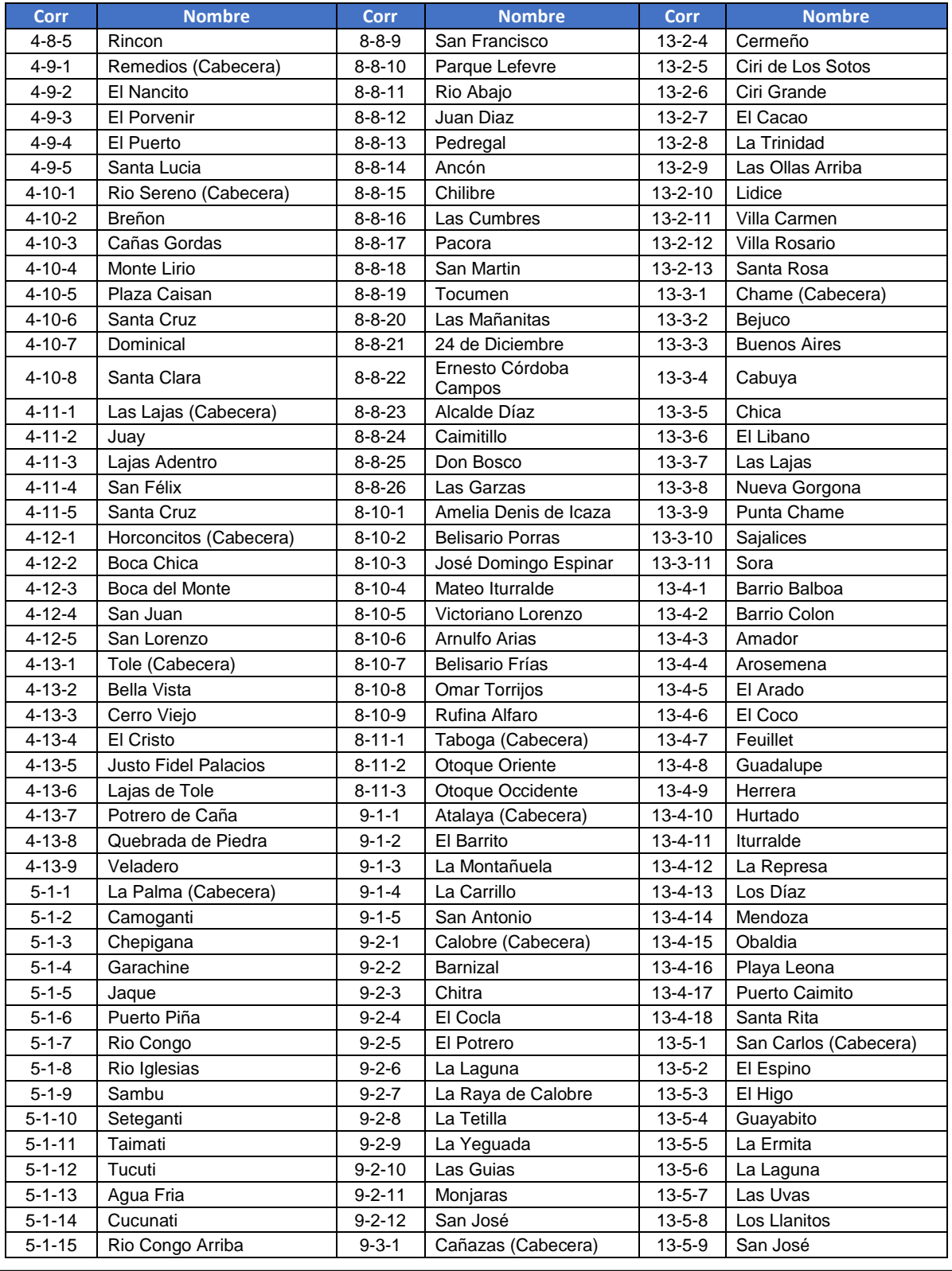

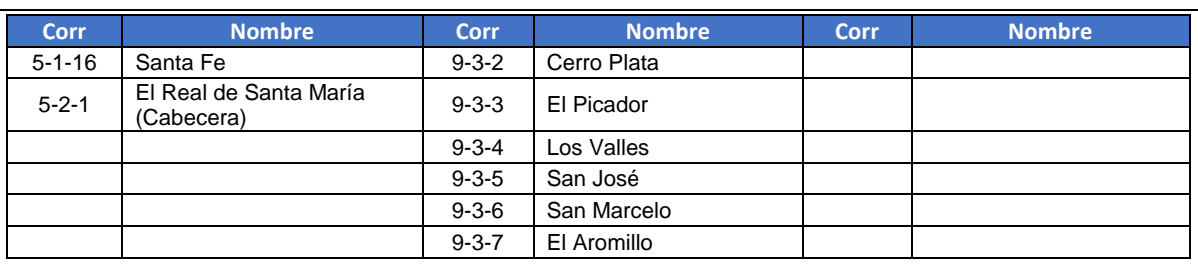

## **10.2.2. Catálogo de Distritos**

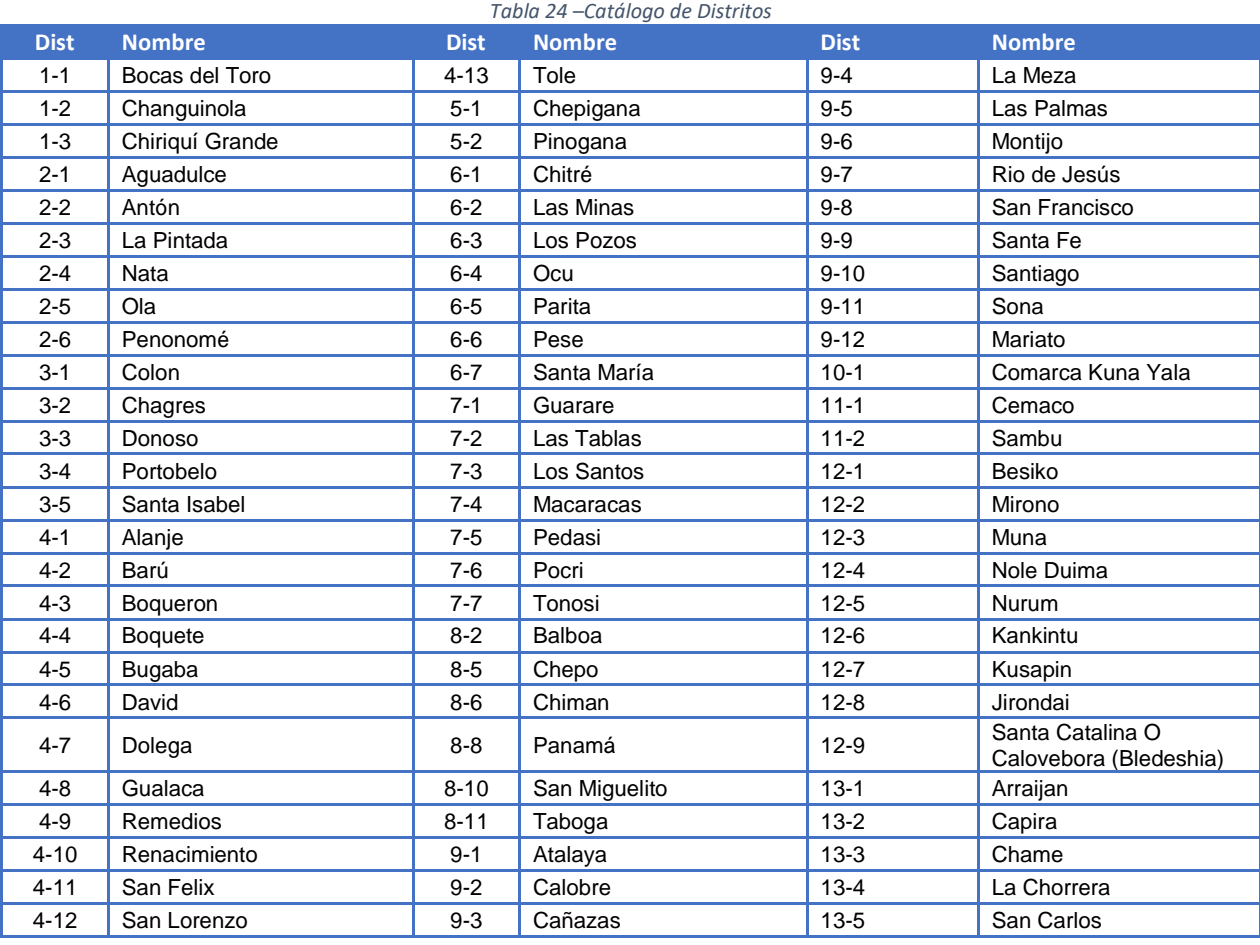

## **10.2.3. Catálogo de Provincias**

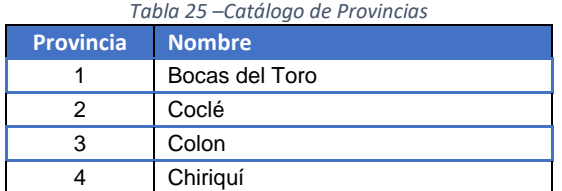

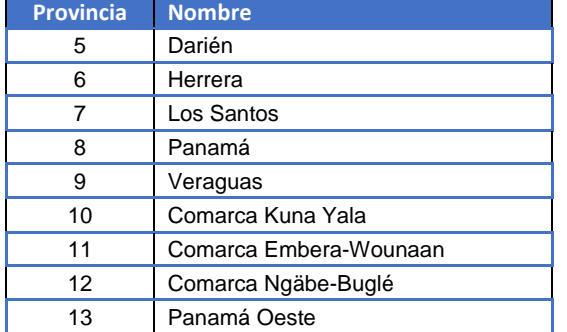

## **10.2.4. Catálogo Unificado de Provincias, Distritos y Corregimientos**

Tabla 26 –Catálogo Unificado de Provincias, Distritos y Corregimientos

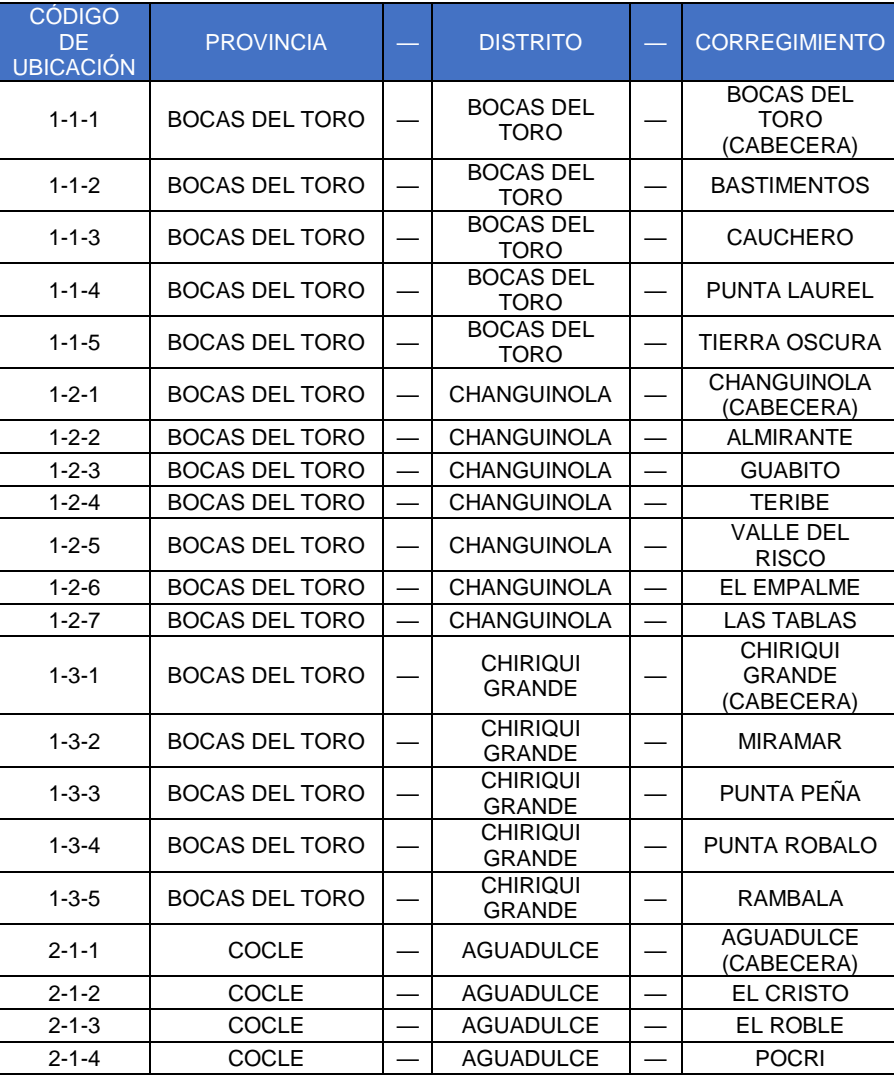

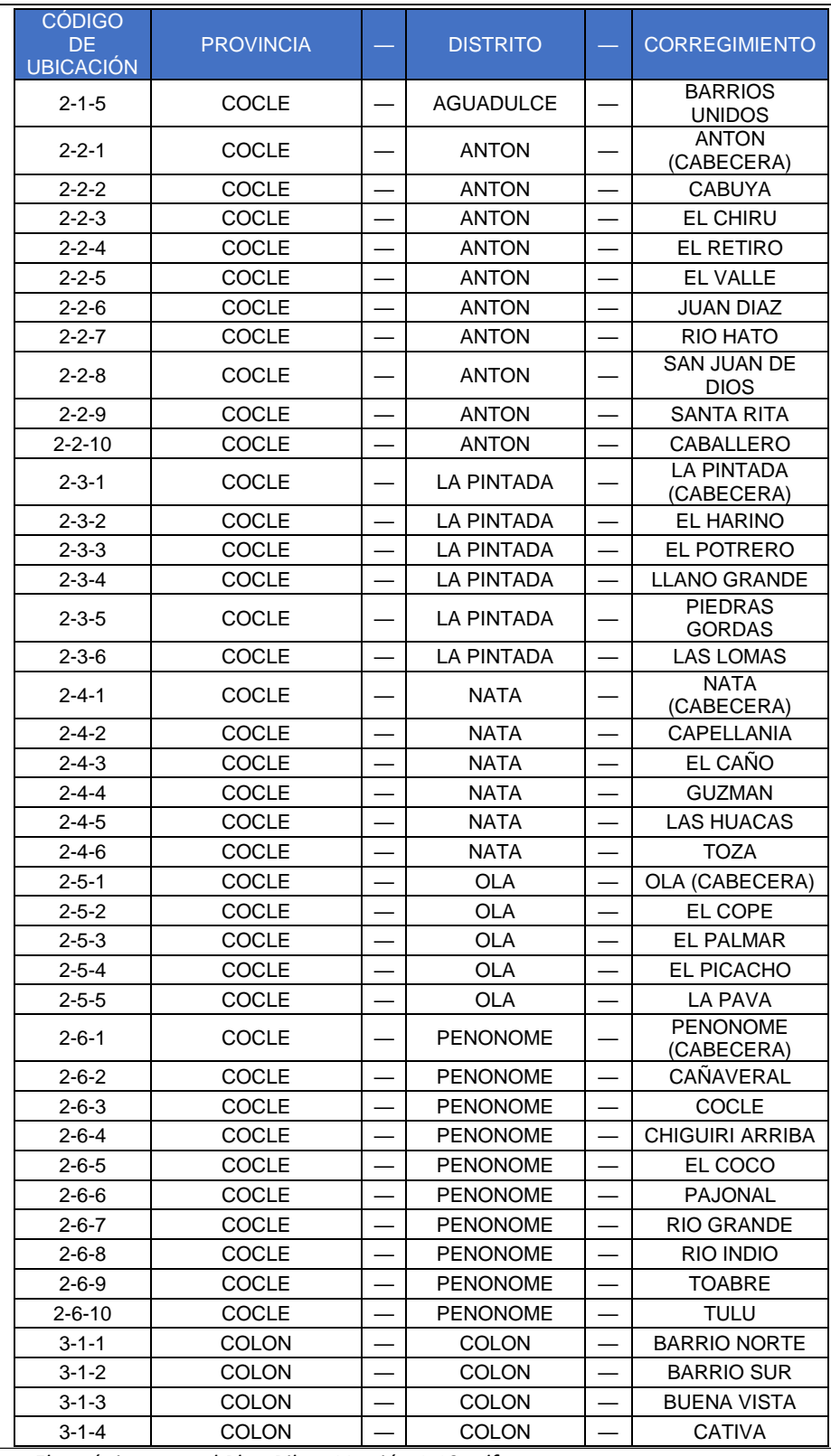

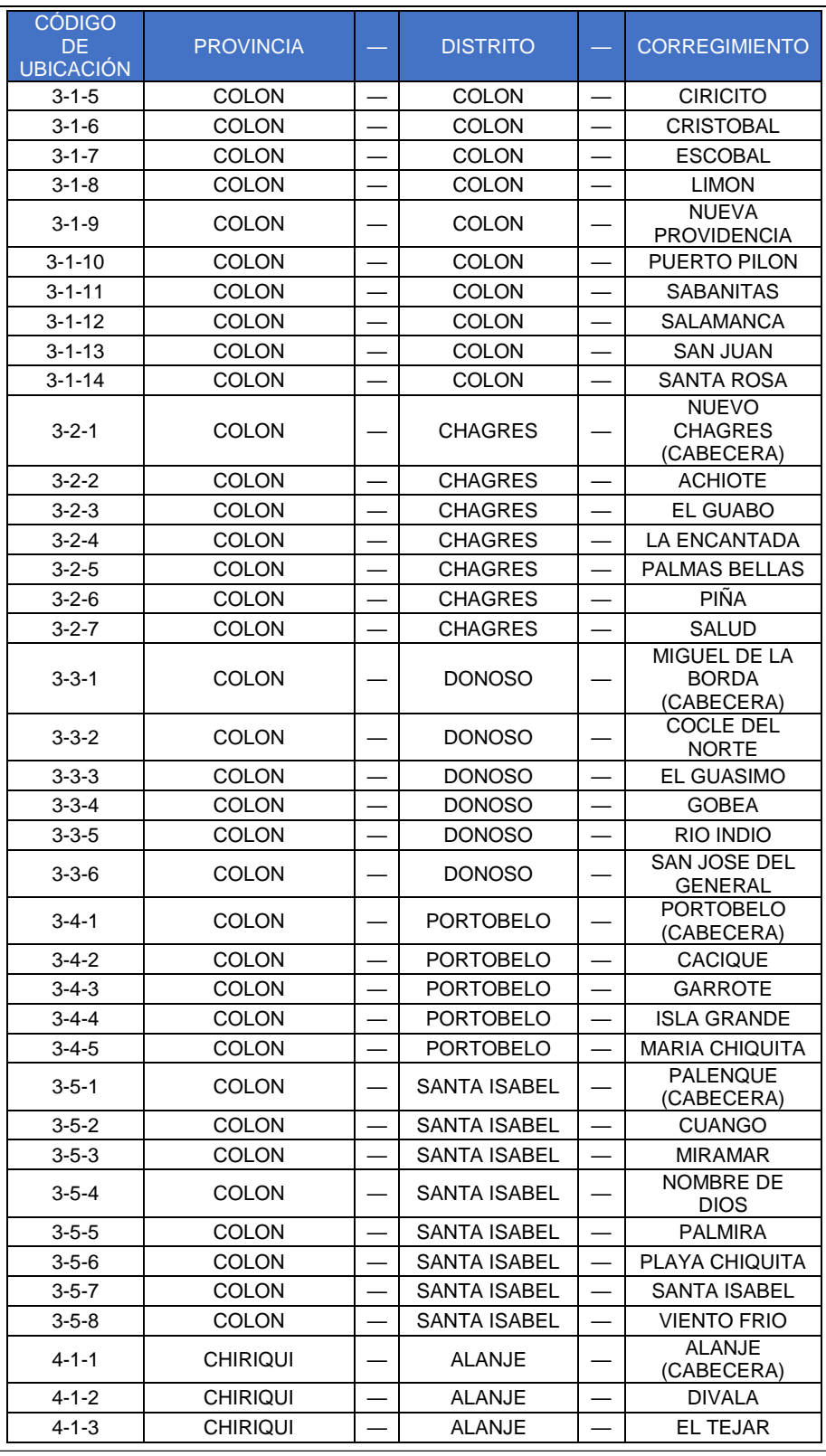

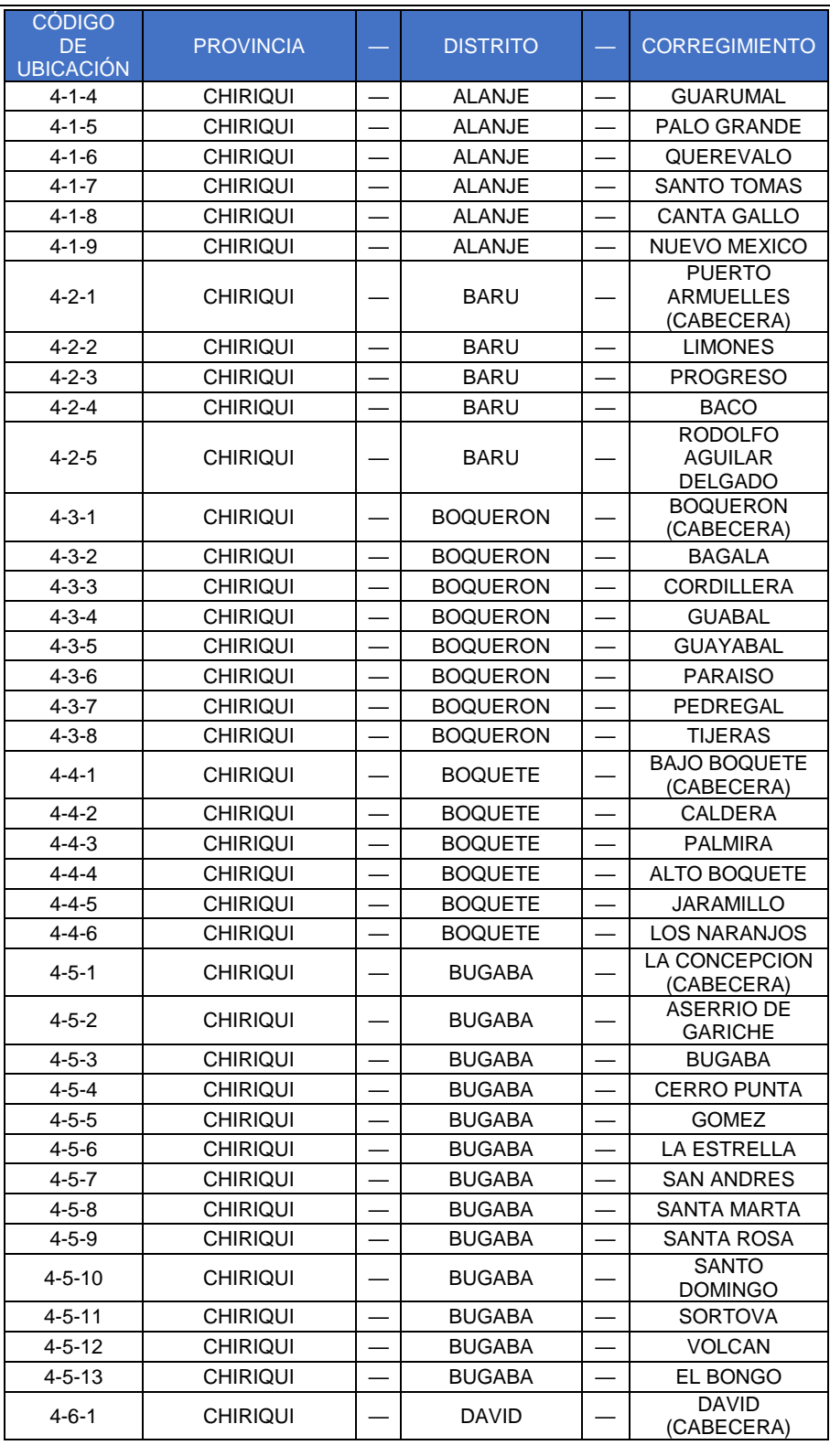

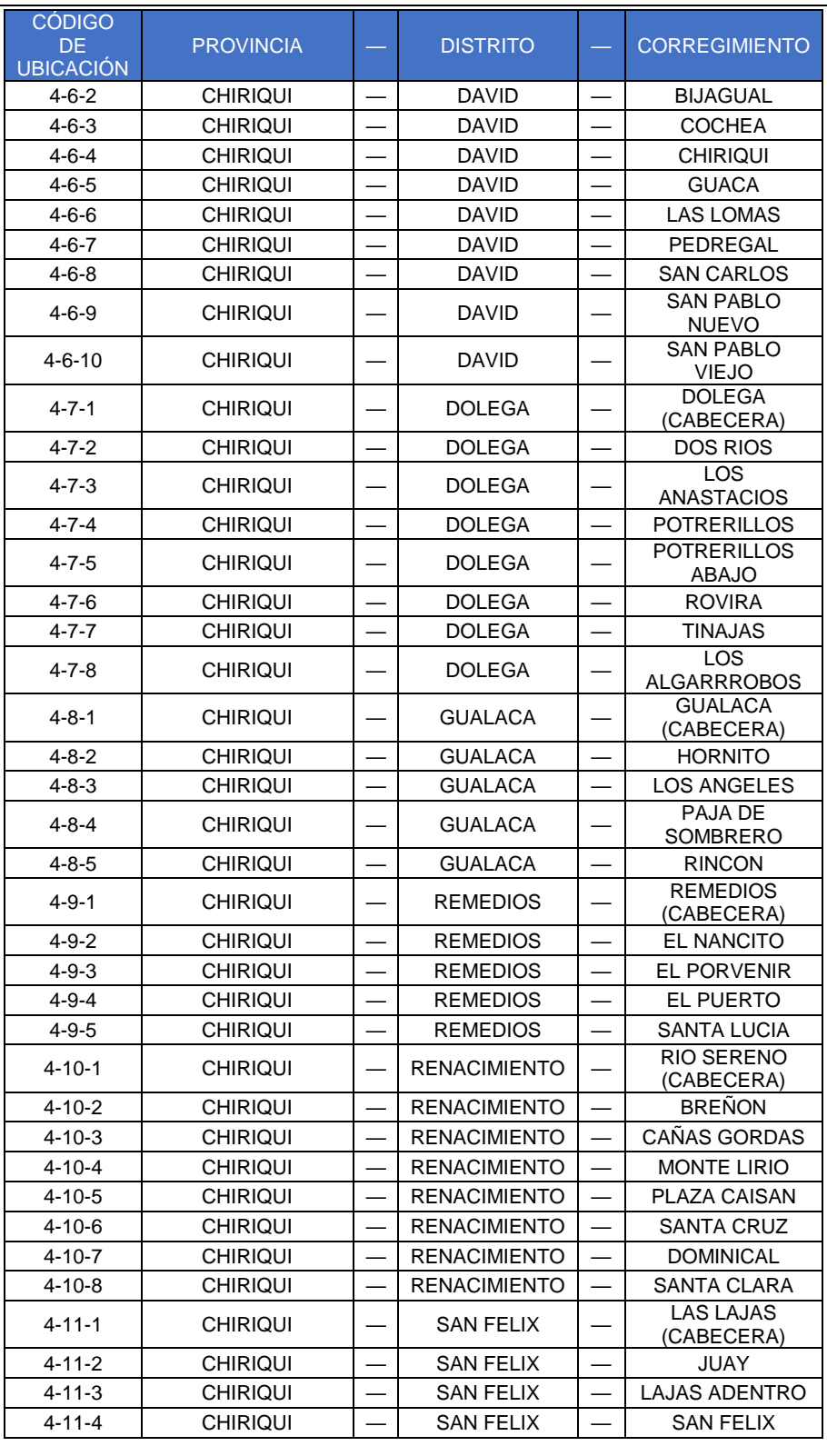

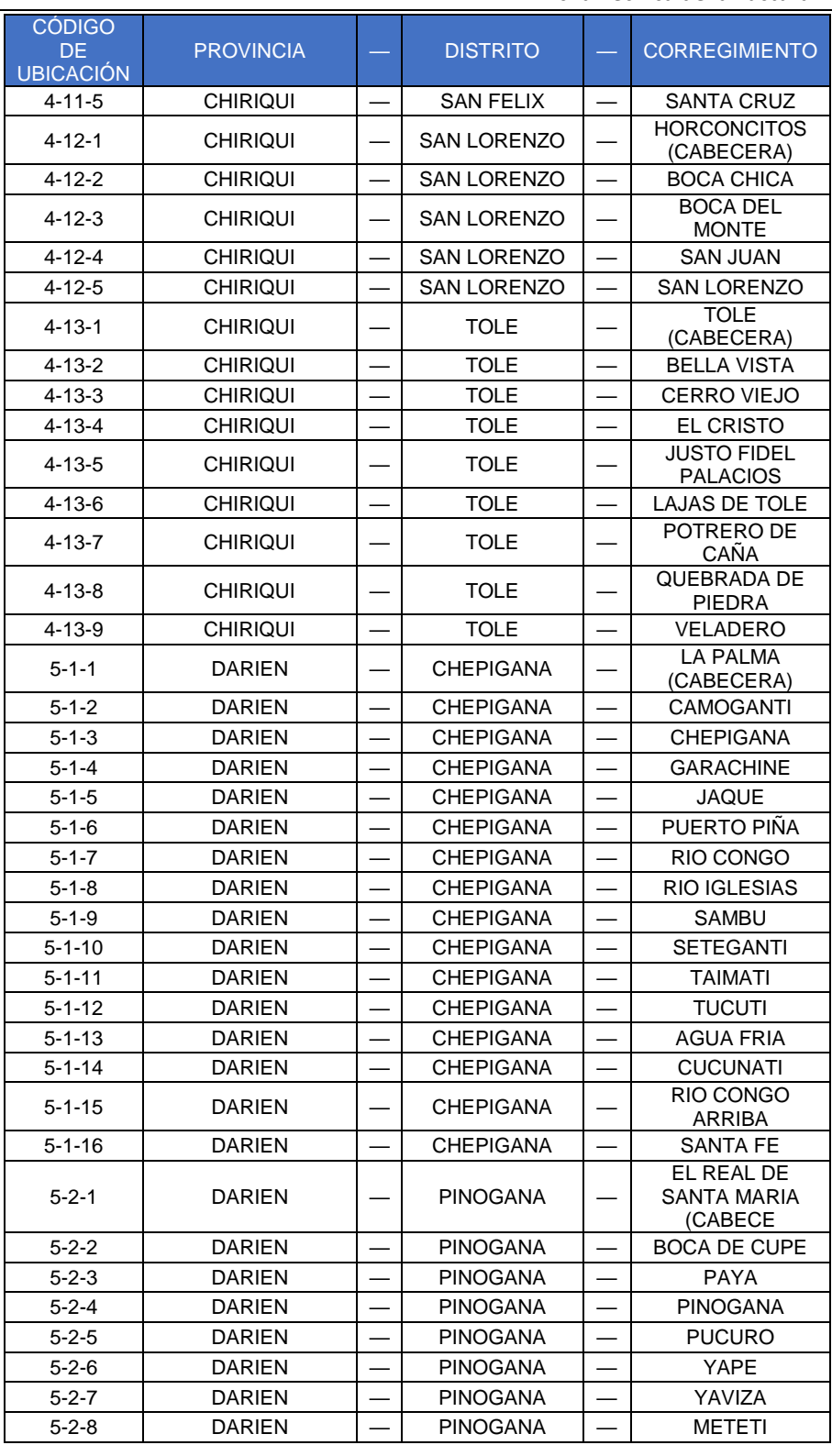

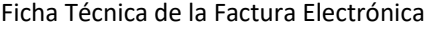

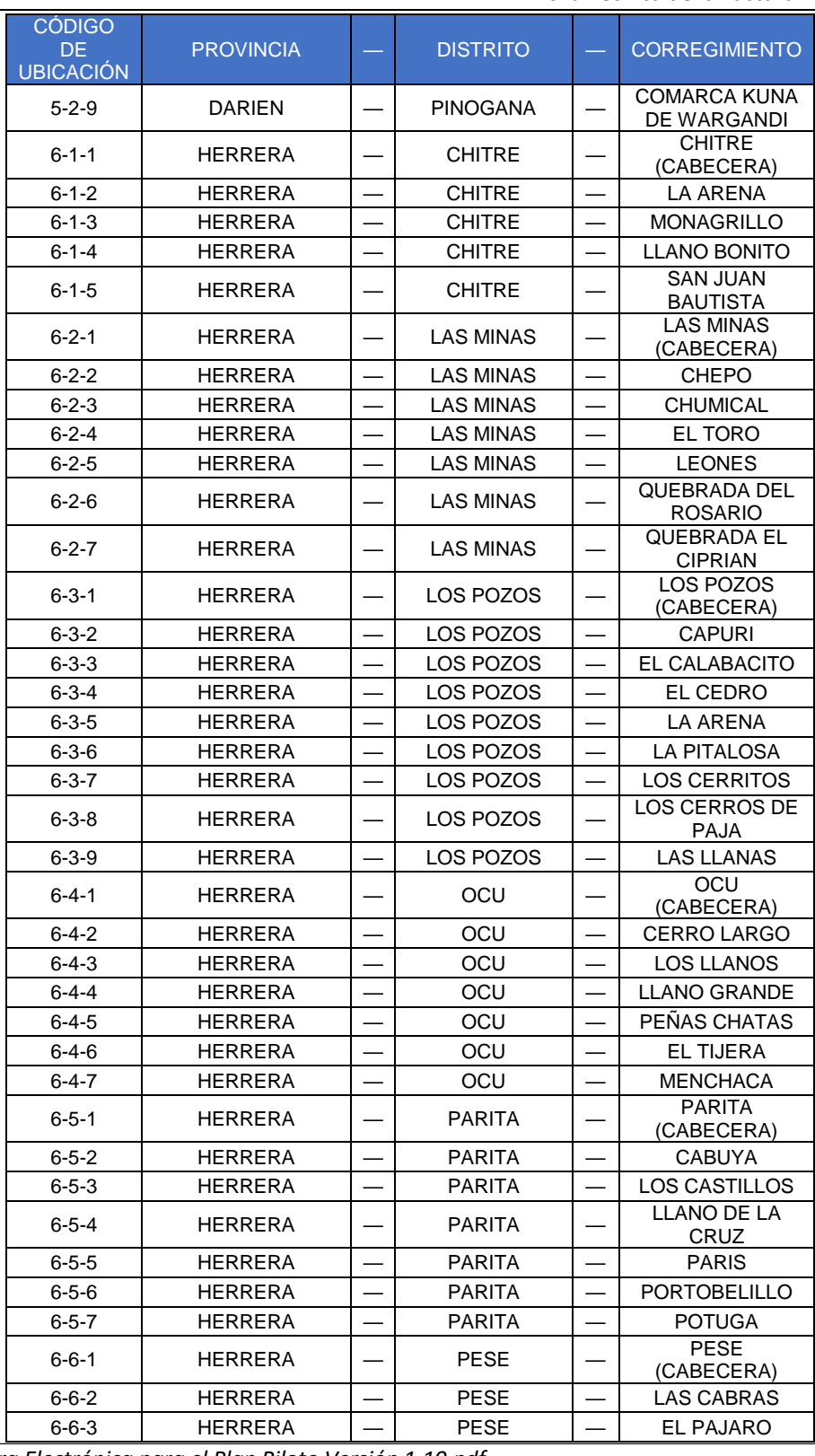

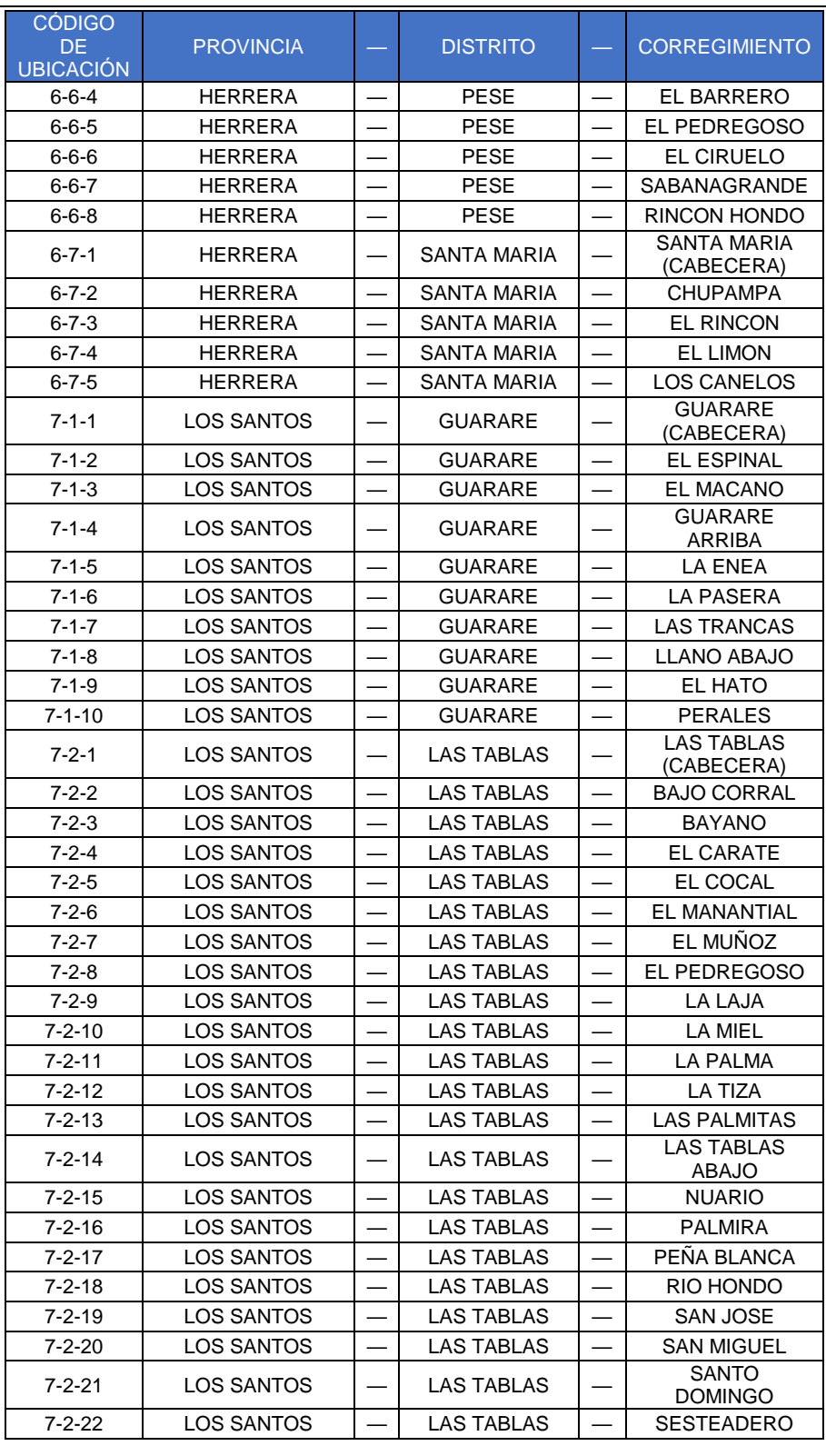

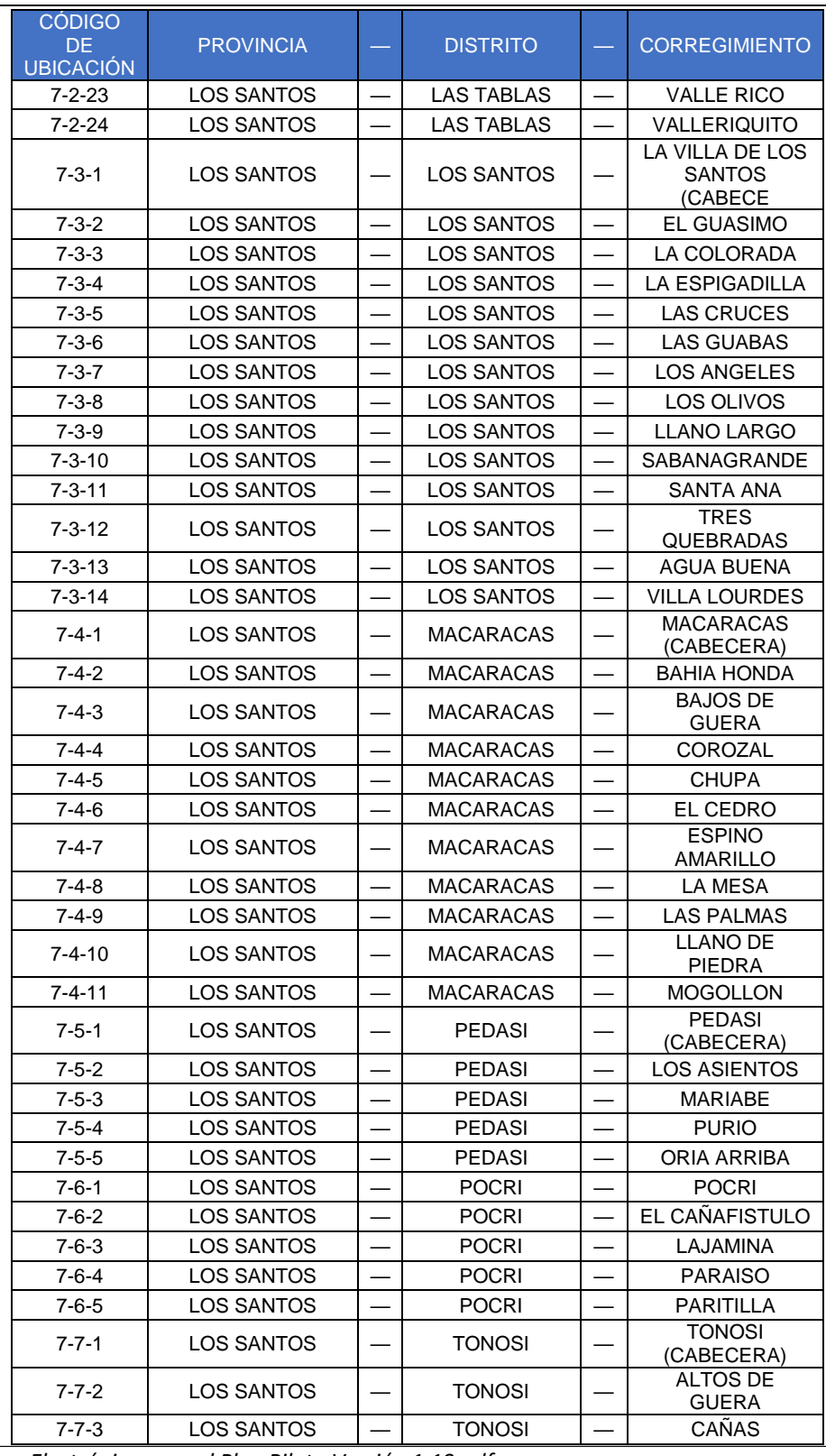

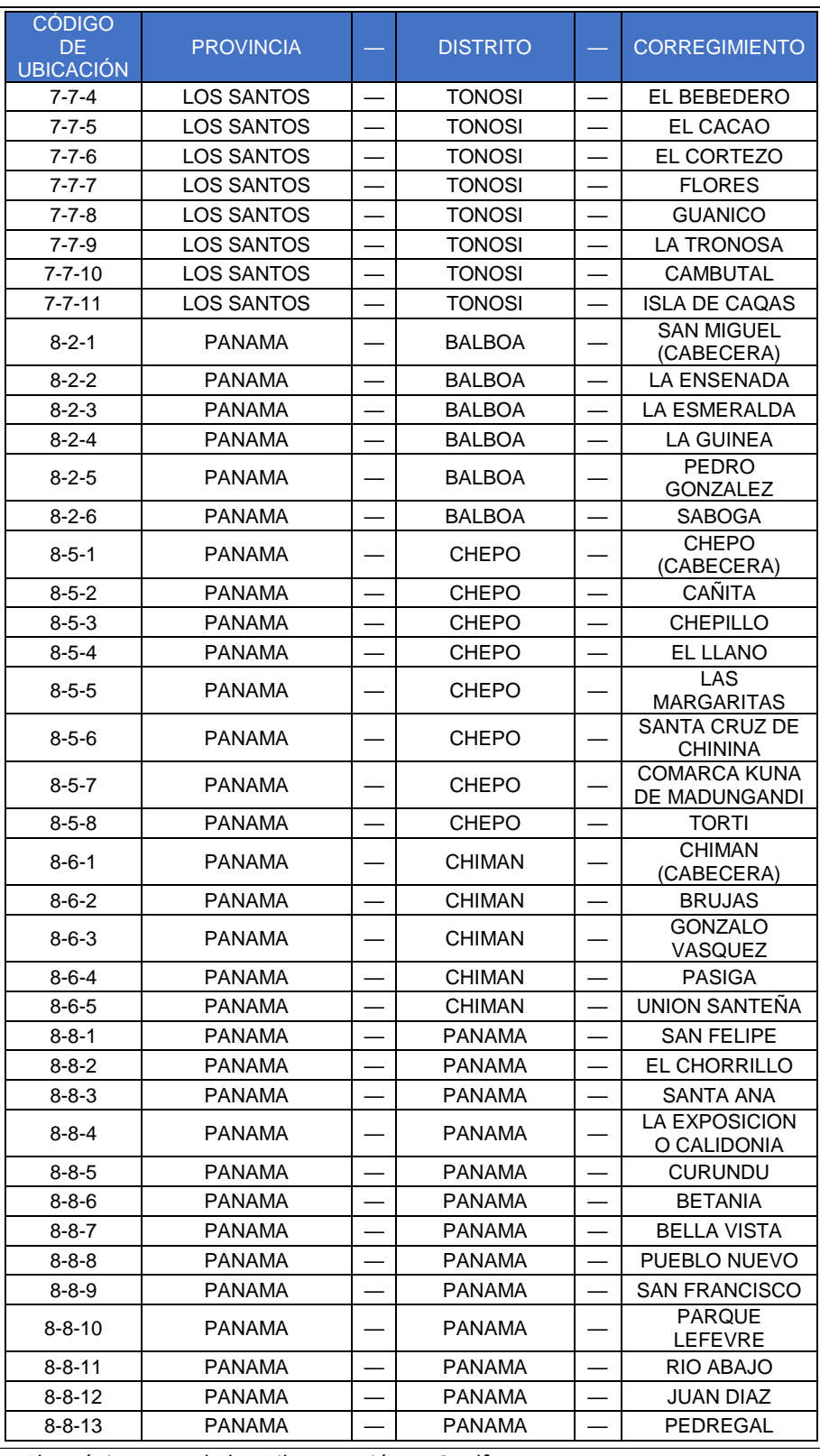

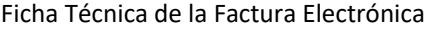

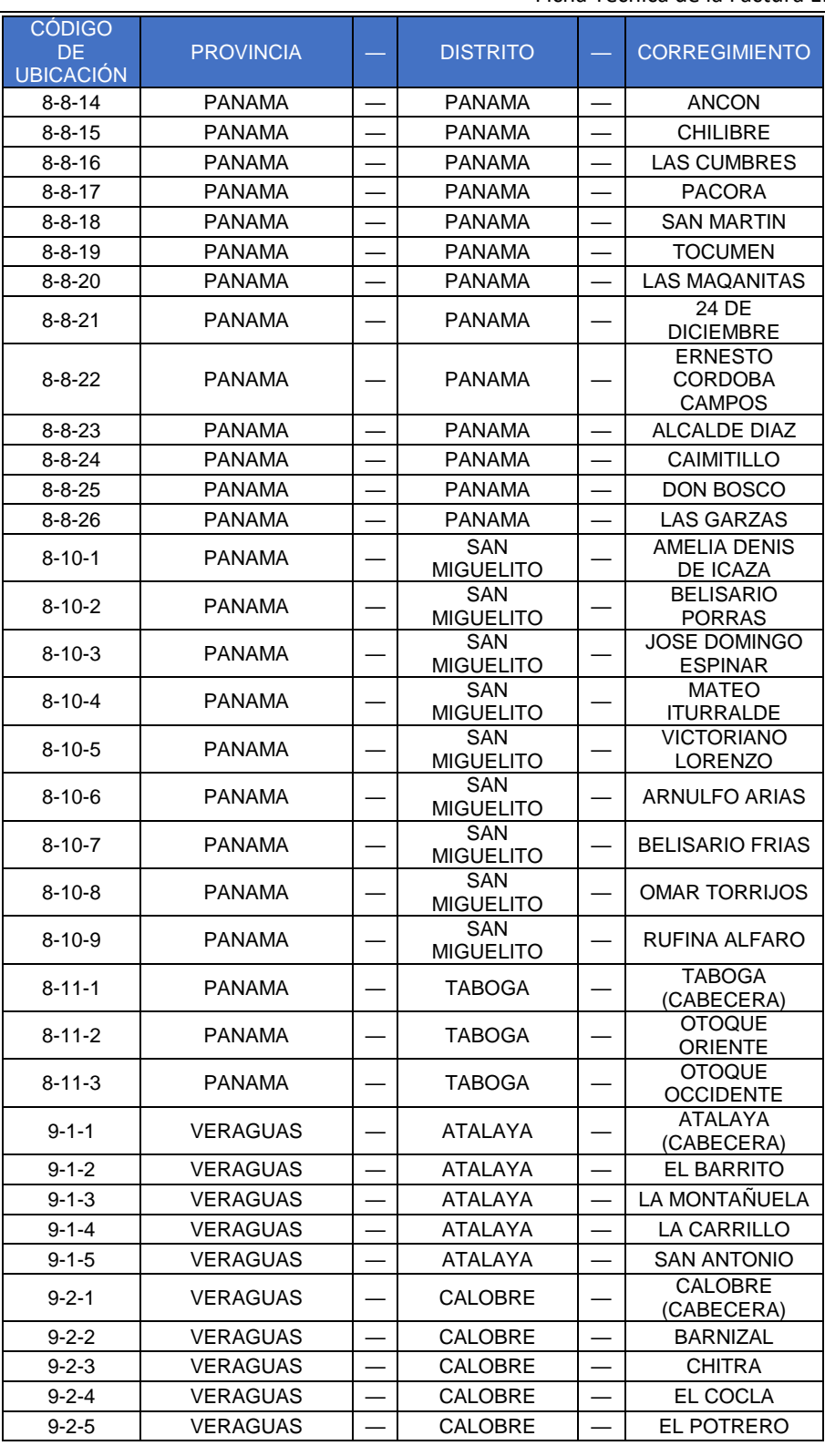

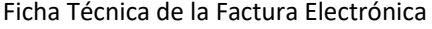

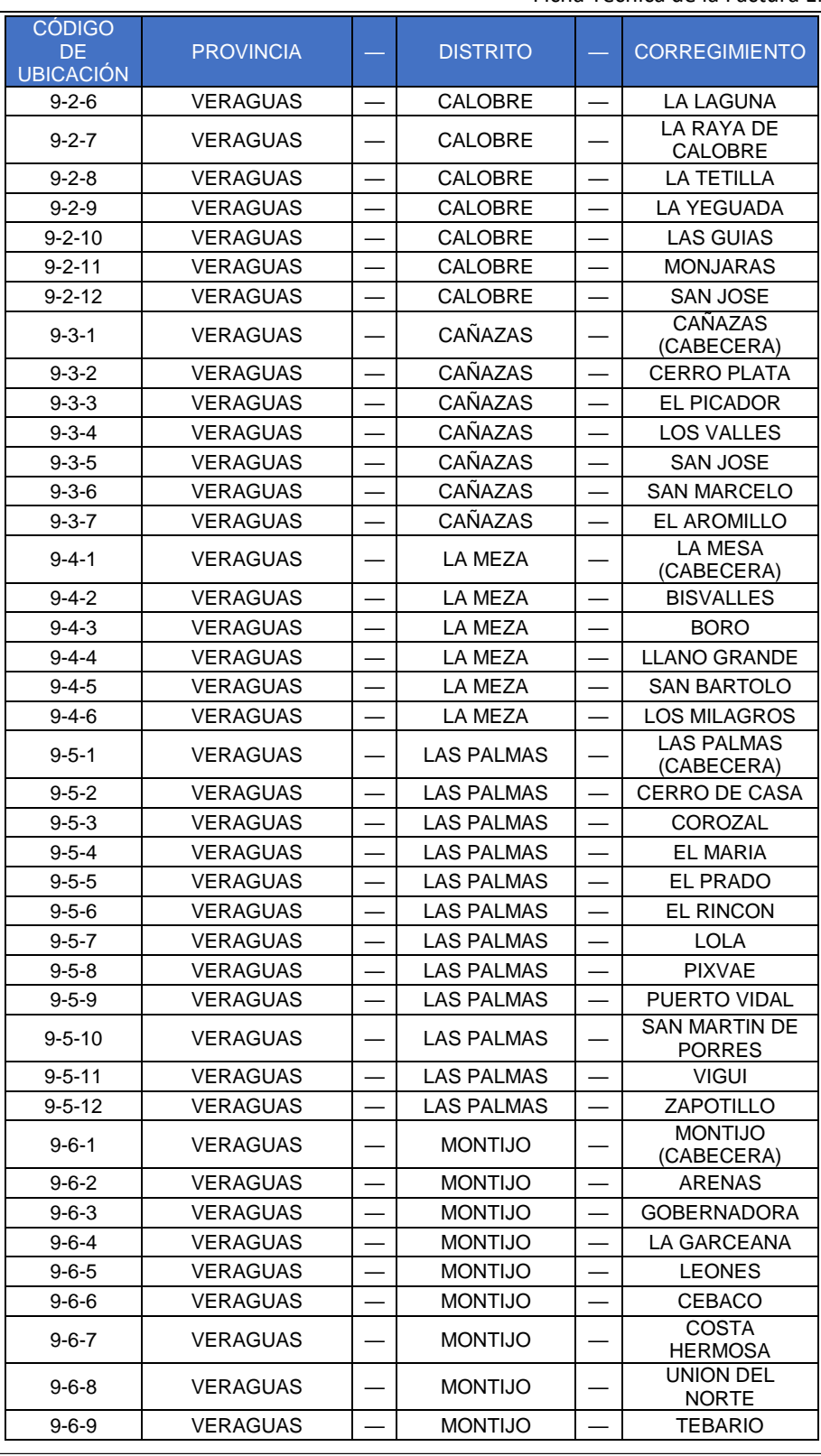

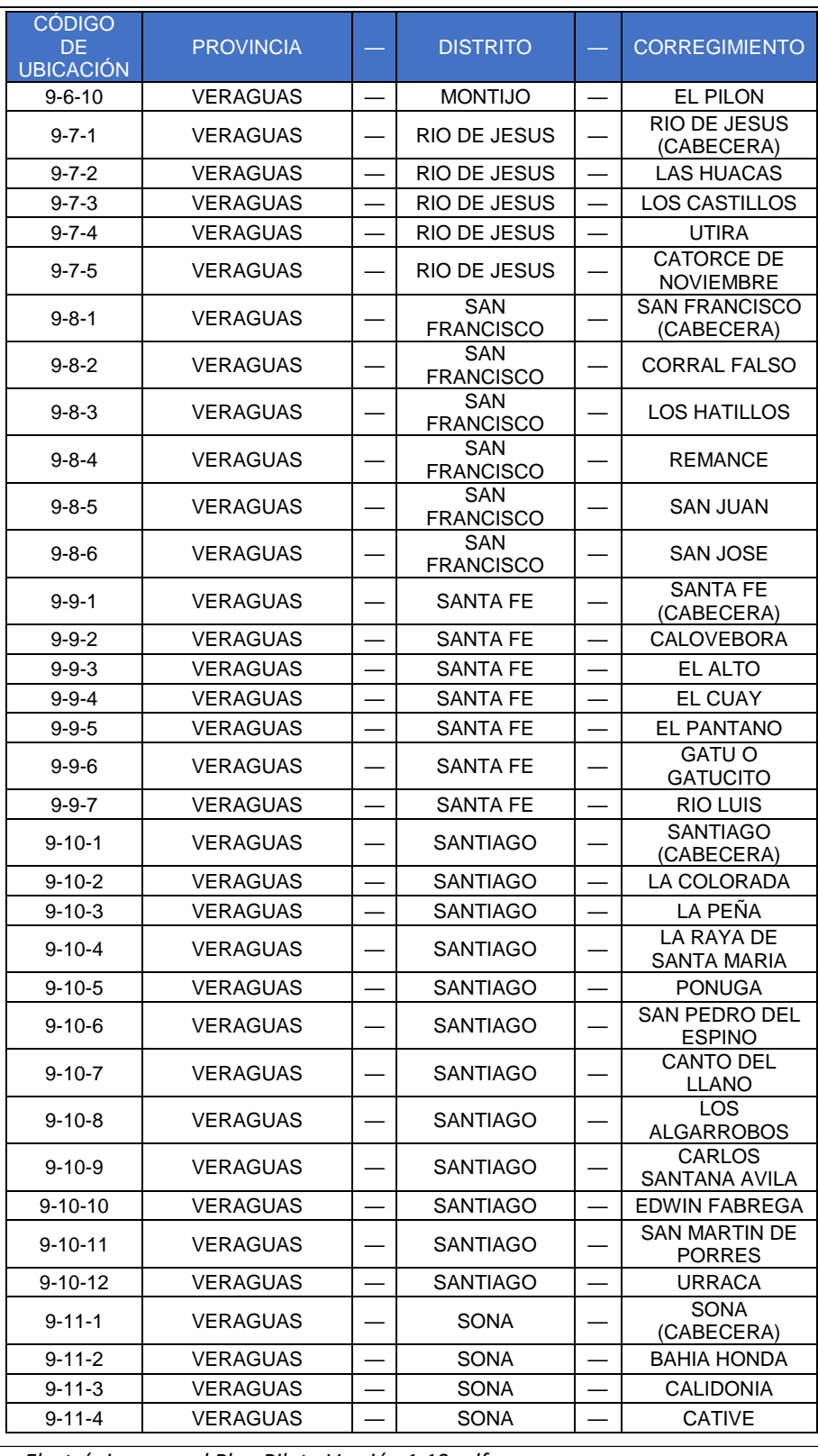

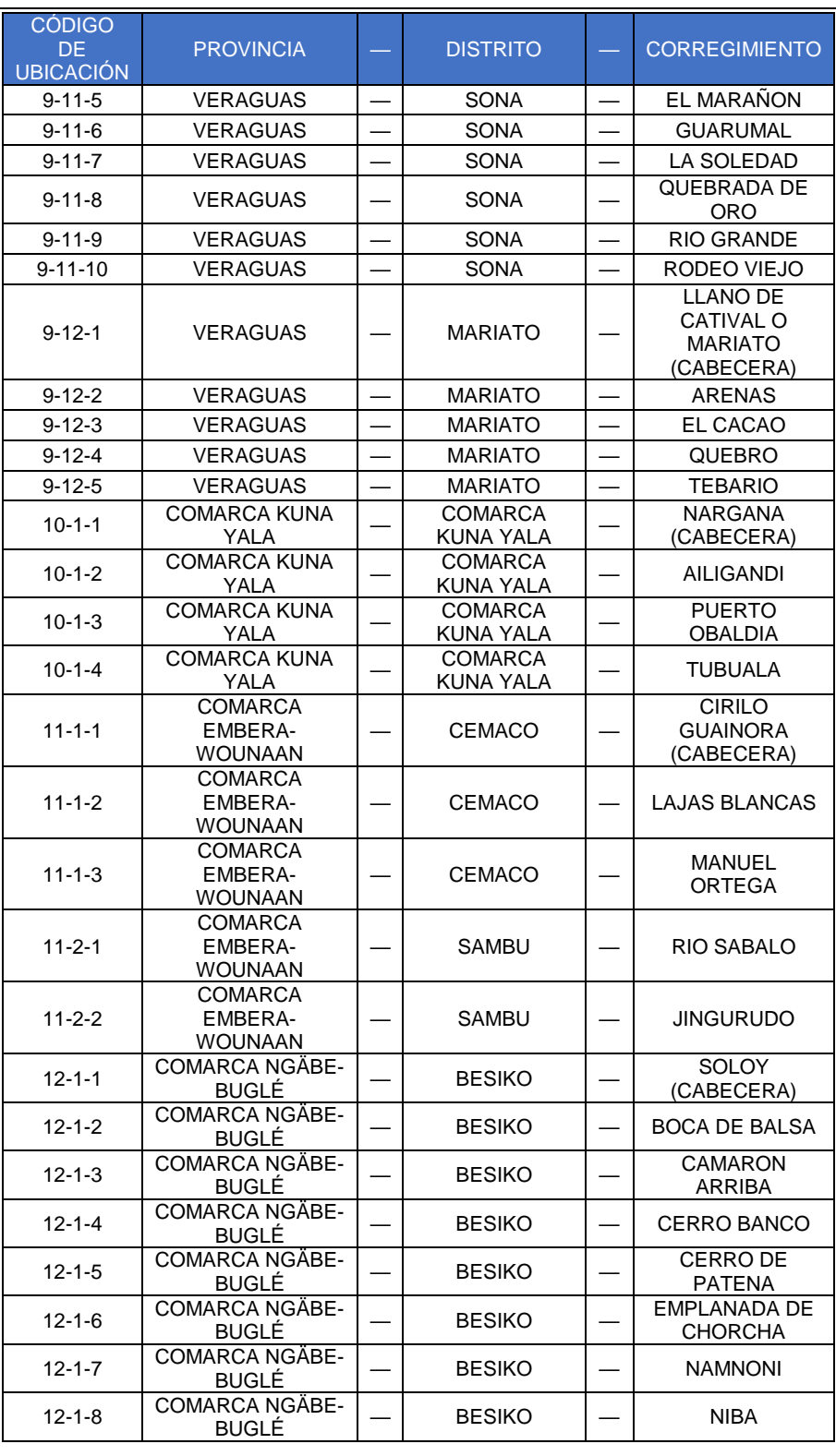

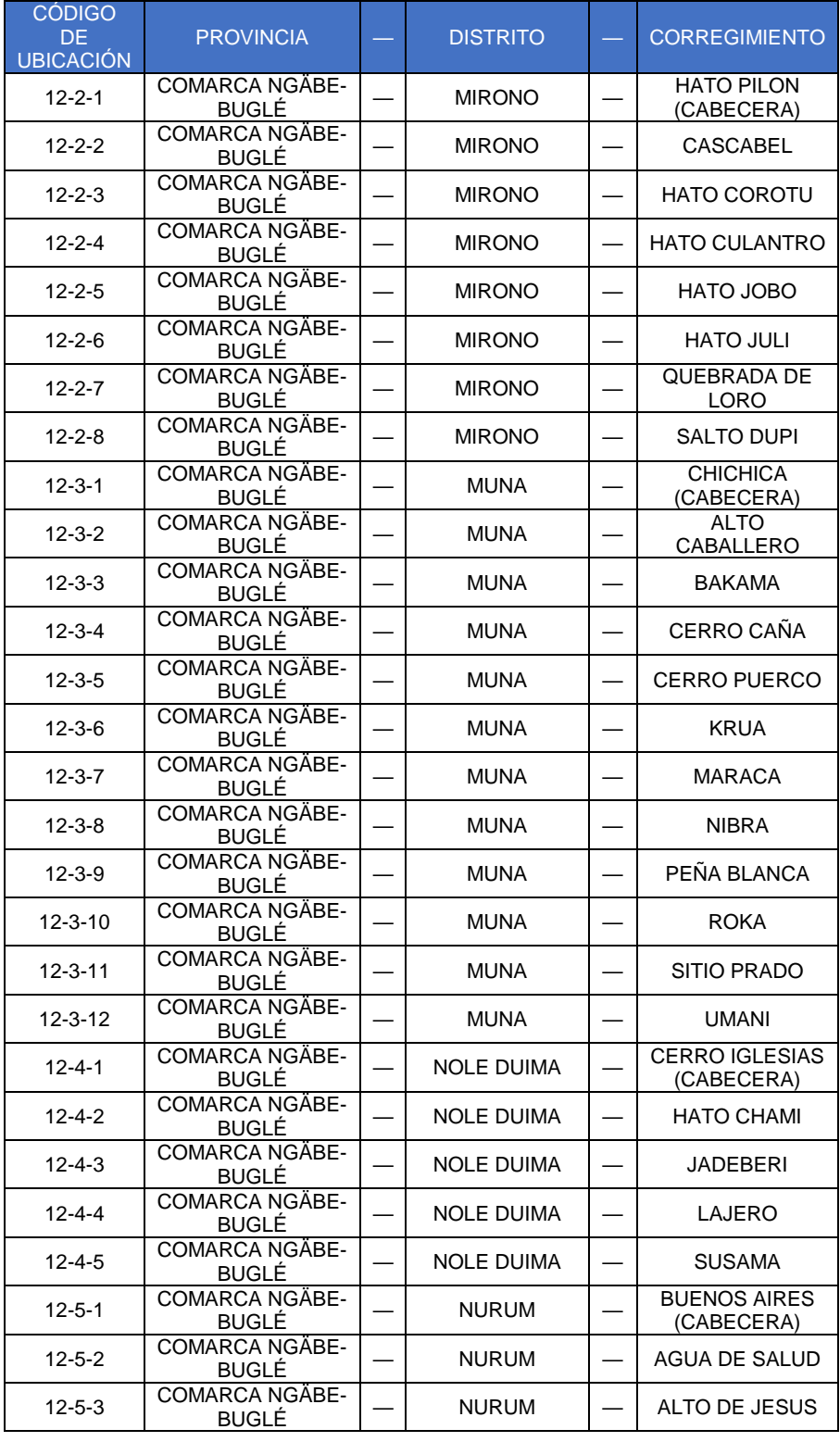

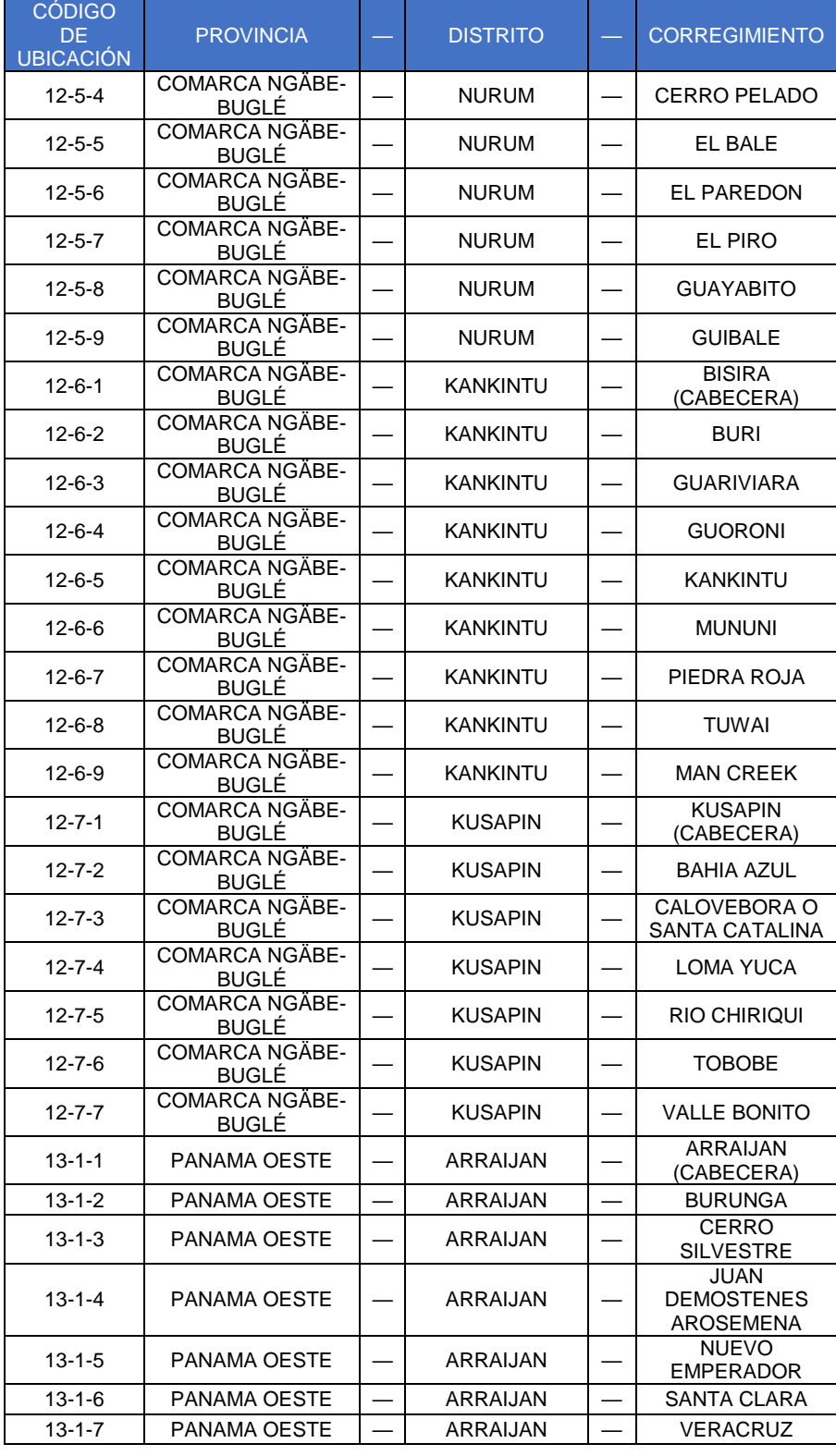

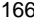

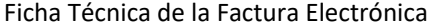

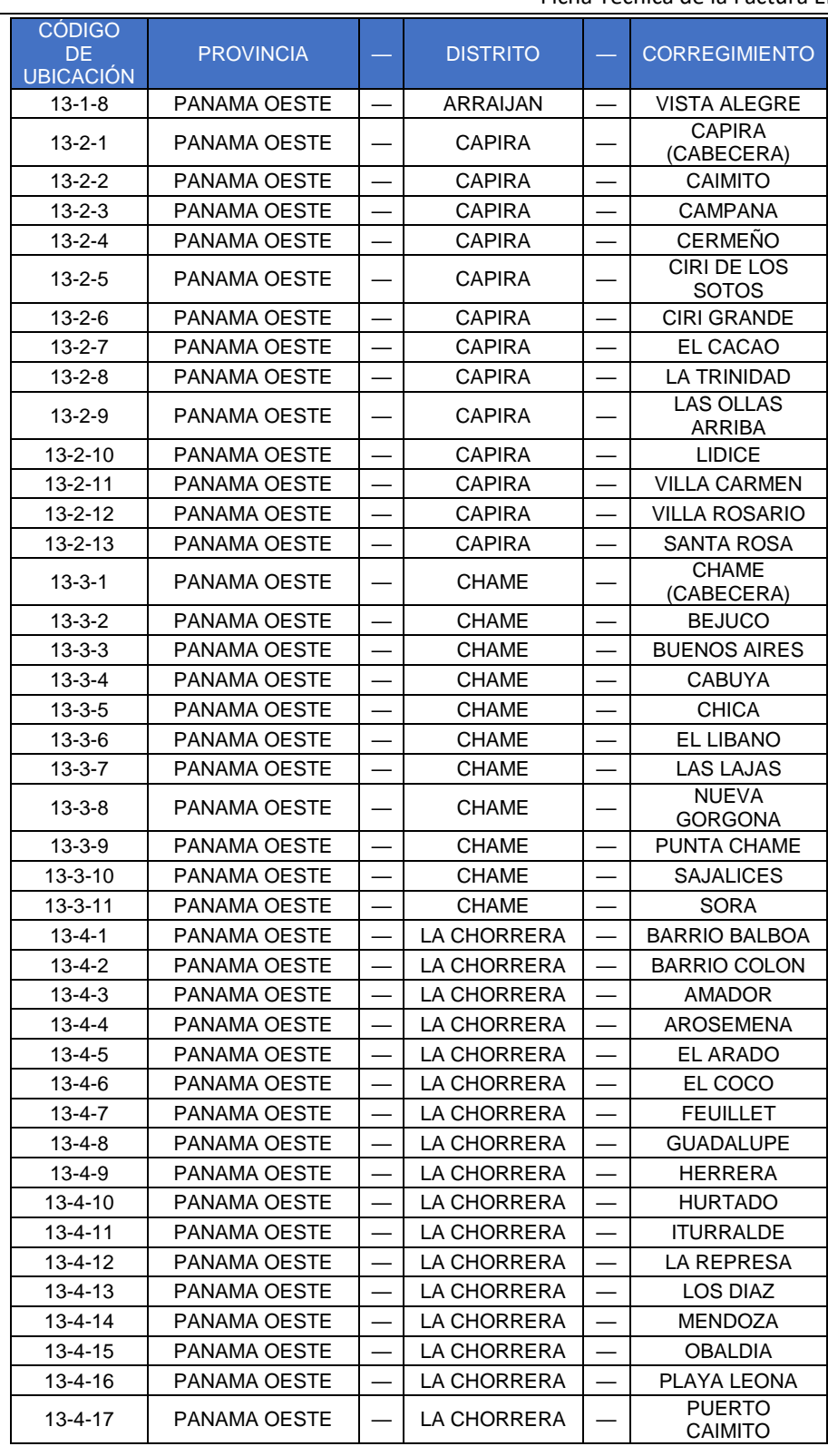

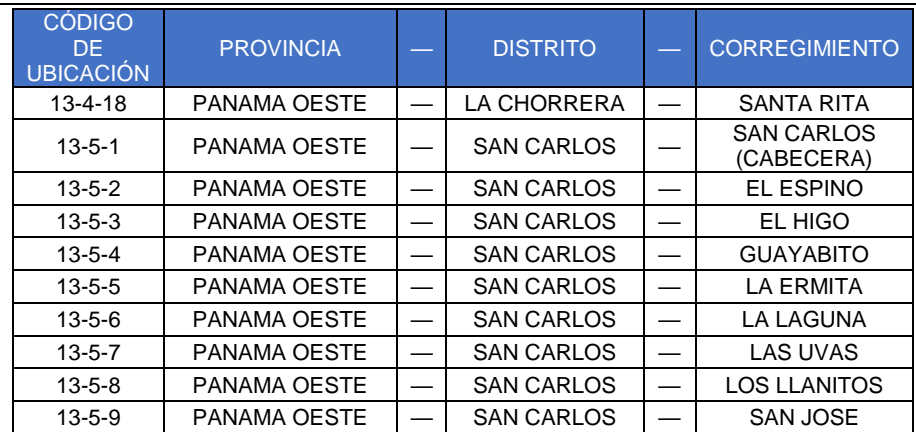

# **10.3. Codificaciones Relacionadas con Bienes y Servicios**

#### **10.3.1. Codificación Panameña de Bienes y Servicios**

La Codificación Panameña de Bienes y Servicios (CPBS) está basada en el Código Estándar de Productos y servicios de las Naciones Unidas (UNSPSC)<sup>23</sup>, "un sistema de cifrado que clasifica productos y servicios para fines comerciales a escala mundial. La gestión y desarrollo de UNSPSC está coordinado por GS1 US y respaldado por la ONU desde 2003. La versión actual de la clasificación contiene más de 16.000 términos y puede descargarse libremente del portal de UNSPSC<sup>24"</sup>.

El UNSPSC es una metodología uniforme de codificación utilizada para clasificar productos y servicios fundamentados en un arreglo jerárquico y en una estructura lógica.

Este sistema de clasificación permite codificar productos y servicios de forma clara ya que se basa en estándares acordados por la industria los cuales facilitan el comercio.

El UNSPSC es una clasificación de cuatro niveles jerárquicos (como se puede ver en la Ilustración1):

- **Segmento**, una agregación lógica de familias para propósitos analíticos.
- **Familia**, un grupo de clases, o categorías de productos interrelacionados.
- **Clases**, un grupo de productos o servicios que comparten características comunes.
- **Producto**, o grupo de productos o servicios.

<sup>24</sup>De acuerdo com http://www.panamacompra.gob.pa/Inicio/#!/proveedores/HomeProveedor.

<sup>-</sup><sup>23</sup> United Nations Standard Products and Services Code®.

La Tabla 28 presenta los dos primeros niveles de esta clasificación, que se recomienda sea utilizada para todas las operaciones en Panamá.

El Sistema Electrónico Panamá Compra utiliza los códigos del UNSPSC. Por este motivo, cuando el receptor de la FE es un organismo de gobierno, es obligatoria la utilización de esta codificación para la descripción de los ítems de la factura, tal como se describe en el apartado 10.3.3.

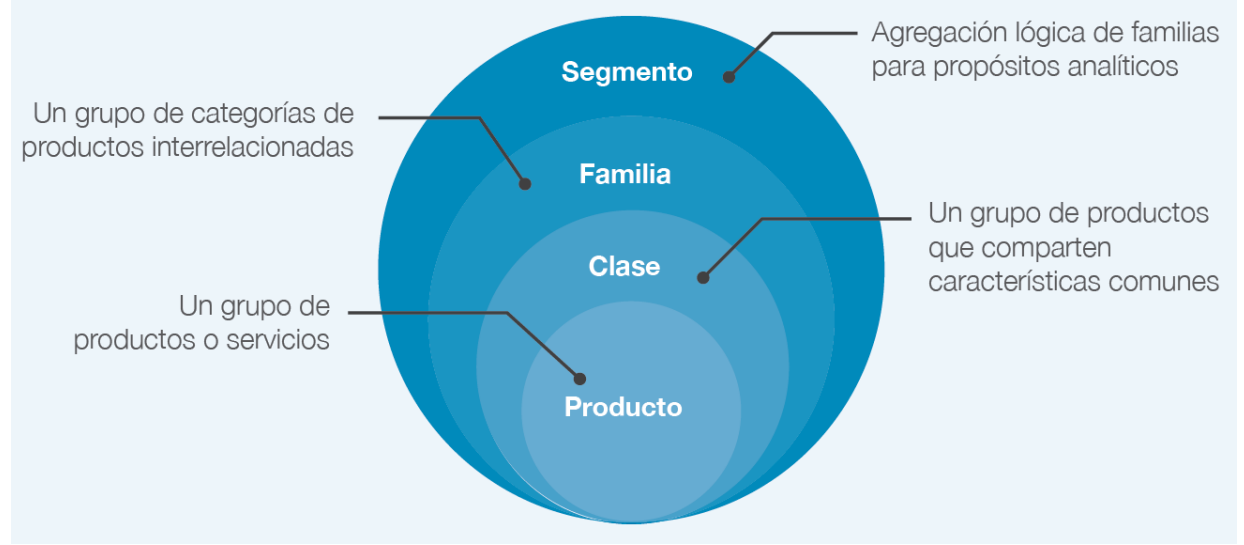

*Ilustración 14 – Niveles Jerárquicos del UNSPSC*

Las reglas de validación aplicables a la FE con respeto a los códigos de la CPBS son las siguientes, y se encuentran resumidas en la Tabla 27:

- En caso de venta a la administración pública (campo B401 = 3):
- o El campo C10 es obligatorio (consecuentemente, no se puede informar el campo C09).
- o El código informado en el campo C10:
	- Debe existir en la CPBS (validación realizada por la aplicación de la DIRECCIÓN GENERAL DE INGRESOS).
	- Debe existir en el Convenio Marco del Sistema Electrónico Panamá Compra que rige esta operación (validación no es realizada por la aplicación de la DIRECCIÓN GENERAL DE INGRESOS).
	- En los demás casos, el emisor podrá elegir informar el campo C09, o informar el campo C10, o no informar ninguno de estos campos.
- Si el campo C09 es informado, deberá existir en la Tabla 28 (validación realizada por la aplicación de la DIRECCIÓN GENERAL DE INGRESOS).
- o Si el campo C10 es informado, deberá existir en la CPBS (validación realizada por la aplicación de la DIRECCIÓN GENERAL DE INGRESOS).

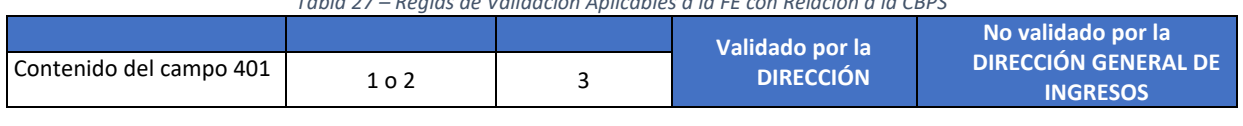

*Tabla 27 – Reglas de Validación Aplicables a la FE con Relación a la CBPS*

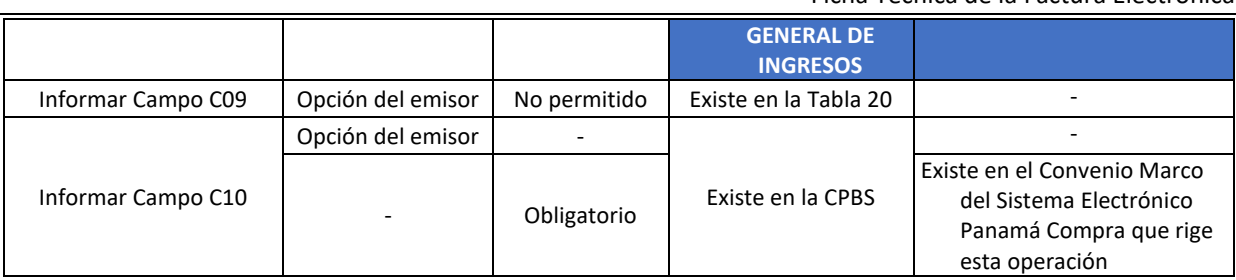

Si el contenido del campo 401 es 1 o 2 (receptor contribuyente o consumidor final) y no es informado ni C09, ni C10, la aplicación de la DIRECCIÓN GENERAL DE INGRESOS regresa una notificación de que no fue informado ningún código de producto en la Codificación Panameña de Bienes y Servicios, sin rechazo de la FE.

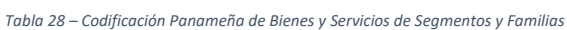

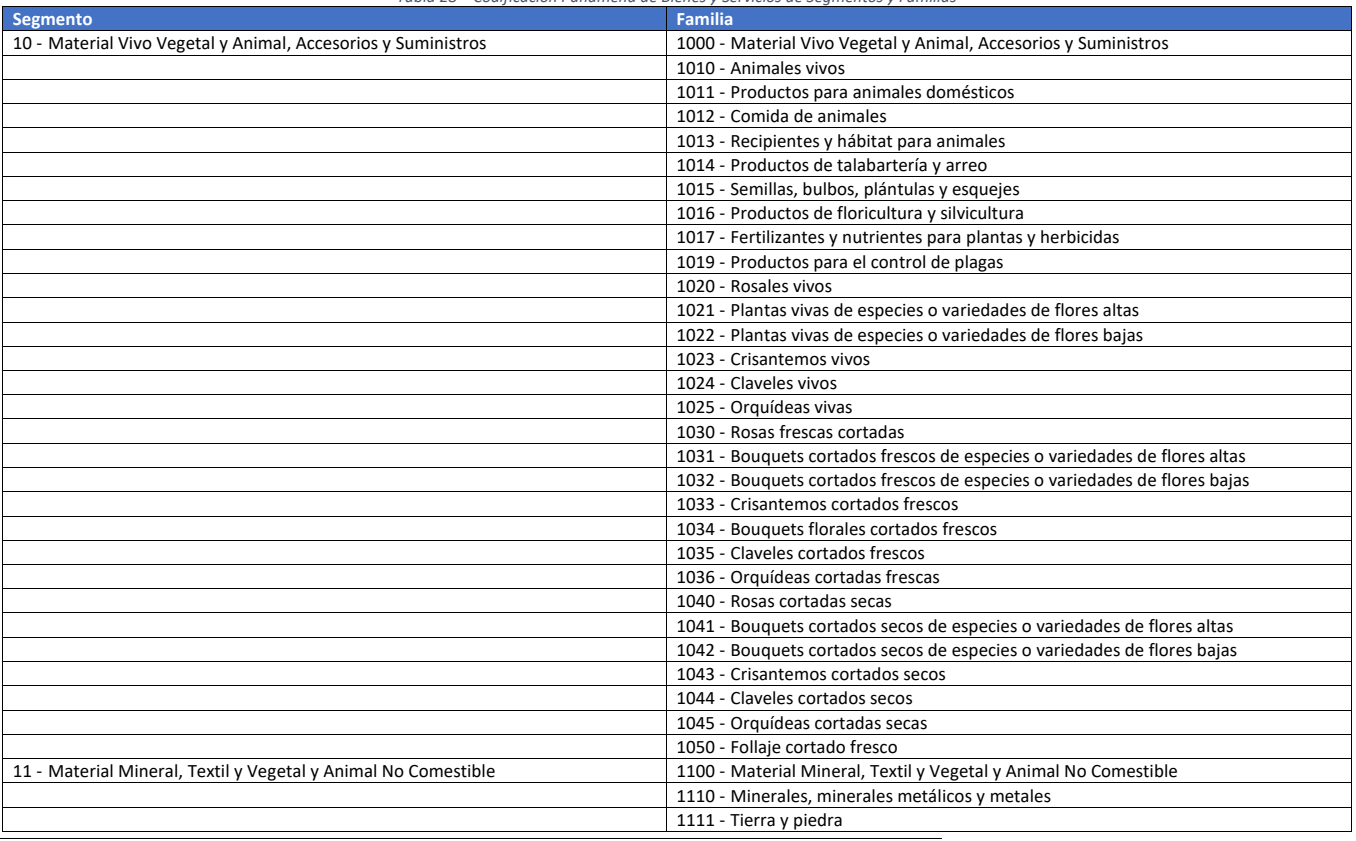

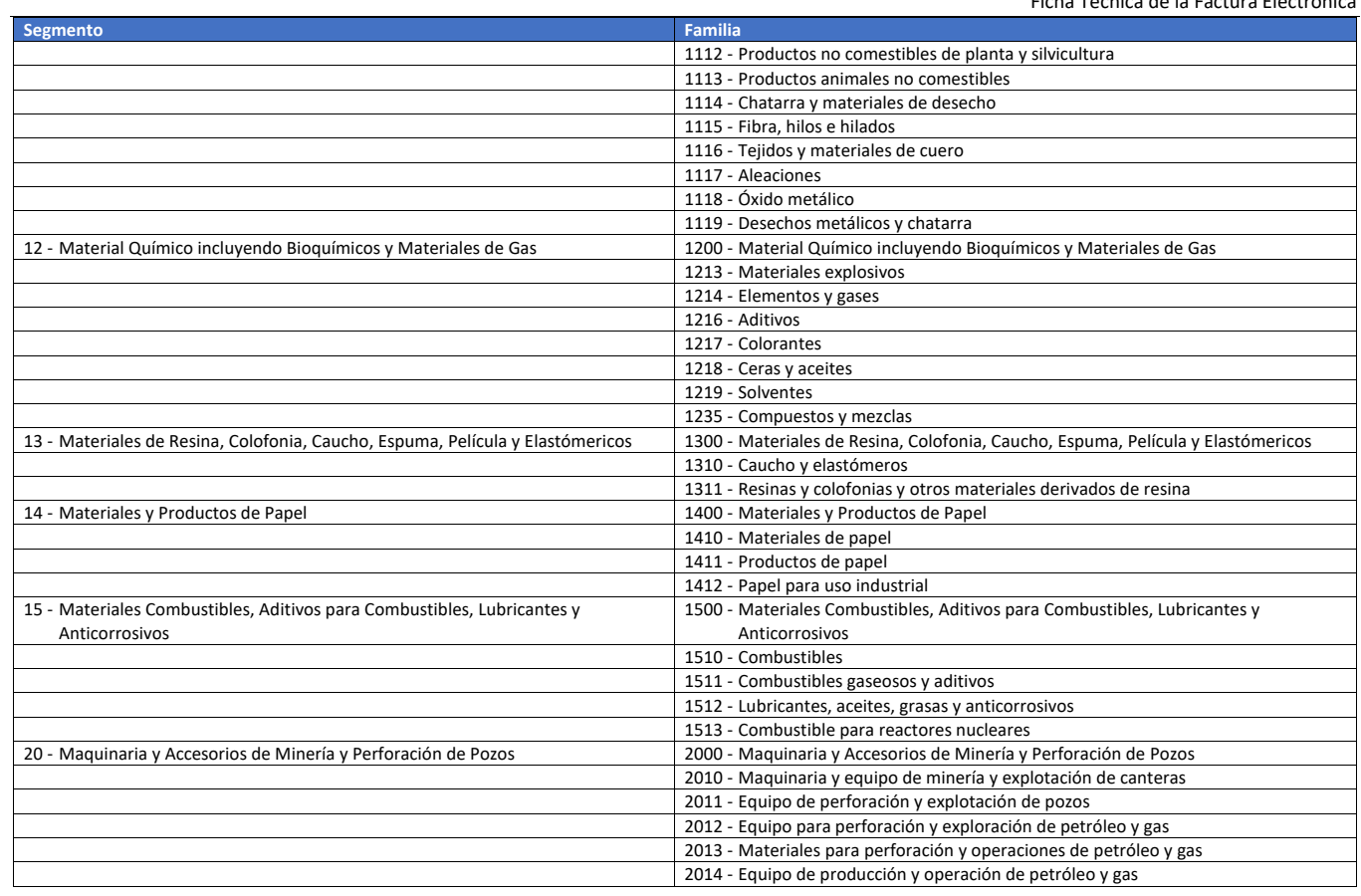

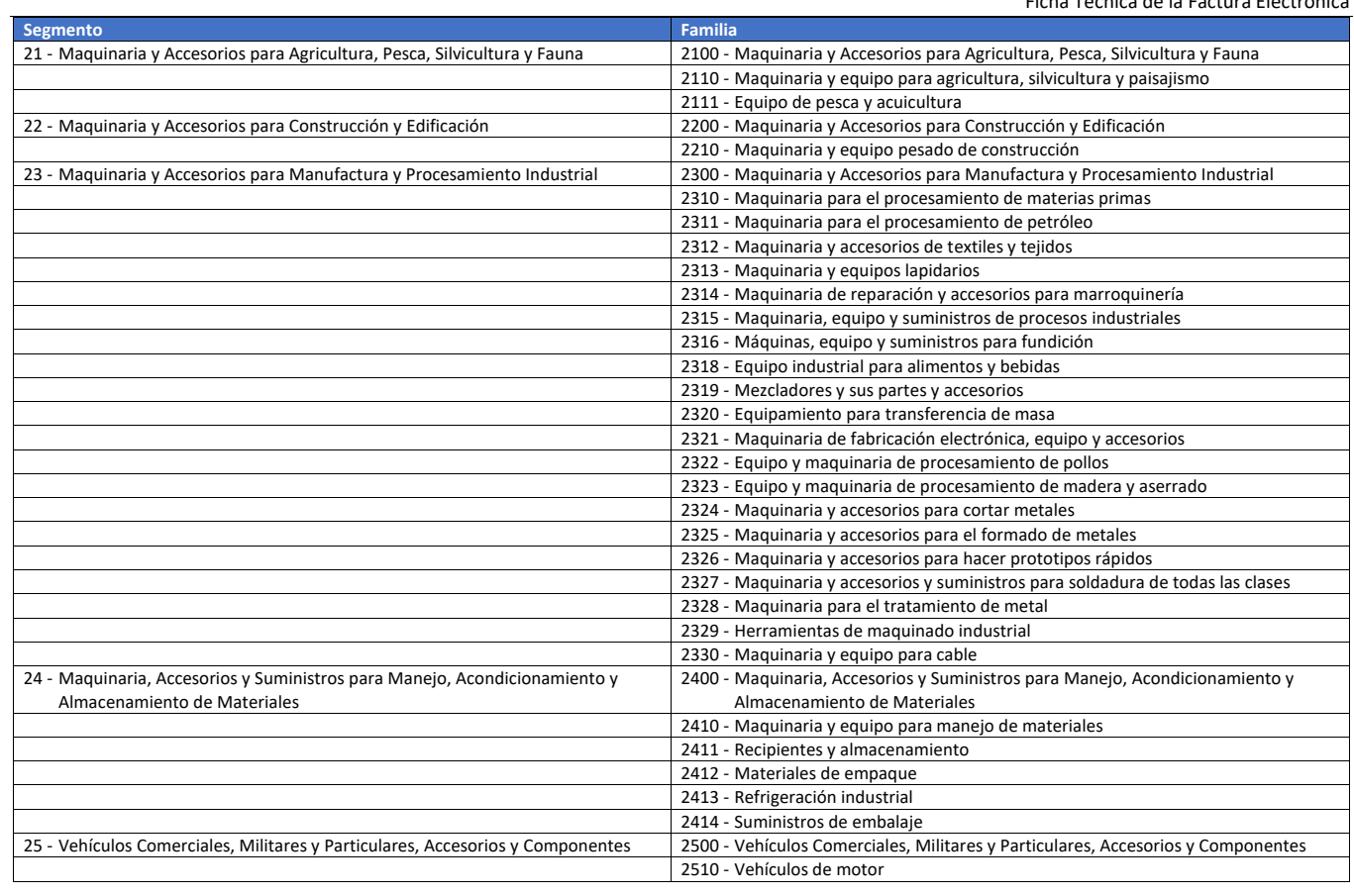

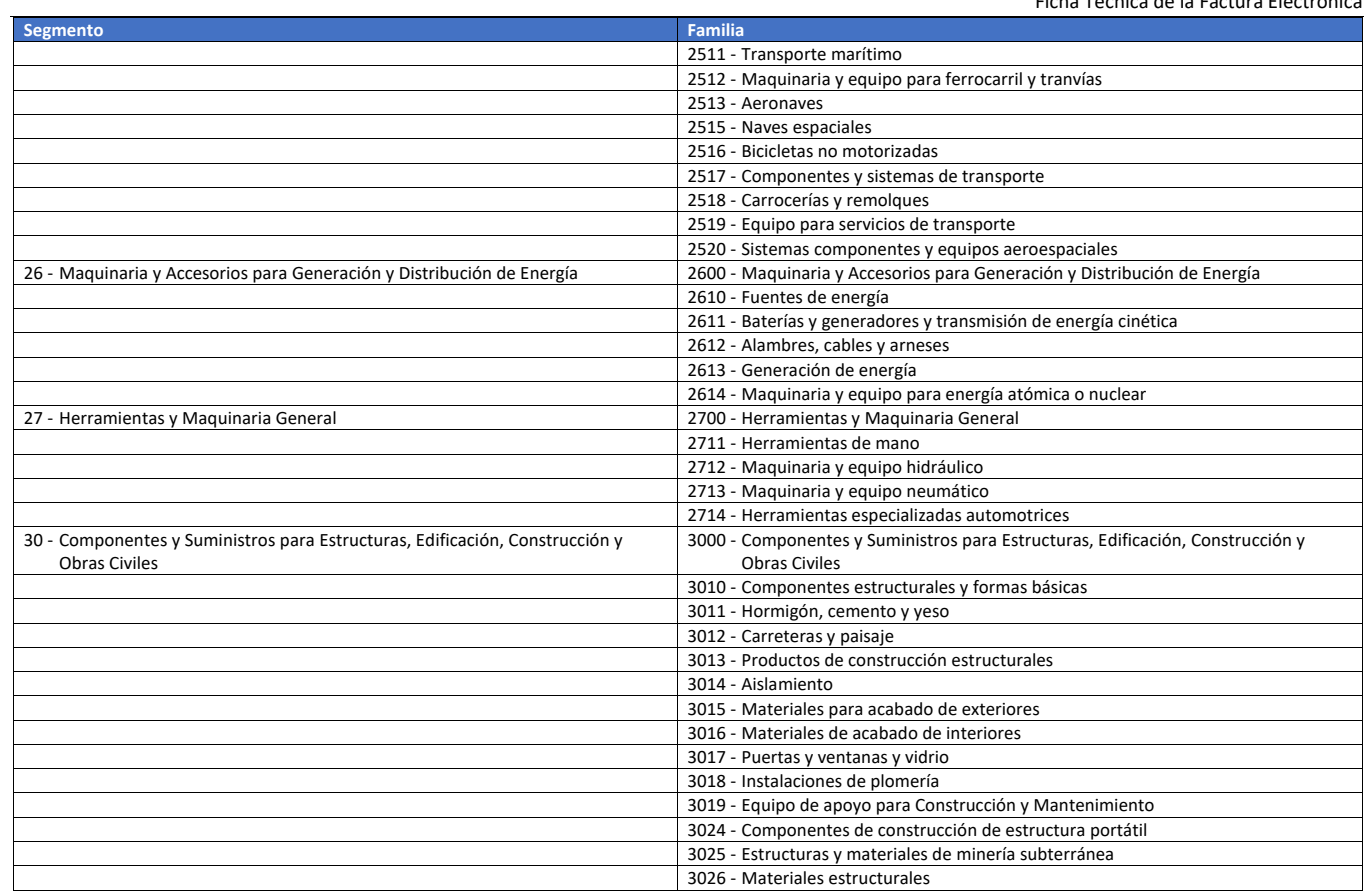

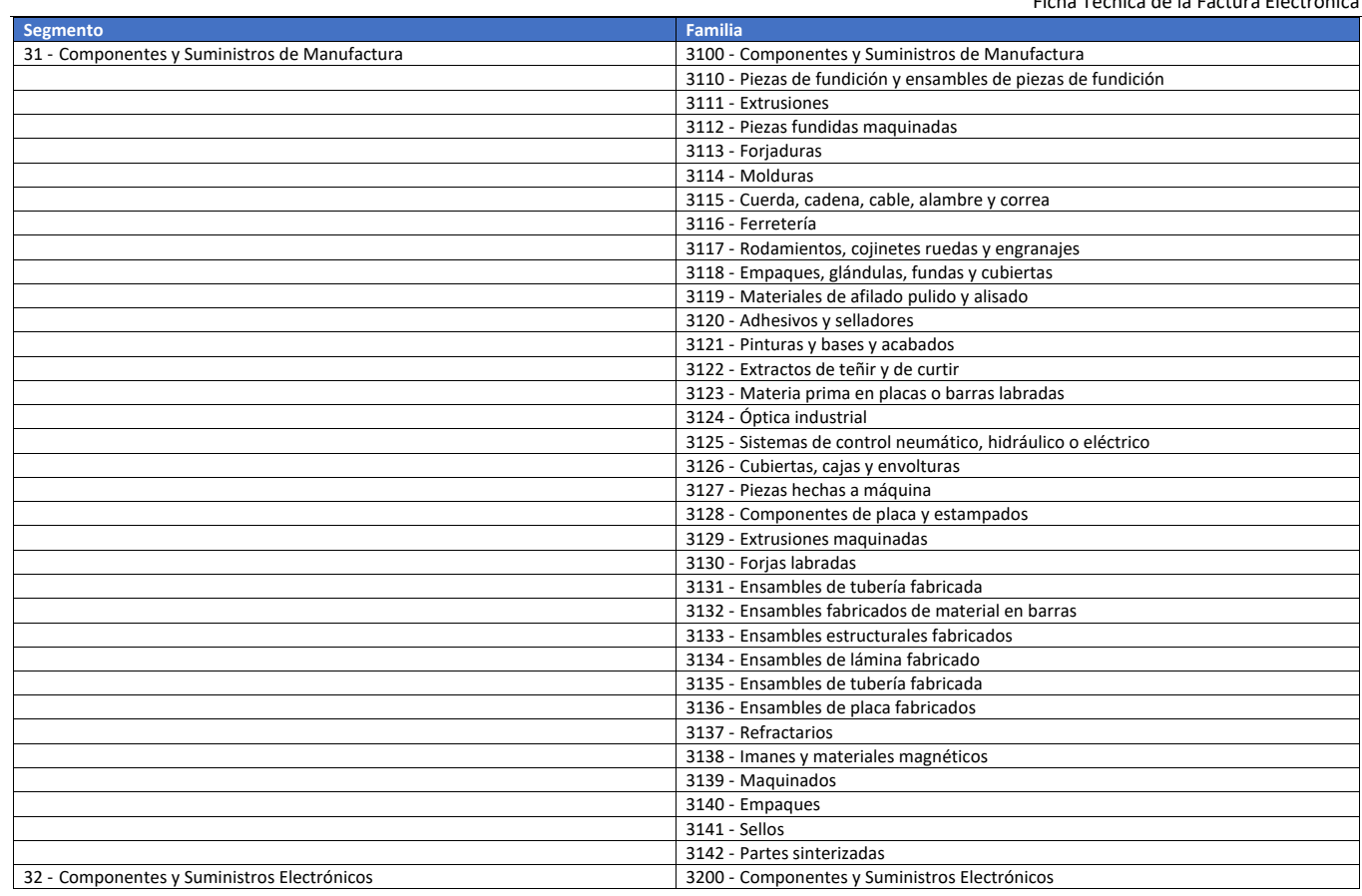

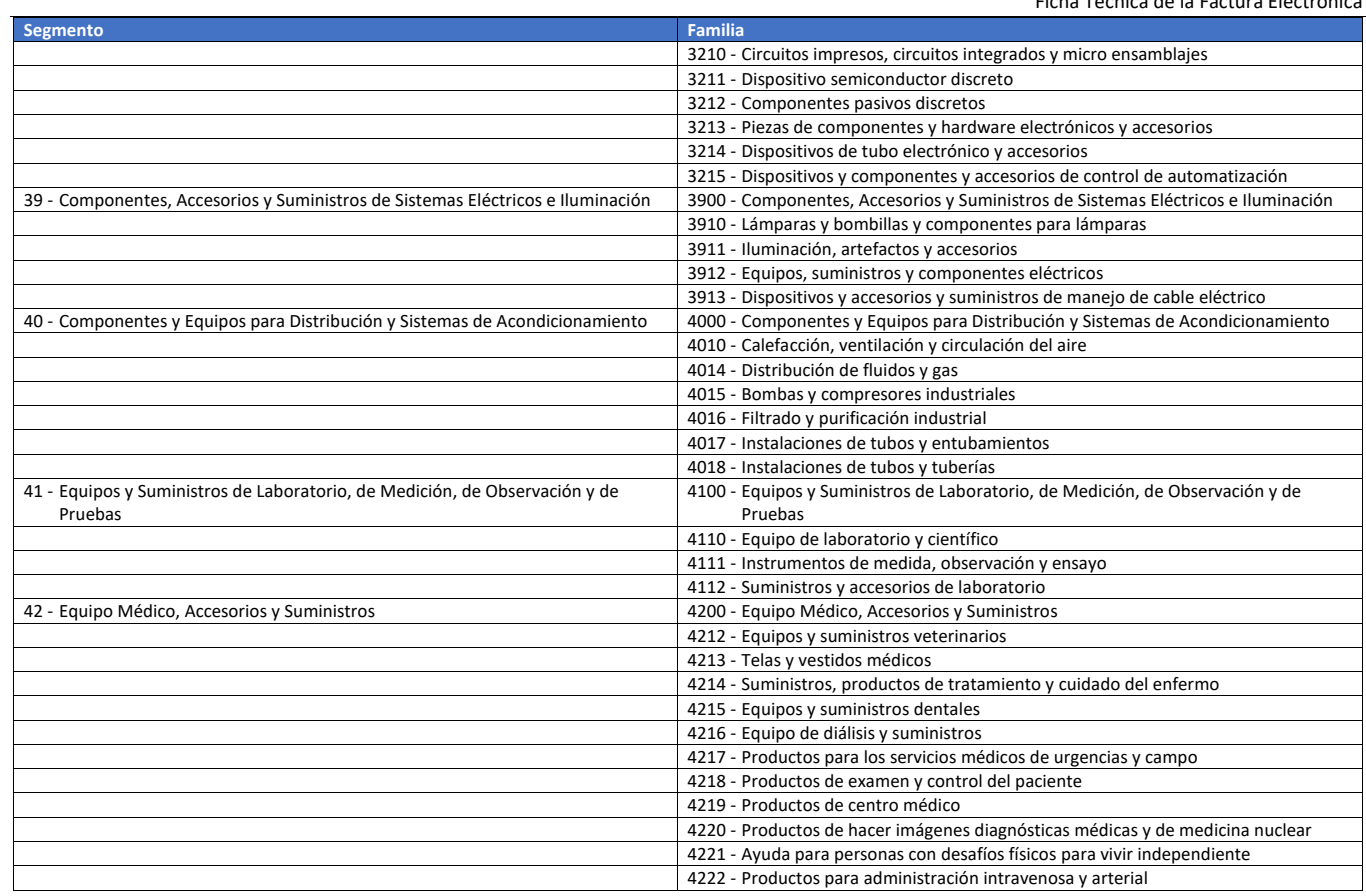

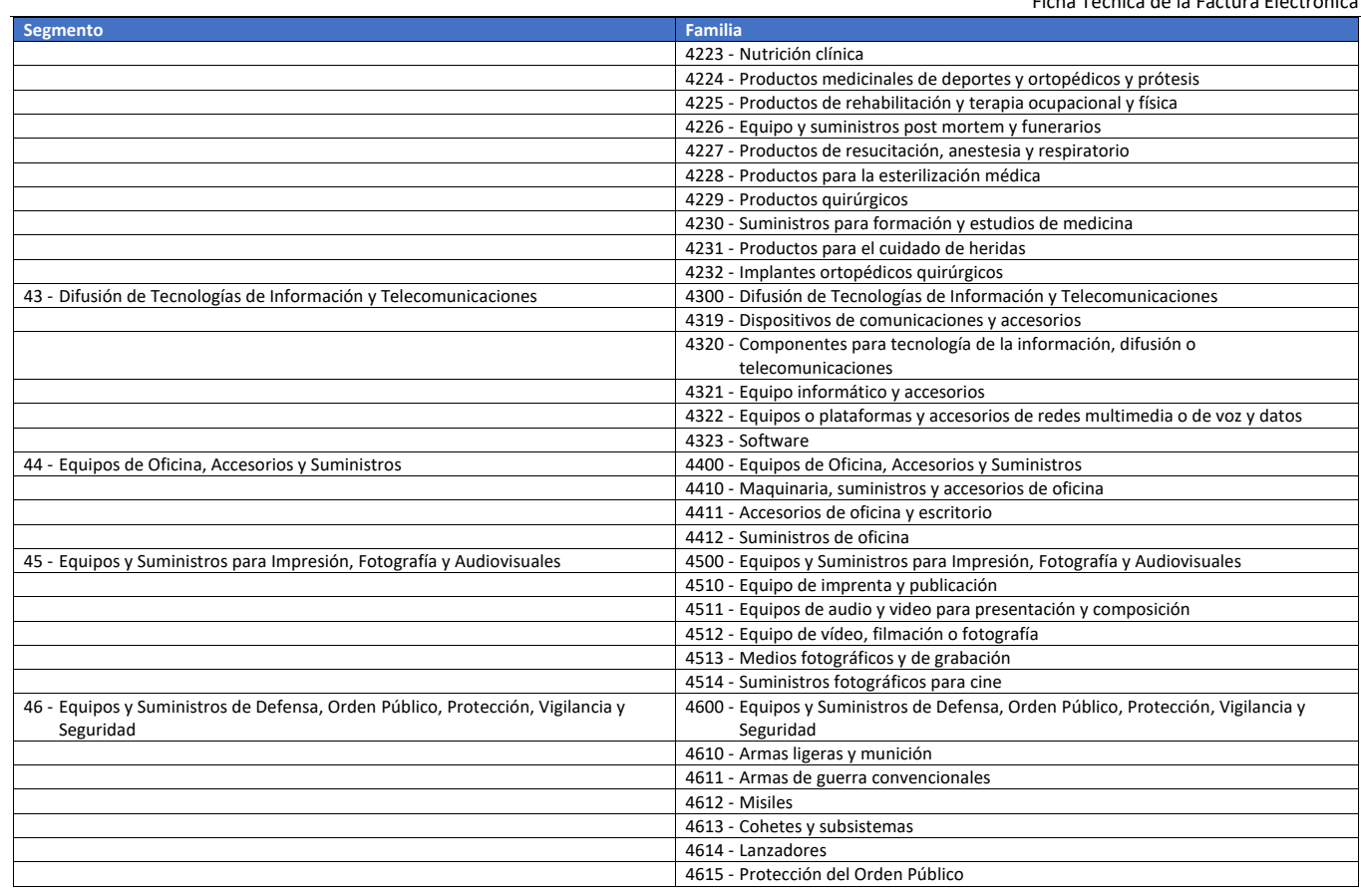

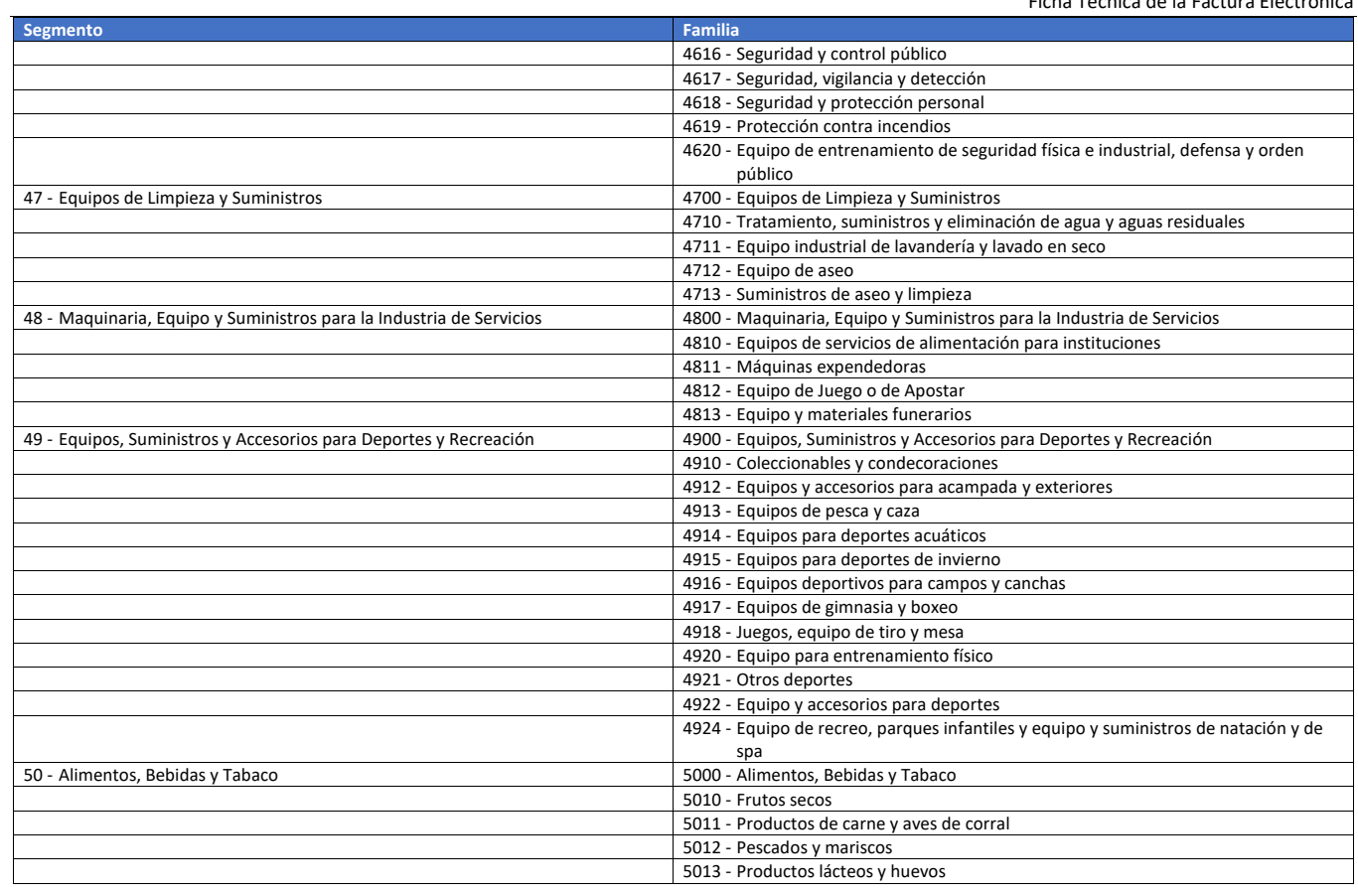

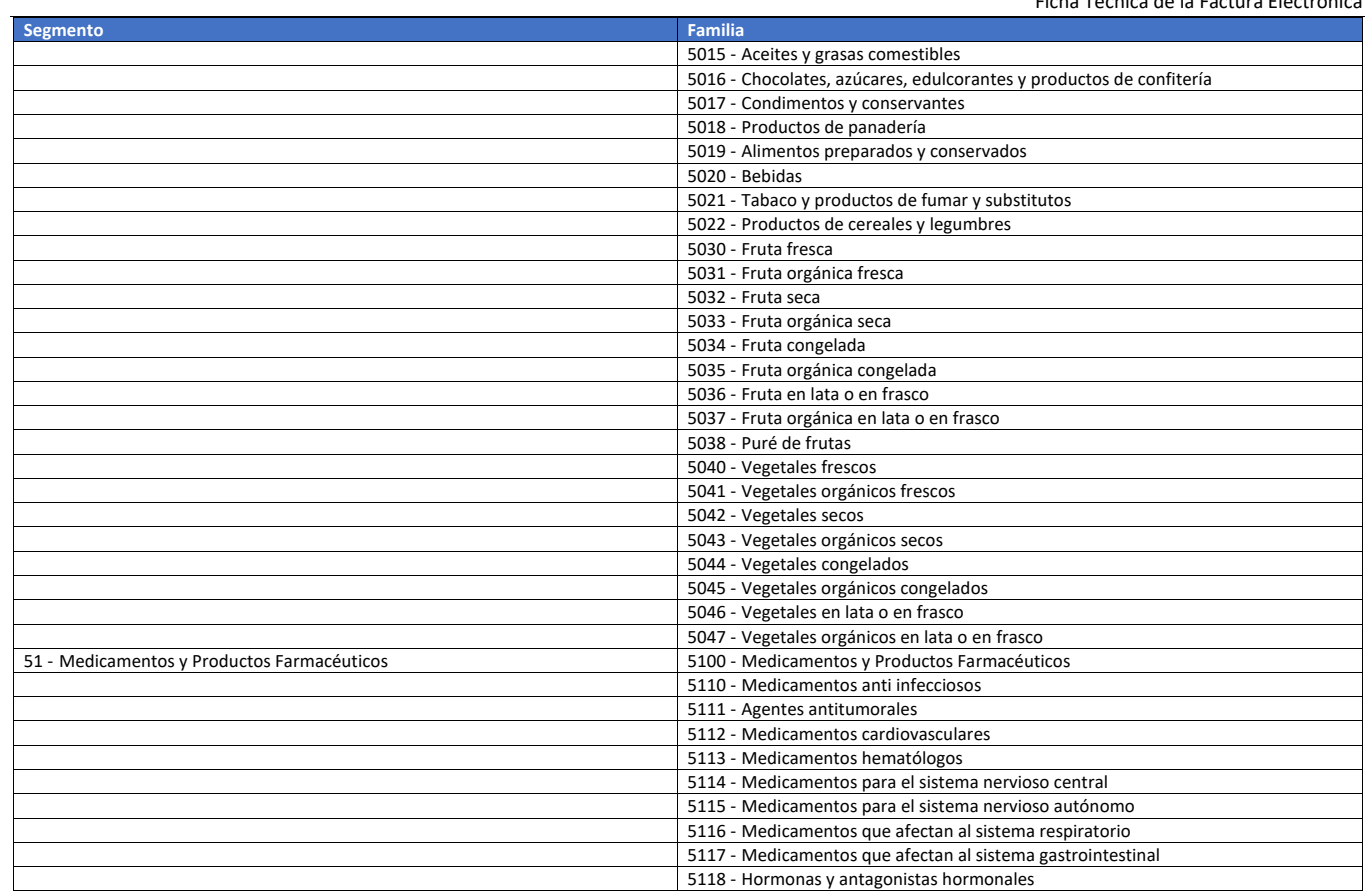

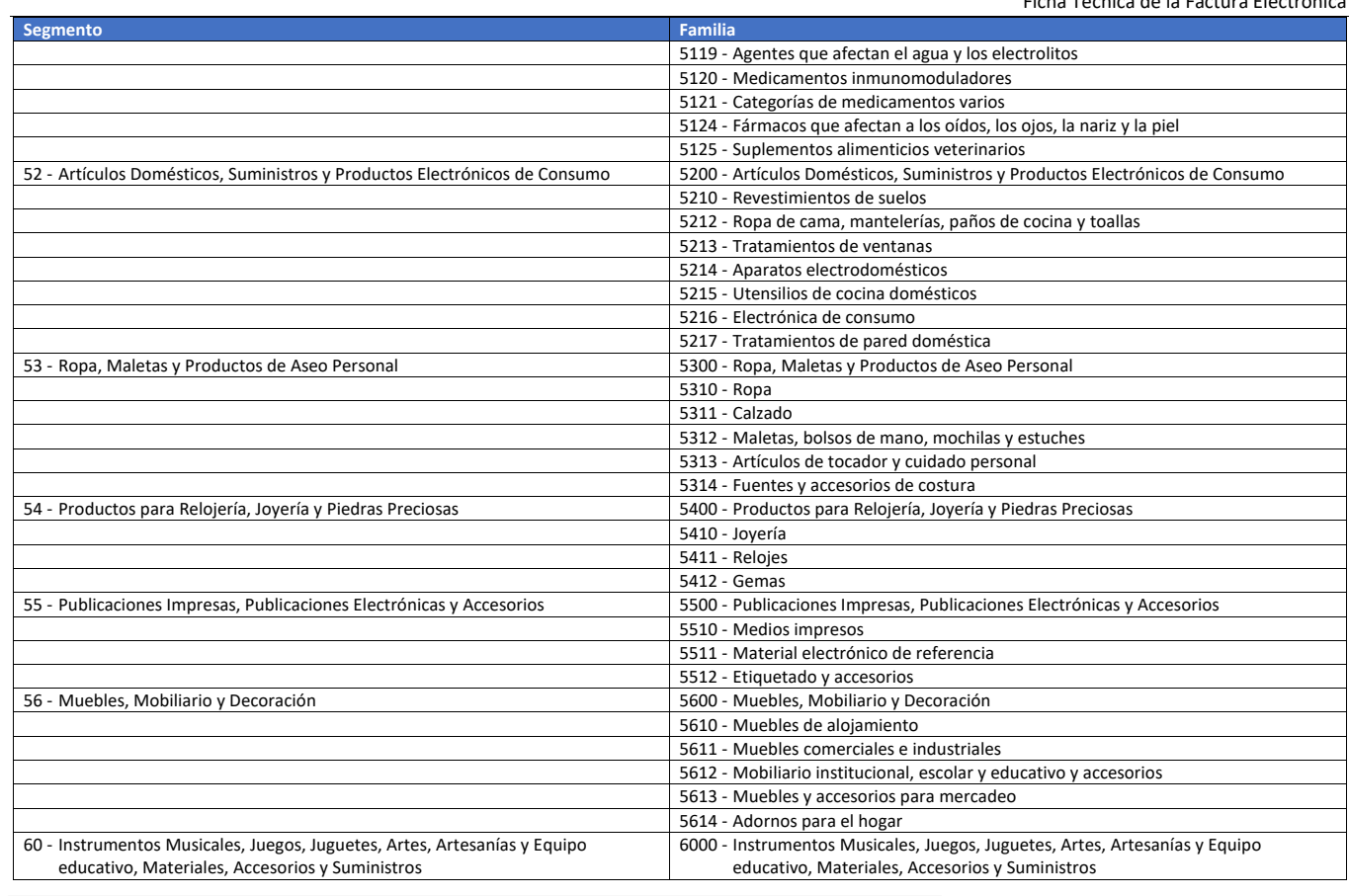

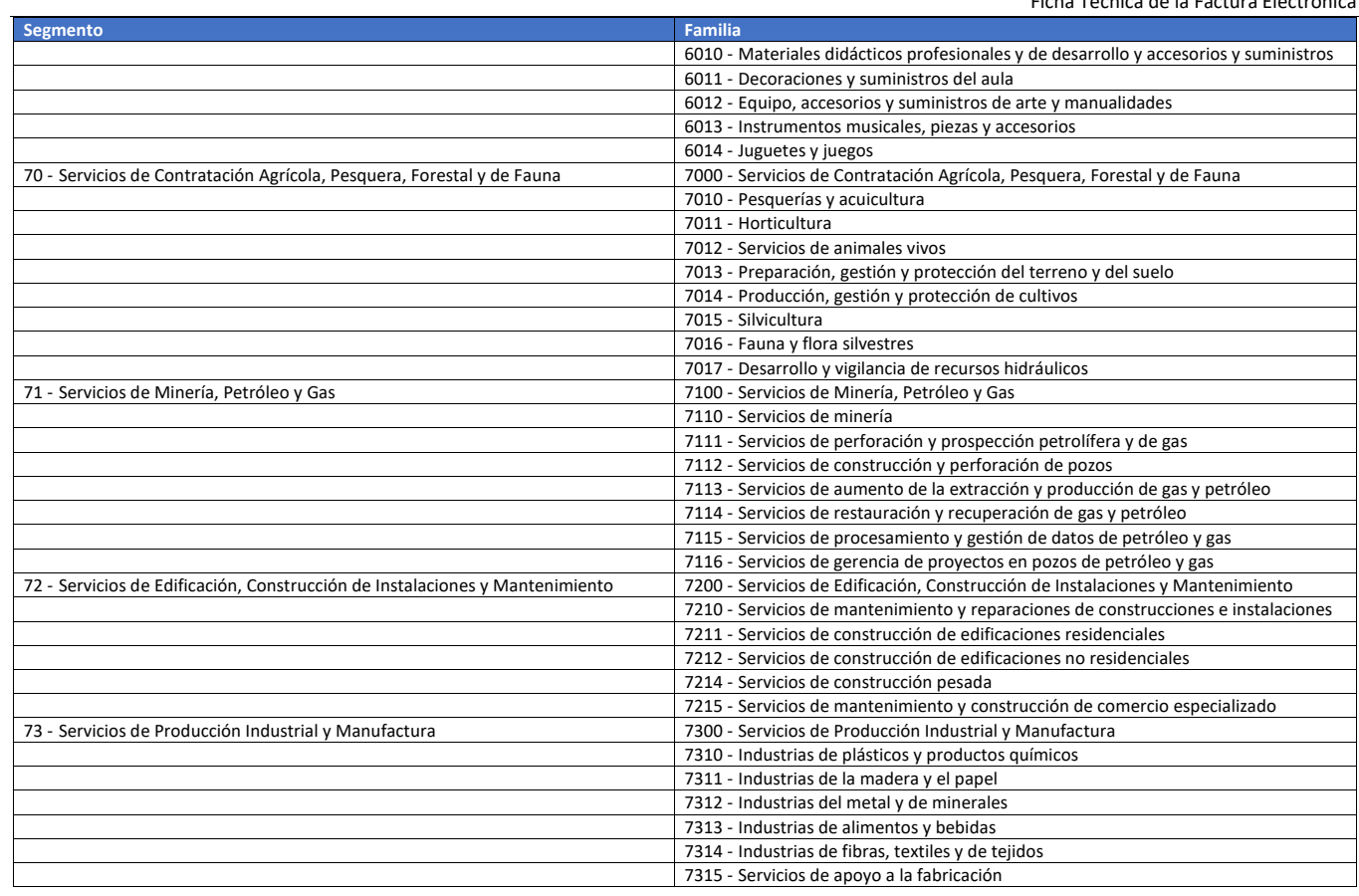
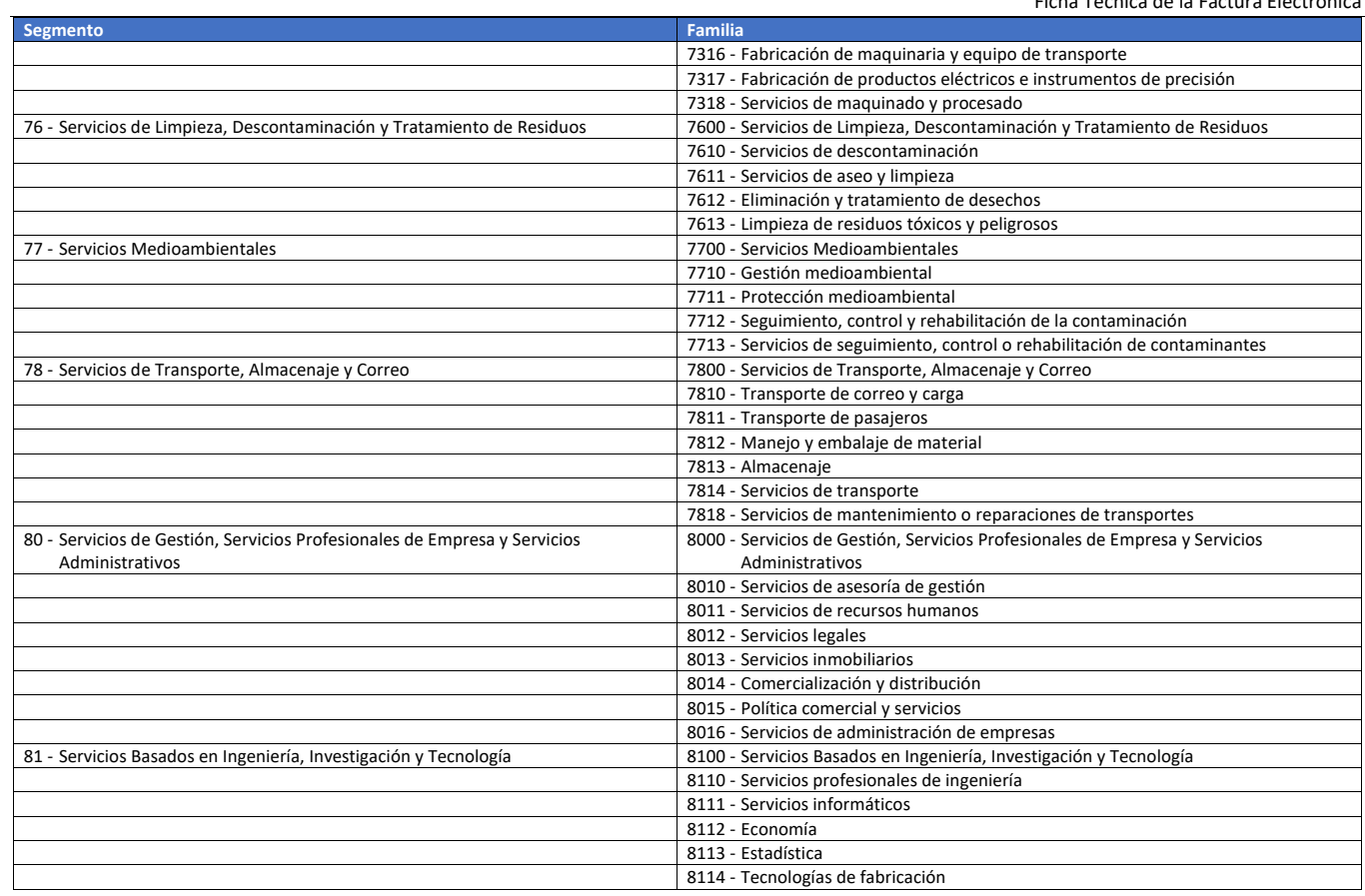

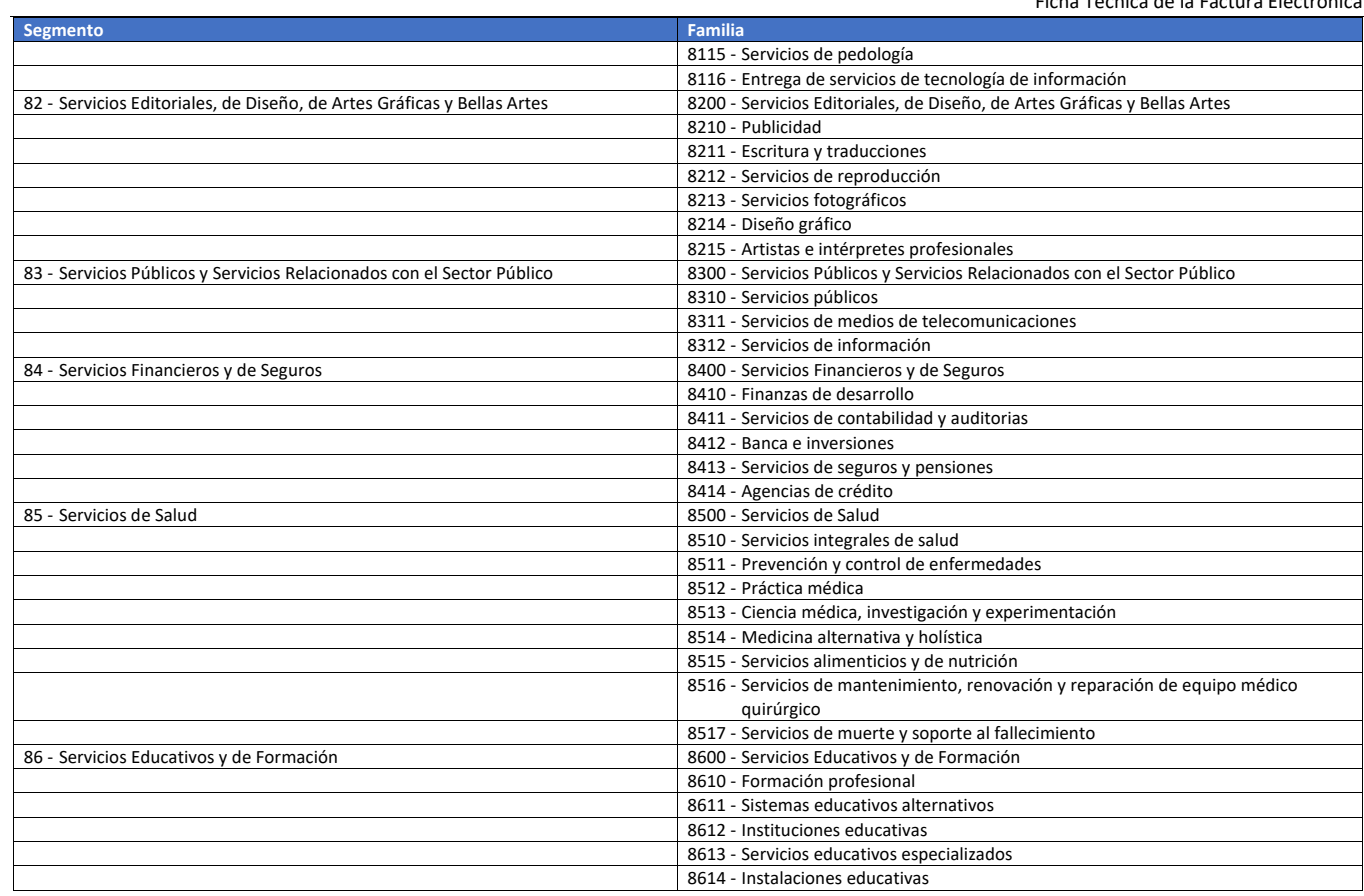

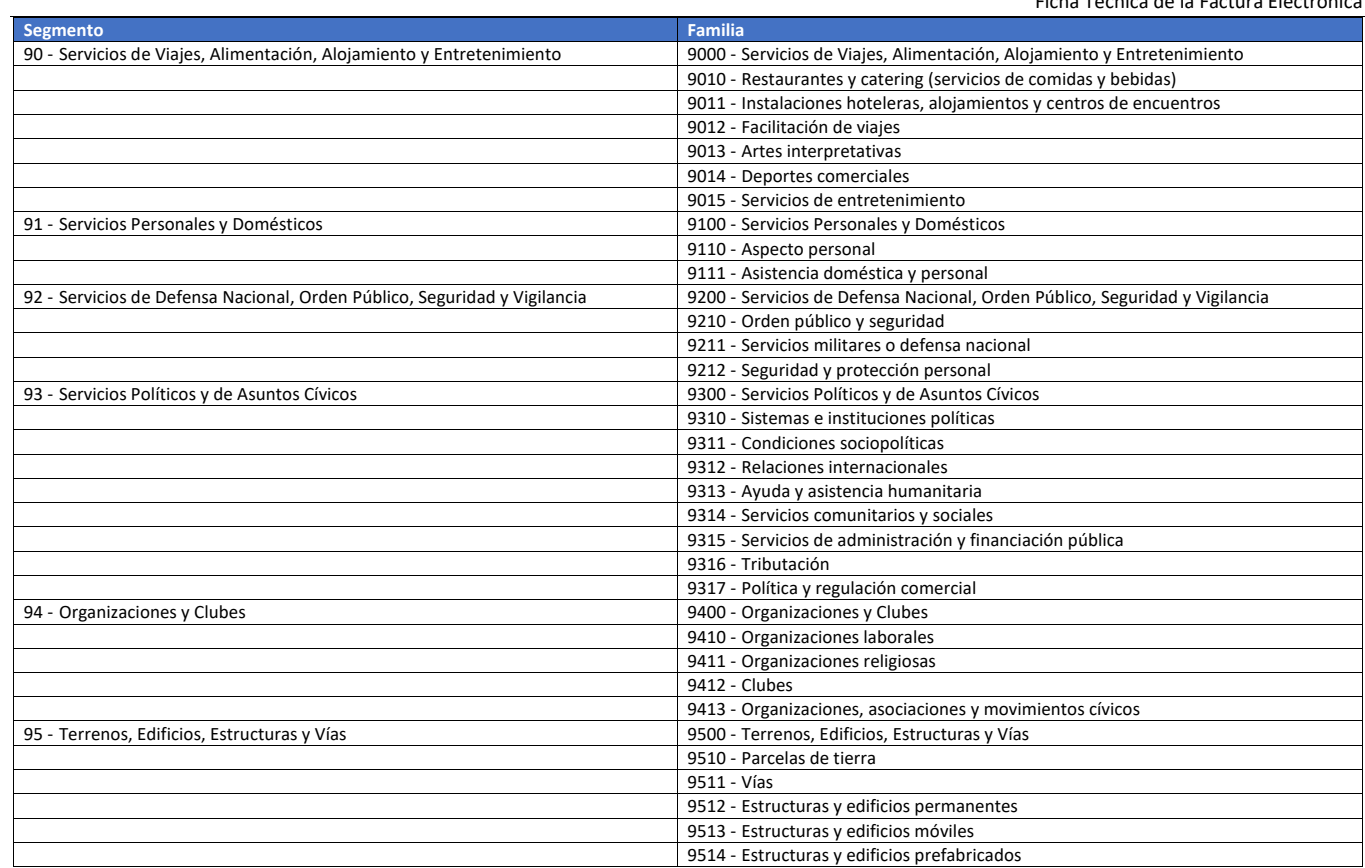

## **10.3.2. Catálogo de Unidades de Medida**

La Tabla 29 contiene las unidades de medida en la Codificación Panameña de Bienes y Servicios, para utilización en el campo C11. Este campo es de uso opcional, pero cuando utilizado, deberá contener obligatoriamente una de las secuencias de caracteres definidas en la columna "Nombre" de aquella tabla.

Las columnas de la Tabla 29 tienen el siguiente significado:

- Medida: qué tipo de cantidad está siendo cuantificada.
	- Área.<br>■ Comu
		- Comunicación: para uso en servicios de comunicaciones.
		- Contaje: cuando se está cuantificando unidades de cosas o grupos de cosas.
		- Informática.
		- **Longitud.** Masa.
		- **Potencia**
	- Textil: unidades típicas para productos textiles.
	- $\blacksquare$  Tiempo.
- Sistema: tiene el objetivo de agrupar las medidas en familias.
- Nombre: nombre de la medida que deberá ser informado en el campo C11. Símbolo: nombre de la medida que deberá ser impreso en el CAFE
- o Si el dispositivo de impresión no tiene la posibilidad de utilizar sobrescritos, podrá ser utilizado el valor de la columna nombre.
	- Comentario: eventuales explicaciones sobre la medida.
	- Símbolo: representación que podrá ser utilizada en el CAFE.

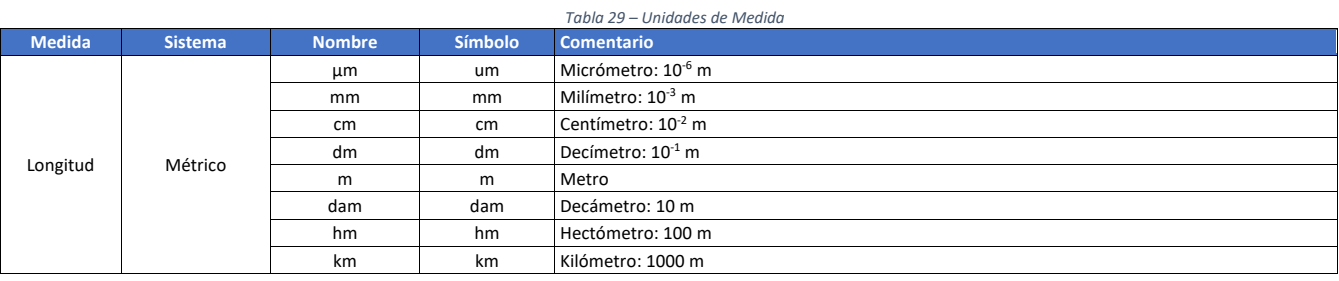

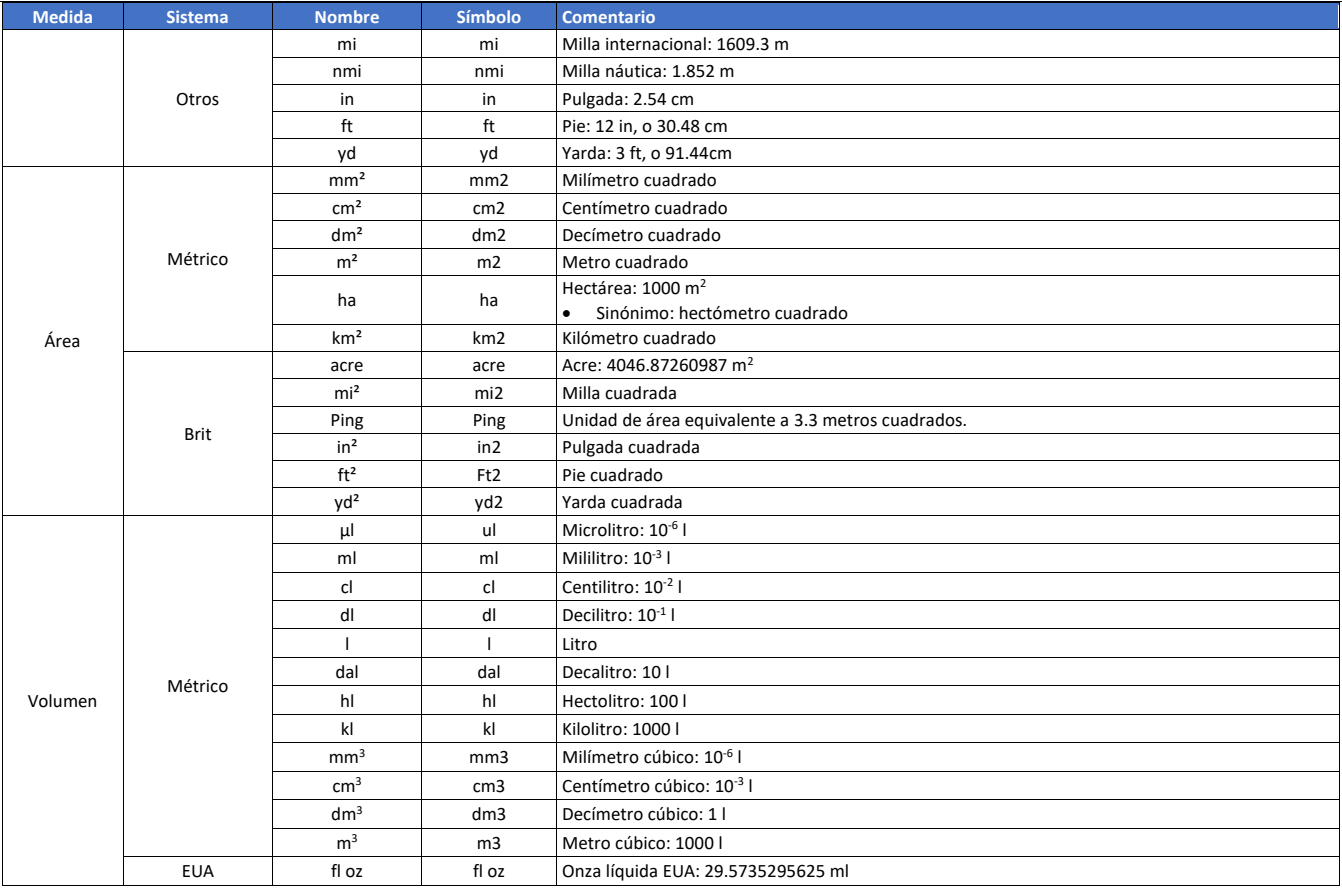

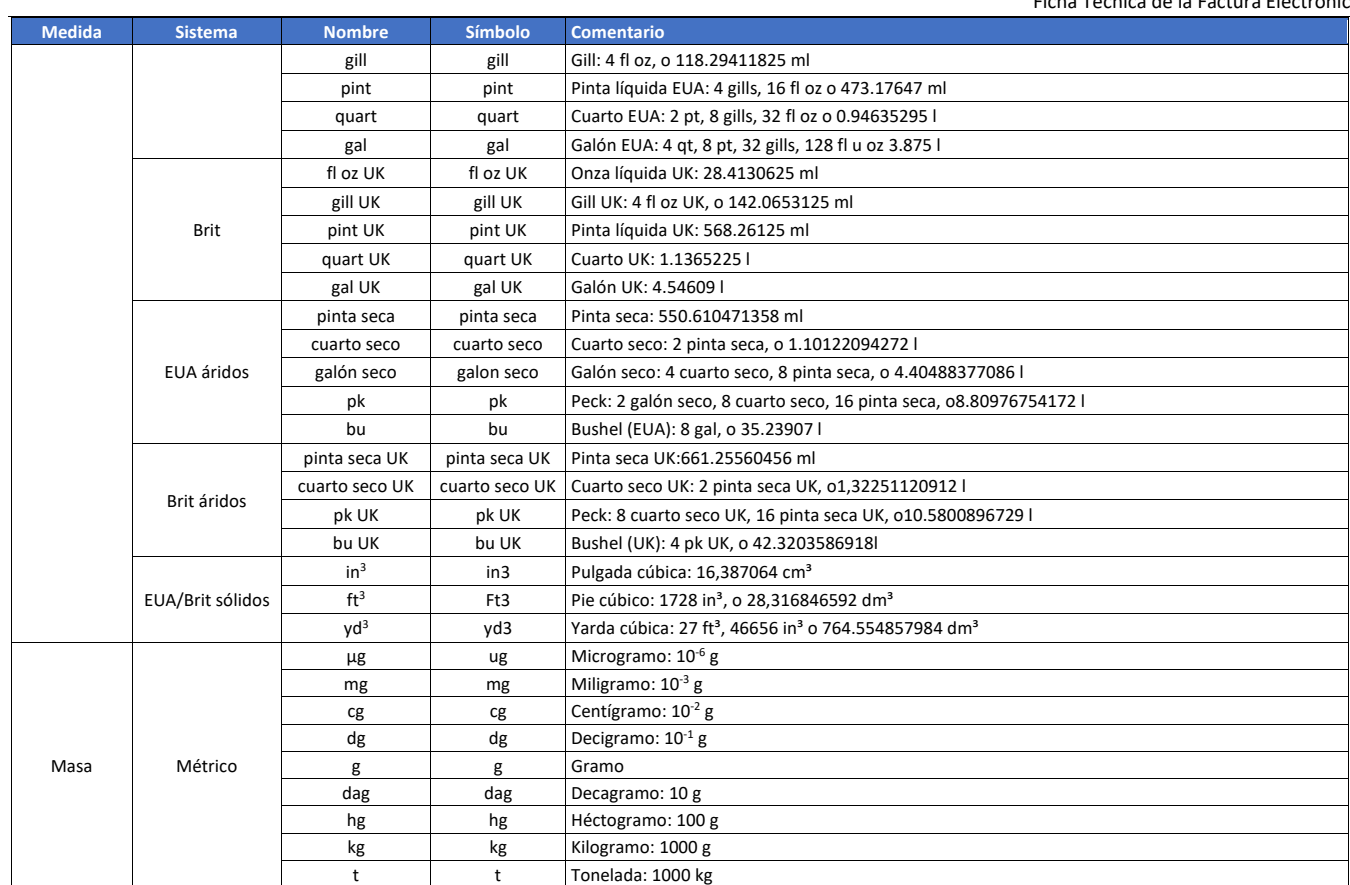

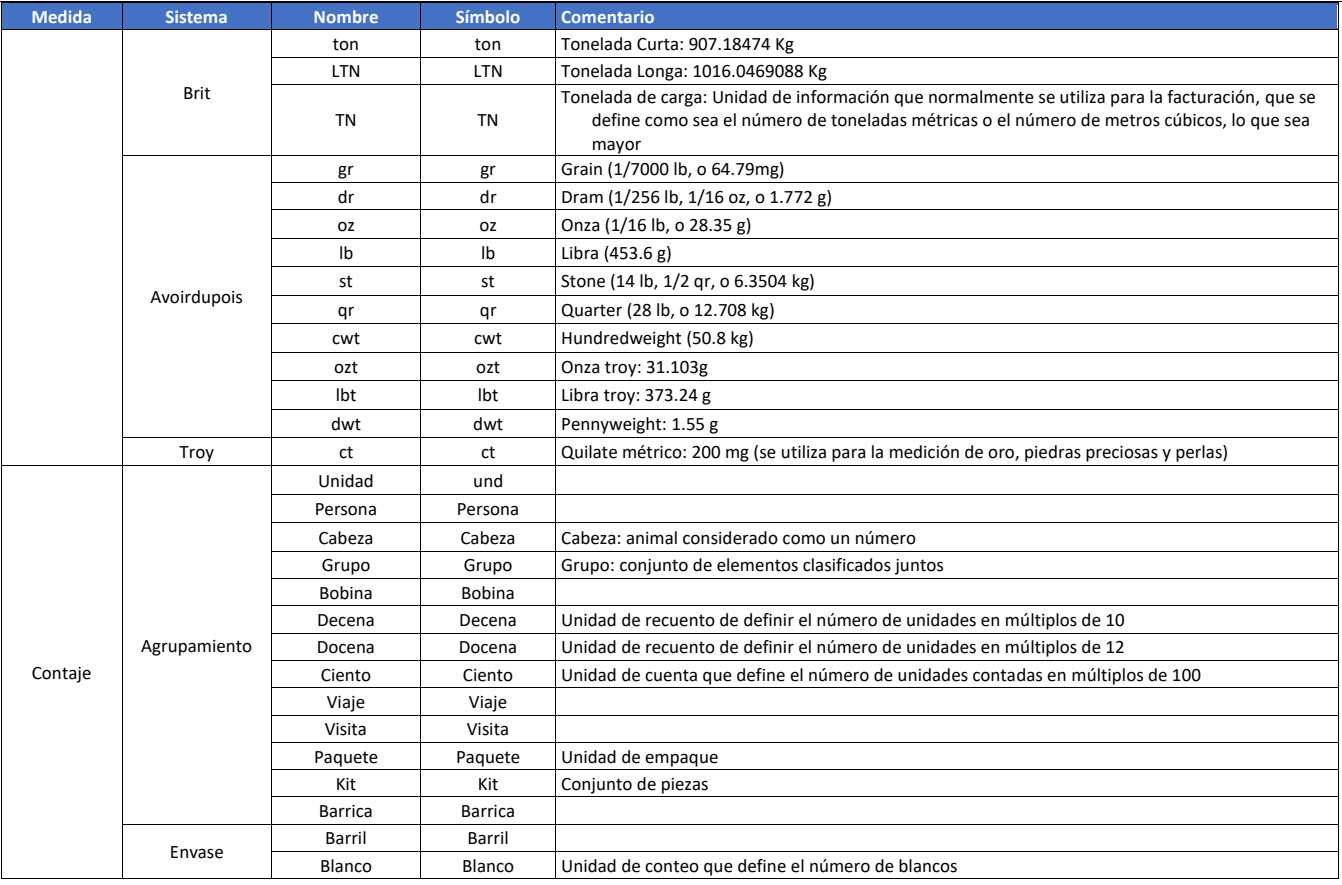

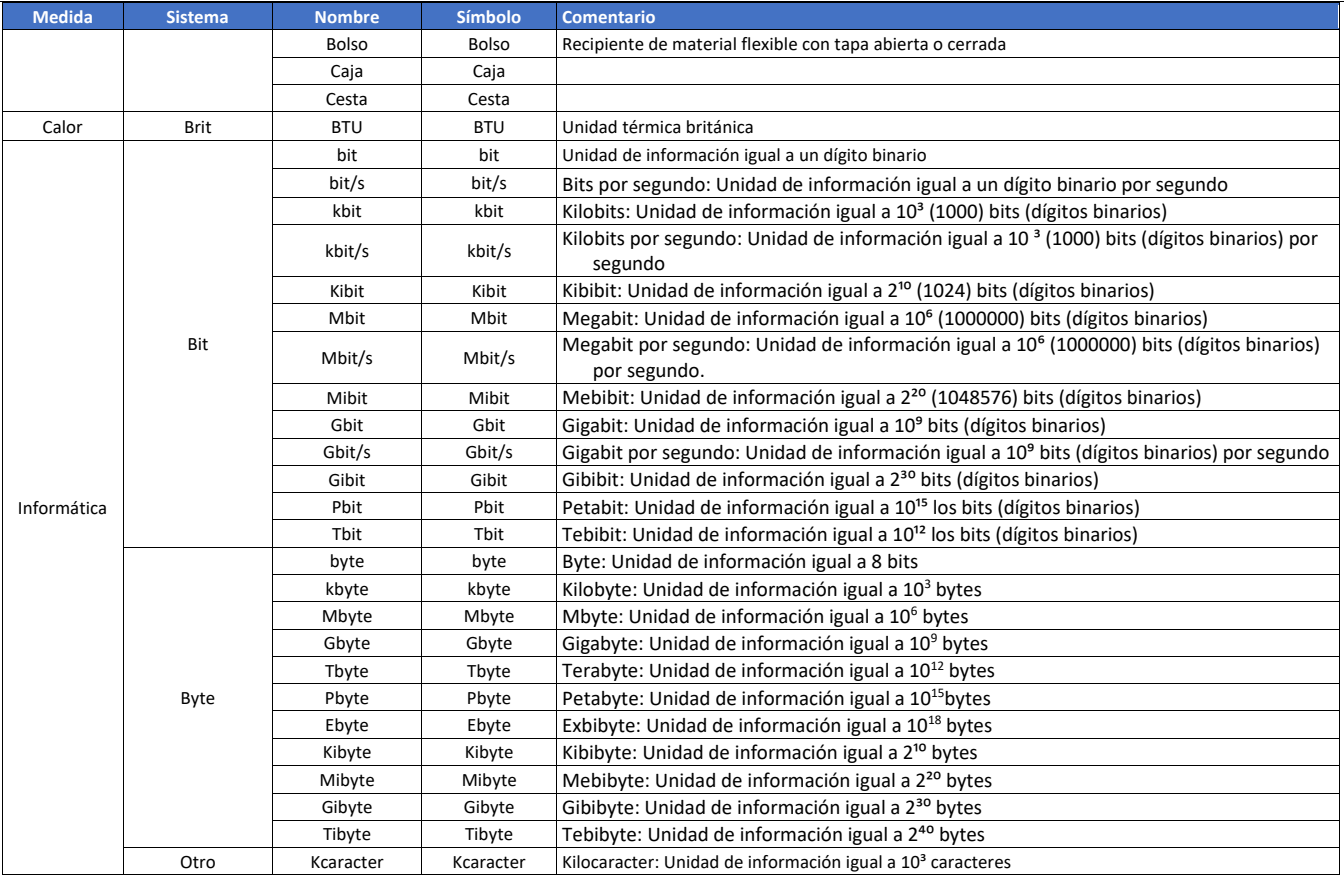

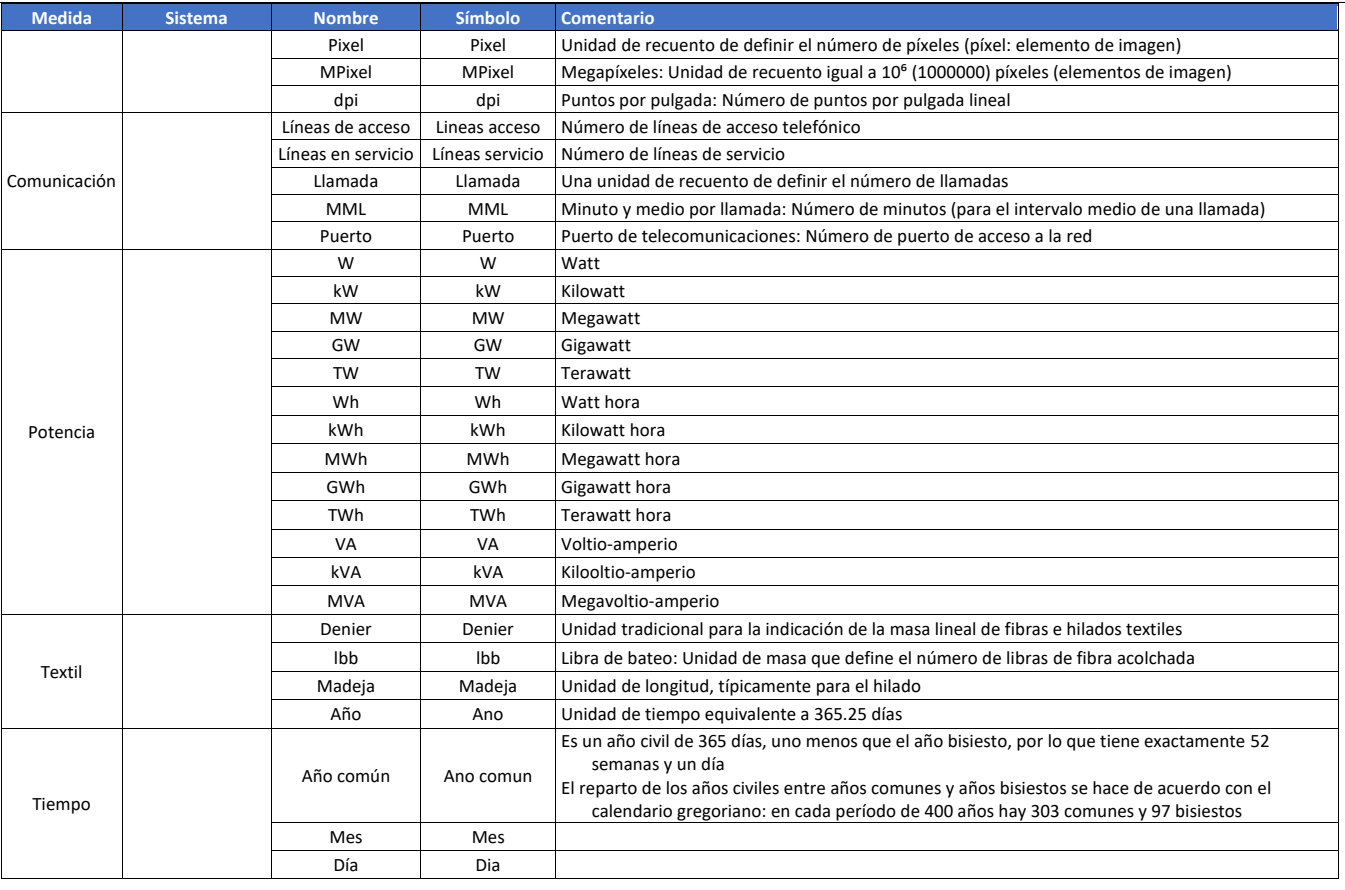

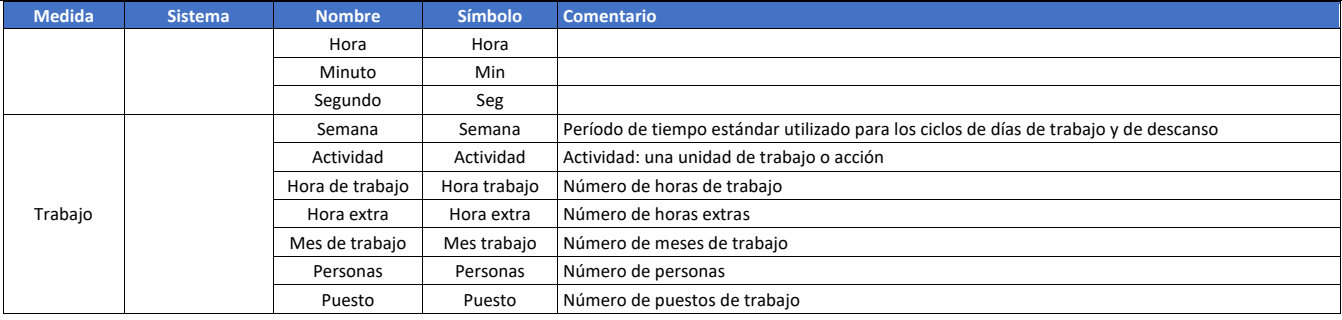

## **10.3.3. Venta para Organismos de Gobierno**

El Sistema Electrónico Panamá Compra utiliza los códigos del UNSPSC. Por este motivo, cuando el receptor de la FE es un organismo de gobierno, es obligatoria la utilización de la codificación con ocho posiciones (con los cuatro niveles jerárquicos) para la descripción de los ítems de la factura.

De esta manera, en caso de venta a la administración pública (campo B401 = 3), es obligatorio informar el campo C10 (consecuente, no se puede informar el campo C09), y el valor informado debe existir en la CPBS (validación realizada por la aplicación de la DIRECCIÓN GENERAL DE INGRESOS).

La aplicación no validará si este valor informado existe en el Convenio Marco del Sistema Electrónico Panamá Compra que rige esta operación.

Los convenios marco del Sistema Electrónico Panamá Compra son contratos públicos con uno o más proponentes, para la adquisición de productos y servicios de consumo masivo y cotidiano, con precios y condiciones determinados durante un período de tiempo definido, y pueden ser encontrados en el enlace http://www.dgcp.gob.pa/convenios-actuales.

Si el RUC del receptor (campo B402) está listado en la Tabla 30:

- El campo B401 obligatoriamente deberá contener el código "3" (receptor = gobierno); y
- Deberá ser informado el campo C10, con un valor existente en la CBPS.

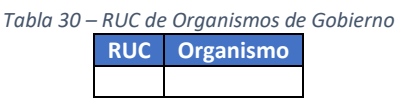

## **10.4. Operaciones Con el Exterior**

## **10.4.1. Catálogo de Países**

El catálogo de países se encuentra en la Tabla 31.

Si se utiliza el código "ZZ" la aplicación de la DIRECCIÓN GENERAL DE INGRESOS regresa una notificación, sin rechazar la FE (regla de validación B410c).

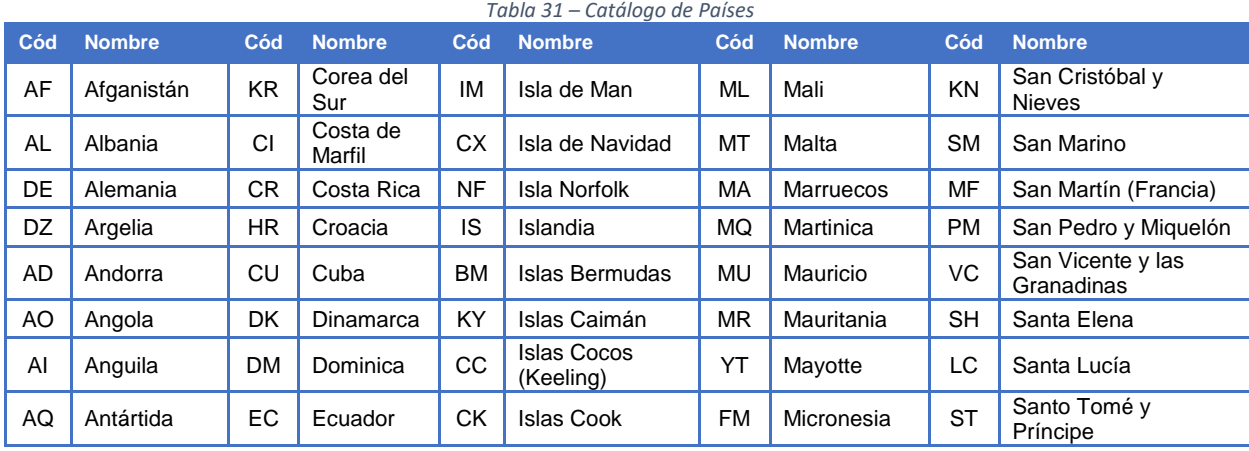

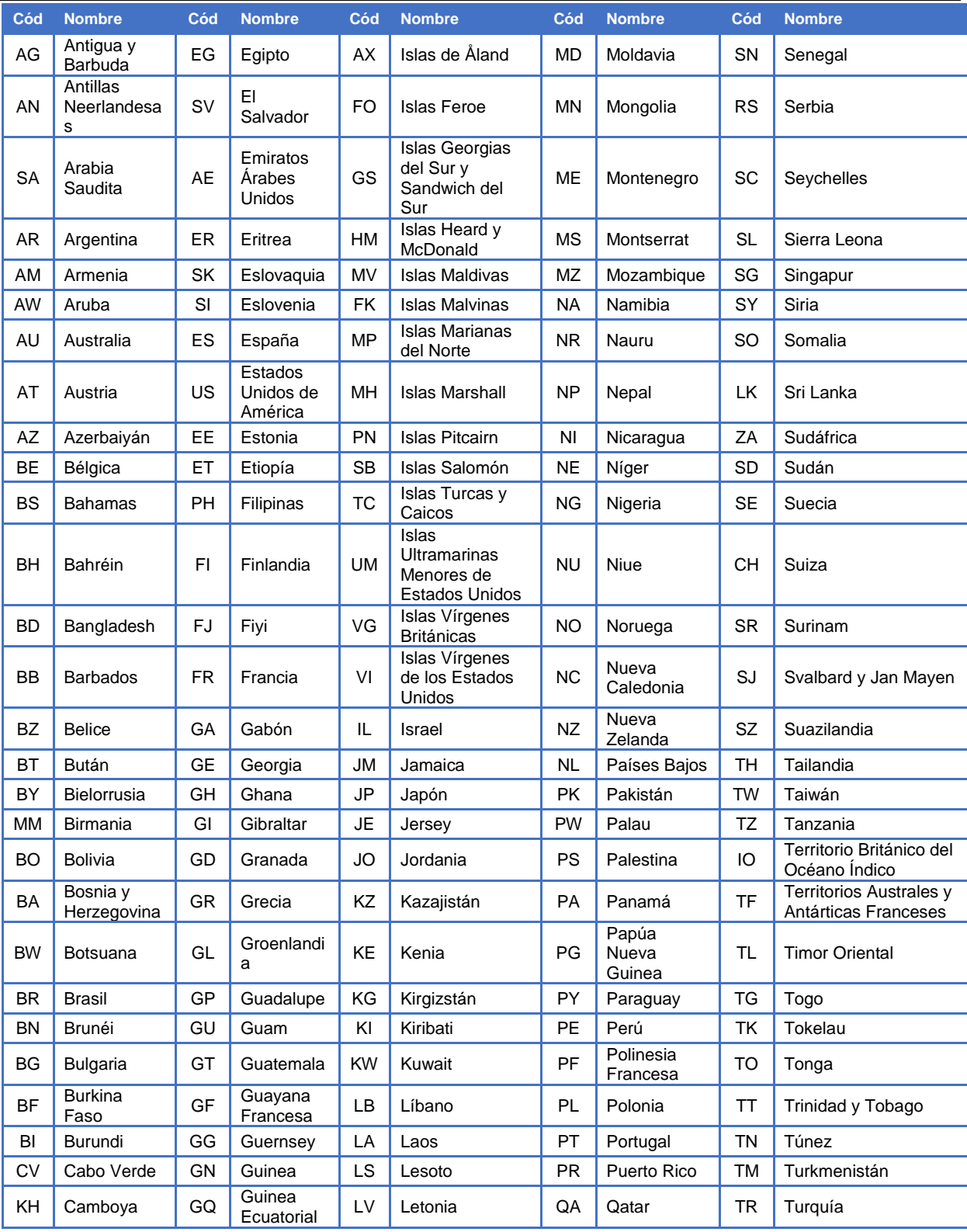

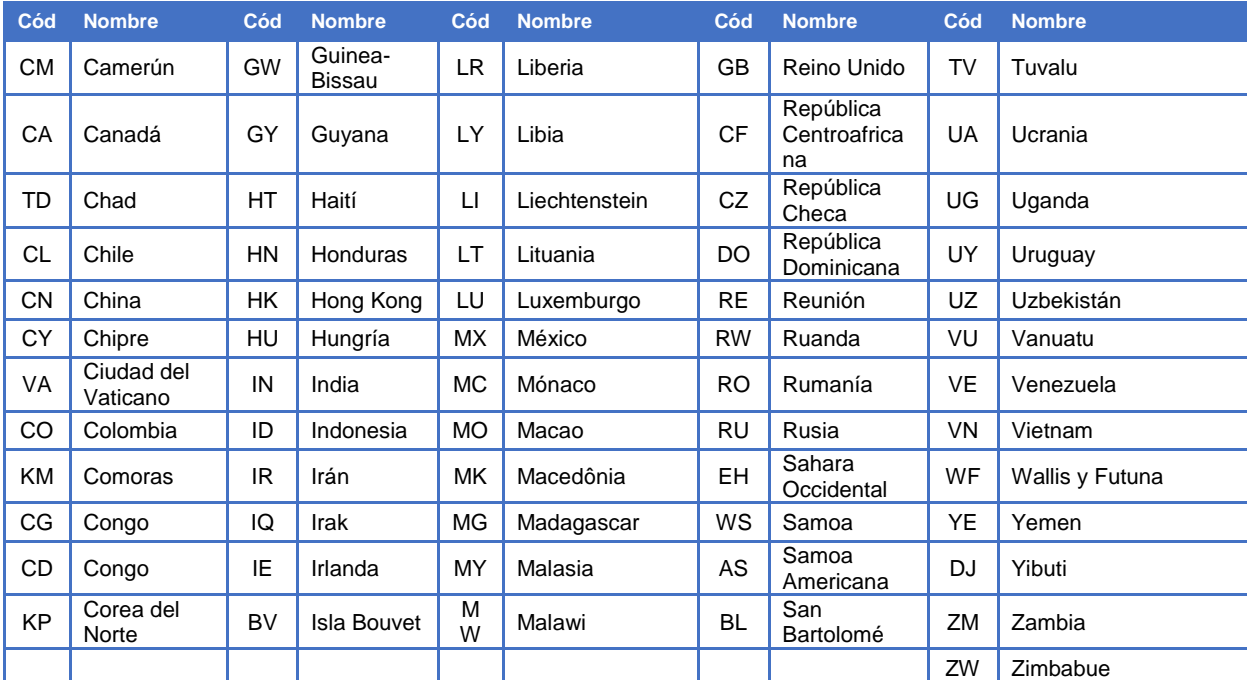

## **10.4.2. Tabla de INCOTERMS**

Las Expresiones Internacionales de Comercio (*International Commercial Terms*), sirven para definir, en la estructura de un contrato de compra y venta internacional, los derechos y obligaciones recíprocos del exportador y del importador, estableciendo un conjunto estándar de definiciones, y determinando reglas y prácticas neutrales, como, por ejemplo, donde el exportador debe entregar la mercancía, quien paga por el transporte, y quien es el responsable por el seguro de transporte.

Las Incoterms surgieron en el año 1936, cuando la Cámara Internacional de Comercio<sup>25</sup> interpretó y consolidó las diferentes formas contractuales que se utilizan en el comercio internacional.

Las evoluciones de los procesos logísticos y de negociación fueron incorporadas a lo largo de los años, y el conjunto actual de reglas se conoce como "Incoterms 2000", siendo que la versión actual, vigente desde 01 de enero de 2011, de acuerdo con la Cámara Internacional de Comercio, se encuentra en la Tabla 32.

### *Tabla 32 – INCOTERMS*

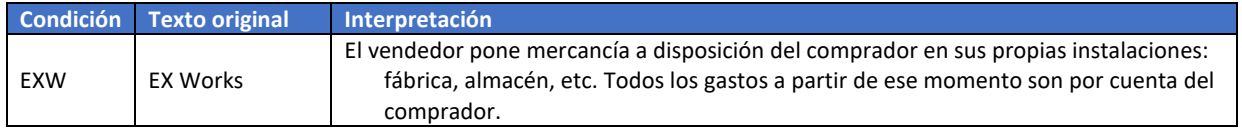

25https://iccwbo.org/

-

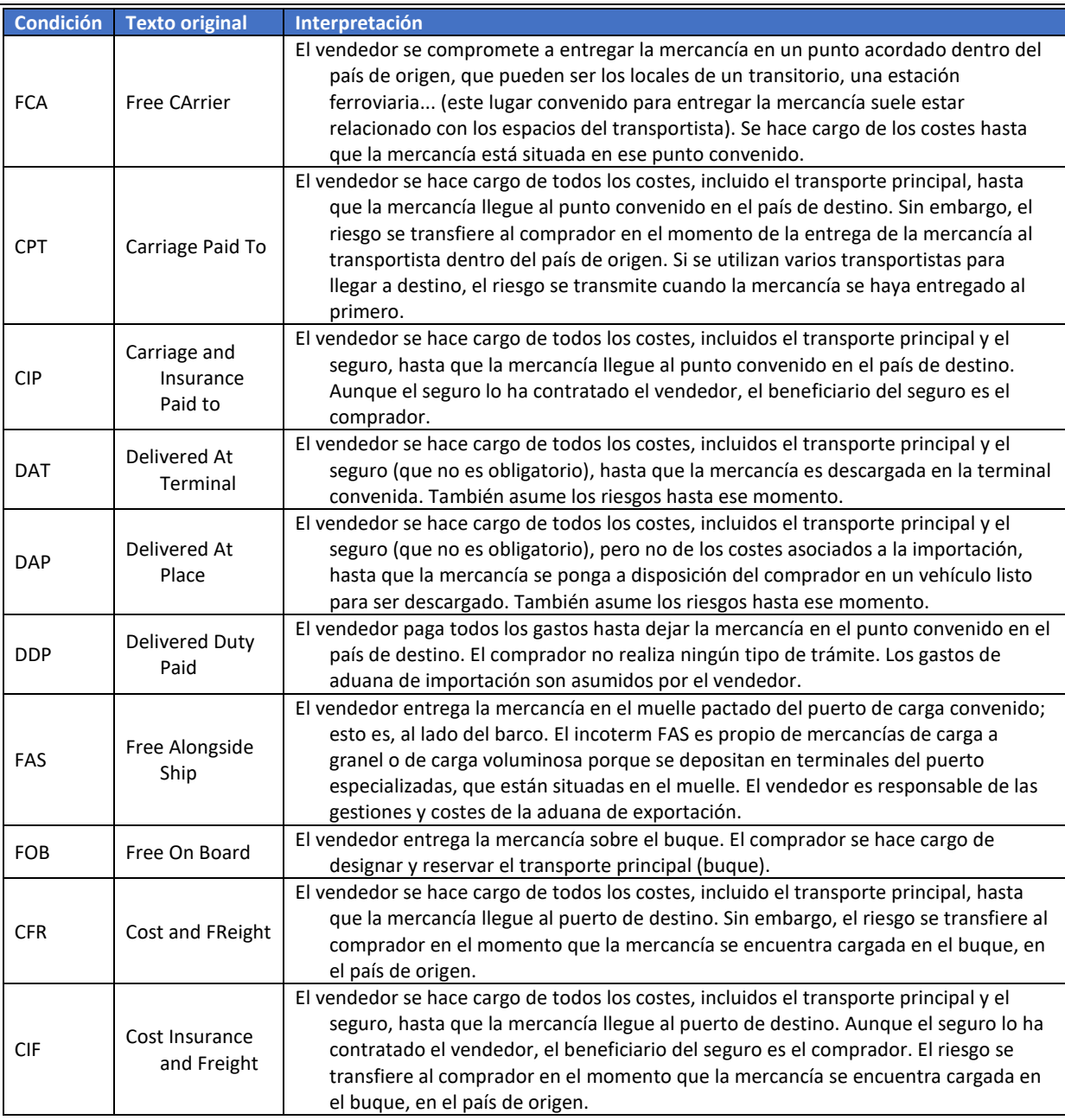

*Fuente: https://cdn.iccwbo.org/content/uploads/sites/3/2010/01/ICC-Introduction-to-the-Incoterms-2010.pdf<sup>26</sup>*

<sup>-</sup><sup>26</sup>Acceso en 21 de agosto de 2017.

# **10.4.3. Tabla de Monedas para Operaciones Internacionales**

## La Tabla 33 presenta las monedas y sus codificaciones, de acuerdo con la norma ISO 4217.

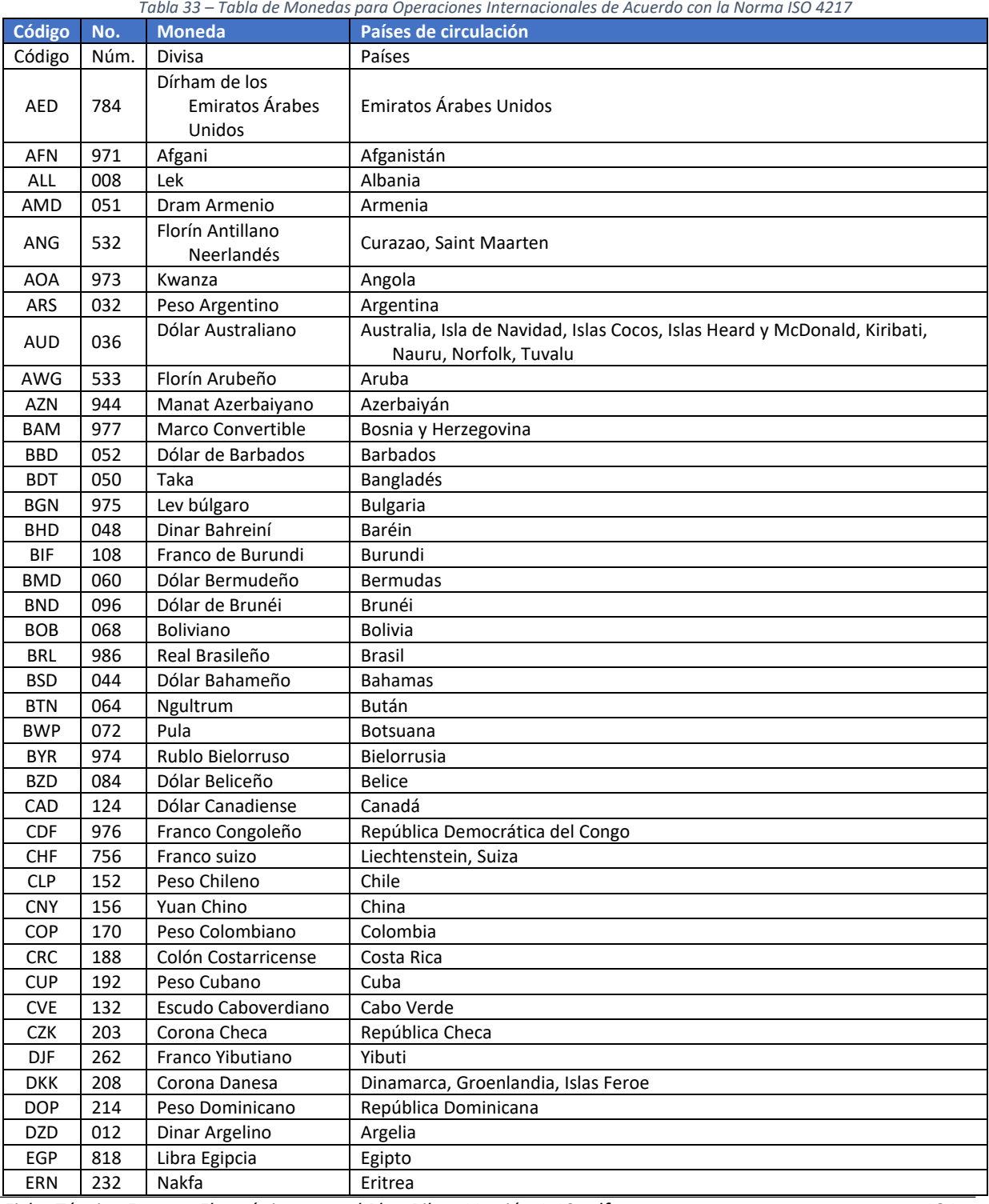

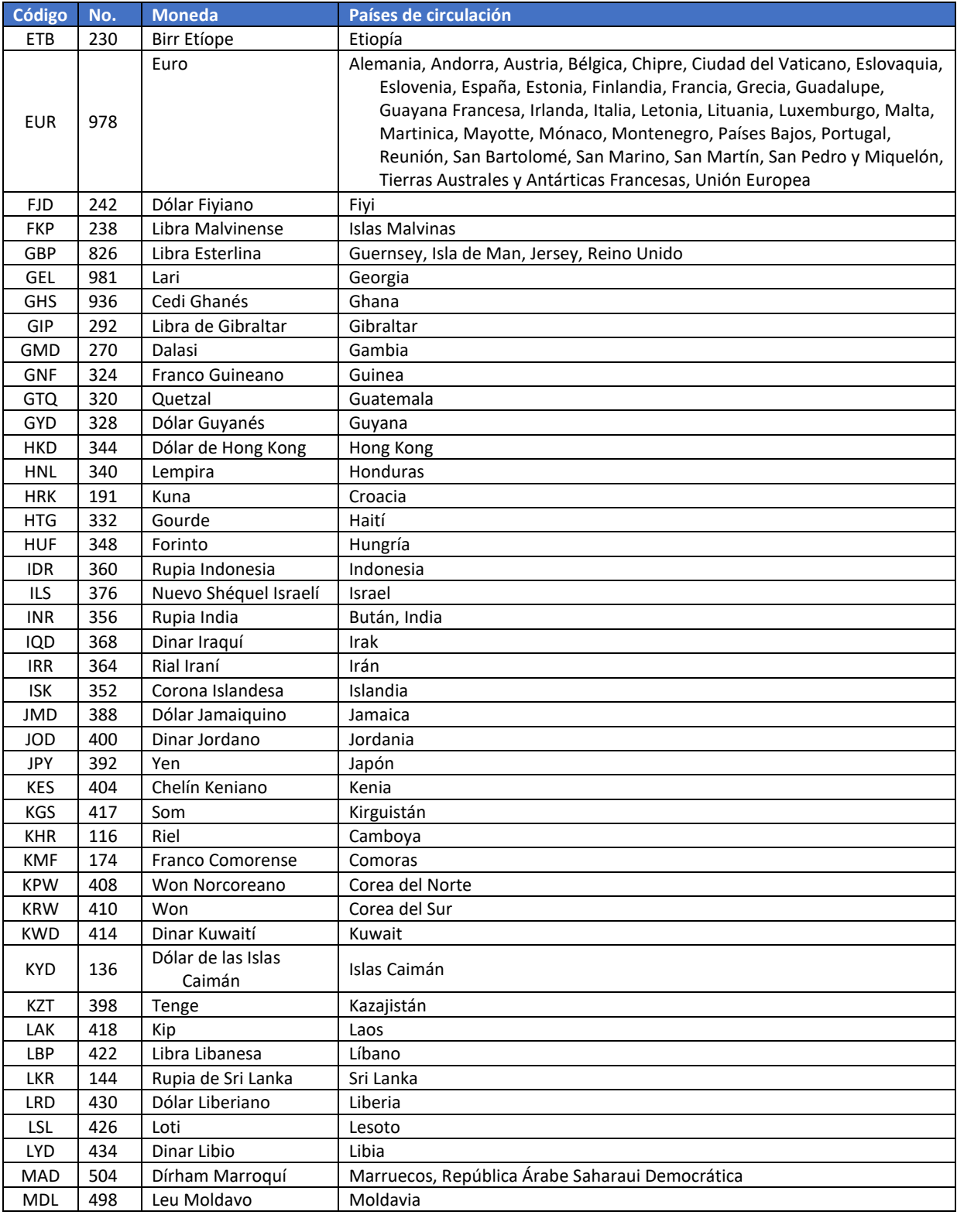

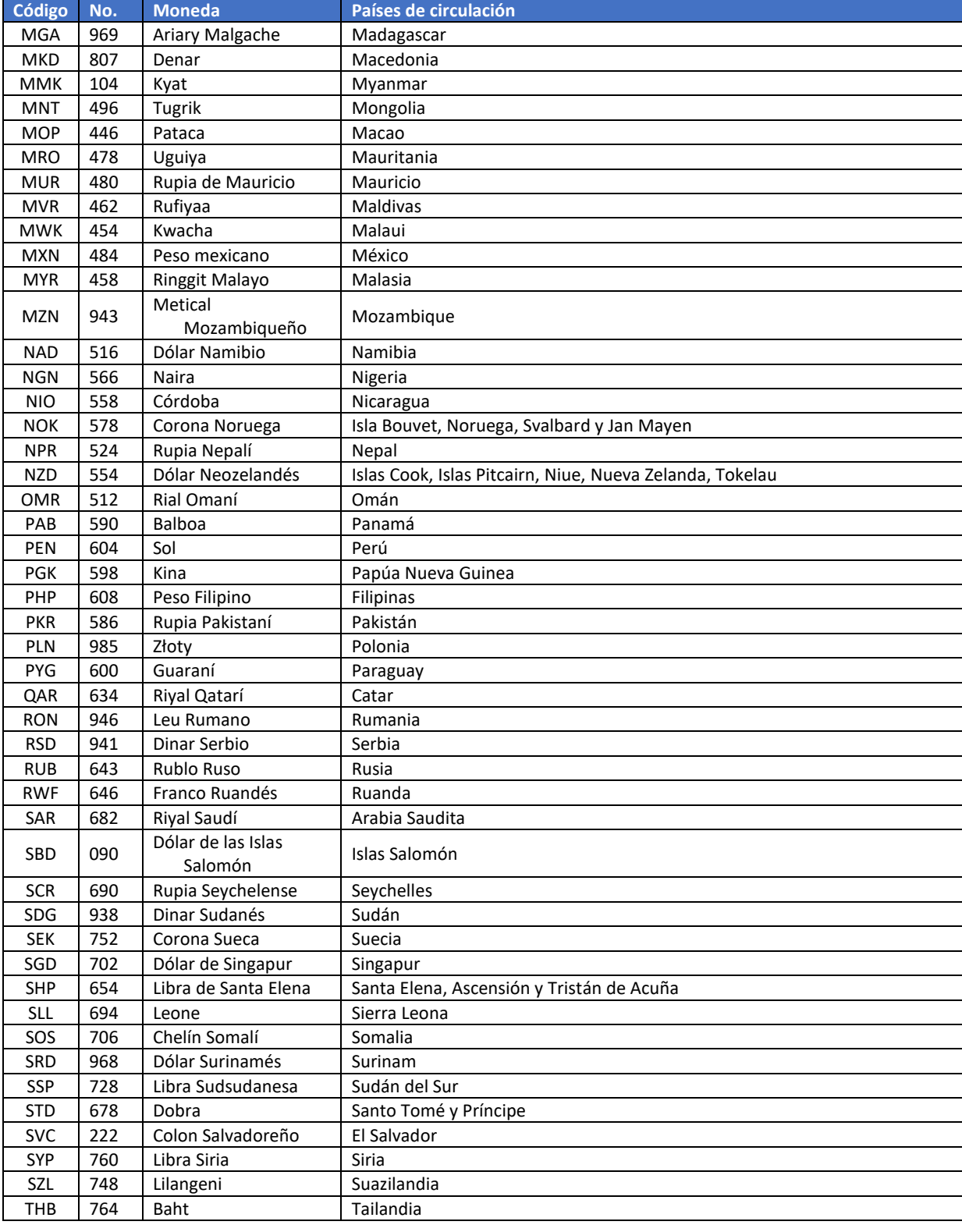

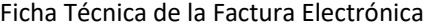

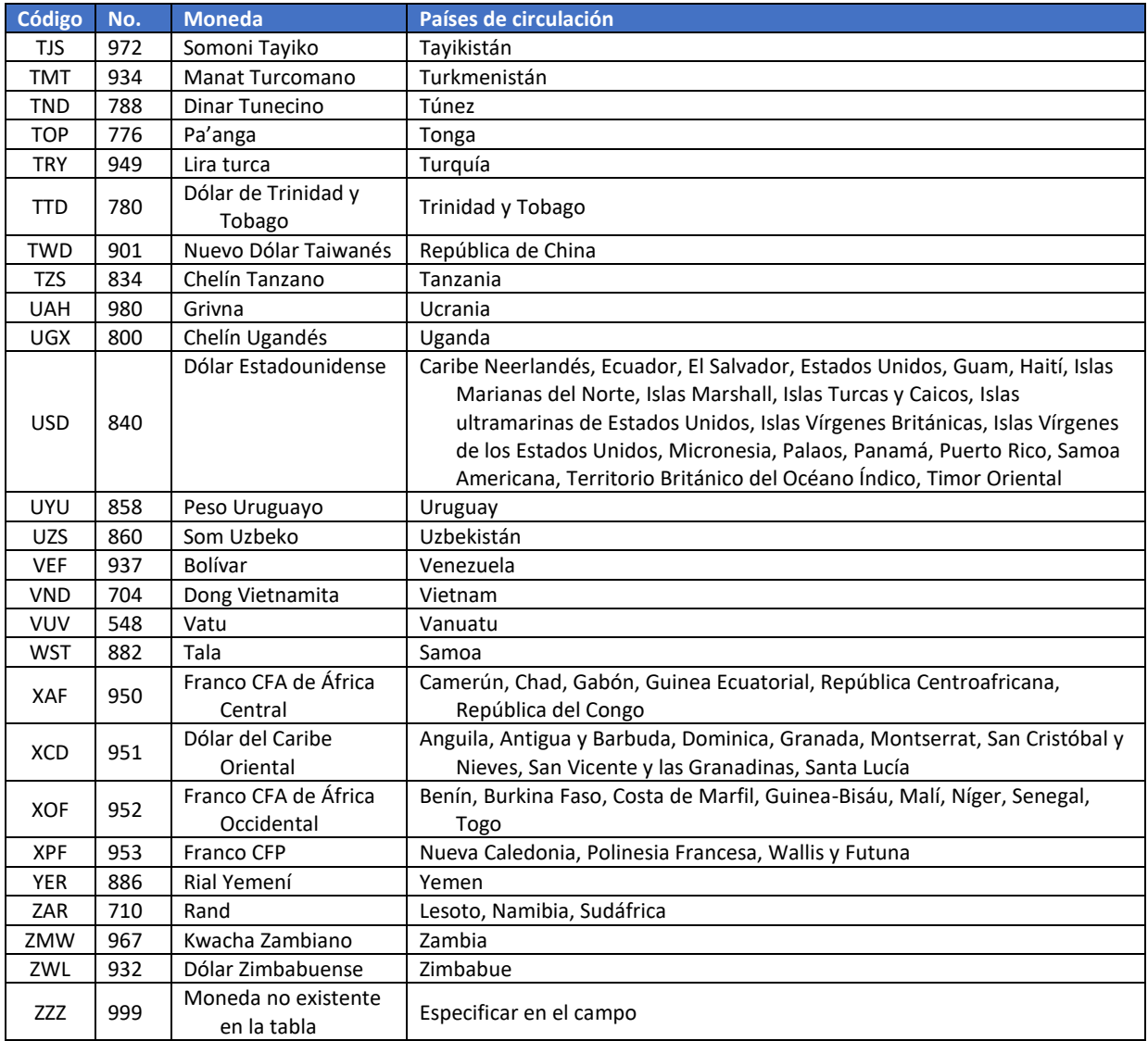

## **Glosario**

**Archivo Electrónico de Factura**: Archivo electrónico (XML) con los datos de una Factura. Aún no ha sido firmado digitalmente.

**Autoría**: Garantía, para todos los fines jurídicos, de que nadie puede afirmar que la persona que haya firmado electrónicamente un archivo electrónico no sea esta persona.

**Autorización de Uso**: Documento electrónico generado y firmado por la DIRECCIÓN GENERAL DE INGRESOS, asociado biunívocamente con una factura electrónica, que da cuenta que el correspondiente archivo electrónico fue validado y aprobado de acuerdo con las reglas aplicables; en consecuencia, puede ser usado como documento fiscal.

**Código QR**: Un código QR (del inglés Quick Response code, "código de respuesta rápida") es un módulo para almacenar información en una matriz de puntos o en un código de barras bidimensional.

**Código Único de Factura Electrónica** (CUFE): Combinación de caracteres y números que permiten identificar de manera única a la factura electrónica.

**Comprobante Auxiliar de factura Electrónica** (CAFE): Representación gráfica de la Factura Electrónica en formado susceptible de ser visualizado en un dispositivo electrónico, remitido por correo electrónico o impreso en papel, de ser requerido. Incluye un código QR para facilitar su consulta.

**Contribuyente**: Todo aquel sujeto (entendida toda persona natural o jurídica) respecto de quienes se realiza el hecho generador del tributo.

**Datos Factura Electrónica**: Datos de la factura que pueden ser públicos a quien posee la representación impresa de la factura.

**DIRECCIÓN GENERAL DE INGRESOS**: Dirección General de Ingresos de Panamá

**Documento electrónico**: Archivo electrónico que, de acuerdo con las leyes panameñas, por medio de una firma electrónica, reúne todas las condiciones necesarias y suficientes para, de acuerdo con aquellas leyes, tener fuerza como documento en el marco legal panameño.

**Emisor**: Contribuyente que genera el archivo electrónico correspondiente a una factura, lo firma electrónicamente, y lo remite a la DIRECCIÓN GENERAL DE INGRESOS para su validación.

**Entidad Certificadora**: Entidad que bajo las normas legales de Panamá está legalmente autorizada a emitir Certificados Digitales que puedan ser usados para firmar digitalmente los archivos XML y que podrán respaldar la Factura Electrónica. Al momento esta actividad lo realiza únicamente el Registro Público de Panamá.

**Factura**: Documento que, de acuerdo con la ley panameña registra una operación comercial. Puede ser una factura comercial, una nota de débito, una nota de crédito u otro documento equivalente aceptado por ley.

**Factura comercial**: Documento que, de acuerdo con la ley comercial, registra una operación comercial, puede ser una factura, una nota de débito o una nota de crédito.

**Factura Electrónica**: Archivo electrónico que cumple todas las siguientes condiciones:

- Es un documento electrónico;
- Tiene el formato XML de factura electrónica de acuerdo con lo establecido en esta ficha técnica; y

- Después de validado por la DIRECCIÓN GENERAL DE INGRESOS fue autorizado para uso para fines fiscales.
- **Firma electrónica**: Proceso matemático y criptográfico que asocia biunívocamente el firmador con un archivo electrónico, garantizando condiciones de brindar autoría, no repudio e integridad a este archivo electrónico.
- **INCOTERMS**: Expresiones Internacionales de Comercio (*International Commercial Terms*), sirven para definir, en la estructura de un contrato de compra y venta internacional, los derechos y obligaciones recíprocos del exportador y del importador, estableciendo un conjunto estándar de definiciones, y determinando reglas y prácticas neutrales, como, por ejemplo, onde el exportador debe entregar la mercancía, quien paga por el transporte, y quien es el responsable por el seguro de transporte.
- **Integridad**: Garantía, para todos los fines jurídicos, que el contenido del archivo es exactamente igual al que existía cuando el documento fue firmado.
- **Lista de Revocación de Certificados**: La Lista de Revocación de Certificados es conocida por sus siglas en inglés CRL ("*Certificate Revocation List*")
	- En la operación de algunos sistemas criptográficos, usualmente los de infraestructura de clave pública (PKI), una CRL es una lista de certificados (más concretamente sus números de serie) que han sido revocados, ya no son válidos y en los cuáles no se debe confiar.
- **No Repudio**: Garantía, para todos los fines jurídicos, que la persona que haya firmado electrónicamente un archivo electrónico no puede afirmar que no fue quien firmó el documento.
- **Proveedor de Servicios Tecnológicos**: Empresa contratada a libre criterio del emisor para adecuar sus sistemas para poder ser emisor de factura electrónica. También puede ser un proveedor de servicios de facturación, y el emisor utilice a su propio criterio. En todos los casos la emisión de la factura siempre será responsabilidad del emisor.
- **Receptor**: Persona natural o jurídica, destinataria de la factura.
- **Rechazo**: Documento electrónico generado por la DIRECCIÓN GENERAL DE INGRESOS asociado a un archivo electrónico, que da cuenta que, dicho archivo no fue aprobado y por lo tanto no puede ser utilizado como documento fiscal.
- **Representación Impresa**: Representación Impresa de la Factura Electrónica. Puede ser usado como sinónimo del término Comprobante Auxiliar de factura Electrónica.
- SOAP ……………………. Protocolo Simple de Acceso a Objetos (Simple Object Access Protocol), es un protocolo para intercambio de información estructuradas en una plataforma descentralizada y distribuida, basado en lenguaje XML. Para la negociación y transmisión de mensajes suele basarse en otros protocolos de camada de aplicación, más notablemente llamadas de procedimientos remotos (RPC) y el protocolo de transferencia de hipertexto (HTTP). Puede formar una camada base de una serie para protocolos de servicios Web. Consiste en tres partes: un sobre, que define lo que está en el mensaje y como procesarla, un conjunto de reglas para expresar instancias de los tipos de datos utilizados en la aplicación, y una convención para representar llamadas de procedimientos y respuesSiglas y Abreviaturas AT.............................Administración Tributaria, Administraciones Tributarias B2B ..........................*Business to Busines*, acrónimo comúnmente utilizado para describir las operaciones entre das empresas

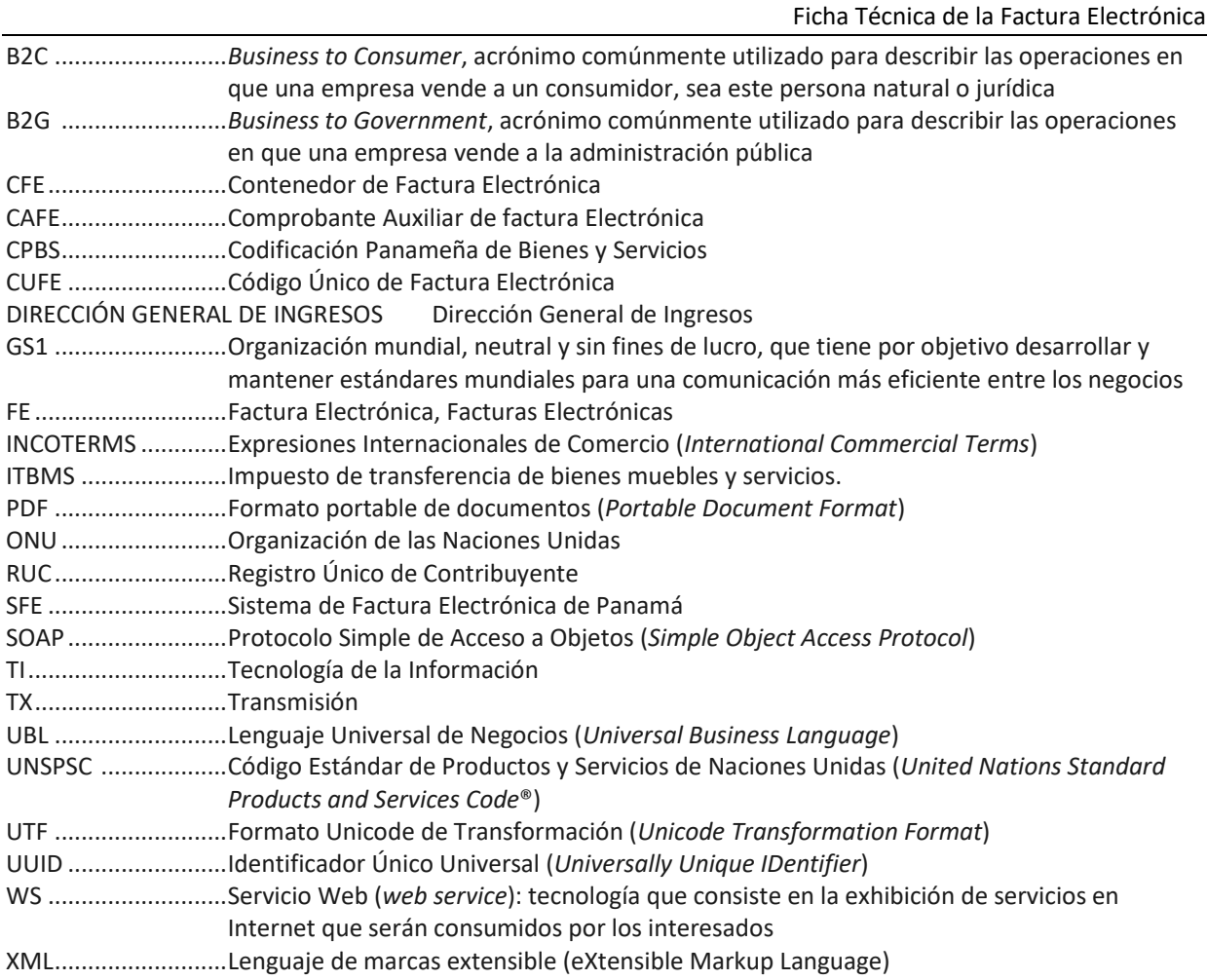